# Request for Proposal (RFP)

FOR selection of System Integrator (SI) for

INTEGRATED FINANCIAL MANAGEMENT SYSTEM (IFMS) 3.0

DIRECTORATE OF TREASURIES & INSPECTION, ODISHA, FINANCE DEPARTMENT

Mar- 2024

Directorate of Treasuries and Inspection Finance Department, Government of Odisha Bhubaneswar-751001

## **Table of Contents**

| 1. | I    | NTRODU   | CTION                                                                   | 9   |
|----|------|----------|-------------------------------------------------------------------------|-----|
|    | 1.1  | PROJEC   | T BACKGROUND                                                            | 9   |
|    |      |          | About the Department                                                    |     |
|    | 1    |          | Functions of State Government Treasury                                  |     |
|    | 1.2  |          | IFMS                                                                    |     |
| _  |      |          |                                                                         |     |
| 2. | Ir   | NSTRUC   | FIONS TO BIDDER                                                         | 11  |
|    | 2.1  | DEFINIT  | IONS                                                                    | .11 |
|    | 2.2  | COST IN  | CURRED TO TENDER DOCUMENT PREPARATION                                   | .13 |
|    | 2.3  | CLARIFI  | CATION ON RFP & PRE-BID CONFERENCE                                      | .13 |
|    | 2.4  | Amend    | MENT OF RFP DOCUMENT                                                    | .13 |
|    | 2.5  | LANGUA   | AGE OF PROPOSAL                                                         | .14 |
|    | 2.6  | BID SUE  | 3MISSION                                                                | .14 |
|    | 2.7  |          | is for Communication                                                    |     |
|    | 2.8  | Docum    | IENT COMPRISING THE BIDDER'S PROPOSAL                                   | .16 |
|    | 2.   |          | Technical Proposal                                                      |     |
|    | 2.   |          | Commercial Proposal                                                     |     |
|    | 2.9  | PROPOS   | SAL VALIDITY                                                            | .19 |
|    | 2.10 |          | E BID                                                                   |     |
|    | 2.11 |          | DIFICATION AND WITHDRAWAL OF BID                                        |     |
|    | 2.12 |          | RECTION OF ERRORS                                                       |     |
|    | 2.13 |          | CURRENCY                                                                |     |
|    | 2.14 |          | DOCUMENT COST:                                                          |     |
|    | 2.15 |          | Security/EMD                                                            |     |
|    | 2.16 |          | FEITURE OF BID SECURITY/ EMD                                            |     |
|    | 2.17 |          | OF INFORMATION TO BIDDER                                                |     |
|    | 2.18 |          | IFLICT OF INTEREST                                                      |     |
|    | 2.19 |          | QUALIFICATION                                                           |     |
|    | 2.20 |          | IT TO ACCEPT BID AND REJECT ANY OR ALL BIDS                             |     |
|    | 2.21 |          | VER OF ATTORNEY                                                         |     |
|    | 2.22 |          | ARD OF CONTRACT                                                         |     |
|    | 2.23 | Sign     | VING OF CONTRACT                                                        | .24 |
| 3. | В    | ID EVAL  | UATION PROCESS                                                          | 25  |
|    | 3.1  |          | ENING AND EVALUATION PROCESS                                            | эг  |
|    |      |          | ening and evaluation Process<br>Pre-Qualification Criteria              |     |
|    |      |          |                                                                         |     |
|    |      |          | Evaluation of Technical Proposals<br>Evaluation of Commercial Proposals |     |
|    | -    |          | CT SCHEDULE& PAYMENT TERMS                                              |     |
|    | 3.2  |          |                                                                         |     |
|    | -    |          | Project Schedule                                                        |     |
|    | -    |          | Performance Security                                                    |     |
|    |      |          | Payment Milestones                                                      |     |
|    | -    |          | Payment Schedule                                                        |     |
|    | -    |          | Other Terms of Payment                                                  |     |
|    | -    |          | Penalties                                                               |     |
|    | 3.3  | SI S PEF | 350NNEL                                                                 | .41 |

| <ul> <li>4. TERMS AND CONDITIONS</li> <li>4.1 GOVERNING LAW AND JURISDICTION.</li> <li>4.2 NOTICES.</li> <li>4.3 TAXES AND DUTIES</li> <li>4.4 COMMENCEMENT, COMPLETION, MODIFICATION AND TERMINATION OF CONTRACT</li> <li>4.4.1 Commencement of Contract</li> <li>4.4.2 Performance Bank Guarantee</li> <li>4.4.3 Commencement of Services</li> <li>4.4.4 Modification or Variation.</li> <li>4.4.5 Termination.</li> <li>4.4.6 Expiration of Contract</li> </ul> | .46<br>.46<br>.46<br>.46<br>.46<br>.48<br>.48<br>.50<br>.50<br>.51<br>.51<br>.51<br>.51 |
|----------------------------------------------------------------------------------------------------|-----------------------------------------------------------------------------------------|
| <ul> <li>4.2 NOTICES</li></ul>                                                                                                    | .46<br>.46<br>.46<br>.46<br>.48<br>.48<br>.48<br>.50<br>.50<br>.51<br>.51<br>.51<br>.51 |
| <ul> <li>4.2 NOTICES</li></ul>                                                                                                    | .46<br>.46<br>.46<br>.46<br>.48<br>.48<br>.48<br>.50<br>.50<br>.51<br>.51<br>.51<br>.51 |
| <ul> <li>4.3 TAXES AND DUTIES</li></ul>                                                                                                    | .46<br>.46<br>.46<br>.48<br>.48<br>.50<br>.50<br>.51<br>.51<br>.51<br>.51               |
| <ul> <li>4.4 COMMENCEMENT, COMPLETION, MODIFICATION AND TERMINATION OF CONTRACT</li> <li>4.4.1 Commencement of Contract</li> <li>4.4.2 Performance Bank Guarantee</li> <li>4.4.3 Commencement of Services</li> <li>4.4.4 Modification or Variation</li> <li>4.4.5 Termination</li> </ul>                                                                                                    | .46<br>.46<br>.48<br>.48<br>.48<br>.50<br>.50<br>.51<br>.51<br>.51<br>.51               |
| <ul> <li>4.4.1 Commencement of Contract</li> <li>4.4.2 Performance Bank Guarantee</li> <li>4.4.3 Commencement of Services</li> <li>4.4.4 Modification or Variation</li> <li>4.4.5 Termination</li> </ul>                                                                                                    | .46<br>.48<br>.48<br>.48<br>.50<br>.50<br>.51<br>.51<br>.51<br>.51                      |
| <ul> <li>4.4.2 Performance Bank Guarantee</li></ul>                                                                                                    | .46<br>.48<br>.48<br>.50<br>.50<br>.51<br>.51<br>.51                                    |
| <ul> <li>4.4.3 Commencement of Services</li></ul>                                                                                                    | .48<br>.48<br>.50<br>.50<br>.51<br>.51<br>.51<br>.51                                    |
| 4.4.4Modification or Variation4.4.5Termination                                                                                                    | .48<br>.50<br>.50<br>.51<br>.51<br>.51<br>.51                                           |
| 4.4.5 Termination                                                                                                    | .48<br>.50<br>.50<br>.51<br>.51<br>.51<br>.51                                           |
|                                                                                                    | .50<br>.50<br>.51<br>.51<br>.51<br>.51                                                  |
| 4.4.6 Expiration of Contract                                                                                                    | .50<br>.50<br>.51<br>.51<br>.51<br>.51                                                  |
| 4.5 OBLIGATIONS OF THE SI                                                                                                    | .51<br>.51<br>.51<br>.51                                                                |
| 4.5.1 Standard of Performance                                                                                                    | .51<br>.51<br>.51<br>.51                                                                |
| 4.5.2 Conflict of Interests                                                                                                    | .51<br>.51<br>.51                                                                       |
| 4.5.3 Confidentiality                                                                                                    | .51                                                                                     |
| 4.5.4 SI's Actions Requiring Client's Prior Approval                                                                                                    |                                                                                         |
| 4.5.5 Reporting Obligations                                                                                                    | 52                                                                                      |
| 4.5.6 Documents Prepared by the SI to be the Property of the Client                                                                                                    |                                                                                         |
| 4.5.7 Security                                                                                                    | .52                                                                                     |
| 4.6 CONFIDENTIALITY                                                                                                    | .52                                                                                     |
| 4.7 PATENTS                                                                                                    | .52                                                                                     |
| 4.8 CURRENCY OF PAYMENT                                                                                                    | .52                                                                                     |
| 4.9 ROUNDING OFF                                                                                                    | .52                                                                                     |
| 4.10 Force Majeure                                                                                                    | .52                                                                                     |
| 4.11 LIMITATION OF LIABILITY                                                                                                    | 53                                                                                      |
| 4.12 RESOLUTION OF DISPUTES AND ARBITRATION                                                                                                    | 53                                                                                      |
| 4.13 EXIT MANAGEMENT                                                                                                    | 54                                                                                      |
| 4.13.1 Exit Management Process to be followed for Knowledge Transfer from existing SI (IFMS 3.0) to                                                                                                    |                                                                                         |
| new SI (IFMS Next)                                                                                                    |                                                                                         |
| 4.14 BILL OF MATERIAL (BOM)                                                                                                    |                                                                                         |
| 4.15 LOCAL PARTICIPATION AND COLLABORATION                                                                                                    |                                                                                         |
| 4.16 LIST OF DOCUMENTS TO BE SHARED BY SI                                                                                                    | 67                                                                                      |
| 5. TECHNICAL & FUNCTIONAL REQUIREMENTS                                                                                                    | 68                                                                                      |
| 5.1 Application development and Maintenance                                                                                                    | .69                                                                                     |
| 5.1.1 Data Migration                                                                                                    | .75                                                                                     |
| 5.1.2 General Scope                                                                                                    |                                                                                         |
| 5.1.3 Major Integrations of IFMS:                                                                                                    |                                                                                         |
| 5.1.4 Performance Level of applications to be guaranteed by the System Integrator (SI)                                                                                                    | .79                                                                                     |
| 5.1.5 ChatBot                                                                                                    |                                                                                         |
| 5.2 MONITORING AND ADMINISTRATION OF HARDWARE, NETWORK EQUIPMENT AND SYSTEM SOFTWARE                                                                                                    | .82                                                                                     |
| 5.2.1 Server Monitoring, Administration & Management Services                                                                                                    | 82                                                                                      |
| 5.2.2 Storage Administration & Management Services                                                                                                    |                                                                                         |
| 5.2.3 Backup & Restore Services                                                                                                    |                                                                                         |
| 5.2.4 Security Administration and management Services                                                                                                    | 85                                                                                      |
| 5.2.5 Help Desk Services                                                                                                    |                                                                                         |
| 5.2.6 Database Management                                                                                                    | 87                                                                                      |

|    | 6.1 G          | ENERAL BID FORMATS                                           | Page 4 |
|----|----------------|--------------------------------------------------------------|--------|
| υ. |                |                                                              |        |
| 6. |                | UIRED FORMATS                                                |        |
|    |                | ST OF DOCUMENTS THAT WILL BE SHARED WITH THE SELECTED BIDDER |        |
|    | 5.7.2          |                                                              |        |
|    | 5.7.1<br>5.7.2 |                                                              |        |
|    |                | ERVICE LEVEL AGREEMENT (SLA)                                 |        |
|    |                | RAINING AND CAPACITY BUILDING                                |        |
|    | 5.5.2          | 5                                                            |        |
|    | 5.5.2          | •                                                            |        |
|    | 5.5.2          |                                                              |        |
|    | 5.5.2          | 25 DDO Codification                                          |        |
|    | 5.5.2          | , s, , ,                                                     |        |
|    | 5.5.2          | 23 IDAM                                                      | 252    |
|    | 5.5.2          | ·· · · · · · · · · · · · · · · · · · ·                       |        |
|    | 5.5.2          |                                                              |        |
|    | 5.5.2          | 20 Integration with PFMS JiT-FS (CSS Scheme)                 | 233    |
|    | 5.5.1          | 19 Integration with AI Based Life Certificate                |        |
|    | 5.5.1          | 18 Integration with Digi-locker                              | 232    |
|    | 5.5.1          | -                                                            |        |
|    | 5.5.1          | -                                                            |        |
|    | 5.5.1          |                                                              |        |
|    | 5.5.1          |                                                              |        |
|    | 5.5.1          | -                                                            |        |
|    | 5.5.1          | -                                                            |        |
|    | 5.5.1          |                                                              |        |
|    | 5.5.1          |                                                              |        |
|    | 5.5.6          |                                                              |        |
|    | 5.5.7<br>5.5.8 |                                                              |        |
|    | 5.5.6          |                                                              |        |
|    | 5.5.5          |                                                              |        |
|    | 5.5.4          | · · · · · · · · · · · · · · · · · · ·                        |        |
|    | 5.5.3          | ,                                                            |        |
|    | 5.5.2          |                                                              |        |
|    | 5.5.1          | l Budget                                                     | 96     |
|    | 5.5 N          | IODULE DETAILS                                               | 96     |
|    | 5.4 R          | EPORTING REQUIREMENT                                         | 95     |
|    | 5.3.1          | Software License Requirements                                | 94     |
|    | 5.3 Pi         | ROCUREMENT AND MAINTENANCE SUPPORT FOR NEW SYSTEM SOFTWARE   |        |
|    | 5.2.1          |                                                              |        |
|    | 5.2.1          | 5                                                            |        |
|    | 5.2.1          | -                                                            |        |
|    | 5.2.1          |                                                              |        |
|    | 5.2.1          | 5                                                            |        |
|    | 5.2.0          |                                                              |        |
|    | 5.2.7<br>5.2.8 |                                                              |        |
|    | 5.2.7          | 7 Preventive Maintenance Services                            | 00     |

|     | 6.1.1    | GF-1: Bidder's profile                                                  | 287 |
|-----|----------|-------------------------------------------------------------------------|-----|
|     | 6.1.2    | GF-2: Bidder's Undertaking Statement                                    | 290 |
|     | 6.1.3    | GF-3: Certificate of Compliance (no conflict of interest)               | 291 |
|     | 6.1.4    | GF-4: Confidentiality/ Non-disclosure undertaking                       | 292 |
|     | 6.1.5    | GF-5: Performance Bank Guarantee                                        | 296 |
|     | 6.1.6    | GF-6: Format for Queries                                                | 299 |
|     | 6.1.7    | GF-7: Format of Agreement (shall be signed after award of the contract) | 300 |
| 6.  | 2 ТЕСНИ  | IICAL BID FORMATS                                                       |     |
|     | 6.2.1    | TF-1: Technical Bid Letter                                              | 303 |
|     | 6.2.2    | TF-2: Details of Relevant Experience                                    | 305 |
|     | 6.2.3    | TF-3: Format for Project Team Member's Resume                           | 307 |
|     | 6.2.4    | TF-4: Unpriced BoM                                                      | 309 |
| 6.  | 3 Сомм   | IERCIAL BID DOCUMENT FORMATS                                            | 316 |
|     | 6.3.1    | CF-1: Commercial bid letter                                             | 316 |
|     | 6.3.2    | CF-2: Unit Cost of Resources                                            | 318 |
|     | 6.3.3    | CF-3: Design and Development Cost                                       | 319 |
|     | 6.3.4    | CF-4: New System Software, Database & Middleware Cost                   | 321 |
|     | 6.3.5    | CF-5 Application Support & Maintenance Cost (AMC)                       | 330 |
|     | 6.3.6    | CF-6 Helpdesk Support Cost                                              | 331 |
|     | 6.3.7    | CF-7: Cost Summary                                                      | 332 |
| 7.  | USER DE  | TAILS                                                                   | 333 |
| 8.  | NON-FU   | NCTIONAL REQUIREMENTS                                                   | 335 |
| 9.  | ABBREV   | IATION                                                                  | 338 |
| ANN | EXURE-A- | EXISTING INFRASTRUCTURE DETAILS                                         | 341 |
|     |          | EXISTING SYSTEM SOFTWARE DETAILS                                        |     |
|     |          |                                                                         |     |
| ANN | EXURE-C- | DRAFT AGREEMENT                                                         | 346 |

### Disclaimer

All information contained in this Tender Document is in good interest and faith. This is not an agreement and is not an offer or invitation to enter into an agreement of any kind with any party.

Though adequate care has been taken in the preparation of this Tender Document, the interested firms shall satisfy itself that the document is complete in all respects. The information is not intended to be exhaustive. Interested Bidders are required to make their own enquiries and assumptions wherever required.

Directorate of Treasuries and Inspection (DT&I), Finance Department reserves the right to reject any or all of the proposals submitted in response to this Tender Document at any stage without assigning any reasons whatsoever. DT&I also reserves the right to withhold or withdraw the process at any stage with intimation to all who submitted the Tender Document response. DT&I reserves the right to change/ modify/ amend any or all the provisions of this Tender Document. Such changes would be posted on the website of DT&I (www.odishatreasury.gov.in).

Neither DT&I nor its employees and associates will have any liability to any prospective respondent interested to apply or any other person under the law of contract, to the principles of restitution or unjust enrichment or otherwise for any loss, expense or damage which may arise from or be incurred or suffered in connection with anything contained in this Tender Document, any matter deemed to form part of this Tender Document, the award of the Assignment, the information and any other information supplied by or on behalf of DT&I or their employees or otherwise arising in any way from the selection process for the Assignment.

Information provided in this document or imparted to any respondent as part of the Tender Document process is confidential to DT&I and shall not be used by the respondent for any other purpose, distributed to, or shared with any other person or organization.

## Important Information for the Bidders

Table 1:

| Particulars                                                                                                    | Details                                                                                                    |
|----------------------------------------------------------------------------------------------------|----------------------------------------------------------------------------------------------------|
| Bid Inviting Authority                                                                                                    | Directorate of Treasuries and Inspection, Finance Department, Govt. Of Odisha                                                                                                    |
| Request for Proposal No:                                                                                                    | DTI (O)-COMP-IFMS-0008-2022-NO-3395                                                                                                    |
| RFP publication date                                                                                                    | 15/03/2024                                                                                                    |
| Non Refundable RFP Document Purchase price                                                                                                    | INR 10000 (Ten Thousand) only                                                                                                    |
| Last date & time of submission of written queries for<br>Clarifications on RFP document. The format for<br>submission of query is provided in Section-6.1.6.<br>Queries can also be sent to the e-mail ID-<br><u>ifmsodisha@gmail.com</u> in the required format only. | Date: 05/04/2024<br>Email ID: <u>ifmsodisha@gmail.com</u>                                                                                                    |
| Place of submission of bid documents                                                                                                    | Directorate of Treasuries and Inspection, Finance<br>Department, Govt. Of Odisha, at Treasury &<br>Accounts Bhawan, Unit-III, Kharavel Nagar,<br>Bhubaneswar.                                                             |
| Address for correspondence                                                                                                    | Directorate of Treasuries and Inspection, Finance<br>Department, Govt. Of Odisha, at Treasury &<br>Accounts Bhawan, Unit-III, Kharavel Nagar,<br>Bhubaneswar.                                                             |
| Date time venue for pre-bid conference (Only two<br>representatives from each bidder with necessary<br>authorization letter)                                                                                                    | Date : 15/04/2024<br>Time: 11:30 hrs<br>Venue: Sixth Floor Conference Hall, Treasury &<br>Accounts Bhawan, Unit-III, Kharavel Nagar,<br>Bhubaneswar.<br>Virtual meeting details can be shared upon<br>receipt of request. |
| Tentative Date, time for query response                                                                                                    | Date : 23/04/2024                                                                                                    |

| Earnest money deposit (EMD)/Security payable         | INR 12,00,00,000.00 (Rupees Twelve Crore Only)                                                                                                    |
|------------------------------------------------------|----------------------------------------------------------------------------------------------------|
| Last date and time for submission of proposal/bid    | Date : 15/05/2024                                                                                                    |
|                                                      | Time: 15:00 hrs                                                                                                    |
|                                                      | Venue: Treasury & Accounts Bhawan, Unit-III,<br>Kharavel Nagar, Bhubaneswar.                                                                                                    |
| Date, time and venue for opening of Pre -            | Date : 15/05/2024                                                                                                    |
| Qualification bids                                   | Time: 16:00 hrs                                                                                                    |
|                                                      | Venue: Treasury & Accounts Bhawan, Unit-III,<br>Kharavel Nagar, Bhubaneswar.                                                                                                    |
| Tentative Date, time and venue for declaration of PQ | Date : 22/05/2024                                                                                                    |
| result and opening of Technical bids                 | Time: 15:00 hrs                                                                                                    |
|                                                      | Treasury & Accounts Bhawan, Unit-III, Kharavel<br>Nagar, Bhubaneswar                                                                                                    |
| Tentative Date, time and venue for Technical         | Date : 01/06/2024                                                                                                    |
| presentation                                         | Time: 12:00 hrs                                                                                                    |
|                                                      | Venue: Treasury & Accounts Bhawan, Unit-III,<br>Kharavel Nagar, Bhubaneswar                                                                                                    |
| Tentative Date, time and venue for declaration of    | Date : 21/06/2024                                                                                                    |
| technical bid result and opening of commercial bids  | Time: 15:00 hrs                                                                                                    |
|                                                      | Venue: Treasury & Accounts Bhawan, Unit-III,<br>Kharavel Nagar, Bhubaneswar                                                                                                    |
| Bid Validity                                         | The bid shall remain valid for at least for 180 days from the last date for submission of proposal/ bid                                                                                          |
| Contact Person                                       | Mr. Bibhuprasad Barik, Deputy Director,<br>Directorate of Treasuries and Inspection<br>Phone: 0674-2534025<br>Mob:+91 98531 07809<br>Fax: 0674-2531142<br>Bibhuprasadbarik@orissatreasury.gov.in |

## **1. INTRODUCTION**

#### 1.1 **PROJECT BACKGROUND**

Finance department, Government of Odisha has strategically planned its e-Governance intervention. One such strategic plan was automation of financial processes of the State Government and to build a robust IT infrastructure. Integrated Financial Management System (IFMS) is a custom based system that bundles many essential financial management and provides a standard platform for all types of financial transactions to the citizen on one hand and the Government agencies on the other. The whole life cycle of the financial process of the state government like Budget Preparation, Budget Authorization, Sanction Order Preparation, Accounts Correction, Receipt and Payment management, Debt and Fund Management, UC management, Budget Review and Fiscal Monitoring, Audit and Evaluation etc. are managed through IFMS application. Different major stakeholders such as the Accountant General of Odisha, Reserve Bank of India, Works Divisions, Forest Divisions, P & C Department, Other Administrative Departments, Accredited Agency Banks, Central Government agencies such as NSDL, PFMS are also part of the IFMS system. Integration with applications like HRMS, WAMIS, VATIS, I3MS, Sarathi & Vahan, Subordinate Staff Selection Commission of Government of Odisha, Government of India agencies like PFMS, NSDL, e-Kuber of RBI and Other agency banks.

#### 1.1.1 ABOUT THE DEPARTMENT

The Finance Department, Government of Odisha monitors all receipts and expenditures of the state. The Department also looks after the allocation and monitoring of budget; assessing availability of funds for various schemes and monitoring the status of government investment in equities, loans, etc. Ensuring proper financial management and monitoring of audit also falls under the jurisdiction of the Finance Department.

### 1.1.2 FUNCTIONS OF STATE GOVERNMENT TREASURY

Directorate of Treasuries and Inspection (DT&I) Odisha is the heads of department under Finance Department. There are 30 (thirty) District Treasuries, 9 (nine) Special Treasuries (one located at New Delhi), 1 (one) Cyber Treasury, 1 (one) State Pension Treasury and 128 (one hundred twenty-eight) Sub-Treasuries under respective jurisdiction of District Treasuries. Directorate of Treasuries and Inspection (DT&I) Odisha was established in the year 1962; the primary functions being to act as the Heads of Department for the Treasuries and Sub-Treasuries in the State. The DT&I Odisha monitors this primary activity on monthly basis and acts as the administrative head for these treasuries as well. In addition to these, inspection activity of all the Treasuries is done on a regular basis which include the verification of stock of stamps and valuables in the strong room, bill transaction details, verification of pension related issues, P.L. Account operations and other allied activities at treasuries and Sub-Treasuries levels.

#### 1.2 ABOUT IFMS

The Directorate of Treasuries & Inspection (DT&I), Finance Department, Government of Odisha has implemented the Integrated Financial Management System (IFMS) to perform its operation, enabling both DT&I, other State Departments of Govt. of Odisha and certain Central Government Agencies to operate in a single integrated environment. IFMS has been deployed state-wide in conjunction with government process improvements and standardized best practices that permanently reduced state costs while simultaneously improving government performance, integrity and accountability. It provides both tangible and intangible benefits that improves the efficiency and effectiveness of various financial disciplines and control processes.

## **2.** INSTRUCTIONS TO BIDDER

#### 2.1 **DEFINITIONS**

In this document, the following terms shall have following respective meanings: -

"Acceptance" means the Government's written certification that following installation, the system(s) (or specific part thereof) has been tested and verified as complete and/or fully operational, in accordance with the acceptance test defined in the Acceptance Test Documents.

"Acceptance Test Documents" means a mutually agreed document which defines procedures for testing the functioning of the system, against requirements laid down in the agreement. It should define tests to be carried out, test equipment and expected test results.

"Contract Agreement" means the Agreement to be signed by the Successful Bidder and Directorate of Treasuries and Inspection (DT&I)

"Authorized Representative" shall mean any person/agency authorized by either of the parties.

"Bidder or bidder" means any firm or group of firms or companies (called consortium) offering the solution(s), service(s) and/ or materials asked for in the RFP. The word Bidder, when used in the pre-award period shall be synonymous with Bidder, and when used after intimation of successful bidder shall mean the successful bidder, also called 'Vendor or System Integrator (SI)', with whom DT&I signs the Contract.

"Contract" is used synonymously with agreement.

"**Documentary evidence**" means any matter expressed or described upon any substance by means of letters, figures or marks intended to be used for the recording of that matter and produced before a court.

"Gol" shall mean Government of India

"Gov. /GoO/Government/Govt. of Odisha" shall mean Government of Odisha.

"Go-Live/ System Go-Live" Shall mean that the successful completion of installation of Hardware at all locations and the software is ready in all respect i.e. designing, development, testing, STQC/ Cert-in empaneled certification & implementation of software application. This implies the software can now be used by all the end users together as will be defined in the detailed Software Requirement Specifications document.

"Installation and Commissioning" Means installation of the Hardware/ Software is completed at all locations on all the systems and the application has been deployed on the live environment and DT&I has signed and approved the installation report.

"Law" shall mean any Act, notification, by law, rules and regulations, directive, ordinance, order or instruction having the force of law enacted or issued by the Government of India or State Government or regulatory authority or political sub-division of government agency.

**"Lol"** means issuing of Letter of Intent which shall constitute the intention of the Tenderer to place the purchase order with the successful bidder.

**"OEM"** means Original Equipment Manufacturer Company, that is incorporated in India or abroad, who has management control over the manufacturing/ production process, Quality Assurance, Procurement of Raw materials/ manufacturing process inputs marketing and warranty services of the resultant products.

"Party" shall mean DT&I or Bidder individually and "Parties" shall mean DT&I and Bidder collectively.

"PBC" means Pre-Bid Conference

"Rates/Prices" means prices of supply of equipment and services quoted by the Bidder in the Commercial Bid submitted by him and/or mentioned in the Contract

"**RFP**" means the detailed notification seeking a set of solution(s), service(s), materials and/or any combination of them

"Services" means the work to be performed by the System Integrator pursuant to this Contract, as detailed in the Scope of Work

"Site" shall mean the location(s) for which the Contract has been issued and where the service shall be provided as per Agreement

**"Tenderer"** shall mean the authority issuing this Request for Proposal (RFP) and the authority under whom the project is to be implemented, operated, managed etc. and this authority shall be the Directorate of Treasuries and Inspection, acting on behalf of Finance Department, Govt. of Odisha

**"UAT"** shall mean the developed application functionalities are accepted and signed-off by the end users

"Relevant of Experience" shall mean, past work experience should be in the same field

### 2.2 COST INCURRED TO TENDER DOCUMENT PREPARATION

Bidder shall bear all costs associated with the preparation and submission of the tender including surveys (if required), and DT&I or finance department, Govt. of Odisha will in no case be responsible or liable for those costs, regardless of the conduct or outcome of the tender process.

## 2.3 CLARIFICATION ON RFP & PRE-BID CONFERENCE

The bidders or their designated representatives are invited to attend the Pre–Bid Conference (PBC) at their own cost, date and venue as mentioned in **table-1**- "**Important Information for the Bidders**".

- In this PBC, Tenderer would address the clarifications sought by the bidders with regard to the RFP document and the project. The bidders would be required to submit their queries to The Director, Directorate of Treasuries and Inspection, Finance Department, Govt. of Odisha, at Treasury & Accounts Bhawan, Unit-III, Kharavel Nagar, Bhubaneswar in writing (or by E-mail to: (<u>ifmsodisha@gmail.com</u>) in 'word or excel' only, query submission date as mentioned in table-1- "Important Information for the Bidders". Queries not submitted within this deadline will not be taken up at the PBC.
- Only two representatives from each bidder with necessary authorization letter are allowed to attend the PBC.
- Tenderer reserves the right not to respond to any/all queries raised or clarifications sought if, in their opinion and at their sole discretion, they consider that it would be inappropriate to do so or do not find any merit in it.

### 2.4 AMENDMENT OF RFP DOCUMENT

- At any time prior to the deadline (or as extended by DT&I) for submission of bids, DT&I, for any reason, whether at its own initiative or in response to clarifications requested by prospective bidder may modify the RFP document by issuing amendment(s)
- The amendment(s) to the tender document if any will be published in the DT&I website only (<u>https://www.odishatreasury.gov.in/webportal/newtender.do</u>). The bidders are requested to regularly visit the website for updates.

 In order to allow bidders a reasonable time to take the amendment(s) into account in preparing their bids, DT&I, at its discretion, may extend the deadline for the submission of bids.

#### 2.5 LANGUAGE OF PROPOSAL

The proposal prepared by the bidder, as well as all correspondence and documents relating to the tender exchanged between the bidder and the DT&I shall be in English. Information supplied in other language shall be rejected.

#### 2.6 **BID SUBMISSION**

Bidder shall submit tenders in *FIVE PARTS*, each in a separate sealed envelope super-scribed with the RFP document number, due date, time, Project name and nature of bid (**Bid security**, **Pre-Qualification**, **Technical bid**, **Financial Bid and General Forms/Letters**).

**<u>PART-I</u>**: The Bid Security. Envelope needs to be superscribed as **<u>BID SECURITY & Cost of RFP</u>** <u>document</u>

**<u>PART-II</u>**: Original and one copy of PRE QUALIFICATION BID, complete with all details. Envelope needs to be super scribed as <u>"Pre-Qualification Bid"</u>.

**<u>PART-III</u>**: Original and one copy of TECHNICAL BID complete with all technical details. Envelope needs to be super scribed as <u>"Technical Bid"</u>

**Note:** Filling up prices in Part III will render the bidder disqualified.

**<u>PART-IV</u>**: Original and one copy of FINANCIAL BID with full price details. Envelope needs to be super scribed as <u>"Commercial Bid"</u>

<u>PART-V:</u> Original and one copy of General Forms/Letters super scribed as "General Forms/Letters".

The envelopes containing Part-I, Part-II, Part-II, Part-IV and Part-V of offer shall be enclosed in a larger envelope duly sealed and signed by authorized signatory and marked as **Response to Request for Proposal (RFP) with title and reference number and the name & address of the Bidder.** 

All the 5 envelopes shall be addressed to the following address

Nodal Officer Directorate of Treasuries & Inspection Treasury & Accounts Bhawan, Unit-III, Kharvela Nagar, Bhubaneswar-751001

The bidder must also submit soft copies each of the Pre-Qualification, Technical, Commercial Bids and General Letters/Forms in separate new pen-drives, duly packed in the respective envelopes.

Please note that the hard copy will prevail in case there is an ambiguity or/ and discrepancy occurs between the hard copy and the soft version of the bid submitted by the bidders.

The outer and inner envelopes shall indicate the name and address of the bidder to enable the bid to be returned unopened in the case it is declared "late" pursuant, and for similar purposes.

If the outer envelope is not sealed and marked as above, DT&I will bear no responsibility for the misplacement or premature opening of the Bid.

Only detailed complete bids in the form indicated above shall be received prior to the closing time and date of the bids shall be taken as valid.

Bidders are requested to submit their bids through **Speed Post / Registered Post/ Courier/ by hand** only to the address mentioned in section <u>2.7</u> of RFP. DT&I will take no responsibility for delay or non-delivery of their bids within the stipulated time. Submission of proposal through any other mode will not be accepted.

### 2.7 ADDRESS FOR COMMUNICATION

All communication related to the Tender should be made to

Mr. Manas Kumar Naik, Assistant Director, Nodal Officer, IFMS 3.0 Directorate of Treasuries & Inspection Treasury & Accounts Bhawan, Unit-III, Kharvela Nagar, Bhubaneswar-751001

### 2.8 DOCUMENT COMPRISING THE BIDDER'S PROPOSAL

The proposal submitted by the bidder must comprise of the following, including any other requisite as mentioned in this Tender Document –

#### Part-I

- Bank Guarantee (BG) for BID SECURITY
- Demand Draft for Cost of RFP document
- Documents in support of MSE and Start Up

#### Part-II

• All the relevant documents as mentioned in section "3.1.1 Pre-Qualification Criteria" under preferable documents column.

#### Part-III

- Technical Bid letter as per format provided in <u>section</u> 6.2.1
- Details of Relevant Experience as per format provided in <u>section</u> 6.2.2
- Proposed Project Team Members Resume as per format provided in section 6.2.3
- Technical Proposal completed with all aspect.
- Copy of Original Equipment Manufacturer (OEM) authorization certificates for all the equipment as well as software proposed in the bid
- Un-priced bill of material (BoM) as per format provided in section 6.2.4

#### Part-IV

- Commercial Bid-Letters as per format provided in section 6.3.1
- Unit Cost of resources as per format provided in section 6.3.2
- Design and Development cost as per format provided in section 6.3.3
- New System Software, Database& Middleware cost as per format provided in section 6.3.4

- Application Support and Maintenance Cost as per format provided in section 6.3.5
- Helpdesk Support cost as per format provided in section 6.3.6
- Cost Summary as per format provided in section 6.3.7

#### Part-V

- Bidders Profile as per format provided in section 6.1.1
- Bidder's Undertaking statement as per format provided in section 6.1.2
- Certificate of Compliance as per format provided in section 6.1.3
- Confidentiality/Non-Disclosure Undertaking as per format provided in section 6.1.4
- Power of Attorney

**Note:** The bidder must also submit soft copies each of the Pre-Qualification, Technical, and Commercial Bids and General Letters/Forms in separate Pen Drive, duly packed in the respective envelopes.

To accept or reject any/all deviations shall be at the sole discretion of the client.

#### 2.8.1 TECHNICAL PROPOSAL

The technical proposal should address all the Sections as specified in the Evaluation of Technical Proposal <u>(Section 3.1.2)</u> and contain a detailed description of how the bidder will provide the required services and articulate as to how the technical solution meets the requirements specified in the Tender Document. The Technical Proposal should address the following—

- Detailed project plan, approach & methodology.
- Project governance structure describing project management processes, methodologies and procedures, risk and issue management, escalation mechanism, team structure, capability and resource deployment plan.
- Detailed quality assurance processes, procedures, formal review to be adopted.
- RACI Matrix for engagement of DT&I and the SI.
- Proposed solution that meets the requirements specified in Section 5
- Overall proposed solution architecture describing solution integration (with internal as well as external agencies), security and deployment.
- Data Migration Strategy and approach mechanism
- Bidder have to submit the detail storage capacity requirement on the proposed solution for next 7 years as a Part of Technical Bid Document.

- OEM certificate confirming the licensing unit and number of concurrent users support against one license.
- Security capabilities of proposed solution architecture covering authentication, authorization, audit trail, intrusion prevention.
- Proposed solution addressing scalability, availability, performance & manageability.
- Proposed Hardware and Networking architecture and specifications to run the systems ensuring high availability, integrity, scalability, distribution and concurrency.
- Proposed software license to be included in un-priced Bill of Material. Hardware and Networking items should not be included in the unpriced BoM.
- Detailed plan and criteria including checklist for acceptance testing of the integrated system.
- Strategy for executing Operations & Maintenance.
- Approach for business continuity & disaster recovery.
- Bidder's experience provided in the format specified in Section 6
- Profiles of resources proposed for the project. All the CVs of proposed team should be given in the format provided in Section 6. Bidders may propose back-up resources with their CVs to ensure that the finally deployed team does not have any resource outside the proposed list.
- Proposed solution on automated configuration management with effective build and release process.
- Proposed Backup Recovery Strategy defining back-up window, periodicity and incidence response and recovery-restoration and disk management.
- Detailed data Migration approach as per the proposed solution that meets the requirements specified in Section 5
- Proposed data retention and archiving policy
- Risk management strategy on backup and recovery, network and security infrastructure.
- Copy of Original Equipment Manufacturer (OEM) authorization certificates against the compliance sheets for all the items i.e. softwares
- The Bidder should have direct authorization from the Original Equipment Manufacturers (OEM) for selling and supporting the components offered under this project. The Bidder will have the responsibility of all kind of maintenance and support of application software Copy of authorization certificate from the Original Equipment Manufacturers (OEM) should be provided
- Un-priced bill of material (BoM), system licenses as per Section 6.2.4

- Complete details of the licensing calculation based on the technical BOM providing one-toone linkage between each application.
- Details of Server Sizing
- The document should be page numbered, must contain the list of contents with page numbers and shall be initialed by the Authorized Representative of the bidder.
- The document submitted by the bidder should be concise and contain only relevant information as required under this RFP.

**Note: The bid will be liable for rejection, if any price is mentioned in the un-priced BoM.** There should be no deviation between the un-priced BoM and the BoM proposed in the financial bid, and if any discrepancy found between the two, the client reserves the right to adjust the quantity and financials as per the below mentioned points (A & B) and the total price shall be corrected which will be binding on the bidder.

- A. Quantity of Items needs to be provided by the bidder-Maximum quantity of the item proposed either in technical BOM" or "Financial BOM/ quote"
- B. Price to be calculated or adjusted for financial quotations-For minimum quantity of the item proposed either in "technical BOM" or "Financial BOM/quote"

#### 2.8.2 COMMERCIAL PROPOSAL

- Unless expressly indicated, bidder shall not include any technical information regarding the services in the commercial proposal. Prices shall be quoted entirely in Indian Rupees (INR) and must be arrived at after including all expenses, rates, and taxes including Service Tax.
- Bidder must use the forms presented in <u>Section 6.3</u>. The commercial Proposal must include the total price for all software, services and additional costs to provide all software and services scoped in the Proposal. To be deemed responsive to this Tender Document, bidders must complete in detail all the Commercial Proposal Forms provided in <u>Section 6.3</u>.
- Bidders are suggested not to use 'To Be Determined' or similar annotations in the cells for cost estimates. It is suggested that the bidders need to specify prices for all categories and with assumptions, if any.

### 2.9 PROPOSAL VALIDITY

• The bid shall remain valid for at least for 180 days from the last date for submission of proposal/ bid. Bidder should ensure that in all circumstances, its Bid fulfills the validity condition. Any bid valid for a shorter period **will be liable for rejection** as non-responsive.

 In exceptional circumstances, DT&I may solicit bidder's consent to an extension of the period of validity. The request and the responses thereto shall be made in writing or by Fax. Bid Security/EMD shall also be suitably extended. A bidder granting the request is neither required nor permitted to modify the bid.

#### 2.10 LATE BID

Any bid received by DT&I after the bid due date and time mentioned at the Important Information sheet will be treated as "Late Bid" and rejected.

### 2.11 MODIFICATION AND WITHDRAWAL OF BID

- The bidder may modify or withdraw its bid after submission, provided that written notice of the modification including substitution or withdrawal of the bids is received by DT&I prior to the deadline prescribed for submission of bids.
- The bidder's modification or withdrawal notice shall be prepared, sealed, marked and dispatched in a manner similar to the original bid.
- No bid shall be modified subsequent to the deadline for submission of bids.
- No bid may be withdrawn in the interval between the deadline for submission of bids and the expiration of the period of Bid validity specified by the bidder on the Bid Form. Withdrawal of a Bid during this interval may result in the bidder's forfeiture of its Bid security/EMD and /or any other action as per law.

#### 2.12 **CORRECTION OF ERRORS**

The person signing the bid must initial erasures or other corrections. The Bidder further agrees that in the event of any obvious errors, DT&I reserves the right to waive such errors in its sole discretion. However, DT&I has no obligation under any circumstances to waive such errors.

#### 2.13 BID CURRENCY

Prices for services offered shall be quoted in Indian National Rupees (INR) only.

#### 2.14 **RFP DOCUMENT COST:**

Bidder should make a non-refundable payment of **Rs. 10,000 (Rupees Ten Thousand only)** for the tender document in the form of Demand Draft, issued by any Scheduled bank in India,

drawn in favor of **"Director of Treasuries and Inspection"** and payable at Government Treasury Branch, SBI, Bhubaneswar.

## 2.15 BID SECURITY/EMD

- As part of the Pre-Qualification Bid,
  - All bidders shall furnish, an Earnest Money amounting to INR 12,00,00,000.00 (Rupees Twelve Crore Only).
- Bids without this bid security/EMD will be rejected.
- The Bid Security shall be in Indian Rupees and shall be in the form of Bank Guarantee (BG), issued by any Scheduled bank in India, drawn in favor of **"Director of Treasuries and Inspection"** and payable at Government Treasury Branch, SBI, Bhubaneswar and shall be valid for at least 180 days. The bidder needs to submit a fresh BG with expiry of the previous one after 180 days of date of issue. The format for the BG should be as per the format mentioned in section 6.1.5.
- Unsuccessful bidder's Bid security will be discharged or returned at the earliest after expiry of the final bid validity period and latest by the 30<sup>th</sup> day after the award of the contract.
- The successful bidder's Bid security will be discharged upon the bidder signing the Contract Agreement, and they should furnish the Performance Security.

## 2.16 FORFEITURE OF BID SECURITY/ EMD

The Bid security may be forfeited either in full or in part, at the discretion of DT&I, on account of one or more of the following reasons:

- The bidder withdraws his bid during the period of Bid validity specified by him on the Bid Letter Form (i.e. between the deadline for submission of bids and the expiration of the period of Bid validity specified by the bidder on the Bid letter Form)
- The bidder fails to co-operate in the Bid evaluation process
- If the bid or its submission is not in conformity with the instruction mentioned herein
- If the bidder violates any of the provisions of the terms and conditions of the tender
- If the bidder is non-responsive or does not provide appropriate response to any clarification sought by the client within the stipulated time during bid evaluation
- In the case of a successful bidder fails to (a) accept award of work, (b) sign the Contract Agreement with DT&I, after acceptance of communication on placement of award, (c) furnish performance security

- The bidder violates any of such important conditions of this tender document or indulges in any such activities as would jeopardize the interest of DT&I in timely finalization of this tender.
- The decision of DT&I regarding forfeiture of bid security shall be final and shall not be called upon question under any circumstances.

#### 2.17 LACK OF INFORMATION TO BIDDER

The bidder shall be deemed to have carefully examined RFP document to his entire satisfaction. Any lack of information shall not in any way relieve the bidder of his responsibility to fulfill his obligation under the tender

#### 2.18 CONFLICT OF INTEREST

The SI shall hold the Client's interest paramount, without any consideration for future work, and strictly avoid conflict with other assignments or their own corporate interests.

- SIs Not to Benefit from Commissions, Discounts: The payment of the SI shall constitute the SI's only payment in connection with this Contract or the Services, and the SI shall not accept for their own benefit any trade commission, discount, or similar payment in connection with activities pursuant to this Contract or to the Services or in the discharge of their obligations under the Contract, and the SI shall use their best efforts to ensure that the Personnel and agents of either of them similarly shall not receive any such additional payment.
- **Prohibition of Conflicting Activities:** The SI shall not engage, and shall cause their Personnel, either directly or indirectly, in any business or professional activities which would conflict with the activities assigned to them under this Contract.

#### 2.19 **DISQUALIFICATION**

The proposal is liable to be disqualified in the following cases or in case bidder fails to meet the bidding requirements as indicated in this Tender Document–

- Proposal not submitted in accordance with the procedure and formats prescribed in this document or treated as non-conforming proposal.
- The bidder qualifies the proposal with his own conditions.
- Proposal received in incomplete form.
- Proposal received after due date and time.
- Proposal not accompanied by all the requisite documents

- Information submitted in technical proposal is found to be misrepresented, incorrect or false, accidentally, unwittingly or otherwise, at any time during the processing of the contract (no matter at what stage) or during the tenure of the contract including the extension period if any.
- Bids not submitted with required certification.
- Commercial proposal enclosed with the same envelope as technical proposal.
- Bidder trying to influence the proposal evaluation process by unlawful, corrupt or fraudulent means at any point of time during the bid process.
- In case any one party submits multiple proposals the bids are likely to be disqualified, unless additional bids are withdrawn upon notice immediately.
- Any deviations between technical and commercial proposals shall make the proposal as being unresponsive and may lead to disqualification of the proposal.

Bidders may specifically note that while evaluating the proposals, if it comes to DT&I's knowledge expressly or implied, that some bidders may have colluded in any manner whatsoever or otherwise joined to form an alliance resulting in delaying the processing of proposal, then the bidders so involved are liable to be disqualified for this contract as well as prohibited from participation in any of the tenders floated by DT&I and Finance Department, Govt. of Odisha for a further period of three years.

#### 2.20 RIGHT TO ACCEPT BID AND REJECT ANY OR ALL BIDS

DT&I reserves the right to accept or reject any proposal, and to annul the tendering process and reject all proposals at any time prior to award of contract, without thereby incurring any liability to the affected bidder or bidders or any obligation to inform the affected bidder or bidders of the grounds for the DT&I's action.

### 2.21 POWER OF ATTORNEY

The bidder must submit a statement confirming the authority of the authorized representative of the bidder and a notarized power of attorney to act in all matters concerning the offer.

### 2.22 AWARD OF CONTRACT

• DT&I will notify the successful bidder in writing for finalizing the contract conditions. The successful bidders will be asked to sign the Contract Agreement within 15 days of the notification. After signing of the Contract Agreement, no variation in or modification of the

terms of the Contract shall be made except by written amendment signed by the parties. If DT&I is unable to finalize a service agreement with the bidder ranked first, it may proceed to the next ranked bidder but it is the sole discretion of DT&I only. However, DT&I has no obligation under any circumstances to move to the next bidder.

- Prior to the expiry of the validity period, DT&I will issue LoI (Letter of Intent) to the successful bidder confirming the acceptance of proposal. The notification of award will constitute the formation of the contract. Upon the successful bidder's furnishing of Performance Security, DT&I will promptly notify each unsuccessful bidder and return their Bid Security.
- On issuance of the Letter of Intent (LoI) by DT&I the bidder has to confirm its acceptance within seven day of its issuance and signing of agreement within 15 days of notification, failing which DT&I reserves the right to take appropriate disciplinary actions including forfeiture of EMD, termination of the contract as provisioned in the clause 2.16

#### 2.23 SIGNING OF CONTRACT

The DT&I will notify the successful bidder regarding the acceptance of the proposal. DT&I shall enter into a separate contract, incorporating all agreements (to be discussed and agreed upon separately) between DT&I and the successful bidder. The successful bidder shall sign the contract within 15 days of the notification.

## **3. BID EVALUATION PROCESS**

#### 3.1 BID OPENING AND EVALUATION PROCESS

- DT&I will open bids at the place and time mentioned at important information sheet. Bidder's representatives (Maximum 2) may attend the opening, and those who are present shall sign a register evidencing their attendance.
- The Evaluation Committee would evaluate the Pre-qualification criteria of the bidders. Successful bidders will be informed subsequently.
- Technical Bid will be opened for those bidders whose bids shall meet all the prequalification criteria.
- Commercial Bid will be opened for those bidders who shall qualify in the Technical Bid evaluation.
- The DT&I, reserves the right to seek written clarification from bidders during any stage of bid evaluation process. Non-responsiveness of the bidder within the stipulated time may results in rejection of the bid or forfeiture of EMD or both.
- The DT&I, reserves the right to seek documents (prepared prior to last date of bidsubmission) from bidders during any stage of bid evaluation process.
- In case of change of place, date and time of opening of the Commercial bids as mentioned in important information sheet, the prospective bidders shall be notified separately through writing, mail or fax.
- The tendering authority
  - Shall strictly apply only and all of the evaluation and qualification criteria specified in the bidding document.
  - The determination shall be based upon an examination of the documentary evidence of the bidder's qualifications and proposed solution submitted by the bidder

#### Determination of eligibility and responsiveness

- I. A bidder shall be considered to be eligible if it meets the eligibility criteria mentioned in the RFP
- II. A responsive bid would be the one that meets the requirements of the bidding document without material deviation, reservation, or omission where:
  - o "Deviation" is a departure from the requirements specified in the bidding document;
  - "Reservation" is the setting of limiting conditions or withholding from complete acceptance of the requirements specified in the bidding document; and

- "Omission" is the failure to submit part or all of the information or documentation required in the bidding document
- III. A material deviation, reservation, or omission is one that, if accepted, would:
  - affect in any substantial way the scope, quality, or performance of the Goods and Related Services specified in the bidding document; or
  - limits in any substantial way, inconsistent with the bidding document, the tendering authority's rights or the bidder's obligations under the proposed Contract; or
- If rectified, would unfairly affect the competitive position of other bidders presenting responsive bids.
- **IV.** The tendering authority shall examine the technical bid including the pre-qualification documents. Provided that a bid is substantially responsive, the tendering authority
- May waive any nonconformity in the bid that does not constitute a material deviation, reservation or omission.
- May request that the bidder submit the necessary information or documentation, within a
  reasonable period of time, to rectify nonmaterial nonconformities or omissions in the bid
  related to documentation requirements. Requesting information or documentation on such
  nonconformities shall not be related to any aspect of the price of the bid. Failure of the
  bidder to Comply with the request may result in the rejection of its bid.
- Shall rectify nonmaterial nonconformities or omissions. To this effect, the bid price shall be adjusted, for comparison purposes only, to reflect the price of the missing or non-conforming item or component.
- V. The eligible bidders whose bid is determined to be substantially responsive shall be considered to be qualified in the technical evaluation, unless disqualified pursuant to clause 2.19 and shall be informed in writing about the date, time and place of opening of their financial bids.
- VI. The firms which could not qualify in technical evaluation will be informed about this fact. Their financial bid will be returned unopened and EMD will be refunded after completion of the bid process i.e. award of the contract to the best/ successful bidder.

## 3.1.1 PRE-QUALIFICATION CRITERIA

| SI.<br>No | Eligibility Criteria to Participate                                                                                                    | Preferable Documents                                                         |
|-----------|----------------------------------------------------------------------------------------------------|------------------------------------------------------------------------------|
| 1.        | The bidder should be at least a CMMi Level 5 or<br>above certified Company for software development<br>or enterprise application.                                                                                                    | Copy of valid relevant certificate                                           |
| 2.        | The bidder should be ISO/IEC 27001 certified company                                                                                                    | Copy of valid relevant certificate                                           |
| 3.        | The bidder should be ISO/IEC 20000 certified company                                                                                                    | Copy of valid relevant certificate                                           |
| 4.        | Bidder should have submitted a Bid security/ EMD of INR 12,00,00,000.00 (Rupees Twelve Crore only)                                                                                                    | Appropriate BG                                                               |
| 5.        | <ul> <li>The bidder shall be a company, registered under</li> <li>Indian Companies Act, 2013 and who have their</li> <li>registered offices with legal presence in India</li> <li>OR</li> <li>A partnership firm registered under Indian</li> <li>Partnership Act, 1932.</li> <li>OR</li> <li>A Limited Liability Partnership registered under</li> <li>Indian Limited Liability Partnership Act, 2008</li> </ul> | Copy of Company<br>Registration Certificate/<br>Certificate of Incorporation |
| 6.        | The bidder's average annual financial turnover from       Document Certificate from         IT/ ITeS in the last three financial years (FY 21-22,       Chartered Accountant         FY20-21, and FY 19-20) should be more than INR       5000 crore.                                                                                                    |                                                                              |
| 7.        | The bidder shall not be under a declaration of<br>ineligibility for corrupt or fraudulent practices nor<br>should have been blacklisted by any Govt. or Govt.<br>undertaking organization at the time of submission<br>of the bid.                                                                                                    | Self-declaration certificate<br>signed by the authorized<br>signatory        |
| 8.        | The bidder should have positive net worth for the past three financial years (FY 21-22, FY20-21, and FY                                                                                                    | Document Certificate from<br>Chartered Accountant                            |

| SI.<br>No | Eligibility Criteria to Participate                                                                                                    | Preferable Documents                                                                                                    |
|-----------|----------------------------------------------------------------------------------------------------|----------------------------------------------------------------------------------------------------|
| NO        | 19-20).                                                                                                    |                                                                                                    |
| 9.        | The bidder must have experience in at least 2 (two)<br>IT enabled service project for Government<br>Departments/ Public Sector Undertakings in India<br>covering only Application development along with<br>maintenance services (worth at least Rs. 50 Cr) in the<br>last 5 years (as of 30/10/2023). This should not<br>include software license cost<br><b>Note:</b> Duly certified contract copies/ Work order (in<br>English only) is to be provided for each project<br>citation | Copy of work orders and<br>self-certification by the<br>bidder along with detailed<br>write-up from the bidder as<br>per format provided in<br>Section 6.2.2                                       |
| 10.       | The bidder shall have company registration<br>certificate under company act, valid income tax<br>registration certificate and GSTIN registration<br>certificate.                                                                                                    | <ul> <li>a. Copy of Company<br/>Registration-<br/>certificate/Certificate of<br/>Incorporation</li> <li>b. Copy of PAN</li> <li>c. Copy of the GSTIN<br/>registration certificate</li> </ul>       |
| 11.       | The Bidder should have local presence and this<br>should be an existing set up established prior to 30 <sup>th</sup><br>October 2023 or agree to setup local office within<br>three months from award of contract.                                                                                                    | Address proof of local<br>office<br>OR<br>Self-declaration for setting<br>up office in letter-head of<br>bidder only towards<br>compliance of the same<br>within 3 months of award<br>of contract. |
| 12.       | Soft Copy of Pre-Qualification Bid has been Provided                                                                                                    | A Pen drive having the soft copy of the PQ Bid only                                                                                                    |

#### **3.1.2** EVALUATION OF TECHNICAL PROPOSALS

The Evaluation Committee would evaluate the technical bids. Bidders should be ready to give the presentation on their proposed solution in front of the Evaluation Committee at a date, time and location in 3 days' notice by DT&I. They are expected to reply to all the queries from the Evaluation Committee during the presentation. The presentation would be part of technical evaluation process. The proposed project manager should only present before the committee.

DT&I may also undertake clarifications from the bidders. The primary function of clarifications in the evaluation process is to clarify ambiguities and uncertainties arising out of the evaluation of the bid documents.

In order to facilitate the Technical Bid evaluation, the technical criteria laid down along with the assigned weights have been presented in Technical evaluation criteria table. The marking scheme presented is an indication of the relative importance of the evaluation criteria.

#### **Technical evaluation criteria**

| SI.<br>No | Parameter                                                                                                    |                                                     | Maximum<br>Score |
|-----------|----------------------------------------------------------------------------------------------------|-----------------------------------------------------|------------------|
| A. Re     | levant past experience                                                                                                    |                                                     | 20               |
| A.1       | The bidder should have successfully<br>implemented IT enabled service<br>project for Government Departments/<br>Public Sector Undertakings in India<br>Application development along with<br>maintenance services (worth at least<br>Rs. 50 Cr) in the last 5 years (as of<br>30/10/2023). This should not include<br>software license cost.<br>Evidence to be provided in the form of<br>Work Order.<br>Note: Duly certified contract copies/<br>work order (in English only) is to be<br>provided for each project citation | Each Projects 2 marks up to a<br>maximum of 6 marks | 6                |
| A.2       | The bidder should have successfully implemented Cloud transformation IT                                                                                                    | Each Projects 2 marks up to a                       | 6                |
|           |                                                                                                    |                                                     | Page 29          |

| SI.<br>No | Parameter                                                                                                    |                                               | Maximum<br>Score |
|-----------|----------------------------------------------------------------------------------------------------|-----------------------------------------------|------------------|
|           | enabled service project for<br>Government Departments/ Public<br>Sector Undertakings providing<br>Infrastructure as Service (IaaS)/<br>Platform as Service (PaaS) and<br>Software as Service (SaaS) worth at<br>least INR 20 Cr in last 5 years (as of 30/<br>10/ 2023). Evidence to be provided in<br>the form of Work Order.<br><b>Note:</b> Duly certified contract copies/<br>work order (in English only) is to be<br>provided for each project citation | maximum of 6 marks                            |                  |
| A.3       | The bidder should have successfully<br>implemented IT enabled service<br>project in Government Treasuries/<br>Government Tax domain/ Government<br>financial domain OR scheduled banks<br>OR financial institutions covering<br>application development along with<br>support and maintenance services,<br>worth at least Rs. 50 Cr in last 5 years<br>(as of 30/10/2023).                                                                                    | Each Project 4 marks up to maximum of 8 marks | 8                |
|           | Evidence to be provided in the form of<br>Work Order.<br><b>Note:</b> Duly certified contract copies/<br>Work order (in English only) is to be<br>provided for each project citation                                                                                                    |                                               |                  |
| B. P      | roposed Solution                                                                                                    |                                               | 40               |
| B.1       | <ul> <li>Understanding of the Scope of<br/>Work</li> <li>Proposed Tools and<br/>Technologies</li> </ul>                                                                                                    |                                               | 10               |

| SI.<br>No | Parameter                                                                                                    |                                                                                                    | Maximum<br>Score |
|-----------|----------------------------------------------------------------------------------------------------|----------------------------------------------------------------------------------------------------|------------------|
|           | <ul> <li>System Integration<br/>Architecture</li> <li>Deployment Architecture</li> <li>Roll out and Post<br/>Implementation support</li> <li>Capacity Building and Change<br/>Management Strategy etc.</li> <li>Approach for Exit Management</li> <li>All the points of section 2.8 will be<br/>taken into consideration for evaluation<br/>of this section.</li> </ul> |                                                                                                    |                  |
| В.2       | Presentation of the Technical Solution<br>proposed and proof of Concept (POC)<br>(using microservices)                                                                                                    | The proposed Project Manager<br>shall have to be present during<br>the presentation and shall be<br>interviewed by the technical<br>evaluation committee during the<br>presentation<br>POC (The bidder should use<br>microservice based architecture | 20<br>10         |
|           |                                                                                                    | in designing the proof of concept<br>and the same should be based<br>on the proposed software and<br>database server)                                                                                                    |                  |
| C. Pr     | oposed Team Strength and Project Plan                                                                                                    |                                                                                                    | 25               |
| C.1       | Project Manager [Minimum<br>qualification- (BE/ B-Tech/ MCA with<br>at least 10 years of experience, Should<br>have working experience in at least<br>one project in Treasuries/ Government<br>Tax domain/ Government financial<br>domain OR scheduled banks OR<br>financial institutions with value more                                                               | <pre>&gt;=12 years of experience = 6 Marks &gt;=10 but &lt; 12 Years of Experience = 4 Mark And PMP/ Prince-2/ CDP (DevOps)</pre>                                                                                                    | 9                |

| SI.<br>No | Parameter                                                                                                    |                                                                                                    | Maximum<br>Score |
|-----------|----------------------------------------------------------------------------------------------------|----------------------------------------------------------------------------------------------------|------------------|
|           | than INR 50 Crore)]                                                                                                    | Certified= 1 Mark<br>And                                                                                                    |                  |
|           |                                                                                                    | Working experience in at least<br>One project in Govt. or PSUs with<br>value more than 50 Crore INR = 2<br>Marks                                                                                                    |                  |
| C.2       | Solution Architect [Minimum<br>qualification- (BE/ B-Tech/ MCA with<br>at least 10 years of experience, Should<br>have working experience in at least<br>one project in Treasuries/ Government<br>Tax domain/ Government financial<br>domain OR scheduled banks OR<br>financial institutions with value more<br>than INR 50 Crore)] | <pre>&gt;=12 years of experience= 4 Marks &gt;=10 Years but &lt; 12 Years of Experience = 2 Mark And TOGAF Certified – 1 Mark And Working experience in at least one project in Govt. or PSUs with value more than 50 Crore INR = 1 Mark</pre> | 6                |
| C.3       | Project work break down structure                                                                                                    | Qualitative assessment based on timelines, resource assignment, dependencies, and milestones                                                                                                    | 10               |
| D. Fii    | nancial Strength                                                                                                    | Document Certificate from<br>Chartered Accountant                                                                                                    | 15               |
| D.1       | The Bidder's Average Annual<br>Turnover for the past three (3)<br>financial years (FY 21-22, FY20-21,<br>and FY 19-20) shall be evaluated                                                                                                    | <ul> <li>&gt; INR 10000 Crores = 15 marks.</li> <li>&gt; INR 7000 Crores but &lt;= INR 10000 Crores = 10 marks.</li> <li>&gt; INR 5000 Crores but &lt;= INR 7000 Crores = 7 marks.</li> </ul>                                                  | 15               |

| SI.<br>No | Parameter | Maximum<br>Score |
|-----------|-----------|------------------|
|           | Total     | 100              |

### **Proof of Concept:**

The Bidder should prepare a proof of concept using the microservice based architecture for the following:-

- One Complete Expenditure cycle including the following business processes
  - Budget Allotment from CO to DDO
    - Budget availability at CO level
    - Couple of DDOs to be linked to the CO
    - Allocation distribution to DDO
  - o Online Bill Preparation and processing (including treasury processing)
    - Selection of Bill Type
    - Selection of Head of Account
    - Validation of Budget availability
    - Bill submission to Treasury through Dealing assistant, Accountant and then to Treasury Officer
    - Objection by Treasury should be available and provision to re-submit the revised bill by DDO
    - •
  - SO linkage to Bill
    - Selection of Sanction Type and Sub-Type
    - Validation of Bill amount less than Sanction amount
    - Provision of attaching one Sanction to multiple bills as long as the Sanction amount is not exhausted
  - o Issue of payment instruction to RBI.
    - Once the bill approved by Treasury, it should be available in CEPC
    - Consolidation of payment files at CEPC based on Salary, Pension and P/L etc.
  - Receipt of scroll from RBI intimating payment status
    - Scroll from RBI like DN, CN
    - SMS to DDO

The bidder should use microservice based architecture in designing the proof of concept and the same should be based on the proposed application and database server

Bidder must provide supporting documentary proof in the form of work orders confirming year, value of services delivered in each of the projects, completion certificate from client confirming year and value, scope of work along with reference details of the client.

#### 3.1.3 EVALUATION OF COMMERCIAL PROPOSALS

After evaluating the Technical Bids, DT&I shall notify the bidders whose Technical proposals were considered acceptable to DT&I, indicating the date, time and place for opening of the Commercial Bids. Financial proposals of those bidders securing 70 or more marks in technical evaluation will be opened only, for other unsuccessful bidders the financial proposals will be returned unopened.

• The evaluation of the bids will be based on the Combined Quality and Cost Based Selection (CQCBS) Method (70:30).

The following points may be noted for the evaluation of the Commercial Bid

- Prices shall be written in both words and figures. In the event of difference, the price in words shall be valid and binding.
- Arithmetical errors will be rectified on the following basis. If there is a discrepancy between
  the unit price and the total price that is obtained by multiplying the unit price and quantity,
  the unit price shall prevail and the total price shall be corrected. If the Bidder does not
  accept the correction of the errors, its tender will be rejected. If there is a discrepancy
  between words and figures, the amount in words will prevail.
- Any discrepancy relating to prices quoted in the offer across different sections of the bid, only prices given in the prescribed format given in Section—6.3 of this RFP shall prevail

Scores of the Commercial evaluation would be weighed prorate on a scale of 30 with the Bidder with the **lowest commercial quote** getting 100. These commercial scores would then be added up with the score of the technical evaluation and the Bidder getting the **maximum total score out of 100** would be considered as the successful bidder and called for negotiations, if required.

Formula for Final Bid Evaluation is

Bm= .7 (TM) + .3 (Fn) Fn= (Fmin/ Fb)\*100

#### Where

Bm is total marks of the bidder in consideration

TM is Technical Marks of the bidder in consideration Fn is Normalized financial score of the bidder in consideration Fb is Evaluated Cost of bidder under consideration Fmin is Minimum evaluated cost of any bidder

DT&I reserves the right to negotiate with the Bidder whose proposal has been ranked first on the basis of best value.

### 3.2 PROJECT SCHEDULE& PAYMENT TERMS

#### **3.2.1 PROJECT SCHEDULE**

Table 2:

| SI. | Deliverables                                                                                                    | Completion                |
|-----|----------------------------------------------------------------------------------------------------|---------------------------|
| No  |                                                                                                    | Timeline                  |
| 1.  | Team Mobilization (should happen within 15 days of                                                                                                    | T <sub>0</sub>            |
|     | acceptance of Letter of Intent (LoI)), Signing of Contract                                                                                                    |                           |
| 2.  | Preparation of Project Charter and project work plan                                                                                                    | T <sub>0</sub> + 2 weeks  |
| 3.  | System requirement study for new developments for all group of modules                                                                                                    | T <sub>0</sub> + 20 weeks |
| 4.  | Detailed Business Process Documents, Functional Design<br>Documents, User Interface Design Specifications, Technical<br>Design Documents (front end as well as backend) including<br>the API Design document, Integration Design Specifications,<br>System Requirement Specification (SRS), Data Design<br>documents, CI/CD strategy plan, Dependency Management<br>manual preparation for group one | T <sub>0</sub> + 30 weeks |
| 5.  | Performance Testing criteria, User Acceptance Criteria, Unit<br>Test Scripts with Results, System Integration Test Scenarios<br>and scripts, UAT Scenarios and scripts                                                                                                    | T <sub>0</sub> + 30 weeks |
| 6.  | Development of Group one modules to be completed                                                                                                    | $T_0$ + 32 weeks          |
| 7.  | End-to-end project documentation and creation of manuals<br>including training Need Analysis Report and Training<br>Modules and completion of end user training                                                                                                    | T <sub>0</sub> + 36 weeks |
| 8.  | User Acceptance Test Report for Group one modules                                                                                                    | T <sub>0</sub> + 40 weeks |
| 9.  | Data Migration activity to be completed                                                                                                    | T <sub>0</sub> + 41 weeks |

| SI.<br>No | Deliverables                                                                                                    | Completion<br>Timeline                     |
|-----------|----------------------------------------------------------------------------------------------------|--------------------------------------------|
| 10.       | Successful Live Run of Group one modules                                                                                                    | $T_0$ + 41 weeks = $T_1$                   |
| 11.       | Activity 4-7 for Group two modules                                                                                                    | T <sub>1</sub> + 16 weeks                  |
| 12.       | User Acceptance Test Report for Group two modules                                                                                                    | T <sub>1</sub> + 18 weeks                  |
| 13.       | Data Migration activity to be completed for Group two modules                                                                                                    | T <sub>1</sub> + 19 weeks                  |
| 14.       | Successful Live Run of Group two modules                                                                                                    | $T_1$ + 19 weeks = $T_2$                   |
| 15.       | Activity 4-7 for Group three modules                                                                                                    | T <sub>2</sub> + 16 weeks                  |
| 16.       | User Acceptance Test Report for Group three modules                                                                                                    | T <sub>2</sub> + 18 weeks                  |
| 17.       | Data Migration activity to be completed for Group three modules                                                                                                    | T <sub>2</sub> + 19 weeks                  |
| 18.       | Successful Live Run of Group three modules                                                                                                    | T <sub>2</sub> + 19 weeks = T <sub>3</sub> |
| 19.       | Activity 4-7 for Group four modules                                                                                                    | T <sub>3</sub> +12 weeks                   |
| 20.       | User Acceptance Test Report for Group four modules                                                                                                    | T <sub>3</sub> + 14 weeks                  |
| 21.       | Data Migration activity to be completed for Group four modules                                                                                                    | T <sub>3</sub> + 15 weeks                  |
| 22.       | Successful Live Run of Group four modules                                                                                                    | T <sub>3</sub> + 15 weeks = T <sub>4</sub> |
| 23.       | System certification by STQC / cert-in empanelled vendors                                                                                                    | T4 + 16 weeks = T <sub>5</sub>             |
| 24.       | Annual Maintenance Contract of applications (for<br>approximately 5 years)<br>(once the deployment of one group of modules gets<br>completed, the annual maintenance of that group needs to<br>start) | Rest of the project<br>duration            |
| 25.       | Knowledge Transfer to new System Integrator                                                                                                    | Last 12 months of the engagement           |
| 26.       | Results accomplished during the period                                                                                                    | Every 15 days                              |
| 27.       | Cumulative deviations to date from schedule of progress on milestones                                                                                                    | Every 15 days                              |
| 28.       | Corrective actions to be taken to return to planned schedule of progress                                                                                                    | Every 15 days                              |
| 29.       | Proposed revisions to planned schedule                                                                                                    | Every 15 days                              |
| 30.       | Other issues and outstanding problems, and actions proposed to be taken                                                                                                    | Every 15 days                              |
|           |                                                                                                    | Page 36                                    |

It may be noted that  $T_0$  is the event marking the Team Mobilization which should happen within 15 days of acceptance of Letter of Intent (LoI)) by the successful bidder who is also called the System Integrator (SI). The SI has to design and implement a very detailed plan of implementation that seeks to execute several activities in parallel, adopts Critical Path method and commits additional resources to activities falling behind schedule so as to keep up with the overall deadline.

It may be noted that the time schedule for each milestone shown in the table above would be enforced independently, even though some of them are inter-dependent. This would have a cascading effect of penalties for delays in all other milestones dependent on the precedent milestone. Therefore, the SI will have to be extremely careful in establishing an excellent project management setup.

#### 3.2.2 PERFORMANCE SECURITY

Within 15 (fifteen) days of Notification of "Award of the Work" the selected bidder shall furnish Performance Security or Performance Bank Guarantee (PBG) to DT&I, Government of Odisha by way of irrevocable and unconditional Bank Guarantee in favor of "**Director of Treasuries and Inspection**" for a period to be specified in the award of work. This Bank Guarantee should be valid at least 6 months beyond the end of project to cover the risk of DT&I. The proceeds of the Performance Security or Performance Bank Guarantee (PBG) shall be payable to DT&I as compensation for any loss resulting from the Company's failure to fulfill its obligations under the terms and conditions of the Work Order.

The Performance Security or Performance Bank Guarantee (PBG) regarding commencement of job / task will be discharged by DT&I and returned to the company not later than 30 (Thirty) days following the date of completion of the company's performance, related obligations under the terms & conditions of the Work Order.

Failure of the successful bidder to comply with the requirements specified in the RFP shall constitute sufficient ground for the annulment of the notification and forfeiture of the bid security or Performance Bank Guarantee (PBG) in which event, the DT&I may award the contract in accordance with its prescribed rules.

#### **3.2.3** PAYMENT MILESTONES

The payment will be in combination of both, milestone as well as QGR based. Different categories of payment have been elaborated in detail in table-3.

#### **3.2.4** PAYMENT SCHEDULE

Table 3:

| Category                                                                      | Payment- Milestone                                                                                                    | Payment QGR Based | Remarks                               |
|-------------------------------------------------------------------------------|----------------------------------------------------------------------------------------------------|-------------------|---------------------------------------|
|                                                                               | Based                                                                                                    |                   |                                       |
| System Software,<br>Database and<br>Middleware cost-<br>CF-4                  | 100% of total System<br>Software, Database &<br>Middleware Cost on<br>successful<br>commissioning of all<br>items and after go-<br>live of Phase-I of<br>modules. (Bidder has<br>to submit the OEM<br>certification<br>regarding the OEM<br>support for the<br>maintenance of all<br>the system software<br>for the period of 7<br>years) |                   |                                       |
| Yearly AMC cost of<br>System Software,<br>Database and<br>Middleware - CF-4.1 | On yearly basis i.e.<br>annual maintenance<br>period.                                                                                                    |                   |                                       |
| Design,<br>Development Cost –<br>CF-3                                         | 20% on Successful<br>Completion &<br>approval of SRS<br>Document40% on completion of<br>UAT of the System20% on successful<br>Data Migration20% on System Go-                                                                                                    |                   | Module wise payment to<br>be released |

| Category                                                       | Payment- Milestone<br>Based | Payment QGR Based                                                                                  | Remarks                                                                                                    |
|----------------------------------------------------------------|-----------------------------|----------------------------------------------------------------------------------------------------|----------------------------------------------------------------------------------------------------|
| Support and<br>Maintenance of the<br>application Cost-CF-<br>5 | Live                        | 100% of the total<br>cost will be paid<br>through QGR for the<br>entire maintenance<br>period.     | QGR Payment start date<br>will be from the date of<br>deployment of<br>maintenance resources<br>(against the group of<br>modules that have gone<br>Live) at client site. |
| Helpdesk Support<br>Cost- (CF-6)                               |                             | 100% of the total<br>cost will be paid<br>through QGR for the<br>maintenance period<br>of 7 years. | QGR Payment start date<br>will be from the date of<br>deployment of all the<br>resources and approval<br>from client.                                                    |

#### Note:

#### 3.2.5 OTHER TERMS OF PAYMENT

- Project is a service project and not simply a project involving supply of goods. Hence, basically the payment will be made only if services are rendered by the SI as agreed upon.
- All the payments to SI will be made as per the Payment Schedule and Terms of Payment set out in this RFP, upon submission of invoices that are verified by DT&I along with relevant Signoffs.
- In the event of premature termination of the agreement prior to the launch of the Project, the SI shall not be eligible to receive any compensation or payment
- In the event of the premature termination of the agreement post-commencement of the operations, the SI would be eligible to be paid as per the payment terms for the completed milestones only.

The Selected SI shall make a payment request after the end of each quarter with the following supporting document:

- SLA compliance report as prepared by the SI
- All supporting documents like the bills, invoices etc.

**Note:** All prices should include all taxes, transport, insurance, installation etc. as applicable at implementation sites

All taxes quoted will be assumed to be as on 10<sup>th</sup> day prior to the submission of bid. Any changes in the statuary taxes or levies affected by Central/ State/ Other Government bodies after this date will be considered and applied after due authorization.

#### 3.2.6 PENALTIES

- Time shall be the essence of the project.
- In the event the bidder is unable to meet defined milestones due to delay attributed to SI, a penalty of 0.5% will be charged for each week delay from payment associated in the below table, maximum limit being 10% of the payment linkage amount. If the delay continues beyond 10 weeks, DT&I may terminate the Agreement and may act as appropriate as per law.

Penalty will be charged as per the below mentioned milestones

| SI. | Deliverables                     | Completion      | Payment linkage on       |
|-----|----------------------------------|-----------------|--------------------------|
| No  |                                  | Milestone       | which penalty will be    |
|     |                                  |                 | imposed                  |
| 1.  | Team Mobilization                | Timelines for   | 10% of the total cost of |
|     |                                  | penalties is as | the project              |
| 2.  | Signing of Contract, Preparation | per the project | 10% of the total cost of |
|     | of Project Charter and project   | schedule        | the project              |
|     | work plan                        | mentioned in    |                          |
| 3.  | Completion of knowledge          | the RFP         | 10% of the total cost of |
|     | Transfer                         |                 | the project              |
| 4.  | Functional Design Documents,     |                 | 20% of Design &          |
|     | User Interface Design            |                 | Development Cost         |
|     | Specifications, Technical Design |                 |                          |
|     | Documents, Integration Design    |                 |                          |
|     | Specifications Systems           |                 |                          |
|     | Requirements Specification (SRS) |                 |                          |
|     | preparation                      |                 |                          |
| 5.  | Training Need Analysis Report    |                 | 2% of total Helpdesk and |

Table 4:

Page 40

| SI.<br>No | Deliverables                                             | Completion<br>Milestone | Payment linkage on<br>which penalty will be<br>imposed |   |  |
|-----------|----------------------------------------------------------|-------------------------|--------------------------------------------------------|---|--|
|           | and Training Modules                                     | and Training Modules    | Maintenance Cost                                       |   |  |
| 6.        | Development of new<br>requirements to be completed       |                         | 20% of Design &<br>Development Cost                    | L |  |
| 7.        | User Acceptance Test Report                              |                         | 10% of Design & Development Cost                       | L |  |
| 8.        | System certification by STQC / cert-in empaneled vendors |                         | 10% of Design & Development Cost                       | L |  |
| 9.        | Successful Live Run                                      |                         | 20% of Design &<br>Development Cost                    | L |  |

#### 3.3 SI'S PERSONNEL

#### 3.3.1 DESCRIPTION OF PERSONNEL

The SI shall employ and provide such qualified and experienced Personnel as required & proposed in the proposal and approved by the Client to carry out the Services.

#### 3.3.1.1 REMOVAL AND/OR REPLACEMENT OF PERSONNEL

- Except as the Client may otherwise agree, no changes shall be made in the Personnel proposed in the bid for the project. If, for any reason beyond the reasonable control of the SI, such as retirement, death, medical incapacity, among others, it becomes necessary to replace any of the proposed Personnel, the SI shall provide as a replacement a person of equivalent or better qualifications prior to reliving the outgoing personnel. For any replacement of resource prior approval of DT&I is required.
- If the Client finds that any of the Personnel have
  - Committed serious misconduct or have been charged with having committed a criminal action, or
  - Have reasonable cause to be dissatisfied with the performance of any of the Personnel, then the SI shall, at the Client's written request specifying the grounds thereof, provide as a replacement a person with qualifications and experience acceptable to the Client.
- The SI shall have no claim for additional costs arising out of or incidental to any removal and/ or replacement of Personnel.

- The resource deployment schedule and detailed CVs of the resources mentioned in table-5 are to be submitted as a part of Technical bid.
- Separate Development and Maintenance resources to be factored and the same needs to be proposed in the technical document.
- The major resource type, their minimum educational qualification and minimum years of experience as required under this project are as follows:

Table 5:

| SI.<br>No | Resource Type                        | Minimum<br>Educational<br>Qualification | Minimum<br>Years<br>Relevant of<br>Experience | Others/ Certification                                                                                                    |
|-----------|--------------------------------------|-----------------------------------------|-----------------------------------------------|----------------------------------------------------------------------------------------------------|
| 1.        | Project Manager                      | BE/ B-Tech/<br>MCA                      | 10                                            | Should have working<br>experience in at least one<br>(1) project in finance<br>domain with value more<br>than 50 Crore INR.<br>Desirable to have PMP/<br>Prince-2/ CDP (DevOps)<br>certification. |
| 2.        | Solution Architect                   | BE/ B-Tech/<br>MCA                      | 10                                            | Desirable to be TOGAF certified                                                                                                    |
| 3.        | System Business Analyst              | BE/ B-Tech/<br>MCA + MBA                | 5                                             |                                                                                                    |
| 4.        | Application Developer<br>(Senior)    | BE/ B-Tech/<br>MCA                      | 8                                             | Should have at least 1 year<br>of experience of working on<br>Microservice based<br>application development                                                                                       |
| 5.        | Application Developer<br>(Junior)    | BE/ B-Tech/<br>MCA                      | 5                                             |                                                                                                    |
| 6.        | Database Expert                      | BE/ B-Tech/<br>MCA                      | 8                                             | Should have at least 1 year<br>of experience of working on<br>Microservice based<br>application development                                                                                       |
| 7.        | Application Testing<br>Expert        | BE/ B-Tech/<br>MCA                      | 5                                             |                                                                                                    |
| 8.        | System Integration<br>Testing Expert | BE/ B-Tech/<br>MCA                      | 5                                             |                                                                                                    |

| SI. | Resource Type                       | Minimum                                           | Minimum     | Others/ Certification                                                                                                    |
|-----|-------------------------------------|---------------------------------------------------|-------------|----------------------------------------------------------------------------------------------------|
| No  |                                     | Educational                                       | Years       |                                                                                                    |
|     |                                     | Qualification                                     | Relevant of |                                                                                                    |
|     |                                     |                                                   | Experience  |                                                                                                    |
| 9.  | Integration Consultant              | BE/ B-Tech/<br>MCA                                | 6           | Should have at least 1 year<br>of experience of working on<br>Microservice based<br>application development                                                                                                    |
| 10. | Database Administrator              | BE/ B-Tech/<br>MCA                                | 8           | Must be Oracle certified<br>DBA and Should have at<br>least 1 year of experience of<br>working on Microservice<br>based application<br>development.                                                                                                    |
| 11. | System Administrator                | BE/ B-Tech/<br>MCA                                | 8           | Must be certificated on the<br>software/ Hardware<br>proposed by the SI on at<br>least two of the below given<br>domains OS, Server,<br>Networks, Storage. Should<br>have experience of working<br>on OS, Server, Networks,<br>Storage. backup, EMS and<br>NMS etc.                                                                                                    |
| 12. | Application Maintenance<br>resource | BE/ B-Tech/<br>MCA                                | 5           | Should have blended<br>experience (frontend as<br>well as Oracle knowledge).<br>Should have at least 2 years<br>of experience on finance<br>domain and at least 1 year<br>of experience of working on<br>Microservice based<br>application development or<br>maintenance. At least two<br>of the resources should<br>have minimum 3 years of<br>working experience on<br>DevOps. |
| 13. | Helpdesk Support                    | Graduate +<br>PGDCA in<br>computer<br>application | 3           | Should be well versed with<br>at least three languages<br>English, Odia and Hindi.                                                                                                    |
| 14. | Network & Security                  | BE/ B-Tech/                                       | 8           | Must be certificated on the                                                                                                    |

Page 43

| SI.<br>No | Resource Type | Minimum<br>Educational<br>Qualification | Minimum<br>Years<br>Relevant of<br>Experience | Others/ Certification                                                                                                    |
|-----------|---------------|-----------------------------------------|-----------------------------------------------|----------------------------------------------------------------------------------------------------|
|           | Expert        | MCA                                     |                                               | CISCO CCNP Security<br>Certification and<br>Checkpoint Firewall Security<br>Certification. Should have<br>experience of working on<br>Network Routing,<br>Switching. Firewall<br>Configuration, Deployment.<br>Experience and extensive<br>working knowledge in<br>Implementation of<br>Networks protocols like<br>OSPF, BGP, EIGRP, CDP,<br>MPLS, ECMP etc |

The bidder is to propose the number of resource(s) for each category (except application maintenance resources) as mentioned above and other resources apart from the abovementioned ones keeping in consideration of meeting the project schedule and scope of work.

CVs of the resources are to be provided as per the format provided in Section 6.2.3.

#### **3.3.1.2** MAINTENANCE PERSONNEL

The selected bidder would provide at least 20 (Twenty) full time application maintenance resources who will be responsible for the day-to-day application maintenance activity of the project. These resources will be stationed at the client site i.e. Directorate of Treasuries, Bhubaneswar. The client will arrange space, office equipment (chair, table etc.), desktop/ laptop, Power and internet connectivity for all these resources. All other equipment including any other software/ tools required for the development/ maintenance of the application is the responsibility of the SI.

These maintenance resources will include minimum two Database Administrator (Qualification, Experience and Others/ Certification as per Sl. No-10 of table-5), Two System Administrator (Qualification, Experience and Others/ Certification as per Sl. No-11 of table-5), One Network and Cyber Security Expert (Qualification, Experience and Others/ Certification as per Sl. No-14 of table-5), Fifteen (15) application maintenance resource (Qualification, Experience and

Others/ Certification as per SI. No-12 of table-5). All these maintenance resources must maintain application, IT infrastructure of the new solution (getting developed under the scope of this RFP) and the existing IT infrastructure (once it is handed over to new SI). The SI will provide a Single Point of Contact (SPOC)/ team lead for these maintenance resources.

These maintenance resources will be deployed in phased manner. Minimum Eight (8) maintenance resources including the Network and Cyber Security Expert, at least one Database Administrator, one System Administrator and one DevOps expert to be deployed after the completion of development of Group-I modules. Another six (6) consisting of at least one Database Administrator, one System Administrator and one DevOps expert after completion of development of Group-II modules and the rest six (6) after completion of development of Group-II modules.

#### **3.3.1.3** HELPDESK SUPPORT:

The selected bidder would provide required resources to manage the 15 (fifteen) helpdesk nodes. The required infrastructure for the nodes will be provided by the client. The nodes will be operational from 10:00 AM to 06:00 PM on all government working days. The support resources to be deployed should match the qualification, experience and other certifications as per Sl. No-13 of table-5.

The helpdesk services will be treated as outsourced of service, but the location of the service delivery will be DT&I. The detailed activities of Helpdesk have been provided in section 5.2.5.

#### **3.3.1.4 RESOURCE WORKING HOURS AND LEAVE:**

The resources will work as per the calendar and business hours (if not mentioned specifically anywhere else in the RFP) of DT&I. The SI however recognizes the fact that the offices will require to work beyond the business hours on need basis. On exceptional cases the resources should be available to work on holidays also, the DT&I will issue prior notice for such kind of requirements. Personal leave of resources working in the project should be planned at least 7 (seven) days prior to availing the actual leave with prior approval of client and during this period the SI will provide alternative resource with same qualification and experience.

#### **3.3.1.5** WORK ETIQUETTE

DT&I expects the personnel working from client site to follow minimum work etiquette, this should be finalized in discussion with DT&I during the kick-off meeting.

# 4. TERMS AND CONDITIONS

#### 4.1 **GOVERNING LAW AND JURISDICTION**

The Contract shall be interpreted in accordance with the laws of the Union of India and the State of Odisha

#### 4.2 NOTICES

- Any notice given by one party to the other pursuant to this contract shall be sent to the other party in writing through Registered Post/ e-Mail to the other party's address and confirmed in writing by the other party.
- A notice shall be effective when delivered or tendered to other party whichever is earlier.

#### 4.3 TAXES AND DUTIES

- All payments will be subjected to tax deduction at source as applicable/ required at the prevailing tax rates.
- Any changes, revision or enactment in duties, taxes and surcharges during the period of validity of the Bids and also during the contract period by Central/State/Other Government bodies will be considered and applied after due consideration.

#### 4.4 COMMENCEMENT, COMPLETION, MODIFICATION AND TERMINATION OF CONTRACT

#### 4.4.1 COMMENCEMENT OF CONTRACT

The DT&I will notify the successful bidder in writing for finalizing the contract conditions. The successful bidders will be asked to sign the Contract Agreement within 15 days of the notification. However the engagement of the System Integrator (SI) will start from the date of team mobilization by the bidder.

#### 4.4.2 PERFORMANCE BANK GUARANTEE

The successful bidder shall at its own expense deposit with the DT&I, within fifteen (15) days of the date of notice of award of the contract, an unconditional and irrevocable Performance Bank Guarantee (PBG) from a scheduled bank, payable on demand, for the due performance and fulfillment of the contract by the bidder.

The Performance Bank Guarantee will be as follows:

| Schedule to provide<br>PBG                        | Normal/ Micro and<br>Small Enterprises<br>(MSE)/ Start Up<br>Bidder | Amount                           | PBG Format    |
|---------------------------------------------------|---------------------------------------------------------------------|----------------------------------|---------------|
| Within fifteen (15) days of the date of notice of |                                                                     |                                  |               |
| award of the contract,                            |                                                                     |                                  |               |
| as described in clause                            |                                                                     |                                  |               |
| 3.2.2 of this RFP                                 |                                                                     |                                  |               |
| • PBG                                             | Normal Bidder                                                       | 5% of the project cost i.e Total | Section 6.1.5 |
|                                                   |                                                                     | Project Cost proposed in CF-7    |               |
| • PBG                                             | MSE/Start Up Bidder                                                 | 1.25% of the project cost i.e    | Section 6.1.5 |
|                                                   |                                                                     | Total Project Cost proposed in   |               |
|                                                   |                                                                     | CF-7                             |               |
|                                                   |                                                                     |                                  |               |

All incidental charges whatsoever such as premium, commission etc. with respect to the Performance Bank Guarantee shall be borne by the bidder. The PBG shall be valid for at least for a period of 60 days beyond the last date of the contract. In case of extension or expiry of the PBG prior to 60 days beyond contract period, the same shall be extended to cover the remaining period with no extra cost to DT&I.

In the event of the System Integrator being unable to service the contract for whatever reason, DT&I would invoke the PBG. Notwithstanding and without prejudice to any rights whatsoever of DT&I under the contract in the matter, the proceeds of the PBG shall be payable to DT&I as compensation for the System Integrator's failure to perform/comply with its obligations under the contract. DT&I shall notify the System Integrator in writing of the exercise of its right to receive such compensation, indicating the contractual obligation(s) for which the System Integrator is in default.

Before invoking the PBG, the System Integrator will be given an opportunity to represent before DT&I. The decision of DT&I on the representation given by the System Integrator shall be final and binding.

Note: MSE and Startup as defined in Odisha MSME Development Policy-2022 and Odisha Startup Policy- 2016 respectively and subsequent amendments.

#### 4.4.3 COMMENCEMENT OF SERVICES

The SI shall begin carrying out the Services not later than seven days from the date of Awarding of Contract.

#### 4.4.4 MODIFICATION OR VARIATION

Any modification or variation of the terms and conditions of this Contract, including any modification or variation of the scope of the Services, may only be made by written agreement between the Parties. However, each Party shall give due consideration to any proposals for modification or variation made by the other Party.

#### 4.4.5 TERMINATION

#### 4.4.5.1 TERMINATION FOR DEFAULT

- A. The Client may, without prejudice to any other remedy for breach of Contract, by Notice of default sent to the SI, terminate the Contract in whole or in part:
  - (i) if the SI fails to deliver any or all of the Goods or Related Services within the period specified in the Contract, or within any extension thereof granted by the Client or
  - (ii) if the SI, in the judgment of the Client has engaged in corrupt, fraudulent, collusive or coercive practices, in competing for or in executing the Contract; or
  - (iii) Any representation made by the bidder in the proposal is found to be false or misleading
  - (iv) If the SI commits any breach of the Contract and fails to remedy or rectify the same within the period of two weeks (or such longer period as the Client in its absolute discretion decide) provided in a notice in this behalf from the Client.
- B. In the event the Client terminates the Contract in whole or in part, pursuant to Clause 4.4.5.1.A. (i) the Client may procure, upon such terms and in such manner as it deems appropriate, Goods or Related Services similar to those undelivered or not performed, and the SI shall be liable to the Client for any additional costs for such similar Goods or Related Services. However, the SI shall continue performance of the Contract to the extent not terminated.

#### 4.4.5.2 **TERMINATION FOR INSOLVENCY**

The Client may at any time terminate the Contract by giving Notice to the SI if the SI becomes bankrupt or otherwise insolvent. In such event, termination will be without compensation to the SI, provided that such termination will not prejudice or affect any right of action or remedy that has accrued or will accrue thereafter to the Client.

#### 4.4.5.3 **TERMINATION FOR CONVENIENCE**

- A. The Client, by 30 days of written notice sent to the SI, may terminate the Contract, in whole or in part, at any time for its convenience. The Notice of termination shall specify that termination is for the Client's convenience, the extent to which performance of the SI under the Contract is terminated, and the date upon which such termination becomes effective.
- B. The Goods that are complete and ready for shipment within forty-five (45) days after the SI's receipt of the Notice of termination shall be accepted by the Client at the Contract terms and prices. For the remaining Goods, the Client may elect:
  - (i) To have any portion completed and delivered at the Contract terms and prices; and/or
  - (ii) To cancel the remainder and pay to the SI an agreed amount for partially completed Goods and Related Services and for materials and parts previously procured by the SI.

#### 4.4.5.4 **CONSEQUENCES OF TERMINATION**

Upon Termination of the Contract, the SI shall:

- (i) Prepare and present a detailed exit plan within five calendar days of termination notice receipt to the client.
- (ii) The client and along with designated team will review the Exit plan. If approved, SI shall start working on the same immediately. If the plan is rejected, SI shall prepare alternate plan within two calendar days. If the second plan is also rejected, the client or the authorized person will provide a plan for SI and it should be adhered by in totality.
- (iii) The Exit Plan should cover at least the following :
  - a. Execute all documents that may be necessary to effectively transfer the ownership and title, including OEM warranties in respect of all equipment;

- b. Handover all developed codes, related documentation (as per section 4.12) and other Configurable items, if any in his possession;
- c. Handover the list of all IT Assets, passwords at all locations to the Client.
- (iv) The SI and client (or the authorized person) will sign a completion certificate at the end of successful completion (all points tracked to closure) of the Exit Plan.

#### <u>Note</u>:

**Definitions:** It is the client's policy which requires that SI as well as its Consultants observe the highest standard of ethics during the execution of the Contract. In pursuance of this policy, the Employer defines, for the purpose of this provision, the terms set forth below as follows:

(i) "Corrupt practice" means the offering, receiving, or soliciting, directly or indirectly, of anything of value to influence the action of a public official in the selection process or in contract execution;

(ii) "Fraudulent practice" means a misrepresentation or omission of facts in order to influence a selection process or the execution of a contract;

(iii) "Collusive practices" means a scheme or arrangement between two or more consultants, with or without the knowledge of the Employer, designed to establish prices at artificial, noncompetitive levels;

(iv) "Coercive practices" means harming or threatening to harm, directly or indirectly, persons or their property to influence their participation in a procurement process, or affect the execution of a contract.

#### 4.4.6 EXPIRATION OF CONTRACT

Unless terminated earlier pursuant to Clause 4.4.5 thereof, this Contract shall expire at the end of such time period after the Effective Date as specified in the Tender Documents or subsequently amended in the Contract Document.

#### 4.5 **OBLIGATIONS OF THE SI**

#### 4.5.1 STANDARD OF PERFORMANCE

The SI shall perform the Services and carry out their obligations hereunder with all due diligence, efficiency and economy, in accordance with generally accepted professional standards and practices, and shall observe sound management practices and employ

appropriate technology and safe and effective equipment, machinery, materials and methods. The SI shall always act, in respect of any matter relating to this Contract or to the Services, as faithful advisers to the Client, and shall at all times support and safeguard the Client's legitimate interests in any dealings with third Parties

#### 4.5.2 CONFLICT OF INTERESTS

The SI shall hold the Client's interests paramount, without any consideration for future work, and strictly avoid conflict with other assignments or their own corporate interests.

- SIs Not to Benefit from Commissions, Discounts: The payment of the SI shall constitute the SI's only payment in connection with this Contract or the Services, and the SI shall not accept for their own benefit any trade commission, discount, or similar payment in connection with activities pursuant to this Contract or to the Services or in the discharge of their obligations under the Contract, and the SI shall use their best efforts to ensure that the Personnel and agents of either of them similarly shall not receive any such additional payment.
- **Prohibition of Conflicting Activities:** The SI shall not engage and shall cause their Personnel, either directly or indirectly, in any business or professional activities which would conflict with the activities assigned to them under this Contract.

#### 4.5.3 CONFIDENTIALITY

Except with the prior written consent of the Client, the SI and the Personnel shall not at any time communicate to any person or entity any confidential information acquired in the course of the Services, nor shall the SI and the Personnel make public the recommendations formulated in the course of, or as a result of, the Services.

#### 4.5.4 SI'S ACTIONS REQUIRING CLIENT'S PRIOR APPROVAL

The SI shall obtain the client's prior approval in writing before taking any of the following actions:

- Entering into a subcontract for the performance of any part of the Services
- Appointing such members/ personnel not listed by name in the Contract
- To remove from the site any product and other goods that are defective, if the nature of the defect, and/or any damage to the System caused by the defect, is such that repairs cannot be expeditiously carried out at the site
- Any other action that may be specified within the Letter of Intent/ Work Order/ Agreement

#### 4.5.5 **REPORTING OBLIGATIONS**

- The SI shall submit to the client the reports and documents specified in the contract hereto, in the form, in the numbers and within the time periods set forth in the said contract.
- All reports shall be delivered in digital format (compact disk or any other means required by the Client) in addition to the hard copies specified in said Contract.

#### 4.5.6 DOCUMENTS PREPARED BY THE SI TO BE THE PROPERTY OF THE CLIENT

- The Source code of all the software code, data, algorithms, documentation, manuals, any other documents generated as a part of implementation of this project shall solely vest with DT&I.
- The SI may retain a copy of such documents and software. The SI shall not use these documents and software for purposes unrelated to this Contract without the prior written approval of the Client.

#### 4.5.7 SECURITY

SI shall obtain written permission from DT&I before working beyond official working hours, at night, weekends and or on holidays.

#### 4.6 **CONFIDENTIALITY**

During the execution of the project except with the prior written consent of DT&I, the bidder or its personnel shall not at any time communicate to any person or entity any confidential information acquired in the course of the contract.

#### 4.7 PATENTS

The Bidder shall indemnify DT&I against all third party claims of infringement of patent, trademark or industrial design and intellectual property rights arising from the use of equipment and services or any part thereof.

#### 4.8 **CURRENCY OF PAYMENT**

Payment shall be made in Indian Rupee (INR) only.

#### 4.9 ROUNDING OFF

All measurements and calculations shall be in the metric system and calculations done to 2 (two) decimal places, with the third digit of 5 (five) or above being rounded up and below 5 (five) being rounded down. In case of money calculations where such amounts shall be rounded off to the nearest INR.

#### 4.10 FORCE MAJEURE

- For the purpose of this Article, "Force Majeure" means any cause or situation, which is beyond the control of the SI or DT&I as the case may be, and which such party could not foresee or with a reasonable amount of diligence could not have foreseen, and which substantially affect the performance of the Contract, such as:-
  - War / hostilities
  - o Riot or civil commotion
  - Earthquake, Flood, Fire, Tempest, Epidemics, Lightning or other natural physical Disaster, Quarantine restricts and Freight embargoes
  - Restrictions imposed by the Government or other statutory bodies, which is beyond the control of the SI, which prevent or delay the execution of the order by the SI.
- If a Force Majeure situation arises, the SI is required to promptly notify DT&I in writing of such condition and the cause thereof within a period of three (3) days from the date of happening of such an event requiring invocation of this force majeure article. Unless otherwise directed by DT&I in writing, the SI will continue to perform its obligations under this supply order as far as is reasonably practical and shall seek all reasonable alternative means for performances of this order. If the Force Majeure condition continues for more than three (3) months consecutively, than both Parties shall, on a best effort basis, endeavor to arrive at a mutually agreeable solution.

#### 4.11 LIMITATION OF LIABILITY

Except in cases of gross negligence or willful misconduct, neither party shall be liable to the other party for any indirect or consequential loss or damage, loss of use, loss of production, or loss of profits or interest costs, and Maximum liability of SI for this project will be limited to 10% of total value of the contract or the amount actually paid to the SI whichever is lower and will not include any indirect or consequential clause or damage, loss or profit, data or revenue

#### 4.12 RESOLUTION OF DISPUTES AND ARBITRATION

- Matters relating to any dispute or difference arising out of the current tender process shall be subject to the jurisdiction of courts of Bhubaneswar.
- Disputes and arbitrations will be addressed in accordance with the Arbitration and Conciliation Act, 1996 and subsequent amendments.
- DT&I and the selected bidder shall make every effort to resolve amicably by direct negotiation on any disagreement or dispute arising between them under or in connection with the Contract.
- If, after thirty (30) days from the commencement of such informal negotiations, DT&I and the selected SI have been unable to amicably resolve dispute, either party may require that

the dispute be referred for resolution to the formal mechanisms, which may include, but are not restricted to, conciliation mediated by a third party acceptable to both, or in accordance with the Arbitration and Conciliation Act, 1996 and subsequent amendments.

- All Arbitration proceedings shall be held at Bhubaneswar, Odisha, and the language of the arbitration proceedings and that of all documents and communications between the parties shall be in English.
- All disputes arising out of this agreement shall be interpreted and governed under the laws of India and under the jurisdiction of courts of Bhubaneswar.
- •

#### 4.13 EXIT MANAGEMENT

The selected System Integrator (SI) will provide systematic exit plan and conduct proper knowledge transfer process to handover operations to PeMT before project closure. IT resource persons of PeMT will work closely with resource persons of System Integrator (SI) at test environment and production data center. The SI will ensure capacity building of the IT resource persons of PeMT on maintenance of software and maintenance of data center. The SI has to submit a detailed Exit Plan

- (i) The Exit Plan should cover at least the following :
  - a. Execute all documents that may be necessary to effectively transfer the ownership and title, including OEM warranties in respect of all equipment;
  - b. Handover all developed codes, related documentation and other Configurable items, if any in its possession as per section-4.12.1;
  - c. Handover the list of all IT Assets, passwords at all locations to the Client.
- (ii) The SI and client (or the authorized person) will sign a completion certificate at the end of successful completion (all points tracked to closure) of the Exit Plan.
- (iii) The SI has to align module wise owner for smooth transfer of knowledge to the next SI/ PeMT. These resources will be responsible for the smooth transfer of knowledge from current SI to new SI/ PeMT.

# 4.13.1 EXIT MANAGEMENT PROCESS TO BE FOLLOWED FOR KNOWLEDGE TRANSFER FROM EXISTING SI (IFMS 3.0) TO NEW SI (IFMS NEXT)

#### 4.13.1.1 BROAD LEVEL ACTIVITIES TO BE CARRIED OUT DURING THE KNOWLEDGE TRANSFER (KT) PROCESS

The first month is very critical in the whole scheme of things of exit management plan. This is the time when the new SI will have to understand IFMS application in detail. It is expected that by the end of first month the new SI will be able to understand the overall project background,

different policies, acts and guidelines, overview of IFMS project, major stakeholders involved in the project with their roles and responsibilities etc. It is also expected that the new SI will be able to understand all the modules and their functionalities, helpdesk and issue management.

Week wise activities involving different stakeholders with clear segregation of roles and responsibility have been detailed out in the below section.

| Week      | KT Activity                            | Existing SI                                                                                                    | New SI                                                                                                    | DTI/ Consultant to IFMS                                                                                                    |
|-----------|----------------------------------------|----------------------------------------------------------------------------------------------------|----------------------------------------------------------------------------------------------------|----------------------------------------------------------------------------------------------------|
| Week-1    | Project<br>Overview                    | <ul> <li>Will engage module leads to<br/>provide the overview of a<br/>particular module of IFMS project</li> </ul>                                                                                      | <ul> <li>Will interact with<br/>different<br/>stakeholders for<br/>better understanding<br/>of the project</li> </ul>             | <ul> <li>Will provide the objective, background, overview of IFMS project</li> <li>Will provide organizational structure of IFMS along with roles and responsibility of each stakeholder.</li> <li>Explanation on different policies, acts and guidelines</li> <li>Introduction of major stakeholders to new SI</li> </ul> |
| Week-2-5  | Business/<br>Module<br>Functionalities | <ul> <li>Will give overview of the project<br/>to the new SI</li> <li>Module wise functionalities to be<br/>elaborated</li> <li>Discussion on the SRS</li> <li>Clarification to new SI on SRS</li> </ul> | <ul> <li>Discussion with<br/>existing SI on project<br/>functionalities</li> <li>Questions/ Doubts<br/>on SRS document</li> </ul> | <ul> <li>Overall guidance during<br/>functional discussion</li> </ul>                                                                                                    |
| Week-6 -7 | Discussion on     Solution             | <ul> <li>Will present the overall solution,<br/>design pattern, Deployment</li> </ul>                                                                                                    | Discussion with existing SI on                                                                                                    | Guidance during domain specific                                                                                                    |

Confidential

Page 56

| Week       | KT Activity                                                                                    | Existing SI                                                                                                    | New SI                                                                                                    | DTI/ Consultant to IFMS                                                                                                    |
|------------|------------------------------------------------------------------------------------------------|----------------------------------------------------------------------------------------------------|----------------------------------------------------------------------------------------------------|----------------------------------------------------------------------------------------------------|
|            | •                                                                                              | <ul> <li>architecture &amp; network</li> <li>Architecture</li> <li>Clarification to new SI on different solution design documents</li> </ul>                                                                                                    | <ul> <li>solution architecture</li> <li>Questions/ Doubts<br/>on different solution<br/>design documents</li> </ul> | queries/ confusion                                                                                                    |
| Week-8-19  | <ul> <li>Discussion on<br/>Frontend and<br/>backend<br/>codes<br/>(Module<br/>wise)</li> </ul> | <ul> <li>Module wise code discussion</li> <li>Discussion on frontend codes,<br/>explaining the flow of the codes,<br/>naming convention followed,<br/>explaining different components/<br/>controls used and their purpose,<br/>different major classes/ methods<br/>and their purpose, different<br/>variables used, error handling<br/>mechanism followed, the<br/>comments provided in the code<br/>document</li> <li>Backend codes like Table<br/>structures, Packages and Store<br/>procedures, triggers, views etc.</li> <li>The frontend to backend data<br/>linkages</li> </ul> | <ul> <li>Need to involve<br/>multiple teams<br/>parallelly</li> </ul>                                               | <ul> <li>Guidance during<br/>domain specific<br/>queries/ confusion and<br/>future enhancement<br/>expected in the<br/>solution.</li> </ul> |
| Week 20-23 | Maintenance                                                                                    | Will elaborate on knowledge                                                                                                    | Discussion with                                                                                                    | Guidance during                                                                                                    |
|            | issues and                                                                                     | database for issue and resolution                                                                                                    | existing SI on                                                                                                    | domain specific                                                                                                    |

| Week           | KT Activity                                                                                                    | Existing SI                                                                                                    | New SI                                                                                                    | DTI/ Consultant to IFMS                                                                                                    |
|----------------|----------------------------------------------------------------------------------------------------|----------------------------------------------------------------------------------------------------|----------------------------------------------------------------------------------------------------|----------------------------------------------------------------------------------------------------|
|                | <ul> <li>resolution</li> <li>Integrations<br/>(External<br/>agencies)</li> <li>Helpdesk<br/>management</li> </ul> | <ul> <li>Critical and frequently occurring maintenance issues</li> <li>Explaining the process of raising a ticket for issues</li> <li>Process of categorization, prioritization and allotment of issues</li> <li>Issue resolution and escalation mechanism</li> <li>Explaining major stakeholders of external integration.</li> <li>Major integration challenges, issues and their rectification</li> </ul> | <ul> <li>maintenance issues,<br/>critical and<br/>frequently occurring<br/>issues</li> <li>Questions/ Doubts<br/>on different issues<br/>and helpdesk<br/>support</li> <li>Understanding major<br/>external<br/>stakeholders for<br/>integration with<br/>IFMS</li> <li>Integration<br/>challenges and issues</li> </ul> | queries/ confusion and<br>future enhancement<br>expected in the<br>solution.                                                                                                    |
| Week-24-<br>35 | <ul> <li>Low priority<br/>issue<br/>resolution</li> <li>High priority<br/>issue<br/>resolution</li> </ul>         | <ul> <li>Providing minimum support<br/>during low priority issue<br/>resolution</li> <li>Support and guidance during high<br/>priority issue resolution</li> </ul>                                                                                                    | <ul> <li>Providing support to<br/>the end user through<br/>helpdesk team</li> <li>Resolving the low<br/>priority issues with<br/>minimal support and<br/>high priority issues<br/>with some support<br/>from the existing SI</li> </ul>                                                                                  | <ul> <li>Prioritization of issues<br/>and enhancements</li> <li>Guidance during<br/>domain specific<br/>queries/ confusion and<br/>future enhancement<br/>expected in the<br/>solution.</li> </ul> |

Confidential

Page 58

| Week  | KT Activity                                                                         | Existing SI                                                                                                    | New SI                                                                                                    | DTI/ Consultant to IFMS |
|-------|-------------------------------------------------------------------------------------|----------------------------------------------------------------------------------------------------|----------------------------------------------------------------------------------------------------|-------------------------|
|       |                                                                                     |                                                                                                    | •                                                                                                    |                         |
| 36-52 | <ul> <li>Maintenance<br/>and<br/>enhancemen<br/>t of the<br/>application</li> </ul> | <ul> <li>Providing support and guidance to<br/>new SI for quick resolution of<br/>issues</li> <li>Guiding the new SI for<br/>enhancement of the application</li> </ul> | <ul> <li>Enhancement of the application with minimal support from the existing SI</li> <li>Updating the knowledge database</li> </ul> | •                       |

Confidential

# 4.14 BILL OF MATERIAL (BOM)

| SI. No | CORE COMPONENTS DETAILS                                                | Minimum<br>Quantity            | Licensing<br>Unit | No of Licensing<br>unit proposed | No of concurrent<br>users supported<br>against one<br>licensing unit | Make/<br>Model | Remark<br>s (if any) |
|--------|------------------------------------------------------------------------|--------------------------------|-------------------|----------------------------------|----------------------------------------------------------------------|----------------|----------------------|
| А      | New Application DevelopmentEnterpriselevelLicensedComponentandSoftware |                                |                   |                                  |                                                                      |                |                      |
| 1.     | Oracle RDBMS (19c and above)                                           | As per proposed<br>Solution    |                   |                                  |                                                                      |                |                      |
| 2.     | Oracle Linux OS for DB server                                          | As per proposed<br>Solution    |                   |                                  |                                                                      |                |                      |
| 3.     | e-sign and or/d-sign solution                                          | As per proposed<br>Solution    |                   |                                  |                                                                      |                |                      |
| 4.     | API Gateway                                                            | As per proposed<br>Solution    |                   |                                  |                                                                      |                |                      |
| 5.     | Containerization Platform                                              | As per proposed<br>Solution    |                   |                                  |                                                                      |                |                      |
| 6.     | Orchestration Framework                                                | As per proposed<br>Solution    |                   |                                  |                                                                      |                |                      |
| 7.     | Service Discovery Tool                                                 | As per<br>proposed<br>Solution |                   |                                  |                                                                      |                |                      |

Page 60

| SI. No | CORE COMPONENTS DETAILS    | Minimum              | Licensing | No of Licensing | No of concurrent | Make/ | Remark     |
|--------|----------------------------|----------------------|-----------|-----------------|------------------|-------|------------|
|        |                            | Quantity             | Unit      | unit proposed   | users supported  | Model | s (if any) |
|        |                            |                      |           |                 | against one      |       |            |
|        |                            |                      |           |                 | licensing unit   |       |            |
| 8.     | Bug Tracking               | As per proposed      |           |                 |                  |       |            |
| 0.     |                            | Solution             |           |                 |                  |       |            |
| 0      |                            | As per               |           |                 |                  |       |            |
| 9.     | CI/ CD- Repository         | proposed<br>Solution |           |                 |                  |       |            |
| 10     | Enterprise Work Flow       | As per               |           |                 |                  |       |            |
| 10.    | Management                 | proposed<br>Solution |           |                 |                  |       |            |
|        | Mobility Server for native | As per               |           |                 |                  |       |            |
| 11.    | mobile app.                | proposed             |           |                 |                  |       |            |
|        |                            | Solution<br>As per   |           |                 |                  |       |            |
| 12.    | Document Management System | proposed             |           |                 |                  |       |            |
|        |                            | Solution             |           |                 |                  |       |            |
| 10     | Identity and Access        | As per               |           |                 |                  |       |            |
| 13.    | Management System          | proposed<br>Solution |           |                 |                  |       |            |
| 14.    | Enterprise Helpdesk        | 15 Concurrent        |           |                 |                  |       |            |
| 14.    | Management System          | Users                |           |                 |                  |       |            |
| 4 5    | AI/ML tools                | As per               |           |                 |                  |       |            |
| 15.    |                            | proposed<br>Solution |           |                 |                  |       |            |
|        | Data Analytics Tool        | As per               |           |                 |                  |       |            |
| 16.    |                            | proposed             |           |                 |                  |       |            |
|        |                            | Solution             |           |                 |                  |       |            |
| 17.    | Data Migration Tool        | As per<br>proposed   |           |                 |                  |       |            |
|        |                            | Confidentia          |           |                 |                  |       | ge 61      |

| SI. No | CORE COMPONENTS DETAILS             | Minimum              | Licensing | No of Licensing | No of concurrent | Make/ | Remark     |
|--------|-------------------------------------|----------------------|-----------|-----------------|------------------|-------|------------|
|        |                                     | Quantity             | Unit      | unit proposed   | users supported  | Model | s (if any) |
|        |                                     |                      |           |                 | against one      |       |            |
|        |                                     |                      |           |                 | licensing unit   |       |            |
|        |                                     | Solution             |           |                 |                  |       |            |
|        | OS                                  | As per               |           |                 |                  |       |            |
| 18.    |                                     | proposed             |           |                 |                  |       |            |
|        |                                     | Solution             |           |                 |                  |       |            |
|        | Application Management              | As per               |           |                 |                  |       |            |
| 19.    |                                     | proposed             |           |                 |                  |       |            |
|        |                                     | Solution             |           |                 |                  |       |            |
|        | Anti Virus                          | As per               |           |                 |                  |       |            |
| 20.    |                                     | proposed             |           |                 |                  |       |            |
|        |                                     | Solution             |           |                 |                  |       |            |
| 21     | EMS & NMS                           | As per               |           |                 |                  |       |            |
| 21.    |                                     | proposed             |           |                 |                  |       |            |
|        |                                     | Solution             |           |                 |                  |       |            |
| 22.    | Issue reporting and tracking system | As per               |           |                 |                  |       |            |
| 22.    |                                     | proposed<br>Solution |           |                 |                  |       |            |
|        | Project Management tool             | As per               |           |                 |                  |       |            |
| 23.    | rioject Management tool             | proposed             |           |                 |                  |       |            |
| 20.    |                                     | Solution             |           |                 |                  |       |            |
|        | SSL Certificate of Domain           | As per               |           |                 |                  |       |            |
| 24.    |                                     | proposed             |           |                 |                  |       |            |
|        |                                     | Solution             |           |                 |                  |       |            |
|        | Document Signer Certificate         | As per               |           |                 |                  |       |            |
| 25.    |                                     | proposed             |           |                 |                  |       |            |
|        |                                     | Solution             |           |                 |                  |       |            |
| 26.    | Any other Additional items (If      | As per proposed      |           |                 |                  |       |            |
| 20.    | Any)                                | Solution             |           |                 |                  |       |            |
|        |                                     | Confident            | ial       |                 |                  | Pa    | ge 62      |

| SI. No | CORE COMPONENTS DETAILS           | Minimum    | Licensing | No of Licensing | No of concurrent | Make/ | Remark     |
|--------|-----------------------------------|------------|-----------|-----------------|------------------|-------|------------|
|        |                                   | Quantity   | Unit      | unit proposed   | users supported  | Model | s (if any) |
|        |                                   |            |           |                 | against one      |       |            |
|        |                                   |            |           |                 | licensing unit   |       |            |
| _      | AMC Support for New               |            |           |                 |                  |       |            |
| В      | Application Development           |            |           |                 |                  |       |            |
|        | Licensed Component                |            |           |                 |                  |       |            |
|        | Annual Technical Support (ATS) of | As per Qty |           |                 |                  |       |            |
| 1.     | the Oracle RDBMS (19c and         | proposed   |           |                 |                  |       |            |
|        | above)                            |            |           |                 |                  |       |            |
| 2.     | Annual Technical Support (ATS) of |            |           |                 |                  |       |            |
| 2.     | Oracle Linux OS for DB server     |            |           |                 |                  |       |            |
| 3.     | Annual Technical Support (ATS) of | As per Qty |           |                 |                  |       |            |
| 5.     | the e-sign and or/d-sign solution | proposed   |           |                 |                  |       |            |
|        | Annual Technical Support (ATS) of | As per Qty |           |                 |                  |       |            |
| 4.     | the API Gateway                   | proposed   |           |                 |                  |       |            |
| _      | Annual Technical Support (ATS) of | As per Qty |           |                 |                  |       |            |
| 5.     | the Containerization Platform     | proposed   |           |                 |                  |       |            |
|        | Annual Technical Support (ATS) of | As per Qty |           |                 |                  |       |            |
| 6.     | the Orchestration Framework       | proposed   |           |                 |                  |       |            |
| _      | Annual Technical Support (ATS) of | As per Qty |           |                 |                  |       |            |
| 7.     | the Service Discovery Tool        | proposed   |           |                 |                  |       |            |
|        | Annual Technical Support (ATS)    | As per Qty |           |                 |                  |       |            |
| 8.     | of the Bug Tracking               | proposed   |           |                 |                  |       |            |
| 9.     | Annual Technical Support (ATS)    | As per Qty |           |                 |                  |       |            |
| 5.     | of the CI/ CD- Repository         | proposed   |           |                 |                  |       |            |

Confidential

Page 63

| Sl. No | CORE COMPONENTS DETAILS                                                           | Minimum<br>Quantity    | Licensing<br>Unit | No of Licensing<br>unit proposed | No of concurrent<br>users supported<br>against one<br>licensing unit | Make/<br>Model | Remark<br>s (if any) |
|--------|-----------------------------------------------------------------------------------|------------------------|-------------------|----------------------------------|----------------------------------------------------------------------|----------------|----------------------|
| 10.    | Annual Technical Support (ATS) of<br>the Enterprise Work Flow<br>Management       | As per Qty<br>proposed |                   |                                  |                                                                      |                |                      |
| 11.    | Annual Technical Support (ATS) of the Mobility Server for native mobile app.      |                        |                   |                                  |                                                                      |                |                      |
| 12.    | Annual Technical Support (ATS) of the Document Management System                  |                        |                   |                                  |                                                                      |                |                      |
| 13.    | Annual Technical Support (ATS) of<br>the Identity and Access<br>Management System |                        |                   |                                  |                                                                      |                |                      |
| 14.    | Annual Technical Support (ATS) of<br>the Enterprise Helpdesk<br>Management System |                        |                   |                                  |                                                                      |                |                      |
| 15.    | Annual Technical Support (ATS) of the AI/ML tools                                 |                        |                   |                                  |                                                                      |                |                      |
| 16.    | Annual Technical Support (ATS) of the Data Analytics Tool                         |                        |                   |                                  |                                                                      |                |                      |
| 17.    | Annual Technical Support (ATS) of the Data Migration Tool                         |                        |                   |                                  |                                                                      |                |                      |
| 18.    | Annual Technical Support (ATS) of                                                 |                        |                   |                                  |                                                                      |                |                      |
|        |                                                                                   | Confidentia            | I                 |                                  |                                                                      | Pa             | <b>ge</b> 64         |

| SI. No | CORE COMPONENTS DETAILS                                                                           | Minimum<br>Quantity | Licensing<br>Unit | No of Licensing<br>unit proposed | No of concurrent<br>users supported | Make/<br>Model | Remark<br>s (if any) |
|--------|---------------------------------------------------------------------------------------------------|---------------------|-------------------|----------------------------------|-------------------------------------|----------------|----------------------|
|        |                                                                                                   |                     |                   |                                  | against one<br>licensing unit       |                |                      |
|        | the OS                                                                                            |                     |                   |                                  |                                     |                |                      |
| 19.    | Annual Technical Support (ATS) of the Application Management                                      |                     |                   |                                  |                                     |                |                      |
| 20.    | Annual Technical Support (ATS) of the Anti Virus                                                  |                     |                   |                                  |                                     |                |                      |
| 21.    | Annual Technical Support (ATS) of the EMS & NMS                                                   |                     |                   |                                  |                                     |                |                      |
| 22.    | Issue reporting and tracking system                                                               |                     |                   |                                  |                                     |                |                      |
| 23.    | Project Management tool                                                                           |                     |                   |                                  |                                     |                |                      |
| 24.    | SSL Certificate of Domain                                                                         |                     |                   |                                  |                                     |                |                      |
| 25.    | Document Signer Certificate                                                                       |                     |                   |                                  |                                     |                |                      |
| 26.    | Annual Technical Support (ATS) of<br>the Any other Additional items (If<br>Any)                   |                     |                   |                                  |                                     |                |                      |
| с      | New Application Development<br>Services Component                                                 |                     |                   |                                  |                                     |                |                      |
| 1.     | ApplicationDevelopmentImplementationService includingSRS,Configuration,Customization,Integration, | Lump sum            |                   |                                  |                                     |                |                      |

Confidential

| SI. No | CORE COMPONENTS DETAILS         | Minimum  | Licensing | No of Licensing | No of concurrent | Make/ | Remark     |
|--------|---------------------------------|----------|-----------|-----------------|------------------|-------|------------|
|        |                                 | Quantity | Unit      | unit proposed   | users supported  | Model | s (if any) |
|        |                                 |          |           |                 | against one      |       |            |
|        |                                 |          |           |                 | licensing unit   |       |            |
|        | Training, Testing, Go-Live etc. |          |           |                 |                  |       |            |
|        |                                 |          |           |                 |                  |       |            |
|        |                                 |          |           |                 |                  |       |            |

#### <u>Note:</u>

- These are the minimum requirements & this is an indicative BoM. The actual components as well as their number will be dependent on the solution provided by the Bidder considering the architecture requirements, proposed solution and performance SLA. Compliance to the specifications mentioned in the RFP is to be given only on the letter head of the respective OEM. MAF from the OEM is essential and a mandatory requirement.
- In Unpriced BoM for the effective implementation of the project Manpower & Staff needed to achieve the SoW & meet the SLA, needs to be specified as a separate line item.
- OEM certificate confirming the licensing unit and number of concurrent users support against one license.
- For any single line item, only one product, make & model has to be offered, different options against any component are not allowed either in the technical or Commercial bid format. The same shall lead to bid rejection at any stage of the evaluation.
- The unpriced BoM & commercial BoM shall match in component name, make/ model & quantity in both the format.
- All the licenses shall be of enterprise version/ the version where OEM support is available and/or perpetual in nature and full use and will be in the name of client i.e. Directorate of Treasuries and Inspection, Government of Odisha only.
- Offered software licensing details shall be mentioned elaborately, i.e. support pack, support type, total license, module wise license, measurement criteria (core/ node/ processor/ user etc.)
- The bidder will ensure that prices/cost for all the software licenses discovered during the bid process will be valid for entire period of contract
- Please include additional components as needed.

Confidential

#### 4.15 LOCAL PARTICIPATION AND COLLABORATION

As per IT Policy of Odisha 2022, the SI should ensure and would stipulate mandatory local participation & collaborative arrangement (minimum 25% for deployment and maintenance components) for implementation with local enterprises with experience and know-how.

#### 4.16 LIST OF DOCUMENTS TO BE SHARED BY SI

The list of documents that should be provided by the SI are as follows

- Detailed business process documents
- Functional design documents
- Technical design documents including the API Design document
- Deployment architecture
- UI design specification
- Integration design specification
- Data design documents including ER- Diagrams
- Policy documents for backup, server administration, network security, anti-virus etc.
- Fault tolerance plans
- Dependency Management manual
- Test scenarios, test scripts, test results including UAT details
- Traceability matrix w.r.t. Business functionality and SRS
- Integration and performance test scenarios, test scripts and test results
- Training manuals
- Helpdesk standard operating manual and knowledge database
- Error message & corrective actions
- Run book
- CI/CD integration plan
- Configured and customized scripts
- Code (front end and middleware)- with proper documentation of the code
- Stored Procedures and/or packages and/or Trigger details with proper documentation of the code.

All these project documents should confirm the standards of software engineering

# 5. TECHNICAL & FUNCTIONAL REQUIREMENTS

The Directorate of Treasuries & Inspection (DT&I), Finance Department, Government of Odisha has implemented the Integrated Financial Management System (IFMS) to perform its operation, enabling both DT&I, other State Departments of Govt. of Odisha and certain Central Government Agencies to operate in a single integrated environment. IFMS has been deployed state-wide in conjunction with government process improvements and standardized best practices that permanently reduced state costs while simultaneously improving government performance, integrity and accountability. The current IFMS consists of fifty (50) modules and all the modules are operational. The entire solution is e-Sign and d-Sign (digital signature) enabled.

The project scope of IFMS-3.0 has been segregated into 4 (four) broad areas, they are as follows

- I. Application development and maintenance including Helpdesk Support
- II. Monitoring and Administration of hardware & network equipment.
- III. Procurement and Maintenance of new system software
- IV. Monitoring and Maintenance of existing infrastructure and System Software (once it is handed over to new SI).

#### Note:

Procurement of new Hardware and Networking equipment is not the responsibility of the SI but SI will spell out the requirement of the new Hardware and Networking equipment in its technical proposal as per its solution. The client will procure the required equipment, but it will be the responsibility of the SI to provide monitoring and administration support for all the hardware and networking equipment. The SI needs to provide detailed justification of the equipment proposed. The Bidder is responsible for sizing the proposed hardware (for the three sites SDC, DR and NDR and the environments like Maintenance, Test, UAT and Production) to support the scalability and performance requirements of the solution. The bidder shall ensure that the servers and storage (additional) are sized adequately, and redundancy is built into the architecture that is required to meet the service levels mentioned in the RFP. The production environment will be in high availability mode whereas DR and NDR will be 50% capacity of the SDC environment. The Bidder has to submit the final sizing document in their bid document and schedule

of Hardware deployment needs to be proposed by Bidder. Provision of Separate reporting servers and SFTP servers needs to be factored in the solution.

Each of these broad area has been detailed out in subsequent sections.

#### 5.1 APPLICATION DEVELOPMENT AND MAINTENANCE

There are approximately 21 major services, for which the application development needs to be completed. It is expected that, the System Integrator (SI) has prior knowledge of Treasury System and its functionalities and accordingly it should design its solution. The broad level functionalities have been detailed out in subsequent sections.

The entire process has been categorized into 4 (four) different groups and each group has been assigned a priority (1-4) where 1 (one) being the highest priority. The development of highest priority group needs to be completed first and subsequently the next. Once the development of one module/ one group along with the integration with existing module/ group of modules of the old application is complete and is ready to be available in the production environment, the user will start using the new application and the respective modules in the old application will be stopped completely. The integration of new modules with the old application (IFMS 2.0) needs to be completed by the SI in consultation with the old SI which should ensure that there is no data inconsistency in both the applications.

Once the development of one group is complete and it is rolled out, the maintenance period of the same will start. The scope of managing the existing IFMS application i.e. IFMS 2.0 is not part of this RFP but the responsibility of running the newly developed application using the existing data is the responsibility of the SI.

The modules and the grouping have been detailed out in the below section.

- Budget- Priority-1
  - o Estimation
  - o Distribution
  - o Re-Distribution
  - o Re-appropriation
  - o Budget Dashboard
- Sanction Order- Priority-1
  - o Preparation and Approval
  - o Cancellation of Sanction order

Confidential

- Bill/ Disbursement- Priority-1
  - o Bill Preparation and processing (includes payment through RBI)
  - o Failed payment management
  - o Drawal made against refund in reference to failed transaction
  - o Refund of overpayment (reduction of expenditure and allotment rollback)
  - o Bulk disbursement
  - o Salary bill processing
  - o Bank account verification
  - o Aadhaar look-up
  - o Aadhaar enabled payment system (AEPS)
  - o Disbursement Dashboard
- P/L Payment-- Priority-2
  - o Withdrawal through e-cheque
  - o Deposits to p/l accounts (cash deposit/ transfer credit)
  - o Online ABC
  - Online MCA (monthly compiled accounts)
  - o P/L Dashboard
- Works and Forest Payment--- Priority-3
  - Payments (drawal through e-cheque)
  - o Forest accounts
- Pension--- Priority-2
  - Pension application (online pension application)
  - o Issue of authority
  - o AI Based Life Certificate submission
  - o Disbursement of 1st pension (generation of non-drawal by last retiring office)
  - o Conversion of family pension
  - o Regular monthly pension
  - Payment and account of final GPF/ TPF by SPT
  - Bank payment management through SPT (scroll consumption from bank)
  - o Integration with DigiLocker
  - o Pension and NPS Dashboard
  - Accounts by treasuries
- NPS- Priority-3
  - o PRAN generation
  - o NPS deduction and submission to NSDL

Confidential

- eReceipt- Priority-2
  - o Integration with administrative department
  - Integration with banks/ payment gateways
  - Integration with RBI
  - o P/L receipt
  - o Integration with GSTN
  - o Receipt Dashboard
  - o Accounts submission to AG
- SBMS- Priority-3
  - o Phase-I
  - o Phase-II
- JiT-FS- Priority-4
  - o CSS-JiT
- Accounts submission (treasury monthly accounts) and Integration with AG Priority-1
  - o Sharing of data with AG
  - o Sharing of digitally signed pdf documents
  - o Accounts submission to AG
  - o Account correction
  - o Co-Reconciliation
- Integration with GeM- Priority-4
  - o Fund Blocking
  - o Payment instruction
  - Payment confirmation
- Audit & Inspection Module- Priority-3
- Stamp Module--- Priority-4
- Commitment Management- Priority-4
- IDAM- Priority-1
- DMS- Priority-1
- DDO Codification- Priority-2
- Mobile Application- Priority-3
- Web Portal Development and Administration- Priority-1
- UC Management- Priority-4

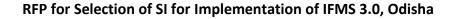

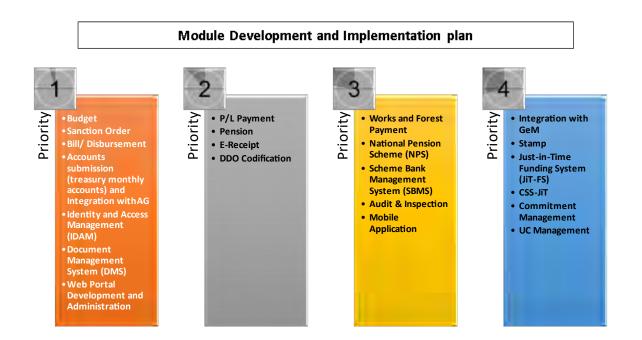

#### Note:

No separate priority has been set up for some integrations like RBI, PFMS, HRMS, BETA, DigiLocker, AI Based life certificate etc. as these are part of some modules only, which needs to be completed as per the requirements of those modules and their priority is as per the priority of those modules.

The entire solution needs to be cloud native without any dependency on any service provider. The solution should be designed using microservice and containerization architecture. The endto-end architectural blueprint should be Microservice based, it is up to the bidder to propose whether to use the existing database structure or go for developing new database structure. In either of the case the SI should submit its detailed proposal with relevant justification, however the final decision on database structure will be taken by the technical committee in discussion with the client and the System Integrator (SI). The solution should be designed considering the RDBMS as Oracle. The bidder must consider the existing Oracle database (19c) licenses while designing the solution. For the other software licenses, it is up to the bidder to propose, if they want to use any of the existing licenses then they must consider those while designing the new solution.

Confidential

The internal as well as external communication between microservices should be managed separately. Concept like API Gateway, Service Mesh, API Threat protection, API Access control etc. may be explored for proper management of the solution. The solution should be designed in such a way that content validation, threat detection, traffic throttling, authentication, attack signature, repudiation-based control, anomaly detection, Open API Specification (OAS) message validation etc. can be managed.

A dedicated communication infrastructure that can handle the networking aspects, such as establishing connections, routing requests and handling service-to-service communication should be incorporated in the solution. Features like automatic service discovery, allowing services to locate and connect with each other without hardcoding the network addresses should be available in the solution. Maintaining a central registry of available services and their endpoints should be provisioned in the solution so that it becomes easier for services to discover and interact with each other dynamically. Built-in load balancing capabilities to distribute incoming requests across multiple instances of a service should be part of the solution. Provision of circuit breaking patterns to detect service failures, timeouts or high error rates and automatically stop sending requests to the failing service, thereby isolating the impact and maintaining system stability should be planned. Centralized monitoring and logging of service interactions, performance metrics, error rates and other relevant data, enabling better visibility into the system and aiding in troubleshooting and performance optimization should be available in the solution. Different security mechanisms should be provisioned in the solution to ensure encryption (for data in transit) and secure communication between services. Sophisticated traffic management and routing capabilities should be available in the solution which will ensure fine-grained control over dynamic request routing based on policies or configuration. Provision of automatic scaling of service instances based on demand should be available in the solution.

Containerization and orchestration tools should be provisioned to package and deploy the solution. For databases, individual and/or shared approach can be considered but it should ensure that each microservice is self-contained and can scale independently also data consistency is maintained. Centralized configuration managed needs to be done so that application config, database configuration, communication channel configuration etc for each microservice would get managed properly but provision of role based access should be there to manage the configuration.

The solution should have the capability where any additional service like the mobile devices for queries/ reporting and providing day-to-day approvals by competent authorities as per authorized workflow for different kind of requests. External entities like Bank, Departments and others can invoke this framework by passing the required parameters and get the desired output.

The entire application should be e-Sign and/or d-Sign enabled, and it is the responsibility of the SI to implement the end-to-end integration of e-Sign and/or d-SIgn with IFMS application. To provide required support to the end users w.r.t. e-Sign and/or d-Sign is also the responsibility of the SI. The SI should provision the required solution of e-Sign and/or d-Sign. The solution should be designed in such a way that digital signatures of any CA (certifying authority) can be used by the user. Procurement of digital certificates will be the responsibility of the client. The SI will be responsible for implementation of d-Sign and e-Sign solution as per the guidelines of CCA, Govt. of India.

The Solution to be deployed with extreme flexibility so that new services and operational requirements can be made whenever needed by modifying the existing processes. All software modules should be integrated with each other as per the business requirement and the integration to be achieved using the microservice based framework using industry standard API/ connector/ adapter. Applications should be near linear scalable with full support load balancing functionality. Provision for future services within the overall design architecture of convergent, multi-service provisioning and activation system to be made available.

The use of Artificial Intelligence (AI) and data Analytics tools needs to be factored in the solution for generating different reports and designing visual Dashboards.

The existing data of IFMS application needs to be migrated to the new system. It is the responsibility of the SI to migrate the complete data and/or files from the legacy system to the new system. The SI must factor relevant data migration tools for smooth and error free data migration. In the entire process of Data Migration, integrity of data needs to be maintained. The newly developed application should be running smoothly using the old data. It might also be required that the new modules needs to interact with the existing application till the time the entire data migration is complete.

Once one module is developed and deployed at production environment, the STQC/ Cert-In empanelled system certification needs to be completed by the SI. The end-to-end responsibility (including the financials) for this system certification is the responsibility of the SI.

Solution should comply with latest Information Technology Act including all amendments thereon as issued by Govt. of India and its equivalent authorities, especially all security guidelines and other guidelines as issued by MeitY.

## 5.1.1 DATA MIGRATION

The System Integrator must carry out data migration activity from existing IFMS application.

- The data migration activity shall be preceded by an appropriate data migration strategy and approach, prepared by the System integrator and approved by the client.
- Though client is required to provide formal approval for the Data Migration Strategy, it is the ultimate responsibility of System integrator to ensure that all the data sets, which are required for operationalization of the user requirements, are migrated.
- Any corrections shall be addressed by the System integrator at no additional cost to client.
- At a minimum, the following tasks shall be carried out as part of the Data Migration:
  - a) Define all the specifications that are needed to populate the data into the new system
  - b) Prepare uniform codification of all data sets
  - c) Develop the data migration templates/ Forms/ Format and facilitate the migration of legacy and new data elements into the proposed application
  - d) Identify, configure or develop the data upload/ download programs for the data migration
  - e) Convert the legacy system data, if required, into the format as required by the new system
  - f) Ensure the completeness of data migration in all respects and submit a final detailed report

## Data Validation and Quality Checks of Migrated Data

- Data is very sensitive and critical in nature; hence migrated data has to undergo validation at multiple levels.
- Data validation may include both qualitative and quantitative analysis by the System Integrator.
- System Integrator in conjunction with client shall audit the data migration activity to ensure that the data migrated is 100% replica of the existing data.
- System Integrator shall provide data migration report.

## 5.1.2 GENERAL SCOPE

Under maintenance of new application, the SI will carry out but not limited to the following major activities

- Debugging, modification and updating the Application as and when required.
- Providing hand holding support and application training to the new end-users and system personnel.
- Operational support to the users of DT&I in accordance with delivery schedules based on the helpdesk calls.
- Tuning and code changes for optimal performance of the application.
- The SI will review the code regularly and modify the same (if required) to increase the efficiency of the application.
- A detailed report of proposed changes and risk involved along with the implications will be handed over to DT&I and approval will be sought before making necessary changes.
- Maintenance of parallel setup for development/ test run/ UAT for the new development/ changes made.
- Maintaining change management log
- Proper version control of the source code
- Load testing of the application needs to be completed before deployment of the solution.
- Documentations
  - Provide documentation, as per the Information Technology Infrastructure Library (ITIL) standards. This documentation should be submitted as the project undergoes various stages of implementation.

## 5.1.3 MAJOR INTEGRATIONS OF IFMS:

To achieve the overall objective of seamless functioning of financial aspects of government of Odisha the IFMS application needs to be integrated with some major applications like HRMS, WAMIS, VATIS, I3MS, Sarathi & Vahan, and other departmental applications of GoO. IFMS also needs to be integrated with different agencies of Government of India like PFMS, NSDL, GSTN, GeM, e-Kuber of RBI and Other agency banks. The integration to be completed using SFTP and/or Web Service/ API based technology. Once the file is received at IFMS, relevant communications with Integrating Applications like acknowledgement/ non-acknowledgement of files, validity of the file format, correctness of data/ information, different levels of processing, Debit and Credit Notification related, payment instruction/ confirmation related

and failure details etc. through system should be done by IFMS application. There should not be any manual intervention in the entire process of integration. On certain cases the integration approach of the integrating application/ external agencies and on certain case the integrating approach of IFMS needs to be followed. It is the responsibility of the SI to complete all these integrations.

Please find below some details of these integrations.

**Public Financial Management System (PFMS):** The integration with PFMS of Government of India to share data relating to the expenditures made by the state government under CSP. It also aims at receiving information relating to sanction and release of funds to the state government by different ministries of government of India.

**Human Resource Management System (HRMS):** The integration with HRMS application is to share the state government employee related information for processing the salary bill along with schedules.

Works & Account Management Information System (WAMIS): WAMIS is used by different departments in public works for bill processing and preparation of works accounts. The integration of IFMS with WAMIS is to be completed for sharing of data related to budget allocations, availability of funds, disbursement and remittance of funds, Commitment details etc.

**Designated banks of Cyber Treasury:** The IFMS needs to be integrated with different Payment Gateways, Public & Private Sector banks for online remittance of government receipts. Currently it is integrated with three (3) Payment gateways namely SBI e-Pay, Indian Bank-Billdesk and Axis Bank- CC Avenue and 13 (thirteen) public and private sector banks.

**BETA**: Budget estimate prepared by different DDOs using IFMS application gets consolidated by COs and then gets finalized at the administrative department level. This final budget data is pushed to the BETA application for further processing and preparation of state budget. The approved budget from BETA is shared with IFMS application which is perpetuated to different Administrative departments.

**AG-VLC:** Through this integration, real time data transfer happens. Once the bill is approved by the treasury officer the payment is done through RBI. Payment scroll is shared by RBI for payment confirmation. Once this scroll is imported to the system the voucher gets generated. Treasury wise segregation of voucher is done. This information is passed from IFMS application

to AG-VLC. This information is utilized by AG for reconciliation of accounts. Apart from the real time data, IFMS application also shares all payment & receipts related accounts detail along with the uploaded digitally signed documents of each month like bill, sanction order, sub-vouchers etc with the AG's application.

**NSDL:** This integration is required for national pension scheme (NPS), monthly contribution files and online PRAN generation (registration of employee) details are shared with NSDL.

**NPCI-** National Payment Corporation of India: NPCI used to provide services like Bank Account Verification, Aadhaar Look-up.

**Revenue Earning Departments:** IFMS is integrated with the 38 revenue earning departmental applications to facilitate electronic receipts. Some of the major departmental applications are mentioned below

- Vahan and Sarathi of Transport department for Motor Vehicle Tax
- I3MS of Steel and Mines department
- ePauti, Inspector General of Registration (IGR) and eDistrict of Revenue & Disaster Management department
- eAbkari of Excise department
- Go Swift portal of Industry department
- PaRESHRAM portal of labour and ESI department
- Energy Department
- Commercial Tax Department
- Odisha Public Service Commission
- Odisha Sub-ordinate Staff Selection Commission

**e-Kuber of RBI:** This system helps in all receipts and payments of Government of India as well as all the state Governments. It uses the national electronic fund transfer facility for the transaction. IFMS has been integrated with e-Kuber where all payments of the State Government mandated through the treasuries, Divisions, Forest Divisions and PL Operators is sent to e-Kuber with details of the beneficiary. E-Kuber processes the same and make the payments to the concerned beneficiary through the NeFT.

**GeM:** Government e-Market: While making any purchase using GeM portal, the funds needs to be blocked at IFMS end first and based on the successful fund block status the GeM user can only initiate the transaction. Once the purchase activity is completed at GeM end, the payment

instruction needs to be shared with IFMS and based on that the bill and sanction at IFMS gets prepared.

## OSWAS-2:

Odisha Secretariat Workflow Automation System (OSWAS) enables to automate the functions of the Departments and to create a conducive environment for effective and efficient administration. The functionalities of the system are such that it is not only ensures accomplishment of day-to-day official work in systematic manner but also prioritizes the essence of time. The scope of OSWAS system revolves within the Secretariat Local Area Network. It can be accessible to the users outside the Secretariat LAN through the VPN.

IFMS application is expected to integrate with OSWAS-2.

**5.1.4 PERFORMANCE LEVEL OF APPLICATIONS TO BE GUARANTEED BY THE SYSTEM INTEGRATOR (SI)** The SI has to achieve the below performance level of the application.

| User Activity                        | Application      |
|--------------------------------------|------------------|
| Page response time (for application) | < Two (2) Second |

| User Activity                                                            | Application |
|--------------------------------------------------------------------------|-------------|
| Menu Navigation – Displaying the appropriate menu as per defined user    | < 1 sec     |
| role and profile                                                         |             |
| Screen Opening – Display of data entry screen from the menu              | < 2 sec     |
| Field Navigation – Navigation between different data entry fields in the | < 1 sec     |
| Screen                                                                   |             |
| Look up response – Display of items from a List of Values.               | < 1 sec     |
| Look up response – To display items from table                           | < 2 sec     |
| Screen Navigation – Navigation between different data entry screens      | < 1 sec     |
| (from one to another)                                                    |             |
| Transaction Commit – Transaction saving after completing the data entry  | < 2 sec     |
| Query/Search retrieval – Online query or search entered by the user      |             |
| Simple query or search (where the no of database table used are <= 5)    | < 2 sec     |
| Medium Complexity query or search (where the no of database table        | < 3 sec     |
| used are >5 and <=8)                                                     |             |

| User Activity                                                        | Application |
|----------------------------------------------------------------------|-------------|
| High Complexity query or search (where the no of database table used | < 4 sec     |
| are >8)                                                              |             |
| Reports response – Report fired by the user                          |             |
| Simple Report (where the no of database table used are <= 5)         | < 3 sec     |
| Medium Complexity report (where the no of database table used are >5 | < 4 sec     |
| and <=8)                                                             |             |
| High Complexity report (where the no of database table used are >8)  | < 5 sec     |
| Signing single document using DSC & e-Sign                           | <2 sec      |
| Signing multiple documents using DSC & e-Sign                        | <3 sec      |

Note:

- The application should have the facility using which each page auditing can be done. Each page should display the page load/ execution time
- Network delay will be taken into consideration while calculating page response time.
- The SI will be completely responsible for the successful run of the proposed system with its proposed hardware and software licenses

## 5.1.5 СнатВот

The SI must achieve the below w.r.t. to AI based Chat (only interaction) with the ChatBot application.

- Design, develop and deploy Artificial Intelligence, Machine Learning and Natural Language Processing based conversational Chatbot text, availability for different services of IFMS
- The Bot deployed should be capable of having an end-to-end conversation with the users. The bots should restrict the conversation using a certain template or pattern.
- The solution should support continuing conversation without losing context. Support for continuity in conversation, to anticipate and understand user intent.
- Preferably, the chatbot should be able to detect the emotional polarity of the subject the human is talking about. It should be able to tell from the way the text or speech pattern is presented whether the human is angry, sad or happy.

- The Bot shall have a well-defined 'Help' intent. A soft skilled Indian style persona has to be developed for the chatbot to make the interactions more engaging, humane and government like. Response pattern should be designed around that persona.
- The interactions should avoid unnecessary questions and make smart assumptions. It should avoid dialogs that create too many confirmations and obtain optimum information at a time instead of trying to collect everything in one go or breaking into too many parts.
- Information presented to the user should be in small pieces and a well planned interaction. The dialog errors should be handled smartly and planned effectively.
- The solution should act smartly with predefined workflows like greeting on entry or exit, response to cuss words, error messages on, no internet etc.
- The solution should support Odia, English, Hindi language for each service flow.

# 5.2 **M**ONITORING AND ADMINISTRATION OF HARDWARE, NETWORK EQUIPMENT AND SYSTEM SOFTWARE

The SI shall provide monitoring and management services for Seven (7) years starting agreement start date. The scope of the services for overall IT infrastructure management during this period shall include Monitoring, Administration and Management of the entire IT infrastructure at Data Center, Near DR and DR.

The entire stack of monitoring and management services shall include the following:

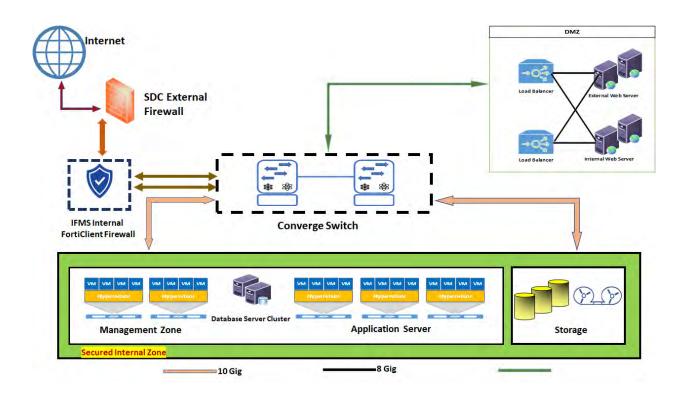

## **Existing Network Diagram**

5.2.1 Server Monitoring, Administration & Management Services

The SI shall be responsible for the management of the Servers and shall provide the following services:

- Keeping servers tuned up regularly updating the OS and installed software.
- Protecting servers from viruses and spam installing the appropriate software as and when required.
- Making it easy to work with hosting servers installing and managing web hosting control panels
- Configuration of server parameters, operating systems administration and tuning. Operating system administration, including but not limited to management of users, processes, resource contention, preventive maintenance and management of updates & patches to ensure that the system is properly updated.
- Re-installation in the event of system crash/failures. Maintenance of a log of the performance monitoring of servers including but not limited to monitoring CPU, disk space, memory utilization, I/O utilization, etc. Event log analysis generated in all the sub systems including but not limited to servers, operating systems, databases, applications, security devices, messaging, etc.
- Ensuring that the logs are backed up and truncated at regular intervals. Periodic health check of the systems, troubleshooting problems, analyzing and implementing rectification measures.
- Identification, diagnosis and resolution of problem areas pertaining to the IT infrastructure and application & maintenance of assured SLA levels..
- Management of the usernames, roles and passwords of all the relevant subsystems, including, but not limited to servers, applications, devices, etc.
- System administration activities shall include tasks including but not limited to setting up the servers, executing hardware and software updates as and when necessary.
- The proactive 24/7 monitoring helps us to instantly detect any deviation from the norm.
- Ensuring the safety of the servers, first of all by carefully setting the security and conducting periodic audits thereafter. Specialized security audits to be performed upon client's request.
- Getting more from the servers optimizing them for maximum performance and productivity.
- Examining the servers' strengths and weaknesses analyzing their performance and continuously conducting stress tests.
- In case of new hardware/ networking equipment procured by client during the project period, the same needs to be maintained by the SI.

- The root cause analysis needs to be carried out for all technical issues w.r.t. infrastructure and the same needs to be communicated to client.
- Concurrent hit details needs to be shared with client every month.

## 5.2.2 STORAGE ADMINISTRATION & MANAGEMENT SERVICES

The SI shall be responsible for the management of the storage solution and shall provide the following services:

- Configuring and apportioning storage space
- Primary Health Check services
- Installation and Configuration services
- Monitoring and up keeping services
- Optimization services
- Performance & capacity management
- OS hardening
- Version migration and up gradation
- Infrastructure consolidation & Virtualization architecting
- Consolidation & Virtualization implementation & management
- Failover configuration including mock test of data redundancy.
- Ensuring data integrity with data de-duplication procedure are in place
- Firmware upgradation as and when released by OEM
- Application Load balancing and acceleration services

## 5.2.3 BACKUP & RESTORE SERVICES

Under this category the SI has to provide the below mentioned services

- Monitoring and enhancing the performance of scheduled backups, Schedule regular testing of backups and ensuring adherence to related retention policies as defined by DT&I
- Prompt execution of on-demand backups of volumes and files whenever required or in case of upgrades and configuration changes to the system
- Backup of operating system, database and application as per stipulated policies at the Data Centre. Monitoring and enhancement of the performance of scheduled backups, schedule regular testing of backups and ensure adherence to related retention policies.
- Ensuring prompt execution of on-demand backups of volumes, files and database applications whenever required by User Departments or in case of upgrades and configuration changes to the system. Real-time monitoring, log maintenance and reporting

of backup status on a regular basis. Prompt problem resolution in case of failures in the backup processes.

- Media management tasks, including, but not limited to, tagging, cross-referencing, storing, logging, testing, and vaulting in fire proof cabinets (onsite). The SI shall provide Offsite media storage security and will have to bear the expenses of such activities at the location
- Provision should be there to test the backup data by restoring in regular interval. A policy to be framed for this activity.

## 5.2.4 SECURITY ADMINISTRATION AND MANAGEMENT SERVICES

Under this category the SI has to provide the below mentioned services

- Addressing the ongoing needs of security management including, but not limited to, monitoring of various devices / tools such as firewall, intrusion detection, content filtering and blocking, virus protection and vulnerability protection through implementation of proper patches and rules.
- Root domain administration by creating the root and sub-domains and setting the root level security policies such as authentication mechanisms (single/multi factor), password policies such as password length, password complexity, password expiry, account lockout policy, certificate policies, IPSEC policies etc.
- Maintaining an updated knowledge base of all the published security vulnerabilities and virus threats for related software and microcode etc.
- Ensuring that patches / workarounds for identified vulnerabilities are patched / blocked immediately.
- Respond to security breaches or other security incidents and coordinate with respective OEM in case of a new threat is observed to ensure that workaround / patch is made available for the same.
- Provide a well-designed access management system, security of physical and digital assets, data and network security, backup and recovery etc.
- Maintenance and management of security devices, including, but not limited to maintaining firewall services to restrict network protocols and traffic, detecting intrusions or unauthorized access to networks, systems, services, applications or data, protecting email gateways, firewalls, servers, from viruses.
- Ensuring that the security policy is maintained and updates to the same are made regularly as per ISO 27001 / BS 7799 and ISO 20000 guidelines.
- Operating system hardening through appropriate configuration and patch updates.

- Periodic reviews of domain level rights and privileges.
- Maintain an updated knowledge base of all the published security vulnerabilities and virus threats for related software and microcode.

## 5.2.5 HELP DESK SERVICES

The help desk service will serve as a single point of contact for all incidents and service requests at the DT&I. Currently the helpdesk receives on an average 200 calls during nonpeak days and 600 calls during peak days. Peak days are all working days between 20<sup>th</sup> to 30<sup>th</sup> of every month, entire month of July, September and March and rest of the working days are non-peak days.

The SI will provide a Single Point of Contact (SPOC) and also escalation / closure of incidents for all the users, the activities shall include:

- Provide Help Desk facility during agreed service period window for reporting user department incidents / issues / problems with the application and IT infrastructure.
- Provide necessary channels for reporting issues to the help desk. The incident reporting channels could be the following:
  - Specific E-Mail account
  - o Telephone Line
  - o Portal
- Implement a call logging system in line with the severity levels as per the SLAs. The Help desk shall log user calls related to Application/ IT infrastructure and assign an incident/ call ID number. Severity shall be assigned to each call as per the SLAs.
- The call center module (software/ hardware) should be able to generate desired MIS report for helpdesk response time and call center inbound call response time.
- Creation of knowledge base on frequently asked questions to assist user departments in resolving basic issues themselves
- Track each incident / call to resolution.
- Provision of integrating with SMS gateway and email server for sharing incident details to the complainer.
- Provide feedback to callers.
- Analyze the call statistics.
- Creation of knowledge base on frequently asked questions to aid users.
- Continuous monitoring of the IT infrastructure at the OSDC, NDR and DR to ensure availability as per agreed SLAs.

- Monitoring shall be done with the help of EMS monitoring tools and system logs/counters and therefore the reports and alerts can be auto-generated.
- Escalate the calls, to the appropriate levels, if necessary as per the escalation matrix agreed between the SI and DT&I.
- The escalation matrix shall be developed by the SI in discussion with DT&I.
- Coordinate with respective vendors for closure of calls.
- Analyze the incident / call statistics and provide monthly reports including but not limited to:
  - Type of incidents / calls logged
  - o Incidents / calls resolved
  - o Incidents / calls open
- Diagnosing the problem and getting the same resolved through coordination with the OEM/Equipment Service Provider (ESP) as per the severity level assigned to it.
- Create hardware asset database by recording information like configuration details, serial number, asset code, warranty and AMC details etc.
- Recording all installation of new machines, movement within site/ locations, changes in configuration of machines
- Log issues/ complaints related to IT infrastructure at the Data Center under the scope of work and issue an ID number against the issue/ complaint.
- Assign severity level to each issue/ complaint.
- Track each issue/ complaint to resolution.
- Escalate the issues/ complaints, to DT&I, if necessary, as per the escalation matrix defined in discussion with DT&I.
- Provide feedback to the callers.
- Analyze the issue / complaint statistics
- The helpdesk management software needs to generate reports required to verify the SLA parameters mentioned in the RFP.
- Creation of knowledge base on frequently asked questions to aid the users of the IT infrastructure.

## 5.2.6 DATABASE MANAGEMENT

SI will undertake tasks of managing changes to database schema, disk space, storage, user roles.

• SI will periodically perform configuration checks to provide fine tuning inputs to the application with respect to performance and proactive identification of potential problems

- SI will provide performance monitoring and tuning of the databases on a regular basis as well as proactive health checkup.
- SI will make use of OEM as well as performance and monitoring tools to monitor and manage database.
- SI will manage patch upgrade as and when required with planned minimal downtime and also conduct regular backups for all databases in accordance with the backup and archive policies and conduct recovery whenever required, in adherence to change management process.
- Configuring database connectivity, applying Software patch as provided.
- SI will provide database performance and health reports to the tendering authority as per standards.

## 5.2.7 PREVENTIVE MAINTENANCE SERVICES

- Conduct preventive maintenance every three months or as directed by the Tendering Authority (including inspection, testing, satisfactory execution of diagnostics and necessary repairing of the equipment).
- Preventive Maintenance Activities of components as per their manufactures' recommendation/advice.
- The SI will keep a web based monitoring format and schedule of preventive maintenance services and shall provide reports to the Tendering Authority whenever asked for.
- The Preventive Maintenance shall be carried out in Non-Prime Hours only under intimation to DT&I.

## 5.2.8 CORRECTIVE MAINTENANCE SERVICES

- Maintenance/ troubleshooting of hardware problem of all IT Infrastructure including network (active / passive) equipment, Security, etc.
- Troubleshooting of problems arising in the network and resolving the same.
- Documentation of problems, isolation, cause and rectification procedures for building knowledge base for the known problems.
- The SI will keep a web based monitoring format (including registration of complaints/ problems) of corrective maintenance services and shall provide to the Tendering Authority as and when required.

## 5.2.9 ASSET MANAGEMENT SERVICES

The SI shall be required to create database of all the equipment/ software procured/ Installed under the Project. The details of all assets like hardware, software, peripherals, manuals, media

and other related peripherals, etc., shall be maintained by recording information like make, model, configuration details, serial numbers, licensing agreements, warranty, place of installation etc.

- Record installation and removal of any equipment from the Datacenter network and inform DT&I even if it is temporary.
- Create Software details with information such as Licenses, Version Numbers and Registration Details.
- Perform software license management, notify the Tendering Authority on licensing contract renewal and assist them in getting the license renewed.
- Asset Management services of SI must conform to ITIL framework.
- The SI shall keep a web based online asset management system with an access to tendering authority and auditor. The Asset Management System should have the capabilities to get all desired reports without any delay.

## 5.2.10 CONFIGURATION / RECONFIGURATION MANAGEMENT SERVICES

The SI shall maintain complete configuration including reconfiguration at no cost (on demand) (in hardcopy & softcopy) for all equipment. The SI shall define change management procedures and also ensure that no unwarranted changes are carried out in the entire network or its constituents. Any changes shall be incorporated with prior approval of DT&I.

- The SI shall do proper version management of these configurations as they are bound to change from time to time.
- These configurations shall not be accessible in general and must be kept confidential.

## 5.2.11 VENDOR MANAGEMENT SERVICES

- The SI shall coordinate with all the vendors/ OEMs for upkeep of equipment deployed in the Datacenter/ NDR/ DR to meet the SLA and shall liaison with various vendors/ OEMS/ Suppliers/ Contractors for related works, equipment & Services.
- The SI shall also maintain authenticated and verified database of the various vendors and service providers including authenticated details of deputed persons like contact person, with complete address, telephone & mobile numbers, email, escalation matrix, response time and resolution time commitments etc. Police verification may be sought by the Tendering Authority in case of deployment of manpower by the SI.
- The SI shall, if required, escalate and log calls with different vendors/ OEM's and coordinate with them to get the problems resolved.

#### 5.2.12 VIRUS MANAGEMENT

- The SI shall be responsible for Virus Management
- The SI shall prepare and implement a Virus Management policy at appropriate level and install required equipment/ Software at no extra cost including adequate number of licenses for use inside the Data Centre.

#### 5.2.13 MAINTENANCE SERVICES

This category includes comprehensive maintenance for the equipment. This category includes all equipment including switches, Servers Storage, Firewall etc. as described in detailed appendix C. The services consist of preventive and corrective maintenance and includes carrying out the necessary repairs and fittings of replacement parts.

#### 5.2.14 GENERAL SCOPE

The Overall management and maintenance of Servers, Network equipment, Storage etc. at OSDC, NDR, DR and DT&I central location in Bhubaneshwar, Maintenance of SAN and related accessories. Backup of the data as per the backup policy defined by DT&I.

#### 5.2.14.1SERVICE ACCORD

The System Integrator (SI) needs to follow and sign the service accord for any kind of integration activity. The architecture performance will be based on these accord characteristics. The service accord should describe functional requirements; that is, what a provider will give to any consumer that chooses to abide by the terms of the contract. The contract should define what functionality is provided, what data it will return, or typically some combination of both. Contracts must also specify non-functional requirements that detail not what the service does, but the way in which it goes about its business. This includes information both about the responsibilities of the consumers of that information and what they will need to provide in return, such as availability, security, and other quality of service considerations. A accord is an expression of the visible aspects of service behavior and so contracts never include the data that providers and consumers actually exchange or any specifics about how a provider or a consumer will meet the requirements of the contract, there might be multiple contracts for a single service. The Table 9 below describes the broad format of the service accord.

#### Service accord

Table 6:

| Attribute Type | Attribute     | Description                                                                  |  |  |
|----------------|---------------|------------------------------------------------------------------------------|--|--|
| General        | Description   | Name of the service. Should indicate in general terms what it                |  |  |
| Condition      |               | does, but not be the only definition. A narrative of what the                |  |  |
|                |               | service does, and its relevance to the integration                           |  |  |
|                |               | architecture.                                                                |  |  |
| General        | Source        | The source of the service, which may be a document or a                      |  |  |
| Condition      |               | module.                                                                      |  |  |
| General        | Owner         | The owner of the service is the name (person or group) who                   |  |  |
| Condition      |               | validated the details of this service; the person/team in                    |  |  |
|                |               | charge of the service.                                                       |  |  |
| General        | Туре          | The type of the service to help distinguish it in the layer in               |  |  |
| Condition      |               | which it resides; e.g., data, process, functionality,                        |  |  |
|                |               | presentation, functional.                                                    |  |  |
| General        | Version       | The version of the service accord .                                          |  |  |
| Condition      |               |                                                                              |  |  |
| Business       | RACI          | Responsible: The role is the person/team responsible for the                 |  |  |
| Requirement    |               | deliverables of this contract/service.                                       |  |  |
|                |               | Accountable: Ultimate decision-maker in terms of this                        |  |  |
|                |               | contract/service.                                                            |  |  |
|                |               | Consulted: Who must be consulted before action is taken on                   |  |  |
|                |               | this contract/service. This is two-way communication. These                  |  |  |
|                |               | people have an impact on the decision and/or the execution of that decision. |  |  |
|                |               | Informed: Who must be informed that a decision or action is                  |  |  |
|                |               | being taken. This is a one-way communication. These people                   |  |  |
|                |               | are impacted by the decision or execution of that decision,                  |  |  |
|                |               | but have no control over the action.                                         |  |  |
| Business       | Service name  | Name of the consuming service.                                               |  |  |
| Requirement    | "caller"      |                                                                              |  |  |
| Business       | Service name  | Name of the provider service.                                                |  |  |
| Requirement    | "called"      |                                                                              |  |  |
| Business       | Functional    | The functionality in specific bulleted items of what exactly                 |  |  |
| Requirement    | Requirements  | this service accomplishes.                                                   |  |  |
| Business       | Importance to | What happens if the service is unavailable                                   |  |  |
| Requirement    | the process   |                                                                              |  |  |

| Attribute Type | Attribute       | Description                                                    |  |
|----------------|-----------------|----------------------------------------------------------------|--|
| Business       | Quality of      | The quality that is expected from the service consumer in      |  |
| Requirement    | information     | terms of input and what quality is expected from the service   |  |
|                | required        | provider in terms of output.                                   |  |
| Business       | Quality of      | Determines the allowable failure rate.                         |  |
| Requirement    | service         |                                                                |  |
| Business       | Service Level   | Determines the amount of latency the service is allowed to     |  |
| Requirement    | Accord          | have to perform its actions.                                   |  |
| Non-functional | Throughput      | Volume of transactions estimated                               |  |
| Requirements   |                 |                                                                |  |
| Non-functional | Throughput      | The period in which those transactions are expected            |  |
| Requirements   | period          |                                                                |  |
| Non-functional | Service times   | The available hours/days the service is needed; for example,   |  |
| Requirements   |                 | 7 to 4 Saturday to Wednesday.                                  |  |
| Non-functional | Peak profile    | The profile of the short-term level of peak transactions; for  |  |
| Requirements   | short term      | example, 50% increase between hours of 10 to 12 am.            |  |
| Non-functional | Peak Profile    | The profile of the long-term level of peak transactions; for   |  |
| Requirements   | long term       | example, 50% increase at month end.                            |  |
| Non-functional | Security        | Who can execute this service in terms of roles or individual   |  |
| Requirements   | requirements    | partners, etc. and which invocation mechanism they can         |  |
|                |                 | invoke.                                                        |  |
| Technical      | Invocation      | The invocation means of the service. This includes the URL,    |  |
| Requirements   |                 | interface, etc. There may be multiple invocation paths for the |  |
|                |                 | same service. There may be the same functionality for an       |  |
|                |                 | internal and an external client, each with a different         |  |
|                |                 | invocation means and interface.                                |  |
| Technical      | Invocation      | Preconditions any pre-conditions that must be met by the       |  |
| Requirements   |                 | consumer (authentication, additional input, etc.).             |  |
| Technical      | Behavior        | The criteria and conditions for successful interaction and any |  |
| Requirements   | characteristics | dependencies (on other service interactions, etc.). This       |  |
|                |                 | should include any child services that will be                 |  |
|                |                 | invoked/spawned by this service (in addition to                |  |
|                |                 | dependencies on other services).                               |  |

System Integrator (SI) has to follow the above mentioned service accord for each and every integration/ interaction that is going to happen between IFMS application and different internal as well as external application.

#### 5.3 **PROCUREMENT AND MAINTENANCE SUPPORT FOR NEW SYSTEM SOFTWARE**

## 5.3.1 SOFTWARE LICENSE REQUIREMENTS

The Bidder is responsible for sizing the proposed software licenses to support the scalability and performance requirements of the solution to meet the service level mentioned in the RFP. The user details have been provided in section-7.

## 5.3.1.1 MAINTENANCE & SUPPORT FOR APPLICATION SOFTWARE

- SI is responsible for sizing and procuring the necessary software licenses as per the performance requirements provided in the RFP. During the warranty period SI shall replace or augment or procure additional licenses at no additional cost to the purchaser in case the procured software is not adequate to meet the service levels.
- SI shall maintain data regarding entitlement for software upgrades, enhancements, refreshes, replacements and maintenance.
- If the Operating System or additional copies of Operating System are required to be installed / reinstalled / de-installed, the same should be done as part of warranty support activity.
- SI should carry out any requisite adjustments / changes in the configuration for implementing different versions of Application Software. Updates/ Upgrades/ New releases/ new versions/ Patches/ Bug fixes.
- The SI shall provide from time to time the Updates/ Upgrades/ New releases/ new versions/ Patches/ Bug fixes of the software, operating systems, etc. as required. The SI should provide free Updates/ Upgrades/ New releases/ new versions/ Patches/ Bug fixes of the software and tools to purchaser as and when released by OEM.
- In case of COTS products, OEM should commit to support the software licenses provided in the scope of this RFP for a period of 7 years. OEM should provide a stated policy document stating that the proposed software version is supported for the next 7 years. DT&I should not be forced to upgrade the solution at any stage. If any patch change or version change is required or essential then that should be done without any extra cost to DT&I. In case of Be-Spoke application development the license for all the software to be used for the design/ development/ testing has to be procured by SI and the maintenance of all the software including the licenses for the entire duration of the project has to be done by the SI.
- Software License Management: The SI shall provide software license management and control. SI shall maintain data regarding entitlement for software upgrades, enhancements, refreshes, replacements and maintenance.

- All software licenses should be inclusive of OEM warranty and maintenance support for 7 years.
- Wherever possible, the SI should go for enterprise version of software licenses.
- SI shall have manufacturer's technical support for all the licensed software problems and/ or questions, technical guidance, defect and non-defect related issues. SI shall provide a single-point-of-contact for software support and provide licensed software support including but not limited to problem tracking, problem source identification, problem impact (severity) determination, bypass and recovery support, problem resolution, and management reporting.
- The SI would be responsible for arrangements with Manufacturer for all the technical support which shall at a minimum include but not limiting to online technical support and telephone support during the treasury business hours (Business hours in Treasury will be from 0900 hours to 1800 hours from (Mon-Sat) with access for SI to the manufacturer's technical support staff to provide a maximum of 4 hour response turnaround time. There should not be any limits on the number of incidents reported to the manufacturer by SI as part of provisioning of support services to purchaser. SI shall have access to the online support and tools provided by the manufacturer as well as should have 24x7 accesses to a variety of technical resources including the manufacturer's knowledge base with complete collections of technical articles specifically for DT&I.

## 5.4 **REPORTING REQUIREMENT**

There is a requirement of various reports by the senior management which shall act as a decision support system for the senior officials. The solution should be able to create and manage varied analysis reports. For better performance separate reporting server should be planned in the solution. Bidder must factor the required system software and hardware to execute the requirement. Apart form the reports mentioned specifically in the individual modules, there might be requirements of additional reports in each module and /or sub-modules. The SI will provide all those reports as and when required.

## 5.5 MODULE DETAILS

All major modules of IFMS have been detailed out in the below section. Broad level functionalities have also been provided.

## 5.5.1 **BUDGET**

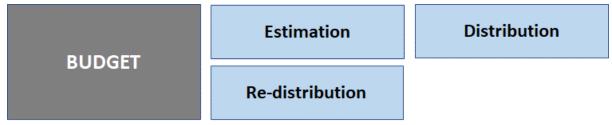

## Figure 5.5.1: BUDGET MODULE

IFMS will provide facility for online preparation of Budget Estimation and compilation at all levels prior to forwarding it to Budget Execution Technique Automation (BETA) system of Finance Department for both Plan and Non-Plan estimation process.

## 5.5.1.1 ESTIMATION

The **Budget Planning and Preparation** module should have the provision for budget estimation, compilation/consolidation, comparison, approval and monitoring of the budget at different levels of budget preparation hierarchy. It should ultimately facilitate in preparing Plan, Non-Plan budget of each Administrative Department (AD), receipt budget of the state. It should have the facility to generate the demand for grants for Plan & Non-Plan budget for all ADs and receipt budget of the state.

This module should facilitate Finance Department (FD) super user to maintain master data for all Head of Account (HoA), Development Sector, Major Head of Development, Minor Head of Development, Development Scheme, Development Scheme - HoA Mapping, Drawing Disbursing Officer (DDO), Controlling Officer (CO), Administration Department (AD), Other FD users. The application should allow FD supper user to create workflow hierarchy based upon user role, involved in budget preparation process.

The Budget Planning and Preparation module must have the functionality to prepare the following types of budgets in online mode.

## Annual Budget

- Supplementary Budget
- Vote on Accounts Budget

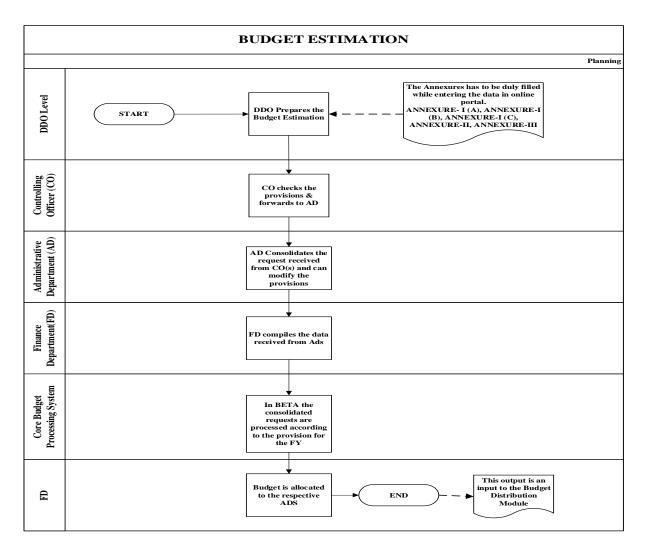

#### 5.5.1.2 DISTRIBUTION

- The requests of all Administrative Departments gets analyzed and processed in BETA.
   Finance department sends a flat file to IFMS, this file includes the data of Head of Account (HoA) and budget provisions etc.. At this stage, super admin user should have the frontend facility for addition of new HoA incase required.
- The system should have the functionality to automatic distribution of the budget to different ADs' based on the different types of HoA and expenditure i.e. Administrative/ Programme/ Transfer of State/ Disaster Response.

- The Administrative Departments/ Controlling Officers/ DDOs should have the facility to check the allocated budget made available by logging in to IFMS.
- Distribution facility should be made available for the Administrative Departments and Controlling Officers to distribute the supplementary budget to down the line levels.

## 5.5.1.3 RE-DISTRIBUTION

- The system should have the facility for the re-distribution of the budget, in a situation where the Administrative Departments does the wrong budget distribution.
- Functionality must be there for the CO user to initiate a transaction to return the budgeted allocation and to submit back to ADs for re-distributions.
- The CO user should also have the facility to initiate a transaction to transfer to another CO.

## 5.5.1.4 BROAD LEVEL FUNCTIONALITY:

| FRS ID | IFMS<br>3.0<br>Module | Sub-Module                                                                                                   | Functionality                                                                                                    |  |
|--------|-----------------------|----------------------------------------------------------------------------------------------------|----------------------------------------------------------------------------------------------------|--|
| BUD-01 | Budget                | Annual Budget<br>Estimation The system should have frontend facility for creation of the budget<br>estimate. |                                                                                                    |  |
| BUD-02 | Budget                | Annual Budget<br>Estimation                                                                                  | The system should facilitate Finance Department (FD) super user to maintain master data for all Head of Account (HoA), Development Sector, Major Head of Development, Minor Head of Development, Development Scheme, Development Scheme - HoA Mapping, Drawing Disbursing Officer (DDO), Controlling Officer (CO), Administration Department (AD), Other FD users. |  |
| BUD-03 | Budget                | Annual Budget<br>Estimation                                                                                  | The system should facilitate the users for preparation of<br>the Plan, Non-Plan budget of each Administrative<br>Department (AD), receipt budget of the state. It should<br>have the facility to generate the demand for grants for<br>Plan & Non-Plan budget for all ADs and receipt budget of<br>the state.                                                      |  |

| FRS ID | IFMS<br>3.0<br>Module | Sub-Module                  | Functionality                                                                                                    |  |
|--------|-----------------------|-----------------------------|----------------------------------------------------------------------------------------------------|--|
| BUD-04 | Budget                | Annual Budget<br>Estimation | The application should allow FD supper user to create workflow hierarchy based upon user role, involved in budget preparation process.                                                                                                    |  |
| BUD-05 | Budget                | Annual Budget<br>Estimation | Super admin user should have the frontend facility to provide access to the departmental users DDO/CO/ADs for preparation of the budget estimate and submission.                                                                                                    |  |
| BUD-06 | Budget                | Annual Budget<br>Estimation | Frontend facility for the admin user must be there to map a DDO with multiple COs' for preparation of budget estimate.                                                                                                    |  |
| BUD-07 | Budget                | Annual Budget<br>Estimation | Frontend facility should be there in the system to open<br>the link for the users for preparation of budget of<br>requirement.                                                                                                    |  |
| BUD-08 | Budget                | Annual Budget<br>Estimation | Before preparation of the budget estimate, the<br>departmental budget users should have the facility i.e. at<br>the level of DDO/ authorized, to update the pre-requisite<br>annexures i.e, ANNEXURE- I (A), ANNEXURE-I (B),<br>ANNEXURE-I (C), ANNEXURE-II, ANNEXURE-III. |  |
| BUD-09 | Budget                | Annual Budget<br>Estimation | The integration must be done with HRMS application for fetching the data required for the budget estimation.                                                                                                    |  |
| BUD-10 | Budget                | Annual Budget<br>Estimation | The user must have the facility to select the chart of accounts from the list available.                                                                                                    |  |
| BUD-11 | Budget                | Annual Budget<br>Estimation | The DDO should have the functionality to fetch the previous year budget data or to prepare a fresh budget estimate.                                                                                                    |  |
| BUD-12 | Budget                | Annual Budget<br>Estimation | The DDO should have the facility to choose the type of expenditure, while booking the budget as mentioned                                                                                                    |  |
| BUD-13 | Budget                | Annual Budget<br>Estimation | Consolidation facility should be there for the                                                                                                    |  |
| BUD-14 | Budget                | Annual Budget<br>Estimation | On acceptance of the budget requests, the system should have the facility to save the data as draft before final submission to higher authority.                                                                                                    |  |

| FRS ID | IFMS<br>3.0<br>Module | Sub-Module                  | Functionality                                                                                                    |  |
|--------|-----------------------|-----------------------------|----------------------------------------------------------------------------------------------------|--|
| BUD-15 | Budget                | Annual Budget<br>Estimation | Multiple files sending facility should also be available at the DDO level.                                                                                                    |  |
| BUD-16 | Budget                | Annual Budget<br>Estimation | Validation must be put in place so that, until and unless<br>all the annexures are filled, the DDOs should not be able<br>to submit the budget estimate to the Controlling Officer          |  |
| BUD-17 | Budget                | Annual Budget<br>Estimation | Condition must be there, once the file gets submitted, then the user will not be able to edit the budget data.                                                                              |  |
| BUD-18 | Budget                | Annual Budget<br>Estimation | On receipt of the budget estimate from the DDO, the Controlling Officer should have the access to the DDO wise budget estimate files and annexures.                                         |  |
| BUD-19 | Budget                | Annual Budget<br>Estimation | Controlling Officer should have the facility to modify the allotments mentioned against the HoAs' before final submission to the Administrative Department.                                 |  |
| BUD-20 | Budget                | Annual Budget<br>Estimation | DDO should have provision to send request for surrendering the allotment at any point of time, subject to approval by the Controlling Officer.                                              |  |
| BUD-21 | Budget                | Annual Budget<br>Estimation | Before final submission, the functionality must be there<br>for the Controlling Officer enabling them to un-<br>consolidate the budget estimate file, in case any<br>modification required. |  |
| BUD-22 | Budget                | Annual Budget<br>Estimation | · · · · · · · · · · · · · · · · · · ·                                                                                                    |  |
| BUD-23 | Budget                | Annual Budget<br>Estimation | Frontend facility must be there to configure the dateline                                                                                                    |  |
| BUD-24 | Budget                | Annual Budget<br>Estimation | The system should have the facility to unload the data to                                                                                                    |  |
| BUD-25 | Budget                | Supplementary<br>Budget     | Provision should be there in the system to open the link<br>for the users in case of requirement for supplementary<br>budget.                                                               |  |
| BUD-26 | Budget                | Supplementary<br>Budget     | In case of supplementary budget the initiator should be the Controlling Officer (CO) instead of DDO                                                                                         |  |
| BUD-27 | Budget                | Supplementary<br>Budget     | The system should mark annexure uploading as non-<br>mandatory field, while preparing the supplementary                                                                                     |  |

| FRS ID | IFMS<br>3.0<br>Module | Sub-Module                    | Functionality                                                                                                    |  |
|--------|-----------------------|-------------------------------|----------------------------------------------------------------------------------------------------|--|
|        |                       |                               | budget.                                                                                                    |  |
| BUD-28 | Budget                | Supplementary<br>Budget       | The DDO/CO level user must have the provision to request for surrender or augmentation.                                                                            |  |
| BUD-29 | Budget                | Supplementary<br>Budget       | The validation in the system must been there, so that,<br>incase any allotment is surrendered for any HoA, further<br>request can't be given for the augmentation. |  |
| BUD-30 | Budget                | Vote on<br>Accounts<br>Budget | In case the budget is not finalized due to election, then<br>the system should have the facility for the preparation of<br>the vote on accounts budget.            |  |
| BUD-31 | Budget                | Distribution                  | Frontend facility must be there for all level users, for the distribution of budgetary allocation to down the level.                                               |  |
| BUD-32 | Budget                | Distribution                  | Functionality must be there to auto populate HoA wise<br>allotment details from the hierarchy to down the leve<br>users.                                           |  |

## 5.5.1.5 MAJOR USERS OF THE MODULE

| SI. No | Users Name                             |
|--------|----------------------------------------|
| 1.     | Drawing and Disbursement Officer (DDO) |
| 2.     | Controlling Officer (CO)               |
| 3.     | Administrative Department              |
| 4.     | Finance Department                     |
| 5.     | AG                                     |

## 5.5.1.6 Integration With other Systems and Modules (MAJORS)

| SI. | Integration with External | Mode of data | Frequency of Data    |
|-----|---------------------------|--------------|----------------------|
| No. | application               | Transfer     | Transfer             |
|     |                           | API Calls    | As and when required |
| 1.  | Treasury                  |              |                      |
|     |                           | API Calls    | As and when required |
| 2.  | Sanction Oder             |              |                      |
|     |                           | API Calls    | As and when required |
| 3.  | Commitment Management     |              |                      |

| SI. | Integration with External application | Mode of data | Frequency of Data    |
|-----|---------------------------------------|--------------|----------------------|
| No. |                                       | Transfer     | Transfer             |
| 4.  | Bill/ Disbursement                    | API Calls    | As and when required |

# 5.5.1.7 Integration with external applications (MAJORS)

| SI. | Integration with External | Mode of data | Frequency of Data    |
|-----|---------------------------|--------------|----------------------|
| No. | application               | Transfer     | Transfer             |
| 1.  | Beta                      | Web Service  | As and when required |
| 2.  | WAMIS                     | Web Service  | As and when required |
| 3.  | HRMS                      | Web Service  | As and when required |

## 5.5.2 SANCTION ORDER

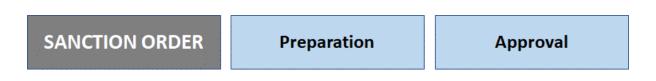

## Figure 5.2.2: SANCTION ORDER MODULE

IFMS will provide a facility for generation of all kinds of sanction order having financial implications through the system. The sanction orders generated from IFMS will be stored and made available to all authorities as per the requirement.

## 5.5.2.1 SANCTION ORDER PREPARATION AND APPROVAL

Sanction Order is an official approval required to process any bill in IFMS. A bill must be submitted along with the Sanction order to make a successful payment.

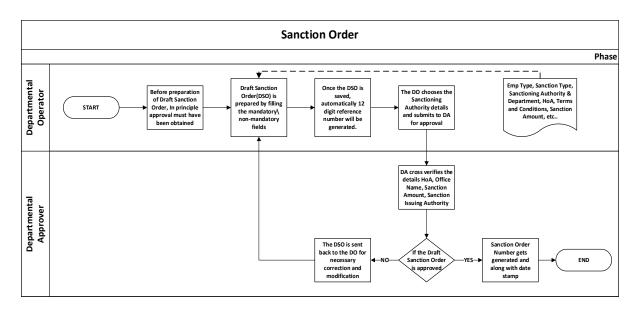

There are majorly 3 types of approvers are available

a) HoO- Heads of Office

- b) HoD- Heads of Department
- c) Administrative Department

For different type of claims different types of Sanction Orders are available.

Major Types and subtypes of Sanction orders are as follows:

| Sl. No | TYPES                             | SUB-TYPES                                |
|--------|-----------------------------------|------------------------------------------|
| 1.     | GPF                               | Temporary                                |
|        |                                   | Part Final                               |
| 2.     | Provisional Retirement Benefits   | Provisional Pension                      |
|        |                                   | Provisional Family Pension               |
|        |                                   | Provisional Gratuity                     |
|        |                                   | Provisional CVP                          |
| 3.     | Contingent                        | AC                                       |
|        |                                   | FVC (Office Contingencies)               |
| 4.     | Grant in aid                      | GIA                                      |
| 5.     | Loans given by State Govt. To PSU | F Loans and Advancement made by          |
|        | and Local Bodies etc              | Government                               |
| 6.     | Loans given by State Govt. To     | House Building Advance                   |
|        | Employees (LTA)                   | Motor Car Advance                        |
|        |                                   | Personal Computer Advance                |
|        |                                   | Motor Cycle Advance                      |
|        |                                   | Electric Operated Motor Car              |
|        |                                   | Electric Two Wheeler                     |
| 7.     | Group Insurance Scheme            | GIS Advance                              |
|        |                                   | GIS Sums Assured                         |
|        |                                   | Refund of GIS                            |
|        |                                   | GIS Obsequies                            |
| 8.     | General type of expenditure       | General type of expenditure under        |
|        | under different schemes           | different schemes                        |
| 9.     | Share Capital Investment          | Share Capital Investment                 |
| 10.    | Short Term Advances               | Festival Advance                         |
| 11.    | Compensation/Annuities            | Compensation/Annuities                   |
| 12.    | Accounting Adjustments            | Conversion of Loan to Grant              |
|        |                                   | Conversion of Loan to Equity             |
| 13.    | State Disaster Response Fund      | Transfer of state's contribution to SDRF |
|        |                                   | Transfer of central contribution to SDRF |
|        |                                   | Transfer of grants from NDRF to SDRF     |
|        |                                   | Retransfer of funds from SDRF to meet    |

| SI. No | TYPES                     | SUB-TYPES                                |
|--------|---------------------------|------------------------------------------|
|        |                           | expenditure made on RANC                 |
| 14.    | Central Road Fund         | Transfer of grants received from central |
|        |                           | govt to CRF                              |
| 15.    | Central Road Fund         | Transfer of amount from CRF to meet      |
|        |                           | expenditure made on road development     |
| 16.    | Consolidated Sinking Fund | Consolidated sinking fund                |
| 17.    | Guarantee Redemption Fund | Guarantee Redemption Fund                |
| 18.    | Ex-Gratia                 | Ex-Gratia                                |
| 19.    | Bulk Disbursement         | Bulk Disbursement process                |
| 20.    | Miscellaneous             | Miscellaneous                            |

For creation of a Sanction Order the login credentials are required. All the treasuries have the admin rights to create Login Credentials for the users. There two types of users:

- 1. Operator
- 2. Approver

## 5.5.2.2 BROAD LEVEL FUNCTIONALITY:

| FRS ID | IFMS 3.0<br>Module | Sub-Module  | Functionality                                      |
|--------|--------------------|-------------|----------------------------------------------------|
|        |                    |             | All Sanction types and Sub-Types formats should    |
|        |                    |             | be available in the system. The user should only   |
|        | Sanction           |             | choose the sanction type and the corresponding     |
| SAN-01 | Order              | Preparation | sub-types should get auto populated.               |
|        |                    |             | Provision should be there in the system using      |
|        |                    |             | which Sanction Types and Sub-Types to be           |
|        | Sanction           |             | mapped by competent authority using a front-       |
| SAN-02 | Order              | Preparation | end facility.                                      |
|        |                    |             | Provision for systemic validation for mapping of   |
|        |                    |             | sanction order sub-type with any/ all strings      |
|        |                    |             | (Major/ Sub-Major/ Minor/ Sub / Detail/ Object)    |
|        |                    |             | of HoA. Frontend facility should be available with |
|        | Sanction           |             | competent authority to add/ delete/ edit this      |
| SAN-03 | Order              | Preparation | mapping as and when required.                      |
|        |                    |             | Provision for creation of sub-types under          |
|        | Sanction           |             | Miscellaneous sanction order type should be        |
| SAN-04 | Order              | Preparation | available.                                         |

| FRS ID | IFMS 3.0<br>Module | Sub-Module  | Functionality                                                                                                    |
|--------|--------------------|-------------|----------------------------------------------------------------------------------------------------|
|        |                    |             | The system should have provision using which                                                                                                    |
|        |                    |             | the initiator or the departmental operator can                                                                                                    |
|        | Sanction           |             | provide the required information in two                                                                                                    |
| SAN-05 | Order              | Preparation | segments i.e. main and detail page.                                                                                                    |
|        |                    |             | The Main page/ interface of the Sanction Order                                                                                                    |
|        |                    |             | should be uniform for all types of sanction orders                                                                                                    |
|        | Sanction           |             | and Based on the types/ sub-types the additional                                                                                                    |
| SAN-06 | Order              | Preparation | interface/ tab/ fields should be available.                                                                                                    |
|        |                    |             | Facility for importing information/data from                                                                                                    |
|        | Sanction           |             | excel instead of entering data to different                                                                                                    |
| SAN-07 | Order              | Preparation | sanction orders format should be made available.                                                                                                    |
|        |                    |             | Facility for capturing memo details (addressee) at                                                                                                    |
|        | Sanction           |             | the time of issue of sanction order should be                                                                                                    |
| SAN-08 | Order              | Preparation | available.                                                                                                    |
|        | Sanction           |             | The Sanction Order can be initiated from the                                                                                                    |
| SAN-09 | Order              | Preparation | operator's login credential.                                                                                                    |
|        | Sanction           |             | Departmental Operator must fill up the<br>mandatory fields as mentioned below, some<br>fields to be filled manually and some will be<br>automatically fetched from the database or from<br>HRMS application like Employee Type, Sanction<br>Type, Sanction Sub-Type, Sanctioning<br>Department, HoA for Expenditure Booking, Office<br>Name, Sanction Amount, Sanction Issuing |
| SAN-10 | Order              | Preparation | Authority etc. wherever possible.                                                                                                    |
| SAN-11 | Sanction<br>Order  | Preparation | Provision should be there using which the Sanction specific terms and conditions can be provided.                                                                                                    |
|        |                    |             | Provision for populating mandatory terms and                                                                                                    |
|        | Sanction           |             | conditions in the sanction order generated from                                                                                                    |
| SAN-12 | Order              | Preparation | the system should be available.                                                                                                    |
|        |                    |             | Once the required information is provided by the                                                                                                    |
|        |                    |             | operator, the provision to forward the request to                                                                                                    |
|        | Sanction           |             | the Departmental Approver by selecting from the                                                                                                    |
| SAN-13 | Order              | Preparation | approver list should be available in the system.                                                                                                    |
|        |                    |             | The operator and approver mapping should be                                                                                                    |
|        | Sanction           |             | available in the system and a frontend facility                                                                                                    |
| SAN-14 | Order              | Preparation | should be available using which the competent                                                                                                    |

| FRS ID | IFMS 3.0<br>Module | Sub-Module  | Functionality                                                                                                    |
|--------|--------------------|-------------|----------------------------------------------------------------------------------------------------|
|        |                    |             | authority can make required changes as and when required to this mapping.                                                                                                    |
|        |                    |             | Once the request is saved by the operator an                                                                                                    |
|        | Sanction           |             | unique sanction reference number should get                                                                                                    |
| SAN-15 | Order              | Preparation | generated.                                                                                                    |
|        |                    |             | Basic level validations like sanction amount                                                                                                    |
| _      | Sanction           |             | cannot be more than allotment amount should                                                                                                    |
| SAN-16 | Order              | Preparation | be there.                                                                                                    |
|        | Sanction           |             | Provision in the system should be there using<br>which, the details captured in the Sanction Order<br>Module can be used in the other modules. At any<br>point of time, the details already provided in<br>sanction order module should not be entered<br>once again. Based on the unique Sanction order<br>number, all relevant details should get auto |
| SAN-17 | Order              | Preparation | populated in other modules.                                                                                                    |
| SAN-18 | Sanction<br>Order  | Preparation | The Sanction Order generated from the IFMS should be stored and made available to all authorities as per the requirement.                                                                                                    |
| SAN-19 | Sanction<br>Order  | Preparation | The Sanction Order module should facilitate the<br>use of d-Sign and e-Sign by the Sanctioning<br>Authorities approver for completing electronic<br>documentation of the Sanction Order.                                                                                                    |
| SAN-20 | Sanction<br>Order  | Preparation | The Department Operator should have the provision to cancel the Sanction Oder before it is submitted to the approver.                                                                                                    |
| SAN-21 | Sanction<br>Order  | Preparation | The validation like, once the approver cancels a Sanction Order the same can't be attached to any bill and relevant message should be shown to the DDO user.                                                                                                    |
| SAN-22 | Sanction<br>Order  | Preparation | Provision of adding beneficiary should be made mandatory for all types of Sub-Types.                                                                                                    |
|        | Sanction           |             | In the Sanction Details segment: While preparing<br>a Sanction Order the Departmental Operator<br>must fill up the mandatory fields as mentioned<br>below. Some fields to be filled manually and<br>some will be automatically fetched from the                                                                                                    |
| SAN-23 | Order              | Preparation | database.                                                                                                    |

| FRS ID | IFMS 3.0<br>Module | Sub-Module  | Functionality                                                                                                    |
|--------|--------------------|-------------|----------------------------------------------------------------------------------------------------|
|        | wodule             |             | <ul> <li>I. Numeric/ Alpha numeric File Number must be entered and can't be left blank.</li> <li>II. Will have the option to select the Employee Type (Govt. EMP/ NPS/ AIS EMP/ AEI EMP/ Others)</li> <li>III. Sanction Type (As per the Type/ Sub-type mapping) should be pre-populated.</li> <li>IV. The Sub type categories must be pre-populated based on the Sanction type selected V. The details of the Sanctioning Department will be auto populated based on the user's department, on certain cases provision for providing the Sanctioning Department should also be available.</li> <li>VI. Sanctioning authority level (Department/ Head of Department/ Head of Office) must be selected from the drop down.</li> <li>VII. Sanctioning Office details must be fetched based on the Sanctioning Authority</li> <li>VIII. The Office Name should appear in the header of the sanction order, the office name will be fetched as the name of sanctioning office.</li> <li>IX. Fields must be available to provide Source of Appropriation and Sanction Amount details, Sanction Issuing Authority etc.</li> <li>X. Option must be available to Add/ View Remarks, Sanction Specific Terms &amp; Conditions</li> </ul> |
| SAN-24 | Sanction<br>Order  | Preparation | and View tagged Terms & Conditions.<br>Once the Sanction Oder is saved a unique<br>Sanction Reference Number should get<br>generated. The facility should be available for the<br>sanctioning authority (operator as well as<br>approver) using which s/he can view the unspent<br>balance of the DDO for the same scheme if any<br>while preparing and/or approving the Sanction<br>order.                                                                                                    |
| SAN-25 | Sanction<br>Order  | Preparation | Post generation of Reference Number the Provision should be there to select a Sanctioning                                                                                                    |

| FRS ID | IFMS 3.0<br>Module | Sub-Module   | Functionality                                                                                                    |  |  |
|--------|--------------------|--------------|----------------------------------------------------------------------------------------------------|--|--|
|        |                    |              | Authority for the approval of draft sanction order.                                                                                                    |  |  |
| SAN-26 | Sanction<br>Order  | Preparation  | The operator/ approver should have the<br>Preparation provision to print the Sanction order.                                                                                                    |  |  |
|        | Sanction           |              | The system should have provision using which<br>the operator can edit all the details/ fields except<br>the Sanction reference number, till the time the<br>Sanction Order is not submitted to the                                    |  |  |
| SAN-27 | Order              | Modification | Sanctioning Authority.                                                                                                    |  |  |
| SAN-28 | Sanction<br>Order  | Modification | Sanction Reference number can't be changed at any point of time.                                                                                                    |  |  |
| SAN-29 | Sanction<br>Order  | Modification | At the reference order generation stage, some<br>additional information like the concurrence of<br>Finance Department and General type of<br>expenditure under different schemes can be<br>provided.                                  |  |  |
| SAN-30 | Sanction<br>Order  | Modification | The Sanctioning Authority should have the facility<br>to Approve/ Reject/ Modify the Sanction Order.<br>Provisions must be there to add copy/ memo of<br>the Sanction Order to the concerned authorities/<br>departments.             |  |  |
| SAN-31 | Sanction<br>Order  | Approval     | The system should have the facility that, once the<br>Sanction Order is prepared by operator and<br>submitted for approval, it should be available in<br>the Task List of the approver and the status must<br>be shown as 'assigned'. |  |  |
| SAN-32 | Sanction<br>Order  | Approval     | The Approver should have the provision to edit<br>and update all the fields in the Sanction Details<br>form except the reference number and file<br>number.                                                                           |  |  |
| SAN-33 | Sanction<br>Order  | Approval     | The approver must have the provision to add remarks within 500 characters.                                                                                                    |  |  |
| SAN-34 | Sanction<br>Order  | Approval     | Sanction Specific Terms and Conditions segment<br>should be made available to enter specific terms<br>and conditions e.g., validity of the Sanction<br>Order, important instructions related to<br>execution or implementation etc.   |  |  |
| SAN-35 | Sanction           | Approval     | The provision should be available for Approver to                                                                                                    |  |  |

| FRS ID | IFMS 3.0<br>Module | Sub-Module   | Functionality                                                                                                    |  |  |
|--------|--------------------|--------------|----------------------------------------------------------------------------------------------------|--|--|
|        | Order              |              | send back the sanction order to the operator for revision.                                                                                                    |  |  |
| SAN-36 | Sanction<br>Order  | Approval     | Provision to modify the beneficiary details for the approver should be available.                                                                                                    |  |  |
| SAN-37 | Sanction<br>Order  | Approval     | Before approving the sanction order, the<br>allotment availability against that HoA should be<br>checked and upon availability only the sanction<br>can be approved.                                       |  |  |
| SAN-38 | Sanction<br>Order  | Approval     | Once the Sanction order is approved, the allotment (except global and non-budgeted) should be adjusted accordingly.                                                                                        |  |  |
| SAN-39 | Sanction<br>Order  | Approval     | The provision of taking printout of the digitally signed sanction order should be available.                                                                                                    |  |  |
| SAN-40 | Sanction<br>Order  | Approval     | Based on period of validity assigned for each<br>sanction order type the sanction should be<br>invalidated by the system. Invalidated sanctions<br>should not be allowed for tagging with any bill.        |  |  |
| SAN-41 | Sanction<br>Order  | Approval     | Provision for re-validating an approved sanction<br>order by the sanctioning authority should be<br>available. In such cases, except the change in<br>date of sanction order nothing should be<br>changed. |  |  |
| SAN-42 | Sanction<br>Order  | Approval     | All relevant details (data as well as the signed PDF) of the sanction order should be shared with AG (O) application through system-to-system integration.                                                 |  |  |
| SAN-43 | Sanction<br>Order  | Approval     | The facility for auto tagging of sanction (signed pdf) with bills should be available.                                                                                                    |  |  |
| SAN-44 | Sanction<br>Order  | Approval     | The provision should be available using which the Treasury and DDO can check the details of corresponding approved sanction order.                                                                         |  |  |
| SAN-45 | Sanction<br>Order  | Cancellation | The option should be available for cancellation of<br>a sanction order at different levels. The operator<br>can cancel a sanction before submission to<br>approver.                                        |  |  |
| SAN-46 | Sanction<br>Order  | Cancellation | Approver can cancel the sanction order before<br>approving the same also provision should be<br>available in the system using which the approver                                                           |  |  |

| FRS ID | IFMS 3.0<br>Module | Sub-Module   | Functionality                                       |  |
|--------|--------------------|--------------|-----------------------------------------------------|--|
|        |                    |              | can cancel an approved sanction till the time the   |  |
|        |                    |              | sanction is not tagged to any bill.                 |  |
|        |                    |              | Once the sanction order is cancelled for any        |  |
|        |                    |              | reason, the system should generate sanction         |  |
|        |                    |              | cancellation report with copy to originally issued  |  |
|        | Sanction           |              | memo. The concerned user should have                |  |
| SAN-47 | Order              | Cancellation | provision to take printout of the same.             |  |
|        |                    |              | At the time of cancelling a sanction order          |  |
|        | Sanction           |              | providing reason for cancellation should be made    |  |
| SAN-48 | Order              | Cancellation | mandatory.                                          |  |
|        | Sanction           |              | Based on the cancellation, allotment rollback       |  |
| SAN-49 | Order              | Cancellation | should happen.                                      |  |
|        |                    |              | In case of objected bill, the system should have    |  |
|        |                    |              | provision to un-tag the sanction order from the     |  |
|        |                    |              | bill and make the sanction order available at the   |  |
|        | Sanction           |              | original sanctioning approver task list with        |  |
| SAN-50 | Order              | Cancellation | provision for editing the sanction.                 |  |
|        | Sanction           |              | Provision for sharing the details of cancelled      |  |
| SAN-51 | Order              | Cancellation | n sanction order with AG (O) should be available.   |  |
|        | Sanction           |              |                                                     |  |
| SAN-52 | Order              | Cancellation | A cancelled sanction cannot be tagged to any bill   |  |
|        |                    |              | Facility for detecting the unusual or abnormal      |  |
|        |                    |              | transactions/ activity and showing relevant alert   |  |
|        | Sanction           |              | messages. For example, if a user generally          |  |
| SAN-53 | Order              | Al Use case  | creates sanction of one type and he/she is trying   |  |
|        |                    |              | to create another type. If a user generally creates |  |
|        |                    |              | Sanction of certain amount but he/she is trying     |  |
|        |                    |              | to prepare a sanction of a very higher amount.      |  |
|        |                    |              | The system should have facility to suggest the      |  |
|        | Consticu           |              | user regarding the sanction type and other          |  |
| SAN-54 | Sanction           | AI Use case  | details the user uses most of the time. The         |  |
|        | Order              |              | system should also auto fill most of the fields     |  |
|        |                    |              | using AI tool and highlight the fields which are    |  |
|        |                    |              | generally changed in a particular Sanction-type.    |  |

### 5.5.2.3 MAJOR USERS OF THE MODULE

| SI. No | Users Name |
|--------|------------|
|        |            |

| 1. | Drawing and Disbursement Officer (DDO) |  |
|----|----------------------------------------|--|
| 2. | Controlling Officer (CO)               |  |
| 3. | Administrative Department              |  |
| 4. | Finance Department                     |  |
| 5. | AG                                     |  |

#### 5.5.2.4 INTEGRATION WITH OTHER SYSTEMS AND MODULES (MAJORS)

| SI. | Integration with External | Mode of data | Frequency of Data    |
|-----|---------------------------|--------------|----------------------|
| No. | application               | Transfer     | Transfer             |
| 1.  | Bill/ Disbursement        | API Calls    | As and when required |
| 2.  | Allotment                 | API Calls    | As and when required |
| 3.  | Pension Module            | API Calls    | As and when required |
| 4.  | JiT-FS                    | API Calls    | As and when required |
| 5.  | CSS_JiT                   | API Calls    | As and when required |

#### 5.5.2.5 INTEGRATION WITH EXTERNAL APPLICATIONS (MAJORS)

| SI.<br>No. | Integration with application | External | Mode of data<br>Transfer | Frequency<br>Transfer | of | Data |
|------------|------------------------------|----------|--------------------------|-----------------------|----|------|
| 1.         | NA                           |          | NA                       | NA                    |    |      |

## 5.5.3 BILL/ DISBURSEMENT

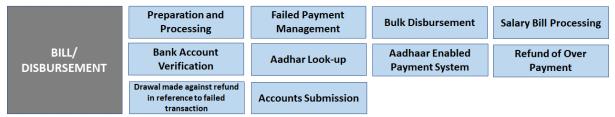

Figure 5.5.3: BILL/ DISBURSEMENT MODULE

### 5.5.3.1 PREPARATION AND PROCESSING (INCLUDES PAYMENT THROUGH RBI)

No money cannot be withdrawn from public account except by presentation of bills or by cheques. DDO (Drawing and Disbursing Officer) is authorized for drawing from the public account on presentation of a bill to the attached treasury and to disburse the same to the appropriate beneficiaries. Different types of bills should be presented in their pre-defined formats as prescribed under Odisha Treasury Code.

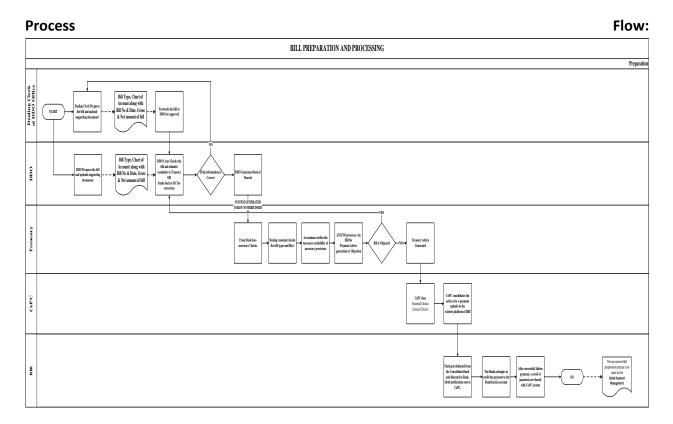

### Bill-Type and Sub-Type

| SI. No | Bill Type    | Bill Sub-Type                      |
|--------|--------------|------------------------------------|
| 1.     | Advance Bill | Medical Advance                    |
|        |              | Advances of TE                     |
|        |              | MCA (Motor Car Advance)            |
|        |              | Motor Cycle/Moped                  |
|        |              | НВА                                |
|        |              | L.T.C Advance                      |
|        |              | Electric Two Wheeler (EMYA)        |
|        |              | Electric Operated Motor Car (EMCA) |

| SI. No | Bill Type                 | Bill Sub-Type                               |
|--------|---------------------------|---------------------------------------------|
| 2.     | Refund of Deposit         | Refund of Lapse Deposit                     |
|        |                           | Refund of Deposit                           |
|        |                           | RBI Deposit Return                          |
| 3.     | Withdrawal of GPF/CPF     | Computer                                    |
|        | (Temporary) And           | Withdrawal of GPF/DPF (Temporary)           |
|        | Loan/Advances             | HUDCO                                       |
|        |                           | Trade                                       |
|        |                           | Bi-Cycle Advance                            |
|        |                           | GIS Advance                                 |
| 4.     | General                   | Advance Pay                                 |
|        |                           | Office Expences/Other Contingencies         |
|        |                           | Grant in aid                                |
|        |                           | Old Age Pension                             |
|        |                           | Disabality Pension                          |
|        |                           | Others (Common)                             |
|        |                           | Stipend                                     |
|        |                           | Scholarship                                 |
|        |                           | Festival Advance                            |
|        |                           | Abstract Contigent                          |
|        |                           | R.C.M.                                      |
|        |                           | L.T.C.                                      |
|        |                           | GIA - Salary                                |
| 5.     | Refund of GPF/TPF/CPF     | Withdrawal of GPF/TPF/CPF (Final)           |
|        | (Final/Part Final)        | Withdrawal of GPF/TPF/CPF (Part Final)      |
|        |                           | Withdrawal of GIS/GIS Refund                |
|        |                           | GIS (Obsequies)                             |
|        |                           | Withdrawal of GPF (Final Available Balance) |
|        |                           | Withdrawal of GPF (Final Recedual Balance)  |
| 6.     | Adjustment Bill           | Travelling Allowance - Adjustment           |
|        |                           | Medical Reimbursement - Adjustment          |
|        |                           | L.T.C- Adjustment                           |
| 7.     | Establishment Pay Bill    | Establishment Pay Bill                      |
|        |                           | Arrear Salary                               |
| 8.     | Refund of Revenue Receipt | Refund of Revenue Receipt                   |
| 9.     | Transfer to PL            | By Transfer to PL Account                   |
|        |                           | GIA by-transfer to PL A/c                   |
|        |                           | By Transfer to PL Account                   |
| 10.    | First Pension             | First Pension                               |

| SI. No | Bill Type                            | Bill Sub-Type                     |
|--------|--------------------------------------|-----------------------------------|
| 11.    | LTA (Regular) Pension                | LTA (Regular) Pension             |
| 12.    |                                      | Regular Pension                   |
| 13.    | Arrear (Manual) Pension              | Arrear (Manual) Pension           |
| 14.    | Arrear (Pension Revision)<br>Pension | Arrear (Pension Revision) Pension |
| 15.    | LTA (Revision) Pension               | LTA (Revision) Pension            |
| 16.    | Arrear (Suspension) Pension          | Arrear (Suspension) Pension       |
| 17.    | Arrear (Transfer) Pension            | Arrear (Transfer) Pension         |
| 18.    | Arrear (Pay Revision)<br>Pension     | Arrear (Pay Revision) Pension     |
| 19.    | Non Budgeted General Bill            | Un-Utilised Leave Salary          |
|        |                                      | Provisional Pension               |
|        |                                      | Ex-Gratia                         |
|        |                                      | Provisional Gratuity              |
|        |                                      | Provisional Commuted Value        |
|        |                                      | Other - Non Budgeted              |
|        |                                      | Deduct Refund                     |
|        |                                      | Drawl of OCF                      |
| 20.    | Other Bills                          | Travelling Allowance              |
|        |                                      | Others (Common or Miscellaneous)  |
|        |                                      | Fixed TA                          |
|        |                                      | Abstract TA                       |
|        |                                      | CT/GST Refund                     |
|        |                                      | Arrear Salary                     |
|        |                                      | First Pension                     |
|        |                                      | L.T.C.                            |
|        |                                      | EPF Dues (Work Charged)           |
|        |                                      | Transfer T.A                      |

#### 5.5.3.2 FAILED PAYMENT MANAGEMENT

In cases where the payment could not be credited because of erroneous Accounts detail should be managed using failed payment system. The unsuccessful payment is deemed to be a transfer of payment to the suspense head "8658-suspense-102-suspense account(civil)-2771-uncredited items under e-payments-91268-unsuccessful epayment-936-failed e-payments" and accounted for in a system generated challan for each beneficiary advised for e-payment.

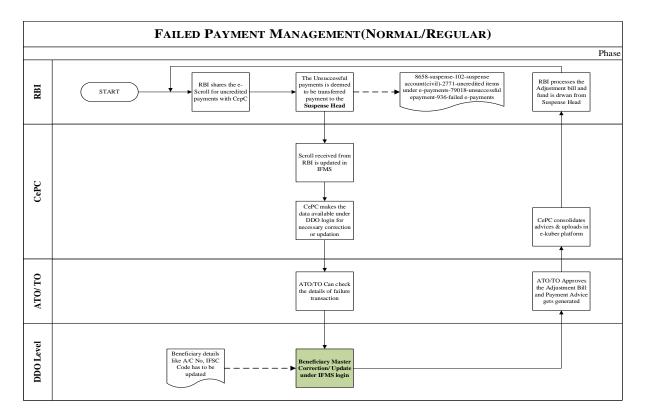

#### 5.5.3.3 BULK DISBURSEMENT

Bulk disbursement module to be designed which will help to disburse funds to large number of beneficiaries covered under various schemes of Government in a single go. Approximately 50000 beneficiaries can be processed in a single bill. The beneficiary finalization is the responsibility of the integrating departmental applications. The integrating applications should share the payment file with IFMS which will include all relevant details along with beneficiary particulars in a secured way. The system should ensure the credibility of the payment files shared throughout the integration process, at no point of time the file shared by the Integrating Departments should be allowed to be changed at IFMS.

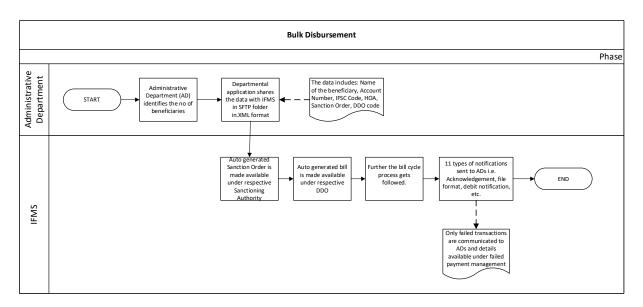

#### 5.5.3.4 SALARY BILL PROCESSING

The salary bill of the Government employees gets processed through HRMS (Human Resource Management System). All the details of the employee i.e. pay band, personal details, bank details, service book, employment details and contact details are available in HRMS.

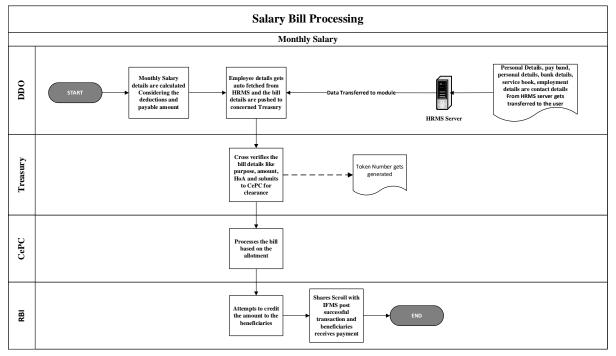

#### 5.5.3.5 BANK ACCOUNT VERIFICATION

To reduce the number of failed transaction because of wrong Bank Account/ IFSC number, verification of account/ IFSC number need to be done. To achieve this facility, IFMS needs to be integrated with the application of NPCI and with departmental application. Both the integration options like SFTP as well as API based with all entities should be available.

- The account can be validated at two level
  - (A) At DDO level- while preparation of bill
  - (B) Bulk verification- for DBT Schemes

Department shares the file through SFTP/ API with IFMS. The system should have the functionality

- The system must validate the verification requests at least on following 3 major categories
  - I. Accounts already validated
  - II. Accounts to be validated
  - III. Wrong IFSC
- IFMS prepares 3 different types of files and shares with NPCI.
- For accounts to be validated, bank wise files should be prepared and shared with NPCI. The data to be shared as per the format prescribed by NPCI.
- All the above processes should be carried out using automated process and without any manual intervention.
- IFMS should receive acknowledgement from NPCI.
- Post validation IFMS will receive Bank wise validated files.
- IFMS should be able to segregate department wise files.
- Bank wise response files can be shared with the Administrative Departments.

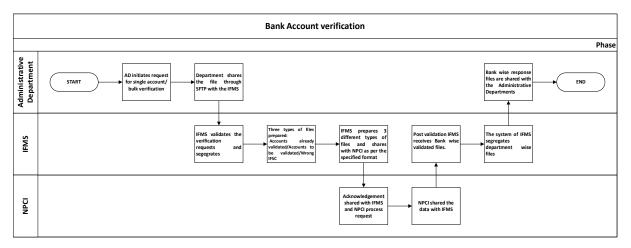

#### 5.5.3.6 AADHAAR LOOK-UP

This module helps in checking the Aadhar is linked to the Bank account or not. It will have integration with

- (A) Administrative Departments
- (B) NPCI
- Aadhaar can be verified either for a single case or multiple cases.
- SFTP/ API Based file is shared with IFMS from the departmental application and th same is shared with the application of NPCI.
- NPCI checks whether Aadhar is linked with the bank account or not.
- If linked with the Bank then fetches the bank name from the database.
- NPCI shares the data with IFMS and further the data is shared with department.

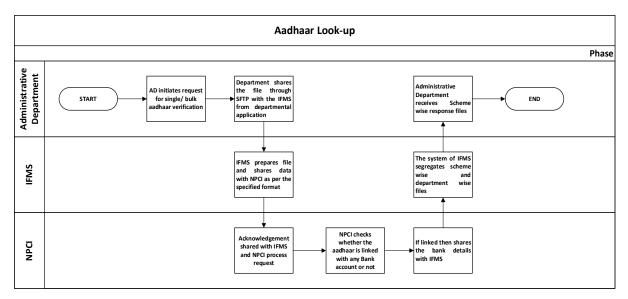

### 5.5.3.7 AADHAAR ENABLED PAYMENT SYSTEM (AEPS)

This is a system developed by RBI to facilitate payment to beneficiary using the Aadhar number of the beneficiary only. IFMS need to integrate with RBI's AEPS system as well as different departmental applications to facilitate this payment.

The integration with departmental application should be both SFTP as well as Web service based. IFMS need to follow all the guidelines laid by UIDAI (Unique Identification Authority of India). The end to end integration process will be system based without any manual intervention for any particular functionality.

Provision for Auto generated Sanction Order under respective Sanctioning Authority and auto generated bill under respective DDO should be available in the system.

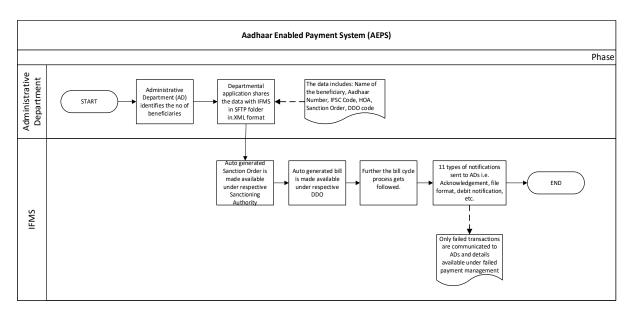

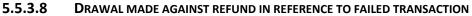

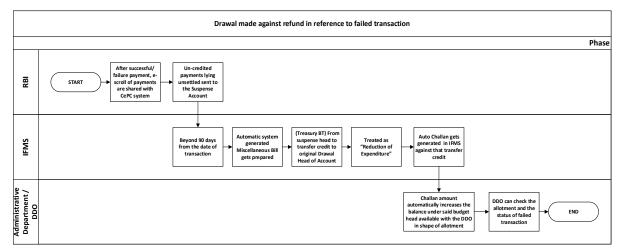

#### 5.5.3.9 CO RECONCILIATION

- Every month AG sends a flat file to IFMS and subsequently the details of the expenditure i.e. Chart of Accounts, payment type, Amount gets reflected under CO login.
- The CO user fetches the details HoA wise, Source wise, Voucher wise.
- Incase any expenditure in a wrong/ different head is booked and observed, the CO disagrees that particular transaction(s) and sends to AG for acceptance.
- AG has the privilege to Accept or Reject the CO reconciliation requests.
- Once AG Accepts/ Rejects the request, the CO can check the status of reconciliation and the reports gets updated in system accordingly.

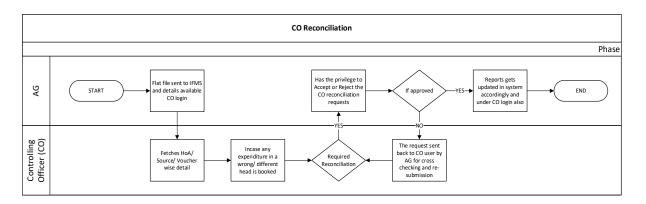

#### 5.5.3.10 BROAD LEVEL FUNCTIONALITIES:

| FRS ID | IFMS 3.0<br>Module | Sub-Module  | Functionality                                                                                                   |
|--------|--------------------|-------------|----------------------------------------------------------------------------------------------------|
|        |                    |             | The system should have provision using which the DDO                                                            |
|        |                    |             | can prepare different types of bills. All Bill types and Sub-                                                   |
|        |                    |             | Types formats should be available in the system. The user                                                       |
| BIL-01 | Bill               | Droparation | should only choose the Bill type and the corresponding                                                          |
| DIL-01 | DIII               | Preparation | sub-types should get auto populated.<br>Provision should be there in the system using which, Bill               |
|        |                    |             | Types and Sub-Types can be mapped by competent                                                                  |
|        |                    |             | authority using a front-end facility. Uploading of relevant                                                     |
| BIL-02 | Bill               | Preparation | documents during this process should be available.                                                              |
|        |                    |             | Provision for systemic validation for mapping of Bill Type                                                      |
|        |                    |             | and/ or sub-type with any/ all strings (Major/ Sub-Major/                                                       |
|        |                    |             | Minor/ Sub / Detail/ Object) of HoA (mapping of bill type                                                       |
|        |                    |             | with corresponding HoA) should be available. Frontend                                                           |
|        |                    |             | facility should be available with competent authority to                                                        |
| BIL-03 | Bill               | Preparation | add/ delete/ edit this mapping as and when required.                                                            |
|        |                    |             | Mapping of sanction type/ sub-type to Bill Type and/or                                                          |
|        |                    |             | Sub-Type should be available and frontend facility should be available with competent authority to add/ delete/ |
| BIL-04 | Bill               | Preparation | edit this mapping as and when required.                                                                         |
|        |                    | reparation  | Provision of Operator and Approver login facility should                                                        |
| BIL-05 | Bill               | Preparation | be available with DDO users.                                                                                    |
|        |                    | •           | Each bill will have four major sections like Bill Details (like                                                 |
|        |                    |             | Bill no, date, Gross and Net amount etc.), HoA details,                                                         |
|        |                    |             | Allotment Details (allotment amount, Sanction amount,                                                           |
|        |                    |             | balance sanction amount etc.) Beneficiary details                                                               |
|        |                    |             | (Beneficiary Name, Bank Account Number, IFSC etc), Sub-                                                         |
| BIL-06 | Bill               | Preparation | Voucher details (to be uploaded).                                                                               |

| FRS ID | IFMS 3.0<br>Module | Sub-Module                 | Functionality                                                                                                    |
|--------|--------------------|----------------------------|----------------------------------------------------------------------------------------------------|
|        |                    |                            | Provision should be available in the system using which<br>once the Sanction Order is chosen, all relevant details of<br>the sanction should get auto populated in the Bill and all<br>those details should be available in non-editable form                                            |
| BIL-07 | Bill               | Preparation                | except few fields. Other details as much as possible<br>should be fetched from the DB and only the information<br>which are not available in the system should be allowed<br>to be entered by the DDO operator/ approver.                                                                |
|        |                    |                            | The allotment details such as budgeted type/ balance<br>allotment/ bills pending for checking / pending Bill<br>Amount / Provisional Balance must be auto filled by                                                                                                    |
| BIL-08 | Bill               | Preparation                | fetching the details from the DB.<br>The bill reference number which would be a unique<br>number should be generated by the system and should<br>not be editable at any point of time during the processing                                                                              |
| BIL-09 | Bill               | Preparation                | of the bill.                                                                                                    |
| BIL-10 | Bill               | Preparation                | DDO operator should have the provision to enter the Bill<br>Number in the bill, this field should be a numeric field<br>and it should be a unique field.                                                                                                    |
|        |                    |                            | In case of re-submission of objected bill new token<br>number to be generated in reference to the all previously<br>generated token. Provision of distinguishing between<br>fresh and re-submitted bill at all levels of the user                                                        |
| BIL-11 | Bill               | Preparation                | hierarchy.<br>In case of re-submitted bill, facility should be provided to                                                                                                    |
| BIL-12 | Bill               | Preparation                | populate all previously generated token number and date<br>in reference to the bill.                                                                                                    |
| BIL-13 | Bill               | Proparation                | Systemic validations like bill amount must be less than or<br>equal to the available allotment, bill amount less than or<br>equal to the original sanction amount and/ or the balance<br>sanction amount, checking with Commitment ID and<br>commitment amount should also be available. |
| BIL-13 | Bill               | Preparation<br>Preparation | System should have provision to display the available<br>balance in the sanction order to be tagged to a bill.<br>Sanction amount to be consumed once the sanction is<br>tagged to a bill.                                                                                               |
| BIL-15 | Bill               | Preparation                | Provision of adding Beneficiary details like Beneficiary name, Account Number, IFSC code, Mobile number,                                                                                                    |

| FRS ID | IFMS 3.0<br>Module | Sub-Module  | Functionality                                                                                                    |
|--------|--------------------|-------------|----------------------------------------------------------------------------------------------------|
|        |                    |             | Aadhaar number etc. should be available in the system. In case the detail of the beneficiary is already available in the beneficiary master, then provision should be there to fetch all those details of that beneficiary based on some parameter.                                                                                                    |
| BIL-16 | Bill               | Preparation | Provision for uploading of relevant documents against a bill should be available in the system.                                                                                                    |
| BIL-17 | Bill               | Preparation | Facility of d-Sign and/or e-Sign of the uploaded documents and also while approving/ submitting the bill to Treasury should be available in the system.                                                                                                    |
| BIL-18 | Bill               | Preparation | Provision of signing multiple documents in one go using d-sign and/or e-Sign should be available in the system.                                                                                                    |
| BIL-19 | Bill               | Preparation | Provision for generation of e-Book of drawl should be<br>available in the system. The e-Book of drawl number<br>should be unique throughout the system. Logic for<br>preparing the unique reference number will be provided<br>by the client.                                                                                                    |
| BIL-20 | Bill               | Preparation | Provision should be there using which the DDO should be<br>able to submit bills attaching the same to an e-Book of<br>Drawl.                                                                                                    |
| BIL-21 | Bill               | Preparation | Once the bill is approved by DDO, provision of forwarding<br>the approved bill to Treasury for further processing at<br>Treasury level should be available in the system and<br>generation of treasury specific unique Token number to<br>be available.                                                                                                    |
| BIL-22 | Bill               | Preparation | Submitted bills should appear at the respective Dealing<br>Assistant's login of the treasury. The mapping of DDO to<br>Dealing assistant (DC), Accountant and ATO/STO/Should<br>be available. DC to Accountant and Accountant to<br>ATO/STO/TO mapping should also be maintained and<br>frontend facility should be provided using which<br>competent authority can change the mapping as and<br>when required. |
| BIL-23 | Bill               | Preparation | Provision of bifurcating/ filtering the bills passed by different user should be available.                                                                                                    |

| FRS ID | IFMS 3.0<br>Module | Sub-Module  | Functionality                                                                                                    |
|--------|--------------------|-------------|----------------------------------------------------------------------------------------------------|
|        |                    |             | Provision should be available in the system using which competent authority can move/ drag bill from one user to                                                                                                    |
| BIL-24 | Bill               | Preparation | another as and when required.                                                                                                    |
| BIL-25 | Bill               | Preparation | The system should have provision using which the dealing<br>assistant, accountant, Treasury officer etc. will be able to<br>verify the submitted bills and in case of any discrepancy<br>found in the bill can provide objection memo. The<br>objection types should be a prepopulated field and an<br>option for providing local objection should also be<br>available in case the field does not have the required<br>objection type available. Front end facility for adding new<br>grounds of objection by competent authority. |
| BIL-26 | Bill               | Preparation | The provision of forwarding the bill to next level should be available with all the users of Treasury.                                                                                                    |
| BIL-27 | Bill               | Preparation | The treasury officer can approve the bill by applying his/<br>her e-Sign or d-Sign. The provision of counter signature<br>by Treasury officer in the PDF signed by DDO should be<br>available.                                                                                                    |
| BIL-28 | Bill               | Preparation | Each attachment of the bill should be visible to Treasury<br>users as a small icon in the main screen itself and clicking<br>on the small icon the attachment should get enlarged and<br>be visible on one half of the screen and the other half of<br>the screen should still have all the small icons of all the<br>attachments.                                                                                                    |
| DIL-20 |                    |             | Once the treasury officer approves the Bill, provision of generation of pay-order should be available in the system. The facility of signing the Pay-order using d-Sign                                                                                                    |
| BIL-29 | Bill               | Preparation | or e-Sign should be available.<br>Provision for storing all the digitally signed documents in<br>the system should be available and easy retrieval of the<br>same as and when required by competent authority                                                                                                    |
| BIL-30 | Bill               | Preparation | should be there.                                                                                                    |
| BIL-31 | Bill               | Preparation | A facility for Bill related Dashboard must be there.                                                                                                    |

| FRS ID | IFMS 3.0<br>Module | Sub-Module | Functionality                                                                                                    |
|--------|--------------------|------------|----------------------------------------------------------------------------------------------------|
| BIL-32 | Bill               | CePC       | For completing the processing of the payment, IFMS needs to be integrated with e-Kuber application. The integration can be SFTP and/or Web Service based.                                                                                                    |
| BIL-33 | Bill               | CePC       | Once the pay-order and payment advice is approved, it<br>should reach the CEPC (central electronic payment<br>processing cell). The system should have provision to<br>consolidate all the advice received from different<br>Treasuries and sub-treasuries based on the categories of<br>payment like Payment (normal bills), Pension, Works<br>Forest, P/L, Bulk- NEFT, Bulk-APBS (Aadhaar Payment<br>Bridge System service), CSS-JiT etc. |
| BIL-34 | Bill               | CePC       | Bill-type wise categorization of advices should be available.                                                                                                    |
| BIL-35 | Bill               | CePC       | Based on the category of payment, the user of CEPC should have the facility to submit the files to e-Kuber for further processing. Provision should be there using which the CEPC user can stop the processing of any or all file/ token.                                                                                                    |
| BIL-36 | Bill               | CePC       | Once the files are placed to e-Kuber application, provision<br>should be available in the system to receive different<br>files/ notification from e-Kuber and process the same at<br>IFMS end and update the relevant sections of IFMS<br>application.                                                                                                    |
|        |                    |            | Provisioning of future payment dates for any or all files/                                                                                                    |
| BIL-37 | Bill               | CePC       | token should be available in the system.<br>An end-to-end unique ID against each beneficiary should<br>be maintained in the system throughout the payment                                                                                                    |
| BIL-38 | Bill               | CePC       | process.                                                                                                    |
| BIL-39 | Bill               | CePC       | Provision should be there in the system for monthly account closing by the CEPC user.                                                                                                    |

| FRS ID | IFMS 3.0<br>Module | Sub-Module                      | Functionality                                                                                                    |
|--------|--------------------|---------------------------------|----------------------------------------------------------------------------------------------------|
| BIL-40 | Bill               | CePC                            | Provision for different reports like Account number<br>and/or IFSC wise beneficiary search, closing abstract,<br>settled/ unsettled transactions, Bank wise beneficiary<br>summary, status of payment files, failed payment details,<br>Bill query, status of files placed to e-Kuber, date wise/<br>monthly statement etc. for the users should be available.<br>All reports should have provision for Department/ DDO/<br>Treasury wise reports.               |
|        |                    |                                 | Provision should be there in the system using which DDO<br>can raise missing credit request. DDO will provide the<br>Token number, reference number, wrong account<br>number, IFSC, amount and UTR number, Bank Branch<br>name (to be auto fetched from system) and the request<br>reaches Treasury. Once approved by Treasury, it reaches<br>CEPC and gets consolidated at CEPC level. Once the<br>missing credit details are received from RBI through         |
| BIL-41 | Bill               | CePC                            | scroll, the same should get reconciled in IFMS.                                                                                                    |
| BIL-42 | Bill               | CePC                            | Provision for System Generated Accounts and submission to AG (O) should be available.                                                                                                    |
| BIL-43 | Bill               | CePC                            | A dashboard on bill processing, Debit/ Credit Notification,<br>Payment status, number of token generated paid and<br>not-paid, Bill type category wise, Challan number,<br>Account number / challan number and Date wise<br>payments/ failed payments, in case of Failure, whether<br>returned to Govt or resettled by DDO with token number,<br>TV no and Challan number etc. for the senior<br>management as well as the users of CEPC should be<br>available. |
| BIL-44 | Bill               | Failed<br>Payment<br>Management | The failed transaction details should be made available at<br>the concerned DDOs login, provision should be there in<br>the system using which the DDO can correct the Account<br>Number/ IFSC (of the failed transactions only) in the<br>beneficiary master. Based on the changes a correction<br>request should get generated and to be submitted to<br>Treasury.                                                                                             |

| FRS ID | IFMS 3.0<br>Module | Sub-Module                      | Functionality                                                                                                    |
|--------|--------------------|---------------------------------|----------------------------------------------------------------------------------------------------|
|        |                    | Failed                          | The DDO can make individual correction after                                                                                                    |
|        |                    | Payment                         | modification of beneficiary details out of multiple failed                                                                                                    |
| BIL-45 | Bill               | Management                      | transactions and submit to Treasury.                                                                                                    |
| BIL-46 | Bill               | Failed<br>Payment<br>Management | Facility should be available at Treasury end using which<br>all the correction request received from different DDOs<br>can get consolidated. Provision for system generated<br>refund bill to be available using which the TO as DDO can<br>approve the refund bill. After approval the said refund bill<br>will be available at level of Treasury Front desk for further<br>processing and pass for payment. |
|        |                    | Failed                          |                                                                                                    |
| BIL-47 | Bill               | Payment<br>Management           | Provision should be there using which the refund / return adjustment bill to be processed from the suspense Head.                                                                                                    |
|        |                    | Failed                          | Once the ATO/ STO/ TO approves the refund bill, the                                                                                                    |
|        |                    | Payment                         | Payment Advice gets generated and the normal process                                                                                                    |
| BIL-48 | Bill               | Management                      | of CEPC to be followed.                                                                                                    |
| BIL-49 | Bill               | Failed<br>Payment<br>Management | Facility should be available for the DDO to settle the<br>pending failure transaction within 90 days from the date<br>of failure transaction. With the lapse of 90 days,<br>unsettled failure transactions will be auto refund to the<br>original HoA from where it was drawn and the amount<br>will be rolled back to the budgetary head.                                                                    |
| BIL-50 | Bill               | Failed<br>Payment<br>Management | The provision should be available in the system to auto refund the unsettled failure payments pertaining to the month of March and not settled latest by 30 <sup>th</sup> April of the subsequent financial year.                                                                                                    |
| BIL-51 | Bill               | Failed<br>Payment<br>Management | The facility available with the drawing DDOs for<br>modification of Account details w.r.t. the failed payments<br>beyond the prescribed timeline shall be withdrawn/<br>deactivated.                                                                                                    |
| BIL-52 | Bill               | Failed<br>Payment<br>Management | The functionality should be available using which the DDO can check the status of failed transaction.                                                                                                    |
|        |                    | Bulk<br>Disbursemen             | Different departmental application needs to be integrated with IFMS. The integration to be completed                                                                                                    |
| BIL-53 | Bill               | t                               | using SFTP and/or Web Service based technology.                                                                                                    |

| FRS ID | IFMS 3.0<br>Module | Sub-Module               | Functionality                                                                                                    |
|--------|--------------------|--------------------------|----------------------------------------------------------------------------------------------------|
| BIL-54 | Bill               | Bulk<br>Disbursemen<br>t | Once the file is received at IFMS, relevant<br>communications with Integrating Departmental<br>Applications like acknowledgement/non-<br>acknowledgement of files, validity of the file format,<br>correctness of data/ information, different levels of<br>processing, Debit and Credit Notification related,<br>payment instruction/ confirmation related and failure<br>details etc. through system should be done by IFMS<br>application. |
| BIL-55 | Bill               | Bulk<br>Disbursemen<br>t | There should not be any manual intervention in the entire process of integration.                                                                                                    |
| BIL-56 | Bill               | Bulk<br>Disbursemen<br>t | Once the file is received at IFMS, provision should be<br>there using which system generated Sanction Order and<br>Bill should be made available in the respective user's<br>login of IFMS.                                                                                                    |
| BIL-57 | Bill               | Bulk<br>Disbursemen<br>t | Beneficiary details should be clearly available in the Sanction as well as with the Bill                                                                                                    |
| BIL-58 | Bill               | Bulk<br>Disbursemen<br>t | Processing of Bulk disbursement bills should be<br>completed within one working day in the Treasury,<br>provision should be available in the system to alert<br>competent authority in case the bill is not getting<br>processed within the defined timeline (the day on which<br>the bill submitted to Treasury).                                                                                                    |
| BIL-59 | Bill               | Bulk<br>Disbursemen<br>t | Provision should be available in the system using which<br>the failed payments details can be handled using the<br>integration process without any manual intervention. All<br>the activities of failed payment of Bulk disbursement will<br>be same as normal failed payment process.                                                                                                    |
| BIL-60 | Bill               | Bulk<br>Disbursemen<br>t | Dashboard for Bulk Disbursement functionality needs to<br>be provided. The details should be available Department/<br>Treasury/ DDO/ HoA etc wise.                                                                                                    |
|        |                    | Bulk<br>Disbursemen      | Provision should be available in the system using which<br>the integrating department can request any change in<br>Sanction, Bill etc. through integration. Once IFMS<br>receives the revised details, the old sanction and/or bill                                                                                                    |
| BIL-61 | Bill               | t                        | needs to be removed from the respective user's login and                                                                                                    |

| FRS ID | IFMS 3.0<br>Module | Sub-Module                | Functionality                                                                                                    |
|--------|--------------------|---------------------------|----------------------------------------------------------------------------------------------------|
|        |                    |                           | new system generated sanction and/or bill needs to be made available.                                                                                                    |
| BIL-62 | Bill               | Salary Bill<br>Processing | IFMS needs to be integrated with HRMS for salary bill processing. The integration to be completed using SFTP and/or Web Service based technology.                                                                                                    |
| BIL-63 | Bill               | Salary Bill<br>Processing | Provision should be available in the system using which<br>once the DDO prepares the salary bill in HRMS, the<br>relevant information should be made available in IFMS.<br>Schedules of different deductions should also get shared<br>with IFMS along with the PDF files.                                                                                                    |
|        |                    |                           | System should have provision using which, once the bill<br>details are available in the system, it should complete the<br>basic verification like deductions, GPF details are<br>matching, whether amount populated under By Transfer<br>is equal to Gross minus Net amount, Bill No & Date are<br>unique for a Financial Year, DDO code is correct, Chart of<br>Account Validation, Treasury code is correct, By transfer<br>validations are correct, gross amount of the Bill equals<br>with the object head-wise total as calculated in the bill,<br>Net amount of the Bill equals with the total of<br>Beneficiary-wise amount, PRAN-DDO Code-DDO<br>Registration No. mapping etc. and post that only token to |
| BIL-64 | Bill               | Salary Bill<br>Processing | be generated and bill to be submitted to Treasury for further processing.                                                                                                    |
| BIL-65 | Bill               | Salary Bill<br>Processing | Non-government educational institutions employee's salary also gets prepared using HRMS and relevant information flows to IFMS but provision for allotment checking should be available in IFMS and only if the allotment is available token should get generated and bill to be submitted to Treasury for further processing.                                                                                                    |
|        |                    | Salary Bill               | System should have provision to share relevant<br>information with HRMS at different points of the<br>processing like, acknowledgement/non-<br>acknowledgement of files, validity of the file format,<br>correctness of data/ information, different levels of<br>processing, Debit and Credit Notification related,<br>payment instruction/ confirmation related and failure                                                                                                    |
| BIL-66 | Bill               | Processing                | details etc. through.                                                                                                    |

| FRS ID | IFMS 3.0<br>Module | Sub-Module                      | Functionality                                                                                                    |
|--------|--------------------|---------------------------------|----------------------------------------------------------------------------------------------------|
| BIL-67 | Bill               | Bank<br>Account<br>Verification | The system should have facility using which verifying the<br>bank account before making the payment should be<br>possible. Post verification, beneficiary master should get<br>updated.                                                                                                    |
| BIL-68 | Bill               | Bank<br>Account<br>Verification | Provision for both the options like whether to verify or not should be available at DDO level.                                                                                                    |
| BIL-69 | Bill               | Bank<br>Account<br>Verification | Facility for not to verify the bank accounts which has<br>been used for a successful payment in last 6 months also<br>for accounts for which account verification has happened<br>in the last 6 months.                                                                                                    |
| BIL-70 | Bill               | Bank<br>Account<br>Verification | System should have facility to segregate Bank/<br>department wise accounts for verification. Similarly de-<br>segregation of files based on the details received from<br>NPCI should be available in the system.                                                                                                    |
| BIL-71 | Bill               | Bank<br>Account<br>Verification | Upon receiving the Bank account verification request the condition must be made in the system for segregation of the file automatically into three different categories account already validated/ account to be validated/ Wrong IFSC.                                                                                                    |
| BIL-72 | Bill               | Bank<br>Account<br>Verification | The provision for integrating with departmental application (DA) using SFTP and/or Web Service should be available. There should not be any restriction in terms of number files to be submitted by Departmental applications however the maximum no of beneficiary in a single files should be guided by the restriction of RBI or NPCI. All relevant information that IFMS will receive from NPCI will be shared with DA. In case of error while processing a file, the DA will be provided with predefined error message. |
| BIL-73 | Bill               | Bank<br>Account<br>Verification | The module must be designed in a such manner that no manual intervention will be required.                                                                                                    |
| BIL-74 | Bill               | Aadhaar<br>Look-up              | This module should allow the user for aadhaar look up before making the payment in (AEPS). The module must be able to update the beneficiary master.                                                                                                    |
| BIL-75 | Bill               | Aadhaar<br>Look-up              | Upon receiving the aadhaar look up verification request the system must check whether it's for single case or bulk                                                                                                    |

| FRS ID  | IFMS 3.0<br>Module | Sub-Module  | Functionality                                                                                                    |
|---------|--------------------|-------------|----------------------------------------------------------------------------------------------------|
|         |                    |             | verification .                                                                                                    |
|         |                    | Aadhaar     | The module must be designed in such manner that no                                                                 |
| BIL-76  | Bill               | Look-up     | manual intervention will be required.                                                                              |
|         |                    | Aadhaar     | Consolidation of different types of files received at IFMS                                                         |
| BIL-77  | Bill               | Look-up     | should be available.                                                                                               |
|         |                    |             | SFTP and/or WEB service-based system integration                                                                   |
|         |                    |             | should be done with various administrative department                                                              |
| BIL-78  | Bill               | AEPS        | for exchange of beneficiary details.                                                                               |
|         |                    |             | The system should have the facility for auto generation of                                                         |
| BIL-79  | Bill               | AEPS        | sanction order as well as specific bill.                                                                           |
| BIL-80  | Bill               | AEPS        | Functionality for segregation of the file must be there.                                                           |
|         |                    |             | The response files received from RBI must be consumed                                                              |
| BIL-81  | Bill               | AEPS        | in the system.                                                                                                    |
|         |                    |             | After successful transaction RBI shares the response file                                                          |
|         |                    |             | with IFMS. The system should have the functionality to                                                             |
| BIL-82  | Bill               | AEPS        | consolidate the file.                                                                                              |
|         |                    |             | The system should have facility using which the user will                                                          |
|         |                    |             | be prompted with alert message if wrong type/ HoA of                                                               |
|         |                    |             | bill is getting used.                                                                                              |
| 5.11.00 |                    |             | The system should consider the previous similar types of                                                           |
| Bill-83 | Bill               | AI Use case | bills and the Bill type/ HoA used.                                                                                 |
|         | D.11               |             | Provision for uploading of relevant documents against a                                                            |
| BIL-84  | Bill               | Preparation | bill should be available in the system.                                                                            |
|         |                    |             | Facility of d-Sign and/or e-Sign of the uploaded                                                                   |
|         | וו:ח               | Droportion  | documents and also while approving/ submitting the bill                                                            |
| BIL-85  | Bill               | Preparation | to Treasury should be available in the system.                                                                     |
| BIL-86  | Bill               | Droparation | Provision of signing multiple documents in one go using                                                            |
| DIL-00  | DIII               | Preparation | d-sign and/or e-Sign should be available in the system.<br>Provision should be available in the system using which |
|         |                    |             | the already attached documents can be viewed by                                                                    |
| Bill-87 | Bill               | Preparation | different users in a user friendly manner.                                                                         |
| DIII-07 |                    | Freparation | Facility for detecting the unusual or abnormal                                                                     |
|         |                    |             | transactions/ activity and showing relevant alert                                                                  |
|         |                    |             | messages. For example, if a user generally creates bill of                                                         |
|         |                    |             | one type and he/she is trying to create another type. If a                                                         |
|         |                    |             | user generally creates bill of certain amount but he/she is                                                        |
| Bill-88 | Bill               | AI Use case | tying to prepare a bill of a very higher amount.                                                                   |
| Bill-89 | Bill               | AI Use case | The system should have facility to suggest the user                                                                |

| FRS ID | IFMS 3.0<br>Module | Sub-Module | Functionality                                                                                                    |
|--------|--------------------|------------|----------------------------------------------------------------------------------------------------|
|        |                    |            | regarding the bill type and other details the user uses<br>most of the time. The system should also auto fill most of<br>the fields using AI tool and highlight the fields which are<br>generally changed in a particular bill-type. |

## 5.5.3.11 MAJOR USERS OF THE MODULE

| SI. | Users Name                             |
|-----|----------------------------------------|
| No  |                                        |
| a)  | Drawing and Disbursement Officer (DDO) |
| b)  | Controlling Officer (CO)               |
| c)  | Administrative Department              |
| d)  | Finance Department                     |
| e)  | AG                                     |

### 5.5.3.12 INTEGRATION WITH OTHER SYSTEMS AND MODULES

| SI.<br>No. | Integration with other systems and modules |
|------------|--------------------------------------------|
| 1.         | CePC                                       |
| 2.         | e-Kuber                                    |

#### 5.5.3.13 INTEGRATION WITH EXTERNAL APPLICATIONS

| SI.<br>No. | Integration with External application | Mode of data<br>Transfer | Frequency of Data<br>Transfer |
|------------|---------------------------------------|--------------------------|-------------------------------|
| 1.         | WAMIS                                 | Web Service              | As and when required          |
| 2.         | HRMS                                  | Web Service              | As and when required          |
|            | Departmental Applications for         | Web Service              | As and when required          |
| 3.         | Scholarship/ DBT                      |                          |                               |
| 4.         | NPCI                                  | Web Service              | As and when required          |

### 5.5.4 P/L PAYMENT

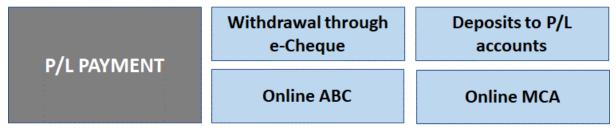

## Figure 5.5.4: P/L PAYMENT MODULE

There are some expenditures/ receipts by some departments which are not budgeted and there is no specific time limit for incurring the expenditure. Some departments needs funds for developmental activities and other urgent expenses. Because in general, if a bill is submitted to treasury, the treasury takes 3 working days at least to clear the payment. Which may create interruption in the developmental activities. For meeting these kind of expenditures Personal Ledger Account process has been made in the Codal Provision.

#### 5.5.4.1 PROCESS

- a) Some designated authorized Govt. officers having DDO code can draw from the Consolidated fund and keep in the public account.
- b) The PL account is Personal Deposit Account in nature.
- c) The fund from the Consolidated fund can be transferred in below mentioned ways
  - I. Grant-in-Aid by transfer
  - II. Miscellaneous Bill
- d) Treasury acts as a custodian of the account.
- e) PD Administrator draws the fund.
- f) At no point of time over drawal is permitted.
- g) The PL account is maintained at AG.
- h) There are two ways by which payment can be made i.e. either through Bill or Cheque.
- i) This process helps in majorly two ways
  - I. Freedom to carryout developmental activities
  - II. No time limit for expiry of the fund
- j) If the PL account is not operational for 3 consecutive years then the account gets marked as "Inoperative" and the cheque drawn power withdrawn.

#### 5.5.4.2 WITHDRAWAL THROUGH E-CHEQUE

This workflow-based functionality deals with the online Payment through PL Account.

- PL operator/ DDO is authorized to make eligible payments from the PL Account. Payment is made directly to beneficiary account through electronic mode.
- PL operator can also transfer fund to another operator within same jurisdiction.
- Introduction of virtual cheque in this process eliminates the physical cheque collection process from treasury.

There are majorly three ways of drawal through e-cheque

- a. Transfer to Beneficiary
- b. Transfer to BT Head
- c. Transfer to Operator

#### 5.5.4.3 PL ADMIN ID CREATION PROCESS:

- a) DDO code is mandatory for drawal through e-cheque by the PL administrator.
- b) The administrative department authorizes one designated Govt officer as PL administrator and issues an Office Order.
- c) The department seeks request from Finance Department for approval.
- d) Finance department issues attachment order mentioning the Head of Account and Scheme Head. Submits the same to AG for vetting and approval.
- e) AG approves the same and communicates to the concern department and FD through letter.
- f) The department sends the letter to treasury for creation of user ID.
- g) The PL admin ID gets created at treasury level by providing the user credential.

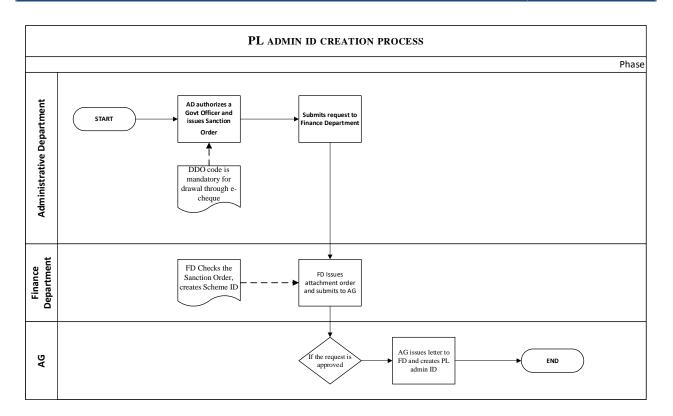

#### 5.5.4.4 PREPARATION OF E-CHEQUE:

- a) The account balance involved in the drawal process has been classified in three different categories i.e Temporary Balance/ Provisional Balance/ Final Balance.
- b) The operator and approver must be created, the Operator should prepare an e-cheque in the module by providing the Scheme ID and amount.
- c) Once the request is saved, the system should have the facility to generate a Cheque Reference ID.
- d) Then PL operator must have the facility to enter the beneficiary details and to deduct statutory deduction i.e. GSTN (if any) for submission to PL approver. At this level the fund should get deducted from the temporary balance.
- e) The administrator should be the PL approver. The PL approver should have the provision at this level to check the details and can approve or reject the request initiated by the PL operator.
- f) Provision should be there to approve the bill using d-Sign/ e-Sign before forwarding the bill to treasury.
- g) The PL approver should have the facility to generate e-book of drawal and to submit the bill to the dealing clerk of treasury. Upon receiving of bill at the treasury, the system should have the facility to generate e-Cheque No.

h)

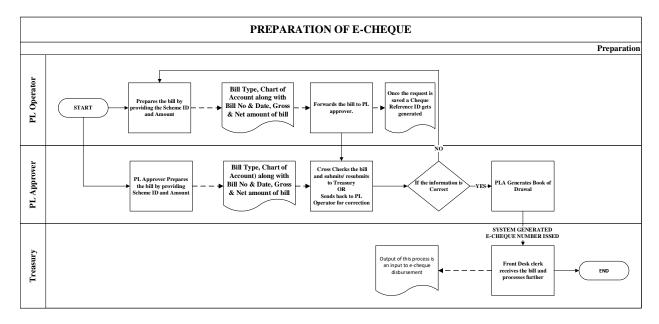

#### 5.5.4.5 DISBURSEMENT TO THE BENEFICIARY:

- a) The Treasury Officer (TO) should have the facility to check the details of the bill and to submit the bill to CePC for clearance.
- b) The system at CePC should have the facility to consolidate the advice for e-payment received from different Treasuries & Divisions, also should have the provision to upload the same in the e-kuber platform of RBI. The system should also ensure that an advice to e-Kuber should be sent consisting of only one of the four Categories of payments processed.
- c) The system should also make sure that the CePC shares a single advice to e-Kuber for payment, which should not exceed more than 50000 beneficiaries. CePC should have the facility to keep a watch over big disbursements.
- d) The files received from CePC at e-Kuber gets processed at regular NEFT cycles of half-anhour. E-Kuber of RBI disseminates Agency Bank-wise Beneficiaries and the MIS of list of beneficiaries, amount to be paid to them are furnished to each agency bank. Transfer of credit of matching funds are simultaneously made to Agency Banks by RBI on debit of the State Government Account.
- e) Agency Banks credits the payment to the Bank Accounts of beneficiaries as per the list furnished and reports compliance to RBI.
- f) After successful payment, the e-scroll of payments should be imported from RBI into CEPC system. The system should have the functionality to generate a treasury voucher no denoting completion of the disbursement.

- g) The information of e-payments received from RBI must be disaggregated treasury wise & DDO wise through the IFMS system and should be made available at the respective interfaces of the users.
- h) The entire process must get carried out seamlessly through the electronic platform of IFMS system.
- i)

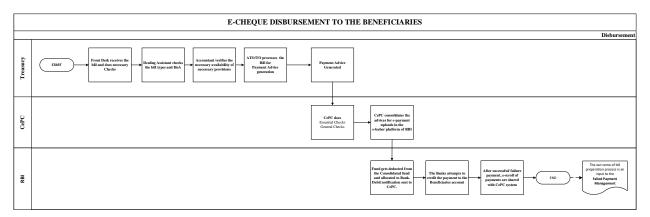

### 5.5.4.6 DEPOSITS TO P/L ACCOUNTS (CASH DEPOSIT/ TRANSFER CREDIT)

There are two ways by which the fund comes to the Personal Ledger Accounts.

- I. Through Cash Challan
- II. Through Transfer Credit

### I. Through Cash Challan:

- a) The field offices collects payments in terms of cash and deposits in the PL account mentioning the proper Head of Account (HoA) with challan.
- b) The treasury scrutinizes the challans and the money has to be drawn form such head to such P/L account. Deposit is mandatory within the same month.

### II. <u>Through Transfer Credit:</u>

- a) The PL administrator of the administrative department should have the provision to prepare a nil bill and to draw fund from the consolidated fund after obtaining the approval from AG. Further the user should have the facility to transfer the fund to the different ULBs or treasuries.
- b) Incase of a nil bill, the system should have the functionality to create Virtual Challan automatically and the ledger in the treasury must reflect that the fund debited from the consolidated fund and credited to the beneficiaries/ treasuries.

- c) Simultaneously the system should create a virtual bill under PL administrator and DDO login.
- d) The PL operator should have the facility to tags the system generated virtual bill number to the bill which has been prepared at their level and the account ledger should get updated accordingly.

The PL administrator should have the facility to submit the bill to AG by 10<sup>th</sup> of every month. Treasury should only be able to submit the plus/minus report to AG mentioning the Opening Balance/ Closing Balance/ Transaction details.

#### 5.5.4.7 ONLINE ABC

The Online Annual Balance Certificate (ABC) can be generated by the following processes.

- To capture the details in the form the PL Administrator should have the facility to logins to ABC application, available under Annual Balance Certificate.
- By entering the Month & Year the user should eve able to fetch the PL transaction details and can Chooses the response as Agree/Disagree.
- <u>Incase of Disagree</u>: The user must have the facility to enter the new proposed figure along with the challan details and can forward to treasury for approval.
- Incase of Agree: The request can be forwarded along with remarks to treasury for approval.
- The treasury should have the facility to select and approve single/ multiple requests received from the PL administrators at a single go.
- Once a request is approved, the system should have the functionality to generate Annual Balance Certificate and should be made available to AG.
- PL administrator must have the facility to download ABC and all the PL reports should get updated accordingly.

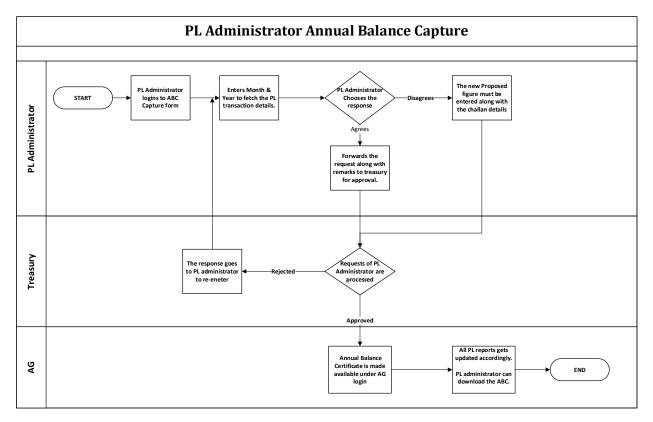

#### 5.5.4.8 BROAD LEVEL FUNCTIONALITY:

| FRS ID | IFMS 3.0<br>Module | Sub-Module                         | Functionality                                                                                     |
|--------|--------------------|------------------------------------|---------------------------------------------------------------------------------------------------|
| PLM-01 | P/L Payment        | Withdrawal<br>Through e-<br>Cheque | The frontend facility must be there, for PL Operator to prepare the beneficiary list.             |
| PLM-02 | P/L Payment        | Withdrawal<br>Through e-<br>Cheque | The functionality for auto-generation of e-Cheque must be there.                                  |
| PLM-03 | P/L Payment        | Withdrawal<br>Through e-<br>Cheque | The system must create hierarchy for preparation, approval and submission of the payment request. |
| PLM-04 | P/L Payment        | Withdrawal<br>Through e-<br>Cheque | Provision for monitoring the progress of the payment at treasury must be available.               |
| PLM-05 | P/L Payment        | Withdrawal<br>Through e-           | The approver must have the facility to approve the pay order, generation and approve the local    |

| FRS ID | IFMS 3.0<br>Module | Sub-Module                         | Functionality                                                                                                    |
|--------|--------------------|------------------------------------|----------------------------------------------------------------------------------------------------|
|        |                    | Cheque                             | advice.                                                                                                    |
| PLM-06 | P/L Payment        | Withdrawal<br>Through e-<br>Cheque | Generation of encrypted, digital signed e-advice in e-Kuber format.                                                                                                    |
| PLM-07 | P/L Payment        | Withdrawal<br>Through e-<br>Cheque | The system should have functionality consume the<br>e-debit scroll received from RBI and same<br>transaction details must reflect under respective<br>user logins.                                                       |
| PLM-08 | P/L Payment        | Withdrawal<br>Through e-<br>Cheque | The facility to receive e-Advice sent by CePC should<br>be there (SFTP file transfer from iFMS server to RBI<br>Server).                                                                                                 |
| PLM-09 | P/L Payment        | Withdrawal<br>Through e-<br>Cheque | The system should be able to upload of the e-debit scroll to CePC (SFTP file transfer from RBI server to iFMS Server)                                                                                                    |
| PLM-10 | P/L Payment        | Deposits to P/L<br>Account         | System should have the functionality e-cheque generation.                                                                                                    |
| PLM-11 | P/L Payment        | Deposits to P/L<br>Account         | Once a 100 leaf cheque book is generated then validation must be made that further Cheque generation will be allowed when less than 10 leaves' are left from last Cheque Book.                                           |
| PLM-12 | P/L Payment        | Deposits to P/L<br>Account         | The system must have frontend facility to capture details in two forms such as Cheque Entry Details and PL Balance Details.                                                                                              |
| PLM-13 | P/L Payment        | Deposits to P/L<br>Account         | The user should have the facility to select fields<br>from the drop-down menu and the fields i.e<br>Transfer to BT Head/ Forest Operator/ Work<br>Operator/ PL operator or beneficiary payment<br>must get auto fetched. |
| PLM-14 | P/L Payment        | Deposits to P/L<br>Account         | The system must allow to choose the type deposits<br>e.g., Self/Personal Deposit / Relief Fund for Primary<br>Schools.                                                                                                   |
| PLM-15 | P/L Payment        | Deposits to P/L<br>Account         | PL Balance details must contain 3 types of balance.<br>The calculation of i.e. Temporary balance,<br>Provisional Balance, Final Balance must be<br>reflected.                                                            |

| FRS ID | IFMS 3.0<br>Module | Sub-Module                 | Functionality                                                                                                    |
|--------|--------------------|----------------------------|----------------------------------------------------------------------------------------------------|
| PLM-16 | P/L Payment        | Deposits to P/L<br>Account | Frontend facility must be there t0 check the operator details (initiator), update, refresh, forward, print.                                                                                                    |
| PLM-17 | P/L Payment        | Deposits to P/L<br>Account | Provision must be available so that the user can<br>insert operator details but the validation must be<br>made that the total amount should be less than or<br>equals to the cheque amount.                                                                                                 |
| PLM-18 | P/L Payment        | Deposits to P/L<br>Account | The system must have the facility to upload necessary attachments.                                                                                                    |
| PLM-19 | P/L Payment        | Online ABC                 | The system should have the functionality to pull<br>the information of the PL transactions by putting<br>the month and year details.                                                                                                    |
| PLM-20 | P/L Payment        | Online ABC                 | The PL administrator must have the privilege to choose agree or disagree for the transactions made.                                                                                                    |
| PLM-21 | P/L Payment        | Online ABC                 | Frontend facility must be there with the PL<br>administrator to enter the new proposed figure<br>along with the challan details. The facility to<br>forward the request along with remarks must be<br>there.                                                                                |
| PLM-22 | P/L Payment        | Online ABC                 | The facility must be there to select individual request or multiple requests at the treasury level to approve in a single go.                                                                                                    |
| PLM-23 | P/L Payment        | Online ABC                 | The integration must have been done with AG in<br>such a way that, once a request is approved, the<br>Annual Balance Certificate should be available<br>under AG login. PL administrator should have the<br>facility to download the ABC. All PL reports should<br>get updated accordingly. |

#### 5.5.4.9 MAJOR USERS OF THE MODULE

| SI. No | Users Name  |
|--------|-------------|
| 1.     | PL Operator |
| 2.     | Treasury    |

## 5.5.4.10 INTEGRATION WITH OTHER SYSTEMS AND MODULES (MAJORS)

| Sl. No. | Integration with other systems and modules |  |
|---------|--------------------------------------------|--|
| 1.      | Bill/ Disbursement                         |  |
| 2.      |                                            |  |

## 5.5.4.11 INTEGRATION WITH EXTERNAL APPLICATIONS (MAJORS)

| SI. No. | Integration with Other Systems and Modules |
|---------|--------------------------------------------|
| 1       | NA                                         |

#### 5.5.5 WORKS AND FOREST PAYMENT

WORKS AND FOREST PAYMENT Payment (drawal through e-cheque)

**Forest Accounts** 

## Figure 5.5.5: WORKS AND FOREST PAYMENT MODULE

#### 5.5.5.1 PAYMENTS (DRAWAL THROUGH E-CHEQUE)

For payments of works & forest department. A Norm Master has been prepared by the finance department. Based on which the respective divisions book their expenditure.

- To make a payment the Operator must have the facility to initiate a request. Before initiating a request, the beneficiary details in the beneficiary master must have been updated in the system.
- While initiating the request for payment, by putting the Work ID the data i.e. HoA, By Transfer, GST, Net Payment, Gross Payment should be auto fetched from WAMIS. The necessary integration must have been done with WAMIS.
- The Superintending Engineer (SE-works) / Divisional Forest Officer (DFO-Forest) should have the facility to check the provision and to approve the payment. Simultaneously, an e-cheque number should get generated in the system and the approval request should be made available under Divisional Accounts Officer.
- The Divisional Accounts Officer (DAO) should have the consolidation facility before approving the request. The DAO should be able to generate a Single Advice and can submits to SE/DFO for necessary approval.
- Once the SE/DFO approves the advice, the same must be sent to CePC for payment.
- CePC processes the payment advice in every 1-2 hours interval and sends to RBI through ekuber platform and then the scroll is generated by RBI.
- The system should have the functionality to consume the scroll received from RBI. The transaction details must get updated in all the reports and the details such as Cheque No, Date, Amount, Gross, Net, HoA etc. should be shared with WAMIS.

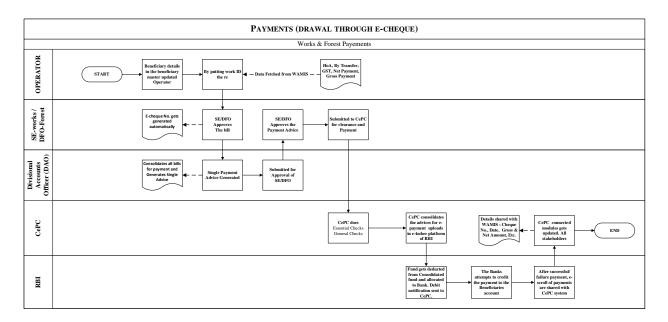

#### 5.5.5.2 BROAD LEVEL FUNCTIONALITY:

| FRS<br>ID  | IFMS 3.0<br>Module | Sub-Module                              | Functionality                                                                                                    |
|------------|--------------------|-----------------------------------------|----------------------------------------------------------------------------------------------------|
| WRF-<br>01 | Works              | Payment<br>(Drawal through<br>e-Cheque) | Mapping of Operator, Approver and DAO with<br>respective division of works department should be<br>available. In case of FACAO facility for mapping<br>with multiple Operator, Approver and DAO needs<br>to be available in the system.                                                                                                    |
| WRF-<br>02 | Works              | Payment<br>(Drawal through<br>e-Cheque) | Facility should be available in the system using which the CO can allocate required fund to the Division.                                                                                                    |
| WRF-<br>03 | Works              | Payment<br>(Drawal through<br>e-Cheque) | Facility of generating multiple e-Cheque by the approver of the division in IFMS should be available in the system. The e-Cheque will be unique throughout the system.                                                                                                    |
| WRF-<br>04 | Works              | Payment<br>(Drawal through<br>e-Cheque) | Approved work-id from WAMIS should be<br>available in the task list of respective operators. All<br>details with respect to the work-id like, HoA<br>(including the deposit head), Gross and Net<br>amount, all by transfer, Beneficiary etc. should<br>flow from WAMIS to IFMS application. One<br>already generated e-cheque of that division will be |

| FRS        | IFMS 3.0 | Cult Maril 1                            | Functionality                                                                                                    |  |  |
|------------|----------|-----------------------------------------|----------------------------------------------------------------------------------------------------|--|--|
| ID         | Module   | Sub-Module                              | Functionality                                                                                                    |  |  |
|            |          |                                         | tagged to the work-id in IFMS.                                                                                                    |  |  |
| WRF-<br>05 | Works    | Payment<br>(Drawal through<br>e-Cheque) | Facility should be available in the system using<br>which the approver can approve, delete, cancel<br>the e-Cheque in IFMS. If the work-id is cancelled or<br>deleted the e-Cheque gets cancelled and the<br>allotment gets rolled back to the respective<br>division. Editing of the bill data should not be<br>available with any of the IFMS user. |  |  |
| WRF-<br>06 | Works    | Payment<br>(Drawal through<br>e-Cheque) | Once the approver approves the e-Cheque, the facility should be available in the system using which the DAO can generate the advice containing the payment information against the e-Cheque.                                                                                                    |  |  |
| WRF-<br>07 | Works    | Payment<br>(Drawal through<br>e-Cheque) | Facility for approving the advice by the approver<br>should be available in the system. Once the advice<br>is approved by the approver, it should be available<br>at CEPC.                                                                                                    |  |  |
| WRF-<br>08 | Works    | Payment<br>(Drawal through<br>e-Cheque) | Upon successful payment, cheque details like,<br>cheque amount, gross amount, HoA (including the<br>Deposit head if required), booking type, bill no<br>(wamis work-id), unique identification, division<br>code etc. gets shared with Wamis application                                                                                              |  |  |
| WRF-<br>09 | Works    | Payment<br>(Drawal through<br>e-Cheque) | In case of failure, the facility to modify the<br>beneficiary details at approver end should be<br>available and once the beneficiary details are<br>updated by approver, another e-Cheque gets<br>tagged and the same gets processed through<br>CEPC. The beneficiary master in IFMS should not<br>get updated.                                      |  |  |
| WRF-<br>10 | Works    | Payment<br>(Drawal through<br>e-Cheque) | Challan deposit process to be made available                                                                                                    |  |  |
| WRF-<br>11 | Works    | Deposit Work                            | The system should have provision using which the third party can deposit the required amount to the division using IFMS.                                                                                                    |  |  |
| WRF-<br>12 | Works    | Deposit Work                            | Provision for deposit entry facility should be available to the Division based on the CTR that is accounted for by a linked treasury.                                                                                                    |  |  |

| FRS<br>ID  | IFMS 3.0<br>Module         | Sub-Module                              | Functionality                                                                                                    |
|------------|----------------------------|-----------------------------------------|----------------------------------------------------------------------------------------------------|
| WRF-<br>13 | Forest                     | Mapping                                 | Mapping of IFMS users like Operator, Approver,<br>DAO, Range Officer, Accountant, DFO, ACF with<br>respective forest division should be available.<br>Facility for mapping the Range officer with<br>multiple approvers should be available in the<br>system.                                                                                                    |
| WRF-<br>14 | Forest                     | Mapping                                 | The system should have facility to manage, update Norm and Wage master in IFMS.                                                                                                    |
| WRF-<br>15 | Forest                     | Mapping                                 | Facility for creating a requisition using the Norm<br>and Wage master and providing other details like<br>HoA etc. by the Range officer should be available<br>in the system                                                                                                    |
| WRF-<br>16 | Forest                     | Mapping                                 | The facility should be available in the system using<br>which the other users in the hierarchy will approve<br>the requisition. The DFO user should have facility<br>to modify or reject the requisition. The rest of the<br>process as per the works payment e-Cheque<br>process including the failed payment except the<br>details flowing from WAMIS, provision should be<br>made available for the Range officer to provide<br>the required details in IFMS. |
| WRF-<br>17 | Forest                     | Mapping                                 | The entire process for e-Cheque as provisioned in works payment should also be available for forest payments.                                                                                                    |
| WRF-<br>18 | Forest                     | Accounting                              | System should have provision using which the<br>Range officer can enter the voucher details against<br>the requisition amount along with the mapping of<br>the challan details and submit the details to DFO<br>for approval.                                                                                                    |
| WRF-<br>19 | Forest                     | Accounting                              | Once the DFO approves the details, Range level accounts data gets consolidate division level and the same gets submitted to DAG, Puri.                                                                                                    |
| WRF-<br>20 | Work and<br>Forest Payment | Payment<br>(Drawal through<br>e-Cheque) | The system must have the functionality to store<br>the data of the beneficiaries for making the<br>payment.                                                                                                    |

| FRS<br>ID  | IFMS 3.0<br>Module         | Sub-Module                              | Functionality                                                                                                    |
|------------|----------------------------|-----------------------------------------|----------------------------------------------------------------------------------------------------|
| WRF-<br>21 | Work and<br>Forest Payment | Payment<br>(Drawal through<br>e-Cheque) | At operator level the user must have the<br>functionality to update/capture the beneficiary<br>details i.e. Account No, IFSC Code, MICR No,<br>Name, Address, Email ID, Mobile No, Account<br>Type, Category, TIN, PAN No, Employee Type, GPF<br>Series, GPF Account No, PRAN No etc. |
| WRF-<br>22 | Work and<br>Forest Payment | Payment<br>(Drawal through<br>e-Cheque) | The module must have the functionality for generation of e-cheque/ 100 cheque.                                                                                                    |
| WRF-<br>23 | Work and<br>Forest Payment | Payment<br>(Drawal through<br>e-Cheque) | Frontend facility must be available for cheque entry/modify/approve based on the hierarchy.                                                                                                    |
| WRF-<br>24 | Work and<br>Forest Payment | Payment<br>(Drawal through<br>e-Cheque) | The integration with WAMIS must be done, so that<br>by putting the work ID the mandatory/ essential<br>information from the WAMIS server should be<br>fetched automatically.                                                                                                    |
| WRF-<br>25 | Work and<br>Forest Payment | Payment<br>(Drawal through<br>e-Cheque) | The module must have consolidation facility at the higher authority level.                                                                                                    |
| WRF-<br>26 | Work and<br>Forest Payment | Payment<br>(Drawal through<br>e-Cheque) | The module must be able to generate payment advice automatically.                                                                                                    |
| WRF-<br>27 | Work and<br>Forest Payment | Payment<br>(Drawal through<br>e-Cheque) | Manual Cheque entry facility must be there for the user who are not using e-cheque facility.                                                                                                    |

### 5.5.5.3 FOREST ACCOUNTS

- Forest divisions should have the facility to initiate the bill and to enter the data in the module for issuance of voucher.
- Further the bill must get submitted to Accountant of DFO office.
- The DFO should have the provision to scrutinize the bill and mention the remarks in a specific section.
- Further, the ACF office user must have the facility to forward the request to the DFO office.

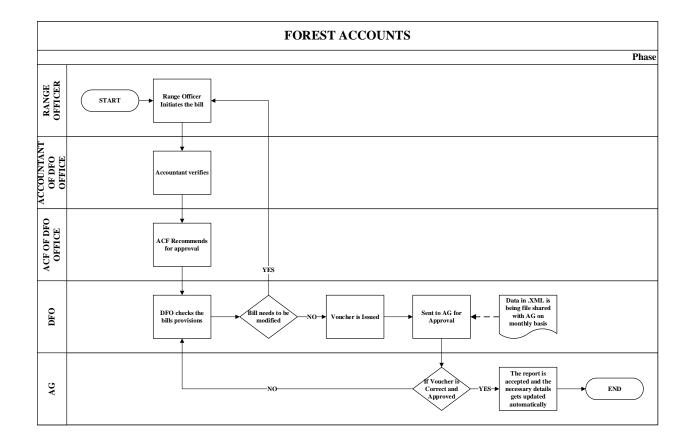

#### 5.5.5.4 MAJOR USERS OF THE MODULE

| SI. | Users Name                |
|-----|---------------------------|
| No  |                           |
| 1.  | Works and Forest Division |
| 2.  | Controlling Officer (CO)  |
| 3.  | Administrative Department |

#### 5.5.5.5 INTEGRATION WITH OTHER SYSTEMS AND MODULES

| SI.<br>No. | Integration with other systems and modules |
|------------|--------------------------------------------|
| 1.         | Budget                                     |

#### 5.5.5.6 INTEGRATION WITH EXTERNAL APPLICATIONS

| SI.<br>No. | Integration with External application | Mode of data<br>Transfer | Frequency of Data Transfer |
|------------|---------------------------------------|--------------------------|----------------------------|
| 1.         | WAMIS                                 | Web Service              | As and when required       |

#### 5.5.6 PENSION

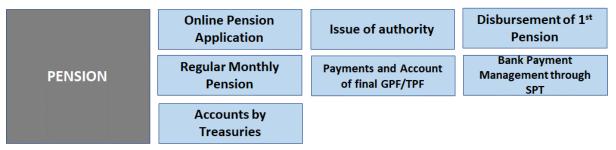

#### Figure 5.5.6: PENSION MODULE

#### 5.5.6.1 PENSION APPLICATION (ONLINE PENSION APPLICATION)

The main objective of this module is to allow Finance Department (FD) to manage, disburse and monitor the details of the Pension sanctioned and released by state government. An employee governed by the Pension Scheme starts getting a recurring monthly payment termed as pension for life on reaching the age of superannuation/ voluntary or if she/ he has retired earlier in accordance with the rules/ regulation/ orders on the subject. Gratuity is a lump sum payment granted to the employee at the time of death/ retirement for the service rendered by her/ him. Both pension and Gratuity are determined with reference to the length of his service and the last pay drawn by him. The system captures the pensioners personal and service particulars. The system obviates delays in payment of pension by ensuring complete transparency (As per OCS Pension Rule 1992.).

In the new system, pension processing will be completely digitized and Pensioners will also be able to access their profiles in IFMIS for viewing status of pension cases, raising grievance etc.

#### Process and basic flow:

 Before four (4) months of retirement, the employee / Head of the Office (on behalf of Employee), provides the entire pension related information to apply for sanction of pension/retirement benefits.

- The pension related information is then scrutinized by the office with reference to the information available in the service book of the employee.
- The pension related information entered by the Office is "Approved" by the designated officer of the establishment/ office of the employee in which she/he served last.
- After Approval, Pension File is available to the Pension Sanctioning Authority (PSA) for sanction of pension/ retirement benefits in favor of the employee.
- PSA scrutinizes the entries made in the service book of the employee, if any discrepancy is found, sends it back to the Head of the Office with reasons for corrections.
- PSA verifies the employee's pension, gratuity and commuted value of pension on the basis pension calculation rules and regulations.
- PSA forwards the pension file of the employees to the Pension Issuing Authority (PIA) for final sanction of pension/ retirement benefits.
- PIA examines the information as per the provision of the pension rule, and if any discrepancy is found, sends it back to the PSA with remarks.
- After Approval, PIA generates a printed authorization letter along with PPO, CPO and GPO number.
- After Approval of PIA, Pension file electronically get transmitted/uploaded to treasury system, required for generation of pension bills at treasury level.

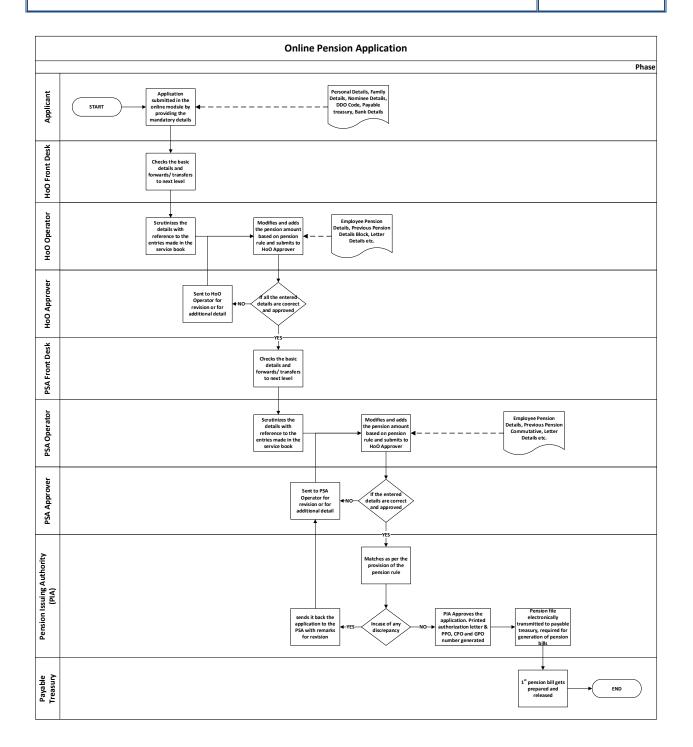

#### 5.5.6.2 ISSUE OF AUTHORITY:

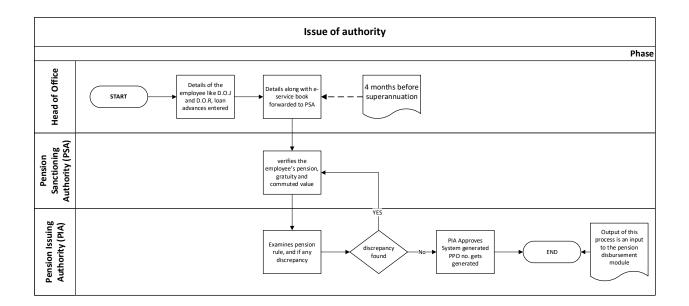

# 5.5.6.3 DISBURSEMENT OF 1ST PENSION (GENERATION OF NON-DRAWAL CERTIFICATE (NDC) BY LAST DDO OF THE RETIRING OFFICE)

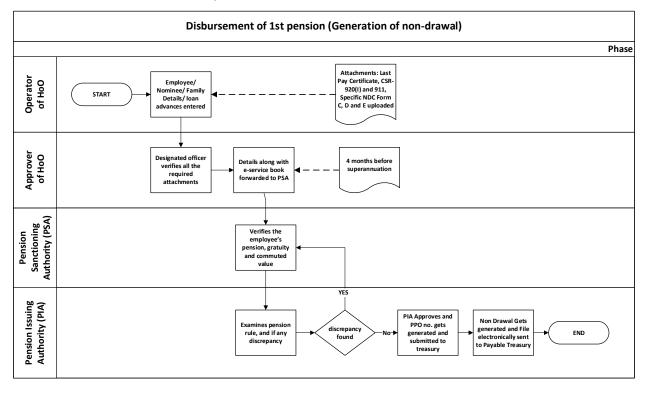

#### 5.5.6.4 REGULAR MONTHLY PENSION:

There are two ways by which the pensions are disbursed by Pensioner Disbursing Authority PDA on monthly basis i.e.

#### (A) Through Central Processing Unit

(B) Through Banks

Approximately 4.5 Lakhs of pensioners data gets processed every month. W.e.f. November 2018, all the new pensioners requests are getting processed though the Central Unit of Treasury. On monthly basis the PPO IDs are available with the State Pension Treasury.

#### A. Through Central Processing unit:

#### **Process Flow:**

- System should have the facility to prepare auto generated Bills for pensioners which need to be available at the operator login of Treasury. The operator should have the facility to cross verify the details available in the bill and in case of any discrepancy, provision should be available to regenerate the bill at Operator end and the old bill to be rejected.
- Provision for the Treasury Officer to pass/ object the bill and generate Payment Order should be available.
- Integration with AI based life certificate and Jeevan Praman application should be there.
   The relevant data flow between the AI application and IFMS should happen.
- Facility should be available in the system using which at any point of time Treasury officer or any competent authority will be able to download the life certificate generated by the AI application based on PPO Id

#### B. Through Bank:

#### 5.5.6.5 PAYMENT AND ACCOUNT OF FINAL GPF/ TPF BY SPT

The functionality should allow the user to submit the application to the HoO/ PSA for superannuation. The system should process the accounts and issue statement of accounts to the subscribers of TPF. For withdrawals and treasury challans for subscriptions of TPF are

captured in the system. Based on captured data, the system should finally generate the Annual TPF Account Slip of the subscribers for transmission to the concerned institutions through their Drawing and Disbursing Officers (DDOs) and calculate the final payment amount at the time of retirement.

#### **Process Flow:**

- Prior to 3 months of superannuation the employee gets an intimation from the AG/CoA to submit online application and to provide necessary documents for withdrawal of GPF/TPF.
- Before 3 months of retirement, the employee / Head of the Office on behalf of Employee, applies in online portal for GPF/TPF along with the related information.
- GPF/TPF related information is then scrutinized by the office with reference to the entries made in the service book of the employee. During scrutiny the office checks for loan taken, if any against the GPF/TPF.
- The application is "Approved" by the designated officer of the establishment/ office of the employee in which he served last.
- Post Approval, Pension File is available with the AG (for Govt. Employees)/ CoA (for Non-Govt. employees).
- AG/CoA scrutinizes the entries made in the service book of the employee, if any discrepancy is found, sends it back to the Head of the Office with reasons for corrections.
- AG/CoA approves and Authority gets issued.
- The pension file of the employees gets forwarded to the State Pension Treasury (SPT).
- SPT takes a printout of the Authority issued by AG/CoA and Bill No get allotted to the application in IFMS
- SPT initiates bill in DDO mode by maker & checker mechanism. Operator initiates the bill and Approver approves the same.

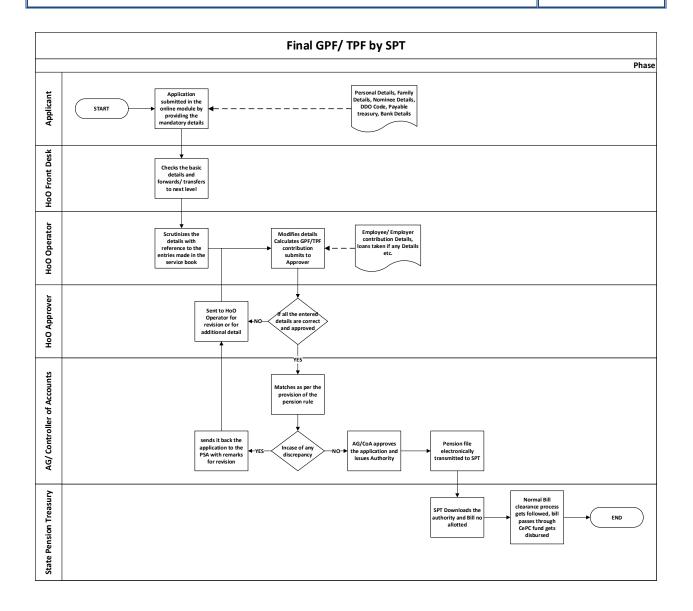

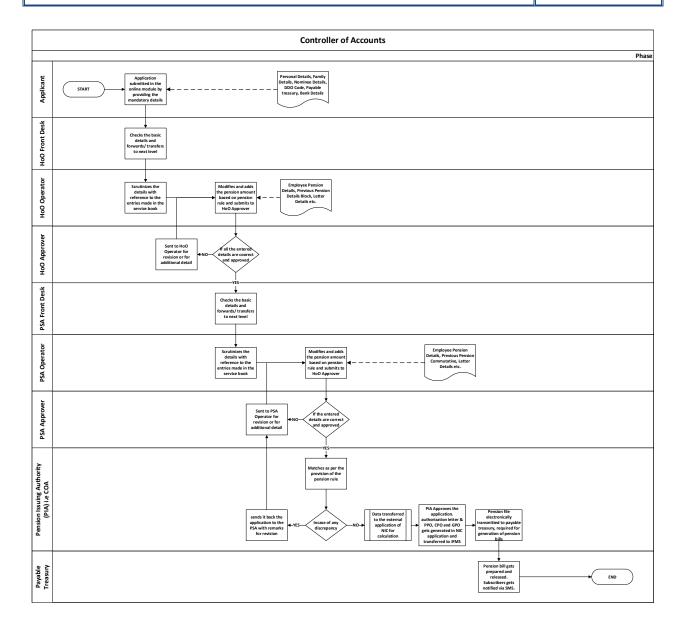

### 5.5.6.6 BROAD LEVEL FUNCTIONALITY:

| FRS ID | IFMS 3.0<br>Module | Sub-Module     | Functionality                                                                                                    |
|--------|--------------------|----------------|----------------------------------------------------------------------------------------------------|
| PEN-01 | Pension            | New<br>Pension | The module must have provision for at least four types of<br>stakeholders i.e., Applicant, Head of Office (HoO), Pension<br>Sanctioning Authority, (PSA), Pension Issuing Authority<br>(PIA) |

| FRS ID | IFMS 3.0<br>Module | Sub-Module     | Functionality                                                                                                    |
|--------|--------------------|----------------|----------------------------------------------------------------------------------------------------|
| PEN-02 | Pension            | New<br>Pension | The HoO, PIA and PSA must have user roles i.e. front desk, operator and approver.                                                                                                    |
| PEN-03 | Pension            | New<br>Pension | Integration with HRMS needs to be achieved so that, the draft pension application details can be shared with IFMS. The pensioner using eKYC can cross verify the details and submit the application in IFMS. Facility to apply for pension for the employee retiring within four (4) months, by the employee and/or by the nominee or by HoO (on behalf of employee) should be available. Provision to attach different documents should also be available. |
| PEN-04 | Pension            | New<br>Pension | Once the pension application is submitted by the prospective pensioner and/or the nominee or HOO in IFMS, the details should be available at HoO level except for the cases where HoO submits the application which should be available at PIA level.                                                                                                    |
| PEN-05 | Pension            | New<br>Pension | All relevant details including the eService book should be<br>fetched from HRMS and shoud be made available at the<br>HoO level. The auto calculation of pension, gratuity,<br>commuted value of pension should be available in the<br>system. Pension calculator should be available at HoO<br>office level.                                                                                                    |
| PEN-06 | Pension            | New<br>Pension | The system should have the facility for the PSA end PIA user to view the uploaded attachents and to cross verify the details like gratuity, pension and commuted value.                                                                                                    |
| PEN-07 | Pension            | New<br>Pension | Facility should be available for all level users (except initiator) to reject and forward the application to next level by mentioning the remarks.                                                                                                    |
| PEN-08 | Pension            | New<br>Pension | Integration with PIA applications should be done so that,<br>the ePPO, eGPO and eCPO generated from PIA application<br>should get utilized in IFMS for further processing. Provision<br>for data as well as PDF consumption should be available.                                                                                                    |
| PEN-09 | Pension            | New<br>Pension | While applying for pension, the facility should be there, using which the pensioner by providing the GPF Series & GPF Account number or HRMS ID, the relevant data can be auto fetched from the HRMS application.                                                                                                    |
| PEN-10 | Pension            | New<br>Pension | The integration needs to be done with HRMS application to auto fetch the personal details, address, bank and contact details etc. of the applicant.                                                                                                    |

| FRS ID | IFMS 3.0<br>Module | Sub-Module     | Functionality                                                                                                    |
|--------|--------------------|----------------|----------------------------------------------------------------------------------------------------|
| PEN-11 | Pension            | New<br>Pension | The applicant should have the facility to provide more details or can cross verify the data fetched from HRMS: o Guardian Details and relationship must be provided by the applicant o Personal Details like Date of Birth (DoB), Religion, Identification mark, Height, Sex, Marital Status and Nationality must be auto fetched: o Official Details like Designation, Retirement Date, pension category, Retirement type, CVP applied, CVP Percentage, PAN Card etc. must be auto fetched. o Payment and Contact Details like IFSC Code, Bank A/c No, Bank Name, Payable Treasury, DDO Code/ DDO Name, mobile number, email ID etc. must be auto fetched. o Dependent details like dependent name, relation, marital status, Share %, Bank account No, Branch, whether handicapped, incase minor etc must be auto fetched if available in HRMS or else the system should provide facility to respected user to provide these details. o Nominee type, Nominee Name, relation, sex, marital status, mobile number, address, priority level, share %, IFSC Code, Bank Name and Bank Branch, minor if in case, etc. must be auto fetched if available in HRMS. If any of the field is not available in HRMS, then the system should provide facility to respected user to provide those details. |
| PEN-12 | Pension            | New<br>Pension | The applicant should have the facility to choose home branch/ branch/ another payable treasury to draw the pension other than current treasury.                                                                                                    |
| PEN-13 | Pension            | New<br>Pension | The system should have facility to digitally sign attachments/ pension forms using D-sign/e-sign.                                                                                                    |
| PEN-14 | Pension            | New<br>Pension | The facility to edit, save, forward, object, approve the request as well as transfer to another user should be available at all the level users except Front Desk users. Also facility to print comments, to download pension forms, attachments/ PPO/ CPO/ GPO should be available in the system.                                                                                                    |
| PEN-15 | Pension            | New<br>Pension | HoO Operator should be able to edit all the fields available<br>under the form, except fields such as: PF Series, A/c No.,<br>Employee Name etc which are auto fetched from HRMS                                                                                                    |

| FRS ID | IFMS 3.0<br>Module | Sub-Module     | Functionality                                                                                                    |
|--------|--------------------|----------------|----------------------------------------------------------------------------------------------------|
|        |                    |                | system.                                                                                                    |
| PEN-16 | Pension            | New<br>Pension | The pensioner/ HoO Operator should have the facility to choose the fields from the list of options available in the application like Department Name, Department Code, Bank Branch Name, DDO Code, DDO Name, Pension Category, Retirement Type, Payable Treasury, District Code etc. |
| PEN-17 | Pension            | New<br>Pension | HoO operator must have facility to provide details of some<br>mandatoryoEmployeePensionDetailsoPreviousPensionDetailsoLetterDetailsoDeclaration detailsDetails                                                                                                    |
| PEN-18 | Pension            | New<br>Pension | The system should have facility toupload attachments in PDF format only, except the photograph which must be in JPEG/JPG/ PNG format.                                                                                                    |
| PEN-19 | Pension            | New<br>Pension | Provision should be available to download pension forms in<br>PDF format also the user must have the privilege to view<br>the status of request/ application at any point of time.                                                                                                   |
| PEN-20 | Pension            | New<br>Pension | Facility to be provided using which the user should be able to download a report in the PDF format.                                                                                                    |
| PEN-21 | Pension            | New<br>Pension | The provision must be available to object the application<br>and sent back to the initiator, in case any discrepancy is<br>observed or need of more documents.                                                                                                    |

| FRS ID | IFMS 3.0<br>Module | Sub-Module     | Functionality                                                                                                    |
|--------|--------------------|----------------|----------------------------------------------------------------------------------------------------|
| PEN-22 | Pension            | New<br>Pension | The HoO user should have permission to edit and add<br>additional details such as Family Details, Nominee Details,<br>Service Details, Retirement Benefit details, Recovery Details<br>and Provisional Pension etc.<br>o Family details: must contain details like: Dependent<br>Name, relation, marital status, Share %, Bank account No,<br>Branch, whether handicapped, incase minor etc After<br>entering the details there should be option to<br>Confirm/Cancel for the changes made.<br>o Nominee Details: must contain details such as:<br>Retirement Benefit type, Nominee type, Nominee Name,<br>relation, sex, marital status, mobile number, address,<br>priority level, share %, IFSC Code, Bank Name and Bank<br>Branch, minor if in case, etc<br>o Service details: form must have the fields like Length of<br>Service Period i.e From date to date, length of additional<br>service period. Based the values entered, the system<br>should be able to calculate the Net Qualifying Service<br>Details.<br>o Retirement Benefit details: The payment types have to be<br>fetched from the application and get populated i.e Basic<br>Pension/CVP/ Commutation of Pension/ Enhanced Family<br>Pension/ Gratuity withheld/ Normal Family pension/<br>Reduced Pension/ Total Gratuity/ Total Gratuity<br>(Aided/ULB).<br>o Pension Calculator must be given so that HoO can<br>calculate the amount by putting service, Last Month's<br>Emoluments. The basic rules must be available in a tabular<br>format as an additional help to the HoO operator.<br>o Employee Recovery Details: In case of any recovery has to<br>made, the provision must be made to select the type of<br>recovery from the options fetched from the server i.e.<br>Interest on MCA, Interest on House Building Advance,<br>Water and TAX sanitation, Principal on MCA, Principal<br>House building advance, Motor Car Advance, Special House<br>Building Advance, Other Recovery etc The fields must be |

| FRS ID | IFMS 3.0<br>Module | Sub-Module     | Functionality                                                                                                    |
|--------|--------------------|----------------|----------------------------------------------------------------------------------------------------|
|        |                    |                | available to enter the Sanctioned amount, amount drawn,<br>amount recovered, balance outstanding, Interest calculated<br>and authorized by AG/HoO, information of issue of NDC<br>authorized by AG/HoO and recovery HoA.<br>o Provisional Pension Details: The option must be available<br>so that the HoO operator can enter the provisional pension<br>amount, benefit type, payment frequency, payment start<br>date, sanction no, sanction date and sanctioning authority. |
| PEN-23 | Pension            | New<br>Pension | Validation must be placed so that , until and unless the mandatory details are filled in, the user can't forward the request to the next level.                                                                                                    |
| PEN-24 | Pension            | New<br>Pension | All the users must have facility to print comments, to download pension forms, attachments/ PPO/ CPO/ GPO.                                                                                                    |
| PEN-25 | Pension            | PSA            | Once the pension application is submitted by the HoO, the<br>request must be made available at PSA. The edit option<br>must be available for users in the hierarchy. Provision for<br>forwarding the application, transferring to another user,<br>objecting/ sending back for revision the application should                                                                                                    |

| FRS ID | IFMS 3.0<br>Module | Sub-Module                                                                                                    | Functionality                                                                                                    |
|--------|--------------------|----------------------------------------------------------------------------------------------------|----------------------------------------------------------------------------------------------------|
|        |                    |                                                                                                    | be available.                                                                                                    |
| PEN-26 | Pension            | PSA should have the option to edit all the fields available in<br>the form except few fields such as: PF Series, A/c No.,<br>Employee Name etc. which are auto fetched from HRMS<br>application. |                                                                                                    |
| PEN-27 | Pension            | PSA                                                                                                    | Once pension related information entered by the HoO is<br>"Approved" by the designated officer of the establishment/<br>office of the employee in which she/ he has served last, the<br>application details must be transferred to PSA.                                                                                                    |
| PEN-28 | Pension            | PSA                                                                                                    | The provision of different user hierarchy should be available and admin user should have front-end facility to add/ update/ delete user in the hierarchy.                                                                                                    |
| PEN-29 | Pension            | PSA                                                                                                    | PSA must have the facility to verify the employee's pension,<br>gratuity and commuted value of pension on the basis of<br>pension calculation rules and regulations. Provision should<br>be made available in the front end to accommodate any<br>change in the calculation logic or regulations.                                                                                                    |
| PEN-30 | Pension            | ΡΙΑ                                                                                                    | Provision for integration with the PIA application should be<br>made. The flow of data from IFMS to PIA application should<br>be done through integration only. Till the time the PIA<br>system is not ready to integrate with IFMS, provision for<br>providing access to PIA users in IFMS should be made so<br>that verification and processing of the application can be<br>done. Provision of uploading relevant files in IFMS should<br>be made available. |
| PEN-31 | Pension            | ΡΙΑ                                                                                                    | PIA should have the facility to sends back the application to<br>the PSA with remarks, for the cases where the information<br>mismatches as per the provision of the pension rule.                                                                                                    |
| PEN-32 | Pension            | ΡΙΑ                                                                                                    | After Approval, PIA System should have the facility to generate a printed authorization letter along with PPO (Pension Payment Order), CPO and GPO number.                                                                                                    |
| PEN-33 | Pension            | PIA Once the authority is issued, it should reflect under paya treasury end and the pensioner gets intimation via SMS.                                                                           |                                                                                                    |
| PEN-34 | Pension            | Disburseme<br>nt of 1st<br>pension                                                                                                    | Once the authority is released by PIA (AG and Controllers of Accounts) based on the GPF number, the system should have provision to send SMS and/or eMail alerts to all                                                                                                    |

| FRS ID | IFMS 3.0<br>Module | Sub-Module                                                                                                    | Functionality                                                                                                    |
|--------|--------------------|----------------------------------------------------------------------------------------------------|----------------------------------------------------------------------------------------------------|
|        |                    |                                                                                                    | concerned stakeholders regarding the release of Authority.                                                                                                    |
| PEN-35 | Pension            | Disburseme<br>nt of 1st<br>pension                                                                                                    | Provision for consuming the authority and preparation of<br>autogenerated PPO Id should be available in the system at<br>the Treasury end. The PPO-Id needs to be developed using<br>a specific logic (will be provided by client) so that the same<br>is unique throughout the state.                                                                                                    |
| PEN-36 | Pension            | Disburseme<br>nt of 1st<br>pension                                                                                                    | In case of the pension application submitted using the offline mode, provision should be available with Treasury to generate the PPO-Id by providing all the details including the Bank details.                                                                                                    |
| PEN-37 | Pension            | Disburseme<br>nt of 1st<br>pension                                                                                                    | Once the PPO-Id is created in the system, the provision of<br>stopping the provisional pension should be automatically<br>done by the system and provision should be available using<br>which last drawing DDO can prepare NDC for the<br>pensioner. All relevant information from the Authority<br>should get auto populated (non-editable) in the NDC form.<br>The DDO should have facility to provide some other details<br>which are not available neither in the system nor in the<br>released Authority. |
| PEN-38 | Pension            | DisbursemeProvision should be available in the system using whichntof1stDDO can sign the Drawal Particulars using digital signedpensionD-sign/e-Sign. |                                                                                                    |
| PEN-39 | Pension            | Disburseme<br>nt of 1st<br>pension                                                                                                    | The integration with AI based Pension application needs to<br>be completed. The system should have facility to fetch all<br>relevant information required for processing of 1 <sup>st</sup> Pension<br>by the Treasury from the AI based pension application.<br>Provision should be available at Treasury as DDO to<br>prepare the bill for the 1st pension and the same get<br>processed upon approval by Treasury.                                                                                          |
| PEN-40 | Pension            | Regular<br>Monthly<br>Pension                                                                                                    | The system should be able to comsume the scroll shared by the concerned banks (in excel format), for cross verification and further clearing the payment to the concerned banks.                                                                                                    |
| PEN-41 | Pension            | Regular<br>Monthly<br>Pension                                                                                                    | The system should have facility using which the SPT user<br>can cross check the type of pension, net amount, gross<br>amount, special allowance etc SPT user should be able to<br>match with the information available in IFMS and                                                                                                    |

| FRS ID | IFMS 3.0<br>Module | Sub-Module                                               | Functionality                                                                                                    |
|--------|--------------------|----------------------------------------------------------|----------------------------------------------------------------------------------------------------|
|        |                    |                                                          | confirm/reject the details.                                                                                                    |
| PEN-42 | Pension            | Payment<br>and account<br>of Final<br>GPF/ TPF by<br>SPT | Provision should be available in the system using which if<br>required, system generated monthly pension payments to<br>the pensioners can be done centrally from State Pension<br>Treasury.                                                                                            |
| PEN-43 | Pension            | Payment<br>and account<br>of Final<br>GPF/ TPF by<br>SPT | For smooth process flow, hierarchy based users must be created, such as applicant, receiving dealing clerk, approver, Head of Department, AG, Treasury . At each level the maker-checker principle must be applied.                                                                     |
| PEN-44 | Pension            | Payment<br>and account<br>of Final<br>GPF/ TPF by<br>SPT | The major functionality of this module must include the maintenance of GPF/TPF accounts of employees of aided educational institutions and primary school teachers and finalizing the benefits to the retired employees.                                                                |
| PEN-45 | Pension            | Payment<br>and account<br>of Final<br>GPF/ TPF by<br>SPT | Information on GPF/ TPF subscriptions, other deposits<br>(arrears of dearness allowances and pay) and recoveries of<br>temporary withdrawals as furnished by the DDOs of aided<br>educational institutions, through the treasuries in the form<br>of debit vouchers must be maintained. |
| PEN-46 | Pension            | Payment<br>and account<br>of Final<br>GPF/ TPF by<br>SPT | The system shoud have functinality for the maintenance of subscriber master data by CoA/AG.                                                                                                    |
| PEN-47 | Pension            | Payment<br>and account<br>of Final<br>GPF/ TPF by<br>SPT | Posting and maintaining the monthly subscription, recovery<br>towards loan taken from TPF (Refund amount) and<br>category wise other amount (like leave salary) towards TPF.                                                                                                    |
| PEN-48 | Pension            | Payment<br>and account<br>of Final<br>GPF/ TPF by<br>SPT | The conditions must be made for debit posting for loan/advance taken from PF.                                                                                                    |

| FRS ID | IFMS 3.0<br>Module | Sub-Module                                               | Functionality                                                                                                    |  |
|--------|--------------------|----------------------------------------------------------|----------------------------------------------------------------------------------------------------|--|
| PEN-49 | Pension            | Payment<br>and account<br>of Final<br>GPF/ TPF by<br>SPT | Generation of e-Mail to DDO in case of any discrepancies<br>are found like, subscription amount not available, debit<br>sanction letter not available but debit schedule available<br>etc. |  |
| PEN-50 | Pension            | Payment<br>and account<br>of Final<br>GPF/ TPF by<br>SPT | Electronic notification to Subscriber on confirmation of monthly posting appual accounts slip generation                                                                                   |  |
| PEN-51 | Pension            | Payment<br>and account<br>of Final<br>GPF/ TPF by<br>SPT | The module should maintain the Subscriber wise PF balance.                                                                                                    |  |
| PEN-52 | Pension            | Payment<br>and account<br>of Final<br>GPF/ TPF by<br>SPT | Provision should be made to calculate subscriber wise<br>interest amount at year end and at the time of Final<br>Payment.                                                                  |  |
| PEN-53 | Pension            | Payment<br>and account<br>of Final<br>GPF/ TPF by<br>SPT | The system should have the facility to generate subscriber wise account slip at year end.                                                                                                  |  |
| PEN-54 | Pension            | Payment<br>and account<br>of Final<br>GPF/ TPF by<br>SPT | Provision should be available in the system to segregate bank, Treasury, NPS and regular Pensioner. The system flow should be available for all the cases.                                 |  |
| PEN-55 | Pension            | Payment<br>and account<br>of Final<br>GPF/ TPF by<br>SPT | Calculating final amount at the time of superannuation.                                                                                                    |  |
| PEN-56 | Pension            | Payment<br>and account<br>of Final                       | Online enquiry of TPF balance and Statement provided by the user.                                                                                                    |  |

| FRS ID | IFMS 3.0<br>Module | Sub-Module                                               | Functionality                                                                                                    |
|--------|--------------------|----------------------------------------------------------|----------------------------------------------------------------------------------------------------|
|        |                    | GPF/ TPF by<br>SPT                                       |                                                                                                    |
| PEN-57 | Pension            | Payment<br>and account<br>of Final<br>GPF/ TPF by<br>SPT | After approval of final payment of TPF by COA, final payment information is transferred to the concerned DDOs for auto-generation of final TPF withdrawal bills using online bill submission module. |
| PEN-58 | Pension            | AI Use case                                              | Facility for detecting the unusual or abnormal transactions.                                                                                                    |
| PEN-59 | Pension            | AI Use case                                              | Facility for detection of prospective fraud                                                                                                    |

### 5.5.6.7 MAJOR USERS OF THE MODULE:

| SI. | Users Name                             |
|-----|----------------------------------------|
| No  |                                        |
| 1   | Pensioner                              |
| 2   | Head of Office                         |
| 3   | CO/PSA (Pension Sanctioning Authority) |
| 4   | Pension Issuing Authority              |

### 5.5.6.8 INTEGRATIONS WITH EXTERNAL APPLICATION (MAJORS)

| SI. No. | Application                           | Mode of data<br>Transfer | Frequency of Data Transfer |
|---------|---------------------------------------|--------------------------|----------------------------|
| 1.      | HRMS                                  | Web service              | As and when required       |
| 2.      | WAMIS                                 | Web service              | As and when required       |
| 3.      | ARPAN                                 | Web service              | As and when required       |
| 4.      | AG Interface                          | Web service              | As and when required       |
| 5.      | AI Based Life Certificate Application | Web service              | As and when required       |

| SI. No. | Application | Mode of data<br>Transfer | Frequency of Data Transfer |
|---------|-------------|--------------------------|----------------------------|
| 6.      | DigiLocker  | Web service              | As and when required       |

#### 5.5.7 NPS

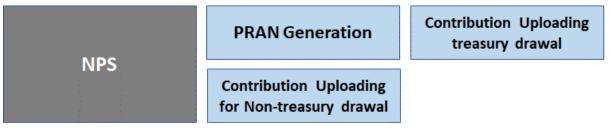

### Figure 5.5.7: NPS MODULE

### 5.5.7.1 PRAN GENERATION

Government of Odisha has adopted the New Defined Contribution Pension Scheme known as National Pension System (NPS) by replacing the previous system of Defined Benefit Pension System. The NPS came into operation with effect from 1st January 2005 and is applicable to all new employees of State Government. The employees who join the NPS system will be known as 'Subscribers' in the NPS. Gol established Pension Fund Regulatory and Development Authority (PFRDA) which regulates the Pension Funds under NPS. PFRDA has appointed National Securities Depository Limited (NSDL) as the Central Record Keeping Agency (CRA) to maintain the records of contribution and its deployment in various pension fund schemes for the employees. NSDL has established a CRA system for this purpose. The records of contribution of each employee are kept in an account known as the Permanent Retirement Account which is identified by a Permanent Retirement Account Number (PRAN). New employee must be registered with CRA / NSDL first to become a subscriber.

From Feb-2011 IFMS has been migrated to PFRD architecture. Prior to Feb-2011, AG Odisha was the fund manager. Presently IFMS uses the features as per the guidelines of PFRDA. PRAN generation is pure in online system.

### A- Process Flow for PRAN Generation:

- For a newly joined employee, PRAN is mandatory for processing of the salary bill from 2<sup>nd</sup> month onwards.
- For PRAN generation the employee must initiate a request and must provide some mandatory details like HRMS ID, personal details, nominee details, etc.

- The HRMS ID is provided by the concerned DDO post preparation of the 1<sup>st</sup> month salary bill.
- The applicant must apply in the system and fill up the Common Subscriber Registration Form (CSRF). The applicant is also known as subscriber.
- While filling up the form the employee's data should get fetched from the HRMS application.
- Once the subscriber provides the information w.r.t. himself/ herself, the application should reach to DDO.
- The DDO should have provision to scrutinize and consolidate the requests received from subscribers and submits to Treasury along with a forwarding letter known as S5.
- Treasury should have provision to scrutinize and consolidate and send to NPS Cell along with a forwarding letter known as S6.
- NPS Cell should have provision to consolidate and submits to NSDL through SFTP based integration.
- NSDL issues the PRAN number against each subscriber ID.
- System should issue PRAN number and e-card in a customized format till the actual kit is not delivered to the subscriber.

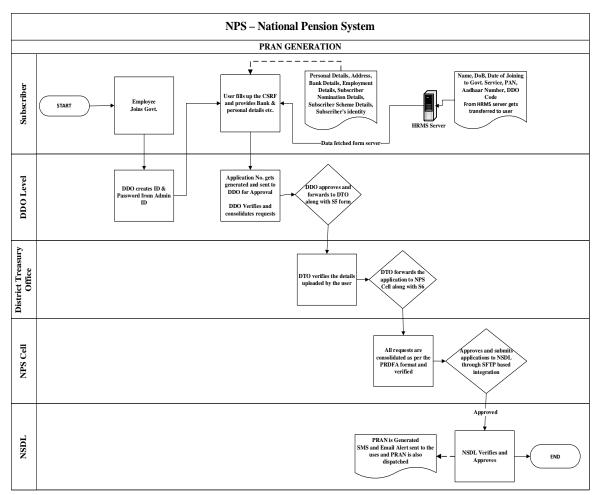

### B- Contribution Uploading - For Treasury Drawal:

NPS contribution uploading comprises of two parts:

- I. Employee Contribution [ 10 % of Basic Pay + DA (excluding HRA)]
- II. Employer Contributions [ 14% of Basic Pay + DA]

IFMS shares the details with NSDL in a contribution file and the money is routed through the bank.

### **Contribution File- Process Flow:**

- To initiate with, all the DDOs have been assigned with the DDO Registration No for NPS purpose.
- The contribution file contains, the details such as, DDO details, employee contribution, employer contribution and total amount.

- Integration of IFMS needs to be done with NDSL for sharing the data.
- DDO prepares the salary bill in HRMS, the employee contribution is recovered as By Transfer (BT).
- The fund is drawn and get deposited in the 8342 HoA by BT. Here, only employee contribution gets deposited.
- HRMS shares the contribution details in a schedule known as NPS Schedule. The schedule consists of majorly three (03) Annexures i.e
  - I. Annexure- I [ Employee Contribution]
  - II. Annexure-II [ Employer Contribution]
  - III. Annexure-III [ Total = Employee + Employer Contribution]
- Before token generation IFMS validates the data with PRAN numbers in the existing database.
- Salary bill submitted by DDO, IFMS captures the schedule, Treasury officer approves and makes the salary payment.
- The data is uploaded at central level on daily basis/weekly basis/ monthly basis.
- Treasury officer can't upload the data, only NPS cell can upload the data.

### At NPS Cell Operator & Approver Level:

- NPS cell should have two level roles i.e. Operator and Approver.
- The NPS cell should generate a report for how many cases the contribution has been received in 8342 HoA and not forwarded to NSDL. The individual subscriber wise data should be made available.
- The system must ensure validations; PRAN number must consist of 11 digits, alert raised in case of bulk amount gets processed.
- Then the system must prepares file automatically as per NSDL format.
- Further, the file will get validated with NSDL.
- In case of error is found, NSDL server will share the row and column wise error details with IFMS e.g. regular salary/ arrear salary etc.
- Further, IFMS should rectify the details for the error cases and submit to NSDL.
- Once the file gets accepted, the system generates a Transaction ID against the file and must be valid for 10 days.
- Facility must there for the NPC Cell users to download the abstract by putting the transaction ID, the details such as: Total no employees, Employee Contribution, Employer Contribution, total amount can be fetched

- NPS Cell should have the facility to prepare a Nil Bill and to draw from HoA-2071 (Govt. Pension Head), the Challan gets generated. The fund gets transferred from 2071 to 8342 HoA (Public Account).
- At this level, the system must generate total 3 numbers of bills.
- NPS Cell should have the facility to draw the fund and send to Bank Account (Nodal Bank).
- NPS Cell should send an advice in form of letter to Axis Bank to map the transaction Id with the amount credited to the bank.
- Further, Axis bank debits the fund and transfers amount to the trustee bank (NPS Trust Account) at Mumbai.
- Once the transaction is acknowledged by NSDL, IFMS receives a confirmation email that "the transaction has been matched and booked"
- The subscribers get SMS alert that the contribution has been made successfully from NSDL.

|                                 | NPS Contribution Uploading - For Treasury Drawal                                                                                                    |
|---------------------------------|----------------------------------------------------------------------------------------------------|
|                                 | Phase                                                                                                    |
| ODO                             | START FRAN<br>START FRAN<br>START FRAN<br>START FRAN<br>START FRAN<br>Start frances<br>Start frances<br>Start |
| Treasury Officer                | Trassury officer<br>verifies the D.O.,<br>PRAN Detail and<br>passed the bill                                                                                                    |
| CePC                            | Bill passes for cough<br>Central Electronic<br>Payment Processing<br>Centre                                                                                                    |
| NPS Cell of Treasury            | System automatically,<br>program files a per VSQL<br>and validates.<br>Details shared with NSQL                                                                                                    |
| Trustee Bank (Axis<br>Bank Ltd) | Acts bank distanting<br>fund and transfers<br>amounts to the<br>functes bank (light<br>Tront so bank (light<br>Tront so bank (light)<br>Membalk                                                                                                    |
| NSDL                            | The transaction is<br>acknowledged by<br>NSOL                                                                                                    |

### C- <u>Contribution Uploading - For Non-Treasury Drawal:</u>

Apart from regular drawl, some Govt employees are deputed to foreign bodies i.e. universities, etc. for the officer deputed to foreign bodies the employer contribution has to be borne by the foreign bodies.

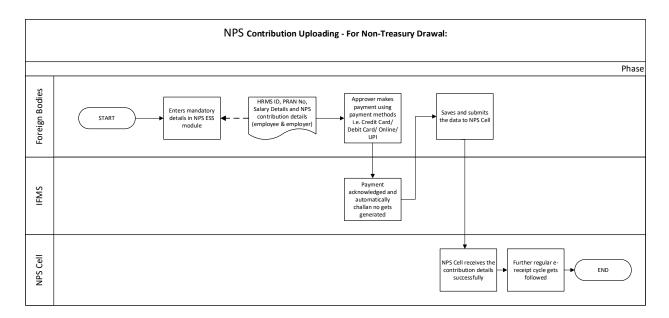

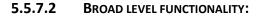

| FRS ID | IFMS 3.0<br>Module | Sub-<br>Module     | Functionality                                                                                                    |
|--------|--------------------|--------------------|----------------------------------------------------------------------------------------------------|
| NPS-01 | NPS                | PRAN<br>Generation | For PRAN generation the system must have the frontend<br>facility to capture the data of NPS subscribers i.e. <b>Personal</b><br><b>Details, Address, Bank Details, Employment Details,</b><br><b>Subscriber Nomination Details, Subscriber Scheme Details,</b><br><b>Subscriber's identity.</b> |
| NPS-02 | NPS                | PRAN<br>Generation | The system must be designed in such a way that, it provides frontend facility to create hierarchy and maintain the database i.e,. Applicant, DDO, District Treasury, NPS Cell.                                                                                                    |
| NPS-03 | NPS                | PRAN<br>Generation | As a prerequisite, the integration of NPS module must have been done with HRMS & NSDL.                                                                                                    |
| NPS-04 | NPS                | PRAN<br>Generation | Based on the HRMS id the system must fetch the<br>employment details automatically from the HRMS<br>application, post which the system should allow the newly<br>joined employee to fill other details like personal details,<br>family details, nominee details etc.                            |
| NPS-05 | NPS                | PRAN<br>Generation | Conditions should be enforced in the system so that the auto fetched data cannot be editable but the family details,                                                                                                    |

| FRS ID | IFMS 3.0<br>Module | Sub-<br>Module                                                                                                    | Functionality                                                                                                    |  |
|--------|--------------------|----------------------------------------------------------------------------------------------------|----------------------------------------------------------------------------------------------------|--|
|        |                    |                                                                                                    | nominee details are editable.                                                                                                    |  |
| NPS-06 | NPS                | PRAN<br>Generation                                                                                                    | The system must create a Common Subscriber Registration<br>Form (CSRF) for filling up the mandatory details in<br>prescribed format of NSDL, essential for creation of PRAN.                                                                                                |  |
| NPS-07 | NPS                | PRAN<br>Generation                                                                                                    | Facility must be there to upload the requisite documents i.e. scan copy of supporting documents.                                                                                                    |  |
| NPS-08 | NPS                | PRAN<br>Generation                                                                                                    | The applicant must have the facility to submit the filled application online to higher authority i.e. DDO.                                                                                                    |  |
| NPS-09 | NPS                | PRAN<br>Generation                                                                                                    | Upon successful submission of the online form, the system should have the functionality to generate a unique application ID.                                                                                                    |  |
| NPS-10 | NPS                | PRAN<br>Generation                                                                                                    | The system should have the facility using which the user can track the status of the application at any point of time based on the application-ID.                                                                                                    |  |
| NPS-11 | NPS                | PRAN<br>Generation The system must have the functionality to creative hierarchy levels like maker-checker facility i.e. operation                                 |                                                                                                    |  |
| NPS-12 | NPS                | PRAN<br>Generation Generation incase for correct/ incorrect application received respectively.                                                                    |                                                                                                    |  |
| NPS-13 | NPS                | PRAN<br>Generation Generation. Rejects the application. Rejection facility must be or<br>rejects the application, there must be provision to provi<br>the reason. |                                                                                                    |  |
| NPS-14 | NPS                | PRAN<br>Generation                                                                                                    | The system should have facility using which the applications getting submitted to DDOs and Treasuries can get consolidated. Partial consolidation of applications should be possible.                                                                                       |  |
| NPS-15 | NPS                | PRAN<br>Generation                                                                                                    | The system should have facility using which, DDO and<br>Treasury can generate forwarding letter in a standardized<br>format known as S5 and S6. The S5 & S6 forwarding letters<br>must contains the details like; List of HRMS IDs, Name<br>Applicants and DDO details etc. |  |
| NPS-16 | NPS                | PRAN<br>Generation                                                                                                    | System should have facility using which the DDO can forward the application to the concerned treasury.                                                                                                    |  |

| FRS ID | IFMS 3.0<br>Module | Sub-<br>Module                                                                                                    | Functionality                                                                                                    |
|--------|--------------------|----------------------------------------------------------------------------------------------------|----------------------------------------------------------------------------------------------------|
| NPS-17 | NPS                | PRAN<br>Generation                                                                                                    | Facility should be available in the system using which, DDOs<br>under sub-treasury can send the online application directly<br>to the district treasury as the district treasury is the nodal<br>office for NPS.                                                                                                    |
| NPS-18 | NPS                | PRAN<br>Generation                                                                                                    | The approvers must have the facility to sign the application using d-Sign/ e-Sign before forwarding to the higher authorities.                                                                                                    |
| NPS-19 | NPS                | PRAN<br>Generation                                                                                                    | System should have facility using which the NPS Cell<br>approve and consolidate the data as per the format<br>prescribed by PFRDA (Pension Fund Regulatory and<br>Development Authority) and must be able to generate a<br>consolidation ID.                                                                                                    |
| NPS-20 | NPS                | PRAN<br>Generation                                                                                                    | The integration with NSDL needs to be completed so that, consolidation and validation of the data is done as per the NSDL format. The NPS Cell approver must have the facility to submit the data to NSDL.                                                                                                    |
| NPS-21 | NPS                | PRAN The system should have the facility to share the data with NSDL intermediate server so that, NSDL can pull the data process and allots the PRAN number against each application shared by IFMS.                   |                                                                                                    |
| NPS-22 | NPS                | PRAN<br>Generation                                                                                                    | Rectification/ correction/ modification facility for NPS Cell<br>approver must be there, for the cases where the<br>information is incorrect/ erroneous entries have been made.<br>Alternatively, NPS Cell must have the facility to revert the<br>application to District Treasuries, then District treasury to<br>DDO and DDO to subscriber for necessary correction. |
| NPS-23 | NPS                | PRAN Upon successful transaction, the system should have t<br>facility to consume the data containing PRAN deta<br>Generation received in text format from NSDL and generate an onli<br>PRAN in the prescribed format. |                                                                                                    |
| NPS-24 | NPS                | PRAN<br>Generation                                                                                                    | The system should have facility using which the population<br>of PRAN numbers against the HRMS ID is systematically<br>done and the same can be consumed by HRMS application.                                                                                                    |
| NPS-25 | NPS                | PRANThe system should have the functionality to generate SMGenerationto the subscriber once PRAN number is generated.                                                                                                  |                                                                                                    |

| FRS ID | IFMS 3.0<br>Module | Sub-<br>Module                                                 | Functionality                                                                                                    |
|--------|--------------------|----------------------------------------------------------------|----------------------------------------------------------------------------------------------------|
| NPS-26 | NPS                | Contributio<br>n<br>uploading<br>through<br>treasury<br>drawal | Integration of IFMS must be done with NDSL and HRMS for sharing the NPS contribution data.                                                                                                    |
| NPS-27 | NPS                | Contributio<br>n<br>uploading<br>through<br>treasury<br>drawal | The system should have facility to consume the data and /or<br>document received from HRMS w.r.t. NPS deduction. The<br>contribution details are received as NPS schedules. The<br>schedule consists of majorly three (03) Annexures i.e.<br>I. Annexure- I [ Employee Contribution]<br>II. Annexure-II [ Employer Contribution]<br>III. Annexure-III [ Total = Employee + Employer Contribution] |
| NPS-28 | NPS                | Contributio<br>n<br>uploading<br>through<br>treasury<br>drawal | System should have facility using which it can check whether<br>the PRAN of the employee is available in IFMS or not and<br>the PRAN is correctly tagged to employee or not.                                                                                                    |
| NPS-29 | NPS                | Contributio<br>n<br>uploading<br>through<br>treasury<br>drawal | The system must have the facility to draw the fund and deposit in the 8342 (Major head) by BT, only employee contribution part.                                                                                                    |
| NPS-30 | NPS                | Contributio<br>n<br>uploading<br>through<br>treasury<br>drawal | Condition must be placed to validate the data with PRAN numbers before token generation.                                                                                                    |
| NPS-31 | NPS                | Contributio<br>n<br>uploading<br>through<br>treasury<br>drawal | Facility should be available in the system using which the NPS cell can view the details of all credits to major head 8342.                                                                                                    |

| FRS ID | IFMS 3.0<br>Module | Sub-<br>Module                                                 | Functionality                                                                                                    |
|--------|--------------------|----------------------------------------------------------------|----------------------------------------------------------------------------------------------------|
| NPS-32 | NPS                | Contributio<br>n<br>uploading<br>through<br>treasury<br>drawal | The system should be able to automatically create a contribution file containing the details like DDO information, employee contribution, employer contribution and total amount.                                                                                                    |
| NPS-33 | NPS                | Contributio<br>n<br>uploading<br>through<br>treasury<br>drawal | The system must create the hierarchy level for NPS cell i.e.<br>Operator and Approver.                                                                                                    |
| NPS-34 | NPS                | Contributio<br>n<br>uploading<br>through<br>treasury<br>drawal | The condition must be made in the system to upload the data at central level on daily /weekly/ monthly basis.                                                                                                    |
| NPS-35 | NPS                | Contributio<br>n<br>uploading<br>through<br>treasury<br>drawal | The system must allow only NPS cell to upload the data.                                                                                                    |
| NPS-36 | NPS                | Contributio<br>n<br>uploading<br>through<br>treasury<br>drawal | Facility should be available in the system to prepare the complete/ partial file to be submitted to NSDL, the file should be prepared by the system considering the information available in IFMS. The file format should be as per the structure shared by NSDL. Provision for imposing basic level validation while preparing the file should be available in the system. |
| NPS-37 | NPS                | Contributio<br>n<br>uploading<br>through<br>treasury<br>drawal | Once the file is validated, provision should be available to upload the validated file to NSDL system.                                                                                                    |

| FRS ID | IFMS 3.0 | Sub-                                                           | Functionality                                                                                                    |
|--------|----------|----------------------------------------------------------------|----------------------------------------------------------------------------------------------------|
|        | Module   | Module                                                         |                                                                                                    |
| NPS-38 | NPS      | Contributio<br>n<br>uploading<br>through<br>treasury<br>drawal | System should have provision to receive the response from NSDL and based on the response, if error is found in the file, then provision should be there in the system to correct the same and re-submit the file.                                                           |
| NPS-39 | NPS      | Contributio<br>n<br>uploading<br>through<br>treasury<br>drawal | Once the file is accepted, NSDL shares the Transaction ID which should be valid for 10 days and provision should be there to update the IFMS system accordingly.                                                                                                    |
| NPS-40 | NPS      | Contributio<br>n<br>uploading<br>through<br>treasury<br>drawal | Facility must be there to download the abstract by putting<br>the transaction ID. Total no of employees, Employee<br>Contribution, Employer Contribution, total amount etc.<br>should be available in the                                                                   |
| NPS-41 | NPS      | Contributio<br>n<br>uploading<br>through<br>treasury<br>drawal | The NPS Cell must have the facility to prepare a Nil Bill and to draw fund from HoA-2071 (Govt. Pension Head). Further, to transfer fund from 2071 to 8342 HoA (Public Account).                                                                                            |
| NPS-42 | NPS      | Contributio<br>n<br>uploading<br>through<br>treasury<br>drawal | The functionality to generate comprehensive report must be<br>there containing the details; for how many cases the<br>contribution has been received in 8342 (major head) and<br>not forwarded to NSDL. The individual subscriber wise data<br>must also be made available. |
| NPS-43 | NPS      | Contributio<br>n<br>uploading<br>through<br>treasury<br>drawal | After receiving the fund, the NPS Cell should have the facility to draw the fund and send to the nodal Bank Account.                                                                                                    |

| FRS ID | IFMS 3.0<br>Module | Sub-<br>Module                                                  | Functionality                                                                                                    |
|--------|--------------------|-----------------------------------------------------------------|----------------------------------------------------------------------------------------------------|
| NPS-44 | NPS                | Contributio<br>n<br>uploading<br>through<br>treasury<br>drawal  | NPS Cell must have the facility to generate advice, in the form of a letter addressed to the respective Bank to map the transaction Id with the amount credited to the bank. Provision to integrate with banking system should also be developed so that there is no manual intervention in sharing of information with/to bank. |
| NPS-45 | NPS                | Contributio<br>n<br>uploading<br>through<br>treasury<br>drawal  | The system must be able to consume the transaction acknowledgment by NSDL.                                                                                                    |
| NPS-46 | NPS                | Contributio<br>n<br>uploading<br>through<br>treasury<br>drawal  | The system should have facility to provided SMS alert to the subscribers once the contribution has been made successfully.                                                                                                    |
| NPS-47 | NPS                | Contributio<br>n<br>uploading<br>through<br>treasury<br>drawal  | The system must be able to generate the reconciliation statement for 8342 contribution cases, for further necessary action at NPS Cell.                                                                                                    |
| NPS-48 | NPS                | Contributio<br>n<br>uploading<br>through<br>treasury<br>drawal  | NPS ESS self-service portal should be created for requests by<br>employee for Change in personal details, nominee details,<br>mobile number etc.                                                                                                    |
| NPS-49 | NPS                | Contributio<br>n<br>uploading<br>for Non-<br>treasury<br>drawal | Foreign bodies should be provided with login credentials for data entry and approval following a Maker-Checker mechanism.                                                                                                    |

| FRS ID | IFMS 3.0<br>Module | Sub-<br>Module                                                  | Functionality                                                                                                    |
|--------|--------------------|-----------------------------------------------------------------|----------------------------------------------------------------------------------------------------|
| NPS-50 | NPS                | Contributio<br>n<br>uploading<br>for Non-<br>treasury<br>drawal | The system should have facility using which the foreign<br>bodies can provide mandatory details i.e. HRMS ID, PRAN<br>No, Salary Details and NPS contribution details (employee &<br>employer) and based on the details, the system<br>automatically prepares online Schedule. |
| NPS-51 | NPS                | Contributio<br>n<br>uploading<br>for Non-<br>treasury<br>drawal | Facility should be available in the system using which the approver can make online payment using the e-Receipt system of IFMS.                                                                                                    |
| NPS-52 | NPS                | Contributio<br>n<br>uploading<br>for Non-<br>treasury<br>drawal | Systemic validation should be imposed so that the approver<br>can't submit the data to NPS cell, unless and until the<br>challan no is generated post which the NPS cell should be<br>able to upload the contribution to NSDL as per the normal<br>uploading process.          |

## 5.5.7.3 MAJOR USERS OF THE MODULE:

| SI. | Users Name                                   |
|-----|----------------------------------------------|
| No  |                                              |
| 1   | Subscriber                                   |
| 2   | DDO – Drawing and Disbursing Officer         |
| 3   | DTO- District Treasury Office                |
| 4   | DTA- Directorate of Treasuries and Accounts  |
| 5   | NSDL- National Securities Depository Limited |

## 5.5.7.4 INTEGRATIONS WITH EXTERNAL APPLICATION (MAJORS)

| SI. No. | Integration with<br>External<br>application | Mode of data Transfer   | Frequency of Data Transfer |
|---------|---------------------------------------------|-------------------------|----------------------------|
| 1.      | HRMS                                        | Web service and/or SFTP | As and when required       |
| 2.      | NSDL                                        | Web service and/or SFTP | As and when required       |

#### 5.5.8 E-RECEIPT

E-RECEIPT

Integration with Administrative Department Integration with Banks/ Payment Gateways

Integration with GSTN

# Figure 5.5.8: E-RECEIPT MODULE

IFMS Odisha provides a platform for electronic receipt of all kinds of Government taxes and dues. Essentially the treasury challan can be generated online using the application and the payment can be made either online through net-banking, debit/ credit card, wallet, UPI, NEFT or offline mode etc. in a bank neutral platform using the RBI's core banking solution/ platform, e-Kuber.

The over the counter (offline mode) payment facilitates the user to generate the challan online. Necessary integration with different Banks, Payment Gateways, RBI etc. needs to be completed.

All remittances through online or offline mode is reported and accounted electronically through Cyber treasury.

### 5.5.8.1 INTEGRATION WITH ADMINISTRATIVE DEPARTMENT

The e-receipt system allows the users/ administrative departments a user-friendly platform to complete the transactions conveniently.

### **Process Flow:**

- For any kind of service provided by Govt., the user can use IFMS platform or through departmental application interface.
- IFMS needs to be integrated with almost 45 departmental applications of Govt. of Odisha, to provide the payment platform for approximately 200 to 250 services.
- The integrated departments has their own departmental application/ interface for the users.
- The user fills up the requisite information in the departmental application and some of these details are passed on to IFMS for completing the payment activity.
- Once the user clicks on Make Payment option the user should land at the IFMS.

- At this stage a demand should get generated specific to the particular service. e.g. e-Pauti, Driving License, Vehicle Tax, bill pay, mining, contractor license renewal, vehicle tax, registration fees etc.
- IFMS generates a unique challan reference number and a form gets auto-populated.
- Integration needs to be done with the payment gateways, bank, UPI and wallets so that, the user will have the payment options i.e. Net banking, debit card, credit card, wallet, UPI, payment gateways, NEFT etc.
- In case the user chooses the bank option the request lands at bank site and simultaneously IFMS share the required details with bank.
- Each transaction has a unique transaction reference number.
- After successful payment bank shares a response file with IFMS.
- IFMS populates a transaction status and Unique Challan Reference No, date of transaction, bank name, etc. and pushes to the departmental application.
- It is mandatory for the banks and payment gateways to update the transaction status within 30 minutes from the transaction. If the transaction is pending for more than 30 minutes, then bank shares the status as failure.
- It's the responsibility of bank to share the transaction details with the user.
- IFMS consumes the scroll file received from RBI.
- RBI shares a scroll file of all the transactions made for the previous day.
- Once the successful transaction details received, IFMS generates challan immediately and the all the users can get the challan no and transaction status.
- If the payment is made at the bank level, then Challan number gets generated in T+1 day time, if the payment is made through the payment gateways, then challan number gets generated in T+2 days time.
- IFMS pushes the challan details to departmental application.
- The department consumes the data received from IFMS and informs to the users through the departmental application.

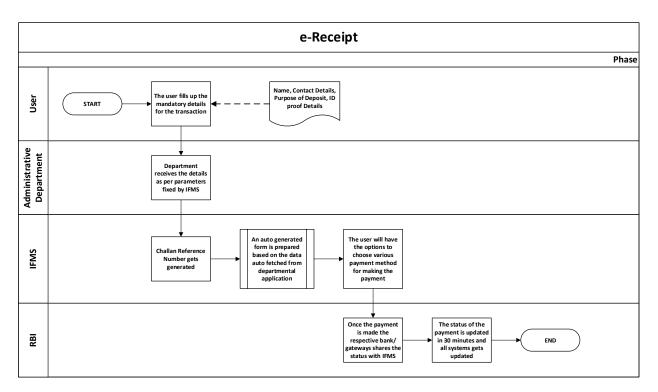

### 5.5.8.2 INTEGRATION WITH BANKS/ PAYMENT GATEWAYS:

IFMS has been integrated with almost all banks and payment gateways to facilitate the user for making payment and generating challan online.

### 5.5.8.3 INTEGRATION WITH GSTN

IFMS has been integrated with the GSTN for accounting and reconciliation of the GST deposited in the State Government's account on day-to-day basis.

### **Process Flow:**

### At the level of GSTN & RBI:

- As a prerequisite, each tax payer above the threshold limit registers itself in GSTN and obtains one GSTN (GST Identification Number).
- While the tax payer accesses GSTN portal and fills up a challan. A CPIN (Common Portal Identification Number) gets generated.
- One CIN (Challan Identification Number) gets generated by the bank on successful payment (CIN=Bank Code + CPIN)
- Post generation of CIN by RBI, RBI directly accepts tax payment through RTGS/NEFT.
- Banks provides CIN information to RBI through luggage files and also to GSTN.
- RBI would also provides CIN to GSTN in respect of NEFT/RTGS receipts.

• GSTN generates reconciliation statement, if there is any difference between CIN received from Banks and transaction success messages generated in GSTN Portal itself.

## At IFMS Level:

- SFTP based integration with GSTN needs to be achieved, through which GSTN shares the details of daily deposit of SGST amount.
- The mismatches identified by GSTN is shared with the concerned bank and IFMS.
- RBI consolidates the SGT Revenue received from all Banks and Credits to CFS.
- RBI provides e-Scroll containing CIN to IFMS as well as to GSTN.
- GSTN also shares the CIN data with IFMS.
- IFMS reconciles the e-Scroll of RBI with CIN received from GSTN.
- Cyber Treasury reconciles the e-scroll of RBI with CIN received from GSTN and generates Memorandum of Errors (MoE) in case of Discrepancies and reports to RBI on following cases:
  - I. CIN reported by GSTN to IFMS but not appearing in RBI
  - II. CIN reported in RBI e-scroll, but not reported by GSTN to IFMS
  - **III.** Amount against a CIN reported by RBI is either more or less than the amount reported by GSTN.
  - IV. Multiple CIN against a CPIN
  - V. In respect of a CIN, different major heads are reported by RBI and GSTN
- RBI takes up the MoE with concerned Banks(s) to settle the discrepancies and if the amount is receivable, it forwards a separate MoE related e-scroll to IFMS. In case, an amount become payable by the state, a refund procedure gets initiated.
- There is no separate account for GST, rather the account will be inclusive of the monthly accounts submitted by the e-Treasury containing data of all receipt heads bearing challan number, challan amount, six tier classification and name of depositor.

## Accounting by AG:

- The Office of the Accountant General must be provided access to the Cyber Treasury to view the List of MoEs.
- The provision must be made so that AG would receive the data from Cyber treasury in VLC database through interface and also needs a provision in the database to receive additional data like CIN.
- The system must have the functionality to classify the challan-wise data, under major head 0006-SGST like other major heads affording contra entry to major head 8675-RBD.

## 5.5.8.4 BROAD LEVEL FUNCTIONALITY:

| FRS ID | IFMS 3.0<br>Module | Sub-Module                                                     | Functionality                                                                                                    |
|--------|--------------------|----------------------------------------------------------------|----------------------------------------------------------------------------------------------------|
| ERE-01 | e-Receipt          | Integration with<br>Banks and<br>Administrative<br>Departments | The system should be integrated with various Banks,<br>Payment Gateways and Administrative Departments<br>(which receives government taxes, dues etc. through<br>online mode), RBI, GSTN, AG and PoS providing<br>Agencies and processing, generation and online<br>submission of Online Receipt Accounts of the<br>Government to AG, Odisha. System should have the<br>facility to test and integrate with relevant changes<br>and updated versions of Applications of all<br>integrated Stakeholders as and when such<br>requirements are necessitated. |
| ERE-02 | e-Receipt          | Integration with<br>Banks and<br>Administrative<br>Departments | The integration with Banks, Payment Gateways and<br>Administrative departments should be guided by the<br>integration document of IFMS. The integration<br>document should contain all details like, integration<br>methodology, secure data transfer protocol to be<br>followed, communication methodology, parameters<br>to be shared etc.                                                                                                    |
| ERE-03 | e-Receipt          | Integration with<br>Banks and<br>Administrative<br>Departments | The system should ensure that the integration data sharing follow the banking industry standard security features.                                                                                                    |
| ERE-04 | e-Receipt          | Integration with<br>Banks and<br>Administrative<br>Departments | Facility of making payment using different payment<br>modes like internet banking, debit card, credit card,<br>UPI, wallet, point of sale (PoS) machine, Direct<br>remittance to RBI through NEFT/RTGS, Over the<br>counter etc needs to be made available for the<br>users. The system should have provision to<br>accommodate additional payment modes such as<br>NEFT/RTGS mode provided by banks and other<br>upcoming modes of payment.                                                                                                    |
| ERE-05 | e-Receipt          | Integration with<br>Banks and<br>Administrative<br>Departments | Facility of maintaining different payment status like<br>(Initiated, Pending, Successful, Failure, aborted, no<br>data found etc. for any transaction in the application<br>should be available. All status changes with time<br>stamp for all transactions should be maintained in<br>the application.                                                                                                    |

| FRS ID | IFMS 3.0<br>Module | Sub-Module                                        | Functionality                                                                                                    |
|--------|--------------------|---------------------------------------------------|----------------------------------------------------------------------------------------------------|
| ERE-06 | e-Receipt          | Integration with<br>Administrative<br>Departments | Facility to check the status of the already initiated<br>transactions using different options like department<br>reference Id, Challan reference Id, Challan no, bank<br>transaction ID should be available in the system.<br>Option of knowing the payment status using<br>variables like amount and date of payment, mode of<br>payment should also be available to the end users.                                                                                                    |
| ERE-07 | e-Receipt          | Integration with<br>Administrative<br>Departments | Facility of making payment, double verification<br>(single as well as bulk) of already initiated<br>transactions, pushing the transaction information to<br>departmental application in case there is any change<br>in the transaction status at IFMS end, pushing the<br>scroll (normal as well as multi account scroll) file to<br>departmental application also to allow departmental<br>application to pull scroll file from IFMS.                                                                     |
| ERE-08 | e-Receipt          | Integration with<br>Administrative<br>Departments | The option of over the counter to be made available<br>to the user, the user should have option to provide<br>all relevant details including the bank using which<br>s/he will make the payment. Challan reference<br>number to be generated once the details are<br>submitted.                                                                                                    |
| ERE-09 | e-Receipt          | Integration with<br>Administrative<br>Departments | Facility for generation of unique Challan reference<br>number upon initiation of a transaction should be<br>available.                                                                                                    |
| ERE-10 | e-Receipt          | Integration with<br>Administrative<br>Departments | The system should have provision to accept<br>information/data like department unique reference<br>number, amount, HoA, depositor's Name, address,<br>state, district, pincode, phone number, email id etc<br>from departmental applications through the process<br>of integration. Provision for making payments to<br>multiple HoAs as well as to private bank accounts in<br>a single transaction should also be available but in a<br>transaction at least one HoA should be mandatorily<br>available. |

| FRS ID | IFMS 3.0<br>Module | Sub-Module                                        | Functionality                                                                                                    |
|--------|--------------------|---------------------------------------------------|----------------------------------------------------------------------------------------------------|
| ERE-11 | e-Receipt          | Integration with<br>Administrative<br>Departments | The system should have facility using which the depositor can choose various payment options i.e., Payment Gateways, Net Banking, Debit & Credit Cards, UPI (QR Code as well as ID based), Wallet, Over the Counter etc Upon completion of the payment process, the user should be provided with relevant messages and the control should be back to the initiation point.                                                                                                    |
| ERE-12 | e-Receipt          | Integration with<br>Administrative<br>Departments | Facility for an end-to-end change/ updation of HoA<br>and refund processing for an already completed<br>transaction should be available in the system and<br>the initiation of the request will happen through the<br>departmental application.                                                                                                    |
| ERE-13 | e-Receipt          | Integration with<br>Administrative<br>Departments | A dashboard for departmental users should be available.                                                                                                    |
| ERE-14 | e-Receipt          | Integration with<br>Administrative<br>Departments | Facility of sharing details like transaction status,<br>challan reference number bank transaction ID,<br>transaction reference no etc. to departmental<br>application should be available by providing a<br>frontend facility for the designated users (login<br>based) of the Applications. Date and month-wise<br>report should also be made available.                                                                                                    |
| ERE-15 | e-Receipt          | Direct IFMS<br>Deposits                           | Users should have the facility to make online<br>payments by choosing different Head of Account<br>(HoA)s for different purposes under different<br>specified categories by directly accessing the IFMS<br>site. Under the generic scenario, provision for<br>capturing of basic information like HoA, Purpose,<br>Amount and Depositor's Information such as Name,<br>Address, District, State, PIN, Mobile No, email id,<br>Identification No etc should be made available. All<br>available Bank /PG and payment mode options<br>should be made available for payment to the users.<br>Past payment, provision to view all captured data<br>and download eChallan option should be made<br>available. The e-Challan shall contain all the details<br>of the transaction along with an unique QR Code. |

| FRS ID | IFMS 3.0<br>Module | Sub-Module                  | Functionality                                                                                                    |
|--------|--------------------|-----------------------------|----------------------------------------------------------------------------------------------------|
| ERE-16 | e-Receipt          | Direct IFMS<br>Deposits     | Under Non-generic scenario, System should have<br>the facility to accommodate additional fields (over<br>and above those required under generic scenario)<br>for capturing supplementary information as per the<br>requirements/ specifications catering to the need of<br>a particular category of payments as per the request<br>of different Department authorities. Past payment,<br>provision to view all captured data and download<br>eChallan option should be made available. |
| ERE-17 | e-Receipt          | Direct IFMS<br>Deposits     | System for simultaneous payment of multiple transactions in a a single go by "Adding to Cart" concept should be available for the users.                                                                                                    |
| ERE-18 | e-Receipt          | Direct IFMS<br>Deposits     | The browsed pages in the payment process should<br>have the industry standard look and feel. The<br>Payment options page should have the main menu<br>of payment modes and submenu of Payment<br>Gateways and Banks with both parts being shown<br>separately. User guidance tips on cursor point<br>should be available.                                                                                                    |
| ERE-19 | e-Receipt          | Login to different<br>users | User based login to be provided to citizens and all facilities like making payment, finding previous transactions etc to be made available for the users.                                                                                                    |
| ERE-20 | e-Receipt          | Login to different<br>users | Functionality based login of users to be made available.                                                                                                    |
| ERE-21 | e-Receipt          | Integration with<br>Banks   | The system should integrate with different banks<br>and payment gateways to complete the transaction<br>cycle of making payment by users.                                                                                                    |
| ERE-22 | e-Receipt          | Integration with<br>Banks   | The option of payment gateways and direct banks payment should be clearly provided to the users                                                                                                    |
| ERE-23 | e-Receipt          | Integration with<br>Banks   | Upon choosing the preferred mode of payment by the depositor, the system should have the facility to allow the users to navigate to the respective bank/payment gateways.                                                                                                    |
| ERE-24 | e-Receipt          | Integration with<br>Banks   | The system should have the facility to capture the transaction status shared by the respective bank/payment gateways as: Initiated/ Pending/ Successful/ Failed/ aborted/ no data found etc along with other details like, unique bank transaction id,                                                                                                    |

| FRS ID | IFMS 3.0<br>Module | Sub-Module                | Functionality                                                                                                    |
|--------|--------------------|---------------------------|----------------------------------------------------------------------------------------------------|
|        |                    |                           | transaction date and time etc.                                                                                                    |
| ERE-25 | e-Receipt          | Integration with<br>Banks | Double verification facility (single as well as bulk)<br>push as well as pull service to check the status of<br>any transaction at any point of time should be<br>available                                                                                                    |
| ERE-26 | e-Receipt          | Integration with<br>Banks | 30 mins status update facility should be available in the system, no transaction can remain in pending state beyond 30 mins of the transaction time.                                                                                                    |
| ERE-27 | e-Receipt          | Integration with<br>Banks | Facility for consuming the multi account scroll file<br>from banks should be available and accordingly the<br>DB should be updated.                                                                                                    |
| ERE-28 | e-Receipt          | Integration with<br>Banks | For over the counter facility, the challan reference<br>number to be generated and the user should be<br>provided with options of making the payment by<br>taking the print out of the challan form.                                                                                                    |
| ERE-29 | e-Receipt          | Integration with<br>Banks | Once the transaction is successful, the user should<br>be provided with the option of downloading the<br>challan details. Also there should be facility for<br>generation and printing of a e-Challan against every<br>successful transaction. The e-Challan shall contain all<br>the details of the transaction along with an unique<br>QR Code. |
| ERE-30 | e-Receipt          | Integration with<br>Banks | In case of transaction not successful, the user should<br>be provided with relevant messages and the control<br>should be back to the initiation point.                                                                                                    |
| ERE-31 | e-Receipt          | Integration with<br>Bank  |                                                                                                    |
| ERE-32 | e-Receipt          | Integration with<br>Bank  | System should have the facility to integrate with PoS<br>Service Providing Agencies associated with different<br>Banks for availing their PoS Payment modes to the<br>users of IFMS.                                                                                                    |

| FRS ID | IFMS 3.0<br>Module | Sub-Module              | Functionality                                                                                                    |
|--------|--------------------|-------------------------|----------------------------------------------------------------------------------------------------|
| ERE-33 | e-Receipt          | Integration with<br>RBI | The integration with eKuber (receipt) updated version of RBI must be achieved for NEFT as well as sharing of scroll files, the integration needs to be completed as per the integration document of RBI.                                                                                                    |
| ERE-34 | e-Receipt          | Integration with<br>RBI | Upon receipt of e-scroll file containing the Credit<br>Notification details (normal as well as NEFT) from<br>RBI, the system must have the facility to consume<br>the same and generate the challan no against each<br>successful transaction. Till updation to e-Kuber ver<br>2.0, the system must have the facility for uploading<br>of the scroll file received through email from RBI and<br>consuming the same to generate Challan no                                                                                                    |
| ERE-35 |                    | Admin                   | A dashboard for Cyber Treasury users should be available.                                                                                                    |
| ERE-36 | e-Receipt          | Admin                   | Front-end facility must be provided using which<br>different activities w.r.t. department and bank<br>integrations can be managed. Activities like<br>managing master data u(w.r.t e-Receipt integration),<br>generating unique department and bank code,<br>enabling and disabling payment modes, updating<br>HoA (including disbursement HoAs), generating<br>encryption keys, configuring the PoS machine,<br>Service URL, Verification Push URL, Scroll Push URL,<br>Transaction Push URL, configuring the UAT and<br>production environment etc. |
| ERE-37 | e-Receipt          | Admin                   | Frontend facility must be provided for the Admin<br>users to view different transaction details w.r.t.<br>payment modes, Bank and Department, date,<br>month etc.                                                                                                    |
| ERE-38 | e-Receipt          | Admin                   | There should be facility for generation of all relevant<br>Monthly Accounting Reports. Facility for online<br>submission of receipt accounts (with the facility of<br>Digital signature) along with all other desired<br>information relevant to Monthly Accounts in<br>prescribed format to AG should be available in the<br>system. Provision for generation of separate SoR<br>(Schedule of Receipts) Report for GST Transactions<br>with CIN should be made available.                                                                            |

| FRS ID | IFMS 3.0<br>Module | Sub-Module               | Functionality                                                                                                    |
|--------|--------------------|--------------------------|----------------------------------------------------------------------------------------------------|
| ERE-39 | e-Receipt          | Admin                    | The facility for Change of Bank Transaction Status of<br>the Initiated, Aborted / Cancelled and Pending<br>Transactions to Failed status should be given to<br>Cyber Treasury Officials.                                                                                                    |
| ERE-40 | e-Receipt          | Admin                    | Quarterly Reports of Head-wise number of transactions and amount of all the accounted for transactions should be available for each Bank and Payment Gateway.                                                                                                    |
| ERE-41 | e-Receipt          | Admin                    | Day wise Settlement Reports of Non-Government<br>Payments through Multi Account Settlement<br>Process by the Banks and Payment Gateways should<br>be available to the Cyber Treasury Officials.                                                                                                    |
| ERE-42 | e-Receipt          | Admin                    | Front end facility for Successful transactions not<br>reported beyond 4 days and Report of Pending<br>Transactions beyond two days should be made<br>available.                                                                                                    |
| ERE-43 | e-Receipt          | Admin                    | Front end facility for monitoring the GST transactions and the NEFT Transactions with RBI should be made available.                                                                                                    |
| ERE-44 | e-Receipt          | Integration with<br>GSTN | The envisaged system should allow processes for receipts reconciliation of GST. There should be three-way integration between IFMS, GSTN and RBI for this purpose.                                                                                                    |
| ERE-45 | e-Receipt          | Integration with GSTN    | IFMS should be integrated with GSTN and RBI for the purpose of reconciliation of GST receipts.                                                                                                    |
| ERE-46 | e-Receipt          | Integration with GSTN    | RBI response on the specific cases should be<br>uploaded to IFMS and tagged against relevant<br>transactions, the response code should be recorded.                                                                                                    |
| ERE-47 | e-Receipt          | Integration with<br>GSTN | The Cyber Treasury Admin Official should have viewing rights for challan reconciliation.                                                                                                    |
| ERE-48 | e-Receipt          | Integration with<br>GSTN | The admin officials should be able to approve /<br>update the challan reconciliation data. The officials<br>should have the access to date-wise / month-wise<br>Un-reconciled data. They also should have the rights<br>to approve MoE Reconciliation for booking of un-<br>reconciled data under RAT Head. |

| FRS ID | IFMS 3.0<br>Module | Sub-Module            | 9    | Functionality                                                                                                    |
|--------|--------------------|-----------------------|------|----------------------------------------------------------------------------------------------------|
| ERE-49 | e-Receipt          | Integration v<br>GSTN | with | Facility to identify the missing data at cyber treasury<br>level should be available. The system should have<br>the facility to consume CPIN data at the end of day.<br>The system should compare the EOD CPIN data with<br>the sum of the CPIN data received at each session<br>throughout the day. Which would help the Cyber<br>Treasury to identify any missing data. The system<br>should have facility to forward the discrepancies to<br>GSTN for resolution via automatic email generation<br>or through the integration process. |
| ERE-50 | e-Receipt          | Integration v<br>GSTN | with | Cyber Treasury must have the facility to pull the CIN data from GSTN as per session schedule.                                                                                                    |
| ERE-51 | e-Receipt          | Integration v<br>GSTN | with | Functionality to download CIN data at end of the day, must be there.                                                                                                    |
| ERE-52 | e-Receipt          | Integration v<br>GSTN | with | The system should be able to consume the reconciled and non-reconciled statement of receipts (on T-1) day received from GSTN required for the Cyber Treasury for accounting purpose.                                                                                                    |
| ERE-53 | e-Receipt          | Integration v<br>GSTN | with | Functionality in the system must be there to consume the e-Scroll furnished by RBI to Cyber Treasury on hourly basis.                                                                                                    |
| ERE-54 | e-Receipt          | Integration v<br>GSTN | with | On receipt of the e-scroll data from RBI, the system should have the functionality to compare the data with the CIN data.                                                                                                    |
| ERE-55 | e-Receipt          | Integration v<br>GSTN | with | Functionality must be there to append the head classification below Minor Head level and book the same in appropriate Head of Account.                                                                                                    |
| ERE-56 | e-Receipt          | Integration v<br>GSTN | with | The challans for each distinct Chart of Account starting from major head to object head must be generated automatically.                                                                                                    |
| ERE-57 | e-Receipt          | Integration v<br>GSTN | with | At the end of month, the system should have the functionality to submit the accounts to AG in electronic mode.                                                                                                    |
| ERE-58 | e-Receipt          | Integration v<br>GSTN | with | All MoE resolutions during the month should be incorporated in the accounts automatically before submission to AG.                                                                                                    |

| FRS ID | IFMS 3.0<br>Module | Sub-Module                                              | Functionality                                                                                                    |
|--------|--------------------|---------------------------------------------------------|----------------------------------------------------------------------------------------------------|
| ERE-59 | e-Receipt          | Integration with<br>GSTN                                | In case, any MoE resolution for transaction of a<br>month received after submission of account to AG,<br>Cyber Treasury should have the facility to rectify the<br>account at its own end and pass on the same to AG<br>for necessary action.                                                                                                    |
| ERE-60 | e-Receipt          | Correction of<br>Accounts –prior to<br>Accounts closure | Prior to closure of Accounts during a month, Cyber<br>Treasury officials should have the facility for online<br>approving of desired Changes in Head of Accounts<br>and other changeable parameters (such as operator<br>Id, Tax period etc , ) of a successful transaction<br>already accounted for. The system should take care<br>to incorporate the relevant changes accordingly in<br>the IFMS data base and the Accounting reports.                          |
| ERE-61 | e-Receipt          | Correction of<br>Accounts –post<br>Accounts closure     | After the closure of Accounts, Cyber Treasury officials should have the facility for online generation of correction of Accounts proposal against desired change in Head of Account and forwarding the correction proposal to AG(O). The facility should also have the provision for online approval of the correction proposal by AG(O) , sending it back to Cyber Treasury and auto-correction of the proposed change on acceptance of Cyber Treasury officials. |
| ERE-62 | e-Receipt          | Receipt<br>Reconciliation                               | Provision for CO-level Reconciliation of online<br>Receipts should be made as per the requirements of<br>AG(odisha).                                                                                                    |
| ERE-63 | e-Receipt          | PL (Public Ledger)<br>Deposits                          | Systemic provision should have for online deposits<br>into Public Ledger(PL) Accounts of any of the<br>designated PL Administrators and corresponding<br>reflection of the same in the online reports for PL<br>Administration.                                                                                                    |
| ERE-64 | e-Receipt          | Stamp module                                            | Necessary provision in system should be available<br>for online payments against purchase of Judicial and<br>Non-judicial stamps from different Treasuries /Sub-<br>Treasuries by assimilating with the stamp module.                                                                                                    |

| FRS ID | IFMS 3.0<br>Module | Sub-Module            | Functionality                                                                                                    |
|--------|--------------------|-----------------------|----------------------------------------------------------------------------------------------------|
| ERE-65 | e-Receipt          | Allotment<br>Rollback | Systemic provision should be available for online<br>payments for recoveries against over-drawn<br>disbursements and corresponding (i) budgetary<br>rollback and reduction of expenditure (for the<br>current Financial year) or (ii) augmentation of the<br>respective deduct-recovery Head (for the previous<br>Financial year). |
| ERE-66 | e-Receipt          | Defacement            | The system should have facility to deface a challan.                                                                                                    |

## 5.5.8.5 MAJOR USERS OF THE MODULE:

| SI. | Users Name             |
|-----|------------------------|
| No  |                        |
| 1   | Depositor/ Beneficiary |
| 2   | Departmental User      |
| 3   | RBI                    |
| 4   | Banks                  |

## 5.5.8.6 INTEGRATIONS WITH EXTERNAL APPLICATION (MAJOR)

| SI.<br>N<br>O | Integration with External application | Mode of data Transfer         | Frequency of Data Transfer |
|---------------|---------------------------------------|-------------------------------|----------------------------|
| 1             | Departmental Application              | Web service and/or SFTP based | As and when required       |
| 2             | e-Kuber                               | Web service and/or SFTP based | As and when required       |
| 3             | Payment Gateways and<br>Banks, RBI    | Web service and/or SFTP based | As and when required       |

## 5.5.9 SCHEME BASED BANK MANAGEMENT SYSTEM (SBMS)

| E BASED BANK          |            | SCHEME BASED BANK |
|-----------------------|------------|-------------------|
| EMENT SYSTEM SBMS Pha | SBMS Phase | MANAGEMENT SYSTEM |
| (SBMS)                |            | (SBMS)            |

SBMS Phase-II

## Figure 5.5.9: SCHEME BASED BANK MANAGEMENT SYSTEM (SBMS) MODULE

-1

#### 5.5.9.1 PROCESS OF SBMS PHASE-I

The State Government implements several social welfare schemes for different sections of the society. People from disadvantaged castes and the economically vulnerable category, who do not have substantial source of income are mainly dependent upon these schemes to support their livelihoods. Hence the basic objective of the social welfare scheme is to support and improve the standard of living of the above-mentioned people and provide them with equal opportunities. These schemes get implemented vide different departments or Scheme Implementing Agencies at the grassroot level.

Scheme implementing Department provisions budget to finance the scheme and sets up implementing hierarchy for execution. In order to achieve the objective of the scheme most efficiently, the funds for the schemes are placed with the Scheme Implementing Agencies. Implementing agencies used to draw the funds from the consolidated account of the government either to disburse directly to the beneficiary or keep the fund in a designated commercial bank account for disbursement to the beneficiary at a later stage.

One of the monitoring parameters for the government is, proper and timely release as well as utilization of the scheme funds. It is important to set up a system for tracking the last mile utilization of the scheme fund. In the present scenario, Scheme Implementing Agencies open bank accounts against designated Schemes in Commercial banks on getting approval of the Finance Department through their respective Administrative Departments. Scheme funds are sanctioned, drawn and credited to the bank accounts of various scheme implementing agencies by the designated DDO. Monitoring of such funds is done manually though the following process:

• Scheme Implementing Agency needs to update the passbook.

- Enters the receipt in the scheme specific ledger.
- Any transaction made against such receipt is maintained in their ledger.
- Reconciliation between Bank Passbook and the scheme ledger is done on a periodic basis.
- Provide Utilization Certificate against such receipt to the concerned authority

However, as per provisions envisaged under S.R. 242 of OTC Vol-I, OGFR Rule-6, OBM Rule-141(3), F.D. O.M. 27444 dated 26.07.2012 & F.D. L.N. 23583 dated 10.07.2019, money should not be drawn from government account unless and until there is an urgent requirement for its drawal for payment to the actual Beneficiary.

# Process Of SBMS - I :

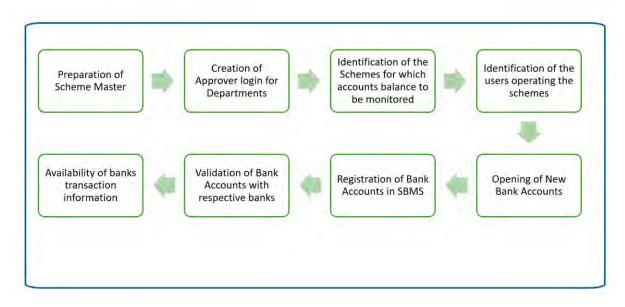

#### MAJOR STAKEHOLDERS OF SBMS

The various stakeholders that will be involved in the process:

- The Scheme Implementing Departments and Directorates
- Field Offices of the State Government
- Scheme Implementing Agencies of the Government such as NHM, OLM etc;
- Third tier Government institutions such as the Urban Local Bodies and the Gram Panchayats.

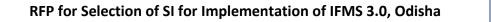

- Parastatal organizations such as Universities, Government Aided Colleges, schools and institutions
- Work implementing agencies such as OBCC, etc.

## A. Creation of User Hierarchy

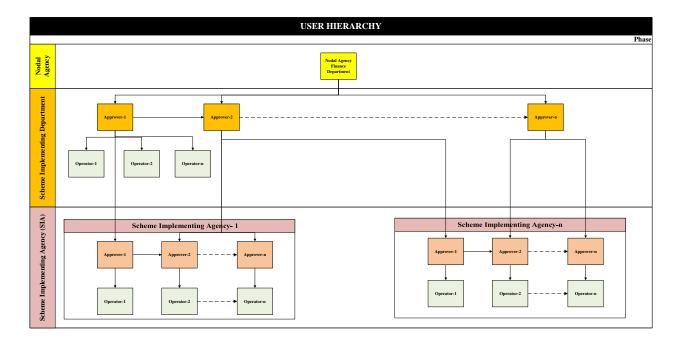

Creation of User hierarchy is an important functionality under SBMS-I Module. There will be four different types of users as mentioned below

- Scheme Implementing Department Operator & Approver
- Scheme Implementing Agency- Operator & Approver

The Approver user can create Operator user to assist them. The final approval against any action is taken by the Approver user only. The activity done by the Operator user can be modified or sent back to the operator by the Approver.

Finance Department will be registered under SBMS-I as the Nodal Department in respect of Implementation of various Schemes. Nodal Department will create Approver users for all Scheme Implementing Departments (SID). The approver users of SID will be able to create

other approver users as well as Operator users for their Department and they will also be responsible to create Approver Users for Scheme Implementing Agencies (SIA) operating under their jurisdiction. The approver users of SIA will be able to create other approvers users as well as Operator users for their Agency.

**Step-I:** For creation of User Role in SBMS-I, the Scheme Implementing Department (SID) will approach Nodal Agency through an official request letter along with the information required for User creation. On the basis of such information, Approver User for the SID will be created under SBMS-I.

**Step-II:**The Departmental Approver user will be able to create other Approver and Operator users for the SID as well as for subordinate offices involved in Scheme implementation. The SID approver user can create as many numbers of Approvers for other offices/Scheme Implementing Agencies down the line. Further, an Approver can create and manage multiple number of Operators under its own jurisdiction. The Approver works as a User Administrator in SBMS. The user creation in SBMS is guided by the fund flow hierarchy system.

**Step-III:** There is systemic validation in SBMS-I to prevent use of a single DDO Code/Office for creation of more than one User-Approver. Once an Approver Login is created for an office by using the DDO Code of that office, another Approver can't be created for the same Office by using its DDO Code again. Further, a User-Approver can fetch the transactional details w.r.t. the Bank Accounts of other Approvers who are being created by it down the line.

#### **B. Bank Account Registration**

After creation of Scheme-wise Users in SBMS-I, the Bank Accounts through which schemebased transactions (Receipt & Payment) are to be made need to be registered in SBMS-I. After registration of the scheme-based Bank Accounts, SBMS-I will start fetching and generating transaction details through an automated and seamless process. The transactional information will be made available to the Scheme Administrator as well as to other stakeholders of Scheme fund.

There can be two different scenarios against which the Bank Accounts against any scheme needs to be registered in SBMS-I.

a. **Registration of existing Scheme-based Bank Accounts:** Operational as well as defunct Schemes for which Bank Accounts are already opened and in operation

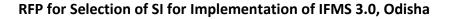

b. **Processing of request for opening of new Bank Account & its Registration**- For launching and implementation of new schemes and opening of new Bank Accounts to manage the scheme fund.

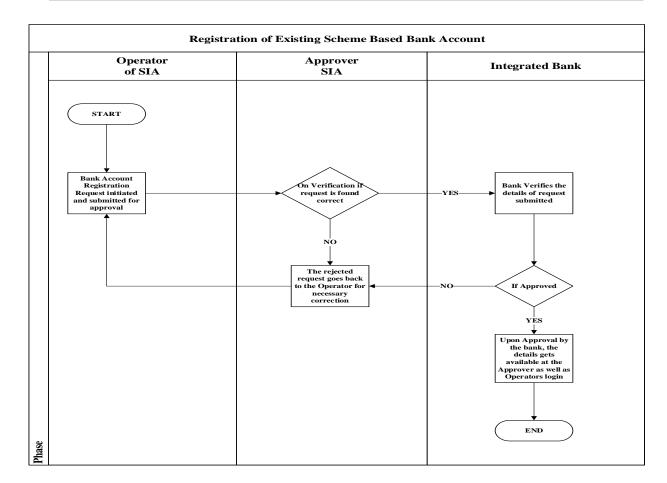

A. Registration of existing Scheme-based Bank Account

**Step-I:** The Operator already registered in SBMS will initiate the request for Bank Account registration in IFMS. After successful initiation of the registration request, he/she will submit the request online to the concerned User-Approver.

**Step-II:**The User-Approver after receipt of the Online Request from the Operator will approve the request and the same will be pushed to the concerned Bank Application through the Integration process which is developed and in place between IFMS-Bank.

**Step-III:** The Bank will accept the Request by using the IFMS interface available at its end. Once the request is accepted/ validated by Bank, the transactional statement w.r.t. the Bank Account will be generated at the level of concerned Approver as well as Operator in the Report Menu of their respective User Login on next working day (T+1). Such report will be made available and fetch the transactional data from the period the Account registration request approved/validated by the Bank.

Further, the Bank will fetch the details of the Fixed Deposit/ Flexi account opened and maintained out of the fund kept in the Scheme-based Bank account. Hence, the Scheme Administrator will get each detail of the scheme fund kept in the account at each point of time.

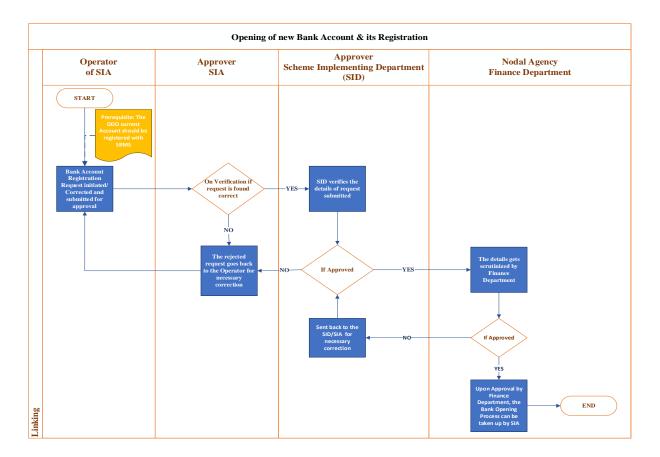

#### B. Processing of request for opening of new Bank Account & its Registration

Decision with respect to introduction of a new Scheme is taken at the Department level. After obtaining necessary approval w.r.t. implementation of the new Scheme from the competent

authority, the Department sets up the Implementation Hierarchy. Accordingly, each of the Implementing Units/ Offices/ Agencies after receipt of the order from the Department regarding operation of the scheme and opening of Bank Account for maintaining the scheme fund, start exploring the option of opening bank account. When a Bank/Branch is finalized for Account Opening, the following steps are to be taken in SBMS Platform:

**Step-I:** The User-Operator of individual Scheme Implementing Agency (SIA) initiates the Account Opening Request Online in SBMS.

**Step-II:**The User-Approver after receipt of such request for Opening of Bank account will verify and forward the request to the Scheme Implementing Department's (SID) User-Approver. The departmental user may revert the request to the User-Approver of SIA with remarks for necessary correction and re-submission. He/ She may also update necessary correction in the request without sending it back. However, before initiating such request for opening of a new bank account, the User-Approver of SIA should ensure that the DDO current account of his/her Office is already registered in SBMS.

**Step-III:** The Approver-User of Scheme Implementing Department (SID) will verify the request at its level. If he/ she finds everything is in order, forwards the request to the User under Finance Department for necessary Approval of the request. The Department User may also send back the request to the Scheme Implementing Agency/Office for revision with necessary Remarks.

**Step-IV:** The Finance Department User will verify and approve the request for Opening of Scheme-based Account if everything is in order. Else, Finance Department may reject/revert the request to the Scheme Implementing Department (SID) for necessary correction and resubmission. While rejecting any such request, Finance Department User will have to give its remark mandatorily.

**Step-V:** Once, the Requests for Opening of the bank Account for keeping and maintaining the Scheme fund is approved by the Finance Department, information on such approval will go down to the Scheme Implementing Agency/Office for necessary opening of the bank Account.

After opening of the Bank Account in respective Bank/Branch against which the approval of Finance Department is obtained the Implementing Agency/Office will adopt the same process as mentioned under Process for Registration of existing Scheme-based Bank Account in SBMS-I.

| FRS ID | IFMS 3.0<br>Module | Sub-Module                                                | Functionality                                                                                                    |
|--------|--------------------|-----------------------------------------------------------|----------------------------------------------------------------------------------------------------|
|        |                    | Creation of User                                          | Frontend facility should be there for the creation of differenttypes of user hierarchy i.e operator and approver for implementing department as well as                                                                                         |
| SBM-01 | SBMS-I             | Hierarchy                                                 | implementing agency                                                                                                    |
| SBM-02 | SBMS-I             | Creation of User<br>Hierarchy                             | Multiple user creation facility must be available for the Admin User.                                                                                                    |
| SBM-03 | SBMS-I             | Creation of User<br>Hierarchy                             | The approver should have the rights to edit the request forwarded by operator, the decision of approver must be incorporated as the final decision.                                                                                             |
| SBM-04 | SBMS-I             | Registration of existing<br>Scheme-based Bank<br>Accounts | System should have facility for the user to initiate request for the existing bank account registration and to forward to approver.                                                                                                    |
| SBM-05 | SBMS-I             | Registration of existing<br>Scheme-based Bank<br>Accounts | By putting the IFSC code the system must fetch the bank details while initiating a new request.                                                                                                    |
| SBM-06 | SBMS-I             | Registration of existing<br>Scheme-based Bank<br>Accounts | The provision for the institutional approver must be there to create another institutional approver.                                                                                                    |
| SBM-07 | SBMS-I             | Registration of existing<br>Scheme-based Bank<br>Accounts | The facility to add multiple schemes must be there in the system.                                                                                                    |
| SBM-08 | SBMS-I             | Registration of existing<br>Scheme-based Bank<br>Accounts | Once a user registers and saves the bank details<br>along with the Scheme details, an unique reference<br>number must be generated.                                                                                                    |
| SBM-09 | SBMS-I             | Registration of existing<br>Scheme-based Bank<br>Accounts | Facility must be there after receipt of the Online<br>Request and post approval the request should be<br>pushed to the concerned Bank Application through<br>the Integration process which must be developed<br>and in place between IFMS-Bank. |
| SBM-10 | SBMS-I             | Registration of existing<br>Scheme-based Bank<br>Accounts | Once the request is accepted/validated by Bank, the transactional statement w.r.t. the Bank Account must be generated for the different level of users on                                                                                       |

### 5.5.9.2 BROAD LEVEL FUNCTIONALITIES:

| FRS ID | IFMS 3.0<br>Module | Sub-Module               | Functionality                                        |
|--------|--------------------|--------------------------|------------------------------------------------------|
|        |                    |                          | (T+1) Working day.                                   |
|        |                    |                          |                                                      |
|        |                    | Registration of existing | The system should have facility to store the details |
|        |                    | Scheme-based Bank        | of the Bank with the Fixed Deposit/ Flexi accounts   |
| SBM-11 | SBMS-I             | Accounts                 | and fund kept in the Scheme-based Bank accounts.     |
|        |                    | Opening of new Bank      | The facility must be there for the Individual Scheme |
|        |                    | Account & its            | Implementing Agency (SIA) to initiate Account        |
| SBM-12 | SBMS-I             | Registration             | Opening Request Online.                              |
|        |                    | Opening of new Bank      |                                                      |
|        |                    | Account & its            | The approver must have the facility to approve or    |
| SBM-13 | SBMS-I             | Registration             | revert the requests received from the initiator.     |

## 5.5.9.3 SBMS PHASE-II

Further, the scope of the said facility SBMS will be enhanced in the forthcoming new facility to be developed for facilitating the Scheme Implementing Departments/Agencies to generate payment advice in IFMS for making payment to the Scheme Beneficiary. After payment is made, Bank will share the scroll and necessary reconciliation of the debited fund will be made accordingly with the cash ledger maintained at Department/Agency level. This new facility will not only ensure timely payment to the Beneficiary/executing agencies but also help in tracking the status of Scheme fund at any point of time

## 5.5.9.4 BROAD LEVEL FUNCTIONALITIES:

| FRS ID | IFMS 3.0<br>Module | Sub-Module                    | Functionality                                                                                                    |
|--------|--------------------|-------------------------------|----------------------------------------------------------------------------------------------------|
| SMS-01 | SBMS-II            | Creation of User<br>Hierarchy | Frontend facility should be there for the creation of<br>different types of user hierarchy i.e operator and<br>approver for implementing department as well as<br>implementing agency |
| SMS-02 | SBMS-II            | Creation of User<br>Hierarchy | Multiple user creation facility must be available for the Admin User.                                                                                                    |
| SMS-03 | SBMS-II            | Creation of User<br>Hierarchy | The approver should have the rights to edit the request forwarded by operator, the decision of approver must be incorporated as the final decision.                                   |

| FRS ID | IFMS 3.0<br>Module | Sub-Module                                                    | Functionality                                                                                                    |
|--------|--------------------|---------------------------------------------------------------|----------------------------------------------------------------------------------------------------|
| SMS-04 | SBMS-II            | RegistrationofexistingScheme-basedBankAccounts                | System should have facility for the user to initiate request for the existing bank account registration and to forward to approver.                                                                                                    |
| SMS-05 | SBMS-II            | Registration of<br>existing Scheme-<br>based Bank<br>Accounts | By putting the IFSC code the system must fetch the bank details while initiating a new request.                                                                                                    |
| SMS-06 | SBMS-II            | Registration of<br>existing Scheme-<br>based Bank<br>Accounts | The provision for the institutional approver must be there to create another institutional approver.                                                                                                    |
| SMS-07 | SBMS-II            | Registration of<br>existing Scheme-<br>based Bank<br>Accounts | The facility to add multiple schemes must be there in the system.                                                                                                    |
| SMS-08 | SBMS-II            | Registration of<br>existing Scheme-<br>based Bank<br>Accounts | Once a user registers and saves the bank details along with the Scheme details, an unique reference number must be generated.                                                                                                    |
| SMS-09 | SBMS-II            | Registration of<br>existing Scheme-<br>based Bank<br>Accounts | Facility must be there after receipt of the Online<br>Request and post approval the request should be<br>pushed to the concerned Bank Application through<br>the Integration process which must be developed<br>and in place between IFMS-Bank. |
| SBM-10 | SBMS-II            | RegistrationofexistingScheme-basedBankAccounts                | Once the request is accepted/validated by Bank,<br>the transactional statement w.r.t. the Bank<br>Account must be generated for the different level<br>of users on (T+1) Working day.                                                           |
| SMS-11 | SBMS-II            | RegistrationofexistingScheme-basedBankAccounts                | The system should have facility to store the details<br>of the Bank with the Fixed Deposit/ Flexi accounts<br>and fund kept in the Scheme-based Bank<br>accounts.                                                                               |
| SMS-12 | SBMS-II            | Opening of new<br>Bank Account & its<br>Registration          | The facility must be there for the Individual<br>Scheme Implementing Agency (SIA) to initiate<br>Account Opening Request Online.                                                                                                    |

| FRS ID | IFMS 3.0<br>Module | Sub-Module                                           | Functionality                                                                                                    |
|--------|--------------------|------------------------------------------------------|----------------------------------------------------------------------------------------------------|
| SMS-13 | SBMS-II            | Opening of new<br>Bank Account & its<br>Registration | The approver must have the facility to approve or revert the requests received from the initiator.                                                                                                    |
| SMS-14 | SBMS-II            | Opening of new<br>Bank Account & its<br>Registration | The system should have the frontend facility to capture the Opening Balance and segregate the balance among different Schemes by Institutional Operator.                                                                                                    |
| SMS-15 | SBMS-II            | Bank Account & its<br>Registration                   | Post validation validation of IO Bank accounts, the respective banks shares the opening balance of the registered and valid bank savings A/c on on T+1 day basis. The Institutional Operator should have the facility to distribute the scheme wise opening balances, received from banks. |
| SMS-16 | SBMS-II            | Bank Account & its<br>Registration                   | The initiator must have facility to choose the Bank<br>Name, IFSC Code, Account Number, A/C Statement<br>date to update the opening balance capture field in<br>the cash book. The system should have a field to<br>add the remarks if necessary.                                          |
| SMS-17 | SBMS-II            | Bank Account & its Registration                      | The system should have the front-end facility to update the scheme wise opening balance details.                                                                                                    |
| SMS-18 | SBMS-II            | Inter Scheme Fund<br>Transfer                        | Formula must be put in place so that the addition<br>of the settled and un-settled balance must be<br>equal to the cashbook balance.                                                                                                    |
| SMS-19 | SBMS-II            | Inter Scheme Fund<br>Transfer                        | The institutional approver must have the facility to<br>approve the request initiated by the institutional<br>operator or to send back to the initiator for making<br>the necessary changes.                                                                                               |
| SMS-20 | SBMS-II            | Inter Scheme Fund<br>Transfer                        | The system should have the functionality for the<br>Institutional Approver to transfer schematic fund<br>from one scheme to another scheme or from un-<br>settled balance to the scheme.                                                                                                   |
| SMS-21 | SBMS-II            | Inter Scheme Fund<br>Transfer                        | To initiate the inter-scheme/ unsettled balance<br>transfer, at the level of institutional approver, the<br>user must have the facility to choose the bank<br>name, account number, from scheme name to<br>another scheme name, amount to be transferred.                                  |

| FRS ID | IFMS 3.0<br>Module | Sub-Module                    | Functionality                                                                                                    |
|--------|--------------------|-------------------------------|----------------------------------------------------------------------------------------------------|
| SMS-22 | SBMS-II            | Inter Scheme Fund<br>Transfer | The system should have the validation in place so<br>that the maximum transferable amount must be<br>equal to unsettled balance, transferable amount<br>should be less than equal to the unsettled balance.                                                                                                    |
| SMS-23 | SBMS-II            | Inter Scheme Fund<br>Transfer | Post successful transfer of the unsettled amount the system should show a confirmation screen and the revised scheme balance.                                                                                                    |
| SMS-24 | SBMS-II            | Inter Scheme Fund<br>Transfer | The system should have the functionality for the<br>Institutional Operator/Approver to transfer<br>schematic fund to institutions and beneficiary or<br>institution to another institution.                                                                                                    |
| SMS-25 | SBMS-II            | Sanction Generation           | The system should have functionality for generation of Sanction Order subject to the condition that the opening balance is captured and approved.                                                                                                    |
| SMS-26 | SBMS-II            | Sanction Generation           | For the sanction Order generation the institutional<br>operator must be facilitated to fill in some<br>mandatory fields, i.e.: Sanction Type, Sanction<br>Mode (e-payment by default), Payment Date. The<br>institution code and name must be auto filled and<br>maintained in the top as a non-editable section.                 |
| SMS-27 | SBMS-II            | Sanction Generation           | By choosing the Source Scheme Type, Source<br>Scheme name from the available list the system<br>should auto populate the details from the database<br>i.e Bank Branch Name, IFSC Code, Account<br>Number, Pass Book Balance of Bank, Final Cash<br>Book Balance, as on date, Provisional Cash book<br>balance, in-transit amount. |
| SMS-28 | SBMS-II            | Sanction Generation           | While choosing the destination details the user<br>should have the facility to choose the district<br>name, the name of the office and payment<br>amount.                                                                                                    |
| SMS-29 | SBMS-II            | Sanction Generation           | Post successful submission and confirmation the system should be able to generate a sanction number, Sanction Amount and Sanction date. Once the sanction number is generate no further modification to the sanction order should be allowed.                                                                                     |

| FRS ID | IFMS 3.0<br>Module | Sub-Module                   | Functionality                                                                                                    |
|--------|--------------------|------------------------------|----------------------------------------------------------------------------------------------------|
| SMS-30 | SBMS-II            | Sanction Generation          | The system should be able to generate a sanction<br>order in a prescribed format and must allow the<br>user to download the sanction order in .pdf<br>format.                                                         |
| SMS-31 | SBMS-II            | Sanction Generation          | The institutional operator must have the facility to forward the draft sanction order to the institutional approver.                                                                                                  |
| SMS-32 | SBMS-II            | Sanction Generation          | The pending requested forwarded by the institutional operators(IO) must be reflected under a bucket of institutional approver.                                                                                        |
| SMS-33 | SBMS-II            | Sanction Generation          | The institutional approver should have the facility approve, send back or reject the sanction order generate by the IO.                                                                                               |
| SMS-34 | SBMS-II            | Sanction Generation          | Post approval of the sanction order by IA, the<br>system must have the facility to add Purpose of<br>sanction, UC submission guideline details, copy to<br>be marked to the office concerned, before final<br>submit. |
| SMS-35 | SBMS-II            | Payment Advice<br>Generation | The IA must have the facility to generated the payment advice for making the payment to the beneficiaries.                                                                                                    |
| SMS-36 | SBMS-II            | Payment Advice<br>Generation | The SFTP based integration must be done with the banks with SBMS, where payment request files are pushed and concerned bank will consume the request files and will share back the credit/ debit responses.           |
| SMS-37 | SBMS-II            | Payment Advice<br>Generation | The IA should have the facility to generate and print the payment advice by selecting the Sanction ID.                                                                                                    |
| SMS-38 | SBMS-II            | Reconciliation               | The functionality should be there in the system so<br>that the IO can check the details of the payment<br>disbursed from the account and received to the<br>account through other sources.                            |
| SMS-39 | SBMS-II            | Reconciliation               | The system should publish two types of reconciliation reports. i.e ; 1- Reconciliation received view, 2- Reconciliation payment view.                                                                                 |

| FRS ID | IFMS 3.0<br>Module | Sub-Module        | Functionality                                                                                                    |
|--------|--------------------|-------------------|----------------------------------------------------------------------------------------------------|
| SMS-40 | SBMS-II            | Reconciliation    | Incase of reconciliation received, the system should allow the use to edit and bifurcate the amount between state component share % and Central component share %.                                                                                                    |
| SMS-41 | SBMS-II            | Payment Dashboard | <ul> <li>The system should have the functionality to publish the dashboard view for the departmental approver to check various transactions held with different banks through SFTP. i.e:</li> <li>1- No of Input files placed in SFTP</li> <li>2- No of ACK files received from Bank</li> <li>3- No of Files payment initiate by bank</li> <li>4- No of response filed received from Bank</li> </ul> |
| SMS-42 | SBMS-II            | Payment Dashboard | While fetching the detailed information the system<br>must fetch and publish the File Reference Number,<br>Sanction Number, IFSC Code, Account Number,<br>Debit Reference number, Amount.                                                                                                    |
| SMS-43 | SBMS-II            | Payment Dashboard | While fetching the credit accounts details, the system must publish the IFSC Code, Bank Name, Account Number, Amount, Beneficiary Name                                                                                                    |

### 5.5.9.5 MAJOR USERS OF THE MODULE

| SI. | Users Name                                                                |
|-----|---------------------------------------------------------------------------|
| No  |                                                                           |
| 1.  | Scheme Implementing Departments and Directorates                          |
| 2.  | Scheme Implementing Agencies (SIA) of the Government such as NHM, OLM etc |
| 3.  | Finance Department                                                        |
| 4.  | Treasury                                                                  |

## 5.5.9.6 INTEGRATION WITH OTHER SYSTEMS AND MODULES (MAJOR)

| SI. No. | Integration with other systems and modules |  |
|---------|--------------------------------------------|--|
| 1.      | II/ Disbursement                           |  |
| 2.      | Sanction Order                             |  |

| SI. No. | Integration with other systems and modules |
|---------|--------------------------------------------|
| 3.      | Budget                                     |

## 5.5.9.7 INTEGRATION WITH EXTERNAL APPLICATIONS (MAJORS)

| SI.<br>No. | Integration with External application | Mode of data Transfer    | Frequency of Data<br>Transfer |
|------------|---------------------------------------|--------------------------|-------------------------------|
| 1.         | Banks                                 | SFTP and/ or Web Service | As and when required          |
| 2.         |                                       |                          |                               |

| RFP for Selection of SI for Implementation of IFMS 3.0, Odisha |
|----------------------------------------------------------------|
|----------------------------------------------------------------|

## 5.5.10 JUST-IN-TIME FUNDING SYSTEM (JIT-FS)

| JUST-IN-TIME FUNDING<br>SYSTEM | JiT-FS | Allocation |
|--------------------------------|--------|------------|
|--------------------------------|--------|------------|

## Figure 5.5.10: JUST-IN-TIME FUNDING SYSTEM MODULE

All government expenditures executed through the Drawing & Disbursing officer (DDO) are recorded and disbursed through IFMS. However, IFMS was not covering the transactions related to State schemes and grants in aid executed outside DDOs. Just-in-Time (JiT) has been developed to address this issue. Using this functionality, the Implementing Agencies (IA) can prepare the payment requisition by providing all relevant details including the Beneficiary details and submit their claims through the DDO for Treasury approval.

Process:

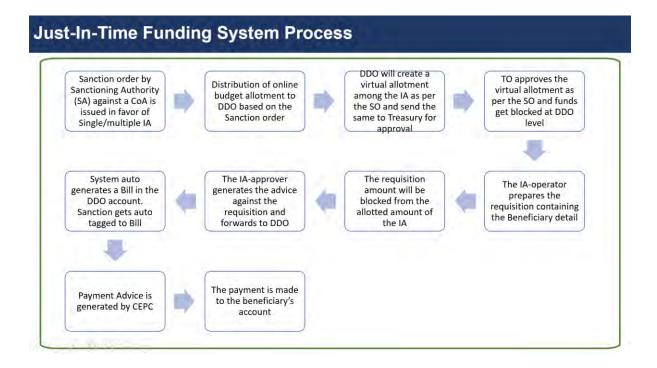

### 5.5.10.1 BROAD LEVEL FUNCTIONALITIES:

| FRS ID | IFMS 3.0<br>Module | Sub-Modul           | e  | Functionality                                                                                                    |
|--------|--------------------|---------------------|----|----------------------------------------------------------------------------------------------------|
| JIT-01 | JiT-FS             | Onboarding<br>Users | of | The system should have the functionality to create and<br>maintain different layers of users. i.e. Admin User,<br>Sanctioning Authority, DDO and Implementing Agency<br>Operator/ approver. |
| JIT-02 | JiT-FS             | Onboarding<br>Users | of | Onboarding of Implementing Agency (IA) users should<br>be available in the system and mapping of the users with<br>scheme as well as budget head should be available.                       |
| JIT-03 | JiT-FS             | Onboarding<br>Users | of | The frontend facility for the Super Admin and Admin<br>level should be there for creation, activation and<br>deactivation of users.                                                         |
| JIT-04 | JiT-FS             | Onboarding<br>Users | of | For creation of user credentials, the system must capture some mandatory fields.                                                                                                    |
| JIT-05 | JiT-FS             | Onboarding<br>Users | of | The system should have the frontend facility to add new Scheme Details which are to be onboarded.                                                                                           |
| JIT-06 | JiT-FS             | Onboarding<br>Users | of | Functionality must be there for admin users for creation of "n" number of sub-users.                                                                                                    |
| JIT-07 | JiT-FS             | Onboarding<br>Users | of | The system should have facility for creation of maker-<br>checker hierarchy-based users i.e Operator and<br>approver.                                                                       |
| JIT-08 | JiT-FS             | Allotment<br>Budget | of | Provision should be available in the system using which<br>the sanctioning authority can prepare JiT-FS sanction<br>order for single or multiple implementing agencies (IA).                |
| JIT-09 | JiT-FS             | Allotment<br>Budget | of | Provision should be available in the system using which<br>the online budget allotment to the DDO based on the<br>sanction order should be available.                                       |
| JIT-10 | JiT-FS             | Allotment<br>Budget | of | Provision should be there using which DDO can create virtual allotment among the IAs and the same should be made available at the respective Treasury level for approval.                   |
| JIT-11 | JiT-FS             | Allotment<br>Budget | of | Once the virtual allotment are approved at Treasury level the IA wise funds should get blocked at DDO level.                                                                                |
| JIT-12 | JiT-FS             | Allotment<br>Budget | of | System should have provision using which the DDO, TO and the IA can view the allotment amount, used amount                                                                                  |

| FRS ID | IFMS 3.0<br>Module | Sub-Module                                      | Functionality                                                                                                    |
|--------|--------------------|-------------------------------------------------|----------------------------------------------------------------------------------------------------|
|        |                    |                                                 | and remaining amount.                                                                                                    |
| JIT-13 | JiT-FS             | Payment<br>Instruction                          | Provision should be available in the system using which<br>the IA can prepare the payment requisition by providing<br>all relevant details including the Beneficiary details.<br>Relevant validations like the requisition amount cannot<br>be more than the allotted amount etc. should be<br>available in the system |
| JIT-14 | JiT-FS             | Payment<br>Instruction                          | IA approver should be able to approve the payment requisition and generate the payment advice. Provision for rejecting or sending back the payment requisition to the operator should be available.                                                                                                    |
| JIT-15 | JiT-FS             | Payment<br>Instruction                          | once the IA approver generates the payment advice, a system generated bill gets prepared and relevant sanction gets tagged to the bill and through DDO and TO the bill reaches the CEPC automatically and then the process of payment is same as normal bill.                                                          |
| JIT-16 | JiT-FS             | Payment<br>Instruction                          | At any point of time the DDO and TO can view the system generated bill and details of the same.                                                                                                    |
| JIT-17 | JiT-FS             | Integration with<br>Departmental<br>Application | facility for getting the payment requisition by the IA through any integrating departmental application should also be available                                                                                                    |
| JIT-18 | JiT-FS             | Integration with<br>Departmental<br>Application | The integration with different departmental application should be SFTP as well as WEB Service based.                                                                                                    |
| JIT-19 | JiT-FS             | Integration with<br>Departmental<br>Application | Provision for providing the required information like<br>acknowledgment of file receipt, proper file format,<br>payment status, sanction details etc. to the integrating<br>departmental application at different stages of the<br>integration as per the process should be available.                                 |

# 5.5.10.2 CSS-JIT (SNA-SPARSH)

| FRS ID | IFMS<br>3.0<br>Modul<br>e | Sub-Module                    | Functionality                                                                                                    |
|--------|---------------------------|-------------------------------|----------------------------------------------------------------------------------------------------|
| CSS-01 | CSS-JiT                   | Creation of<br>User Hierarchy | The system should have the functionality to create and<br>maintain different layers of users. i.e. Super Admin User,<br>Admin User, Sanctioning Authority, DDO, Implementing<br>Agency etc.                                                                                |
| CSS-02 | CSS-JiT                   | Creation of<br>User Hierarchy | The frontend facility for the Super Admin and Admin user level should be there for creation, activation and deactivation of users for indivudual departments.                                                                                                    |
| CSS-03 | CSS-JiT                   | Creation of<br>User Hierarchy | Admin user of administrative department, should have<br>the facility to on-board Implementing Agencies (IA). The<br>administrative department, admin User will be able to<br>create other IA/SSU Users mapped to respective linked<br>DDOs who will fix the spending limit |
| CSS-03 | CSS-JiT                   | Creation of<br>User Hierarchy | For creation of user credentials the system must capture required mandatory fields.                                                                                                    |
| CSS-04 | CSS-JiT                   | Creation of<br>User Hierarchy | The system should have the frontend facility to add new Scheme Details which are to be onboarded.                                                                                                    |
| CSS-05 | CSS-JiT                   | Creation of<br>User Hierarchy | Functionality must be there for admin users for creation of multiple number of sub-users.                                                                                                    |
| CSS-06 | CSS-JiT                   | Creation of<br>User Hierarchy | The system should have facility for creation of maker-<br>checker hierarchy based users i.e Operator and approver.                                                                                                    |
| CSS-07 | CSS-JiT                   | Creation of<br>User Hierarchy | Provision should be available in the system using which Agency wise user hierarchy can be created.                                                                                                    |
| CSS-08 | CSS-JiT                   | Integration with<br>PFMS      | Integration with PFMS application needs to be completed<br>for consumption of mother sanction, Component Master<br>under different schemes, sharing of payment files etc.<br>This integration needs to be completed as per the<br>integration document of PFMS/ Gol        |
| CSS-09 | CSS-JiT                   | Mother<br>Sanction            | Once the mother sanction is released by GoI, the same<br>should be available at the department level. The details<br>like scheme and/or component wise budgetary ceiling<br>needs to be made available.                                                                    |
| CSS-10 | CSS-JiT                   | Mother<br>Sanction            | Provision of consuming the component wise amount in the mother sanction should be available.                                                                                                    |
| CSS-11 | CSS-JiT                   | Mother<br>Sanction            | Provision of consuming multiple mother sanction and<br>accordingly making arrangements in terms of allotment,<br>limit setting, payment instruction etc needs to be                                                                                                    |

| FRS ID | IFMS<br>3.0<br>Modul<br>e | Sub-Module         | Functionality                                                                                                    |
|--------|---------------------------|--------------------|----------------------------------------------------------------------------------------------------|
|        |                           |                    | managed for all the users.                                                                                                    |
| CSS-12 | CSS-JiT                   | Mother<br>Sanction | Provision to handle the carry forwarded unutilized<br>balance of previous mother sanction to new mother<br>sanction and related activities in IFMS needs to be<br>managed                                                                                                    |
| CSS-13 | CSS-JiT                   | State Sanction     | The system should have provision using which the<br>Scheme based state sanction can be prepared by the<br>respective user and setting DDO wise and/or<br>Implementing Agency (IA) and/or beneficiary wise limit<br>can be provisioned in the State Sanction. The provision of<br>auto fetching relevant details from the mother sanction<br>to the state sanction should be available. Based on the<br>total sanction amount and scheme, the system should<br>auto fill the respective amount fields. the system should<br>have provision to show the percentage as well as the<br>amount of utilization of central fund to the users. |
| CSS-14 | CSS-JiT                   | State Sanction     | The system should not have any restriction in terms of types of sanction to be used for CSS-JiT. System should have provision for providing top-up value to the state share field while preparing the sanction.                                                                                                    |
| CSS-15 | CSS-JiT                   | State Sanction     | System should have provision to auto distribute<br>component wise allotment to DDO based on the state<br>sanction. The required data should flow to the budget<br>module and provision should be available in the system<br>using which the user of the budget module can get the<br>details of CSS-Sanction and the limit for DDO or IA can be<br>set by the system as well as the user. Provision of<br>providing ceiling multiple times to IA by DDO should be<br>available in the system. While finalizing the ceiling<br>amount, the allotment available should be visible to DDO<br>in the same screen.                          |
| CSS-16 | CSS-JiT                   | Bill Preparation   | Provision for preparation of component wise bill and/or payment instruction should be available at DDO as well as IA level.                                                                                                    |
| CSS-17 | CSS-JiT                   | Bill Preparation   | Provision should be available in the system using which                                                                                                    |

| FRS ID | IFMS<br>3.0<br>Modul<br>e | Sub-Module       | Functionality                                                                                                    |
|--------|---------------------------|------------------|----------------------------------------------------------------------------------------------------|
|        |                           |                  | the user can select beneficiary wise component. Provision<br>to select multiple components for same beneficiary<br>and/or selection of same component for multiple<br>beneficiaries should be available.                                                                            |
| CSS-18 | CSS-JiT                   | Bill Preparation | Percentage as well as amount of component utilized<br>should be visible to IA as well as DDO level while<br>preparing the payment instruction and/or consolidating<br>the payment instruction and different validations based<br>on this should also be available in the system.    |
| CSS-19 | CSS-JiT                   | Bill Preparation | Provision for consolidation of payment instructions received from IA at DDO level should be available.                                                                                                    |
| CSS-20 | CSS-JiT                   | Bill Preparation | System should auto fill information provided at different<br>level of the process rather than the user entering the<br>details again in the system                                                                                                    |
| CSS-21 | CSS-JiT                   | Bill Preparation | The provision of decoupling an objected coupled file and<br>removing the payment instruction file which has been<br>highlighted in the objection note and place it again to<br>treasury should be available at DDO end.                                                             |
| CSS-22 | CSS-JiT                   | Miscellaneous    | Provision of tagging multiple types of beneficiaries for same account number should be available in the system.                                                                                                    |
| CSS-23 | CSS-JiT                   | Miscellaneous    | Though the bill can be prepared component wise, provision of reporting facility of component as well as scheme wise should be available.                                                                                                    |
| CSS-24 | CSS-JiT                   | Miscellaneous    | Provision of handling failed transaction should be<br>available in the system. Provision should be provided at<br>IA level to make the required changes in the account<br>number and once updated the same can directly land at<br>TO level for verification and onward processing. |

# 5.5.10.3 MAJOR USERS OF THE MODULE

| SI. | Users Name                             |
|-----|----------------------------------------|
| No  |                                        |
| 1.  | Drawing and Disbursement Officer (DDO) |
| 2.  | Controlling Officer (CO)               |

| 3. | Administrative Department |
|----|---------------------------|
| 4. | Implementing Agencies     |
| 5. | AG                        |

# 5.5.10.4 INTEGRATION WITH OTHER SYSTEMS AND MODULES (MAJORS)

| Sl. No. | Integration with other systems and modules |  |  |
|---------|--------------------------------------------|--|--|
| 1.      | Budget                                     |  |  |
| 2.      | Sanction Order                             |  |  |
| 3.      | Bill/ Disbursement                         |  |  |

5.5.10.5 INTEGRATION WITH EXTERNAL APPLICATIONS (MAJORS)

| SI.<br>No. | Integration with External application | Mode of data Transfer         | Frequency of Data<br>Transfer |
|------------|---------------------------------------|-------------------------------|-------------------------------|
| 1.         | Departmental Applications             | SFTP and/or Web Service based | As and when required          |
| 2.         | PFMS                                  | SFTP and/or Web Service based | As and when required          |
| 3.         | RBI                                   | SFTP and/or Web Service based | As and when required          |

# 5.5.11 INTEGRATION WITH AG

#### 5.5.11.1 SHARING OF DATA WITH AG

Data (in XML format) related to Sanction Order, Voucher (Payment and Receipt) which includes information like sanction details, bill details, pay order, beneficiary details need to be shared with AG (O) application. Apart from voucher and sanction level data, all accounts related information also needs to be shared with AG (O) application.

The responsibility of transferring the above-mentioned data from the interim server to the NAS server of AG (O) is the responsibility of the SI.

## 5.5.11.2 SHARING OF DIGITALLY SIGNED PDF DOCUMENTS

All the digitally signed PDF files generated w.r.t. e-voucher including all the accounts related statements needs to be shared with AG (O) application.

Data as well as PDF documents transfer should be accomplished through an application-to-Application integration. Different reports need to be prepared for AG (O) w.r.t. transfer of documents from IFMS to AG (O) application.

#### 5.5.11.3 BROAD LEVEL FUNCTIONALITY:

| FRS ID | IFMS 3.0 Module        | Sub-Module                            | Functionality                                                                                                    |
|--------|------------------------|---------------------------------------|----------------------------------------------------------------------------------------------------|
| IAG-01 | INTEGRATION<br>WITH AG | SHARING OF<br>DATA WITH<br>AG         | Data (in XML format) related to Sanction Order,<br>Voucher (Payment and Receipt) which includes<br>information like sanction details, bill details, pay<br>order, beneficiary details need to be shared with<br>AG (O) application |
| IAG-02 | INTEGRATION<br>WITH AG | SHARING OF<br>DATA WITH<br>AG         | Apart from voucher and sanction level data the system should have functionality to share all accounts related information with AG (O) application.                                                                                 |
| IAG-03 | INTEGRATION<br>WITH AG | SHARING OF<br>DATA WITH<br>AG         | The system should transfer the above-mentioned data from the interim server to the NAS server of AG (O).                                                                                                    |
| IAG-04 | INTEGRATION<br>WITH AG | SHARING OF<br>DIGITALLY<br>SIGNED PDF | Sharing of all the digitally signed PDF files generated w.r.t. e-voucher including all the accounts related statements needs to be done                                                                                            |

| FRS ID | IFMS 3.0 Module                                  | Sub-Module             | Functionality                                                                                                    |
|--------|--------------------------------------------------|------------------------|----------------------------------------------------------------------------------------------------|
|        |                                                  | DOCUMENTS              | with AG (O) application.                                                                                                    |
| IAG-05 | INTEGRATION DIGITALLY                            |                        | Data as well as PDF documents transfer should be accomplished through an application-to-Application integration.                                                                                                    |
| IAG-06 | -06 WITH AG SIGNED PDE                           |                        | Different reports need to be prepared for AG (O) w.r.t. transfer of documents from IFMS to AG (O) application.                                                                                                    |
| IAG-07 | INTEGRATION<br>WITH AG                           | Accounts<br>Submission | Provision for closing the monthly accounts by CEPC<br>should be available. Provision should be available<br>for tallying the CN and DN files at CEPC level. Once<br>the monthly accounts is closed at CEPC, validations<br>should be available to restrict any change to the<br>accounts at Treasury level                                           |
| IAG-08 | INTEGRATION<br>WITH AG                           | Accounts<br>Submission | Provision should be available in the system using which the Treasury can upload the VDMS (during 2 <sup>nd</sup> list only) and close the treasury accounts twice in a month. Once the treasury accounts is closed, system should generate all 13 accounts statements like SoR, SoP, LoP, RBD etc and make it available for digital signature by TO. |
| IAG-09 | INTEGRATION<br>WITH AG                           | Accounts<br>Submission | Provision of generating a closing certificate which<br>should only get generated if all the 13 accounts<br>statements are digitally signed.                                                                                                    |
| IAG-10 | AG-10 INTEGRATION Correction of WITH AG Accounts |                        | Any change or correction made in a paid voucher<br>subsequently by following due procedure, the<br>system should be enabled to generate a revised<br>voucher with due authentication in reference to<br>the previously generated voucher. The same<br>should be shared with AG application for<br>necessary revised accounts.                        |

| FRS ID | IFMS 3.0 Module                               | Sub-Module             | Functionality                                                                                                    |
|--------|-----------------------------------------------|------------------------|----------------------------------------------------------------------------------------------------|
| IAG-11 | INTEGRATION<br>WITH AG                        | Accounts<br>Submission | Provision for closing the monthly accounts by CEPC<br>should be available. Provision should be available<br>for tallying the CN and DN files at CEPC level. Once<br>the monthly accounts is closed at CEPC, validations<br>should be available to restrict any change to the<br>accounts at Treasury level                                           |
| IAG-12 | INTEGRATION<br>WITH AG                        | Accounts<br>Submission | Provision should be available in the system using which the Treasury can upload the VDMS (during 2 <sup>nd</sup> list only) and close the treasury accounts twice in a month. Once the treasury accounts is closed, system should generate all 13 accounts statements like SoR, SoP, LoP, RBD etc and make it available for digital signature by TO. |
| IAG-13 | INTEGRATION Accounts<br>WITH AG Submission    |                        | Provision of generating a closing certificate which<br>should only get generated if all the 13 accounts<br>statements are digitally signed.                                                                                                    |
| IAG-14 | INTEGRATION Correction of<br>WITH AG Accounts |                        | Any change or correction made in a paid voucher<br>subsequently by following due procedure, the<br>system should be enabled to generate a revised<br>voucher with due authentication in reference to<br>the previously generated voucher. The same<br>should be shared with AG application for<br>necessary revised accounts.                        |
| IAG-15 | INTEGRATION CO-<br>WITH AG Reconciliation     |                        | The system must have facility for CO wise online<br>reconciliation of accounts between the monthly<br>expenditures compiled by the A.G (A&E), Odisha<br>and the accounts compiled at the Controlling<br>Officer's level on receipt of information from<br>DDOs.                                                                                      |
| IAG-16 | L6 INTEGRATION CO-<br>WITH AG Reconciliation  |                        | The user should have facility to interchange<br>amount between different HoA (object head level)<br>without making any changes to the total gross and<br>net amount.                                                                                                    |

| FRS ID | IFMS 3.0 Module        | Sub-Module            | Functionality                                                                                                    |
|--------|------------------------|-----------------------|----------------------------------------------------------------------------------------------------|
| IAG-17 | INTEGRATION<br>WITH AG | CO-<br>Reconciliation | Validation must be there in the system incase the<br>user changes the object head level amount, the<br>changes can be accepted if the allotment is<br>available in the HoA (object head level head). The<br>system should have facility using which it should<br>be able to highlight/ impose validation based on<br>the budget available on that Object head at the<br>time of approval.                                                                                                    |
| IAG-18 | INTEGRATION<br>WITH AG | CO-<br>Reconciliation | If the accounts are not closed, the approval of correction can be done at Treasury level. In such case the revised voucher with due authentication will only be shared with AG.<br>After closing of accounts, the request should move to AG through Treasury for approval, AG may approve or reject the proposal based on the material evidence. If rejected, the proposal should be made available at the requester end for required changes and further submission. If AG approves the proposal all relevant changes in the system should get updated and all relevant stakeholders should be informed through system. |

# 5.5.11.4 MAJOR USERS OF THE MODULE

| SI. | Users Name |
|-----|------------|
| No  |            |
| 1.  | AG         |
| 2.  | CePC       |
| 3.  | Treasury   |

# 5.5.11.5 INTEGRATION WITH OTHER SYSTEMS AND MODULES (MAJOR)

| SI.<br>No. | Integration with other systems and modules |
|------------|--------------------------------------------|
|------------|--------------------------------------------|

| SI.<br>No. | Integration with other systems and modules |  |  |
|------------|--------------------------------------------|--|--|
| 1.         | DMS                                        |  |  |

#### 5.5.11.6 INTEGRATION WITH EXTERNAL APPLICATIONS

| SI.<br>No. | Integration with External application | Mode of data Transfer   | Frequency of Data<br>Transfer |
|------------|---------------------------------------|-------------------------|-------------------------------|
| 1          | AG (O) Application                    | Web Service and/or SFTP | As and when required          |

# 5.5.12 INTEGRATION WITH GEM

#### 5.5.12.1 INTEGRATION PROCESS

Government e Marketplace (GeM) has been integrated with IFMS for hassle-free transaction. Any officer in the rank of Joint Secretary and above in the State Government hierarchy can get registered as a Primary User. Any officer in the rank of Deputy Secretary and above in the Central Government hierarchy can get registered as a Primary User. The users follows the registration process guidelines prescribed by GeM and registers through GeM portal. Post completion of registration process, the user can do the transaction. The step by step process is explained below:

## a) Fund Blocking:

- Before confirming the Purchase Order, the GeM will share the information like Amount to be blocked and the DDO details against which the blocking will happen
- On receipt of these information, IFMS application will show the fund blocking information in the DDO's task list
- DDO to open the task list and will assign the same to the respective operator
- The operator will complete the mapping of Head of Account (HoA) with the information received and submits to DDO.
- DDO verifies the information and approves the fund blocking.
- The system Blocks the fund against the mapped HoA and DDO.

## b) Process for Fund Un-Blocking:

 GeM will share the funds unlocking details with IFMS in case at any pint of time the blocked funds needs to be released in event of demand/order cancellation or partial acceptance of order.

## c) Process for Fund Blocking Status:

- IFMS will prepare a Web Service which will provide the status of fund blocking to GEM
- GeM needs to use this Web Service and get the status of fund blocking
- Once GeM receives the Fund Blocking status as "success" it can proceed and complete the other subsequent activities in its system.

## d) Process for Payment Instruction:

• GeM will share the payment details like Bank Account number, IFSC Code, Payment Mode against the original order shared earlier.

- Based on the information a system generated bill will be prepared by IFMS and will be made available in the Operator level of DDO user.
- Operator will provide the Sanction order and By-transfer details (if any) in the bill and forwards to Approver of DDO user, other fields of the bills are non-editabl.
- Approver user of DDO verifies the details and if everything is in order, forwards the bill to Treasury Officer (TO).
- TO verifies the details and the bill gets processed through CEPC and the transaction gets completed.

## e) Order Summary:

• IFMS will use the Web Service of GeM to enquire the status of the order against which the Funds has been blocked.

# f) Order Details:

• IFMS will use the Web Service of GeM to get the details of the order against which the Funds has been blocked.

## g) Bill Summary:

• IFMS will use the Web Service of GeM to get the summary of the bill against which the payment has been made.

## h) Bill Details:

• IFMS will use the Web Service of GeM to get the details of the bill against which the payment has been made.

## 5.5.12.2 BROAD LEVEL FUNCTIONALITY:

| FRS ID | IFMS 3.0<br>Module | Sub-<br>Module | Functionality                                                                                                    |
|--------|--------------------|----------------|----------------------------------------------------------------------------------------------------|
| GEM-01 | GeM                | GeM            | The system should have facility for managing/ sharing the relevant master data with GeM application                                                                                                    |
| GEM-02 | GeM                | GeM            | The IFMS system should have the facility to block the bid<br>amount (automatically) from the available allotment of<br>the user based on the information shared by GeM portal.<br>This blocked amount cannot be used for any other<br>purpose unless the PO is cancelled or the amount is<br>unblocked/ surrendered on the deadline of 31st march. |
| GEM-03 | GeM                | GeM            | Facility should be available in the IFMS system using                                                                                                    |

| 500.10 | IFMS 3.0 | Sub-   |                                                                                                    |
|--------|----------|--------|----------------------------------------------------------------------------------------------------|
| FRS ID | Module   | Module | Functionality                                                                                                   |
|        |          |        | which blocked amount of users can be tracked and                                                                |
|        |          |        | displayed.                                                                                                    |
|        |          |        | For all the existing Allotment/ Expenditure related                                                             |
|        |          |        | reports, additional information "Check the report on                                                            |
|        |          |        | blocked amount for any discrepancy in allotment and                                                             |
| GEM-04 | GeM      | GeM    | expenditure" will be incorporated.                                                                              |
|        |          |        | The IFMS system should have the facility to receive the                                                         |
|        |          |        | CRAC information (partial payment/ final payment/ zero                                                          |
|        |          |        | payment or cancellation of PO) from the GeM portal and                                                          |
| GEM-05 | GeM      | GeM    | make the payments to the seller accordingly.                                                                    |
|        |          |        | In case of final payment, the system should have facility                                                       |
|        |          |        | to release the remaining blocked amount to the user's                                                           |
| GEM-06 | GeM      | GeM    | allotment.                                                                                                    |
|        |          |        | In case of zero payment or cancellation of PO the system                                                        |
|        |          |        | should have facility to release the entire blocked amount                                                       |
| GEM-07 | GeM      | GeM    | to the user's allotment.                                                                                        |
|        |          |        | In case of partial payments made against a PO in a                                                              |
|        |          |        | financial year, the system should have the provision to                                                         |
|        |          |        | maintain the details of all the payments made till date                                                         |
|        | CoM      | CoM    | and the blocked amount should be adjusted                                                                       |
| GEM-08 | GeM      | GeM    | automatically.                                                                                                  |
|        |          |        | Against all the payments to be made, system generated bill and sanction order to be available in the respective |
|        |          |        | user's interface. In such type of bills & sanction order all                                                    |
|        |          |        | the fields will be pre-populated by the system. Except the                                                      |
|        |          |        | fields related to net amount and by-transfer details which                                                      |
|        |          |        | can be edited by the user, all other fields will be non-                                                        |
| GEM-09 | GeM      | GeM    | editable.                                                                                                    |
|        |          |        | The system should have the facility using which the user                                                        |
|        |          |        | will be able to submit the bills to the treasury. The                                                           |
|        |          |        | treasury officer can only approve (no option for rejection                                                      |
|        |          |        | of bills) such type of bills and generate the advice and                                                        |
| GEM-10 | GeM      | GeM    | payment to be made using CEPC- e-payment.                                                                       |
|        |          |        | The system should have provision to share the relevant                                                          |
| GEM-11 | GeM      | GeM    | payment information with the GeM portal.                                                                        |
|        |          |        | In case of no information is received from GeM portal                                                           |
|        |          |        | related to the blocked amount till mid night of 31 <sup>st</sup> march                                          |
| GEM-12 | GeM      | GeM    | of the financial year, the system should have the facility                                                      |

| FRS ID | IFMS 3.0<br>Module | Sub-<br>Module | Functionality                                                                             |
|--------|--------------------|----------------|-------------------------------------------------------------------------------------------|
|        |                    |                | to automatically surrender/ lapse the blocked amount at the time of financial year reset. |

## 5.5.12.3 MAJOR USERS OF THE MODULE

| SI. | Users Name                                                               |  |
|-----|--------------------------------------------------------------------------|--|
| No  | Ιο                                                                       |  |
| 1.  | Drawing and Disbursement Officer of All Administrative Departments (DDO) |  |

# 5.5.12.4 INTEGRATION WITH OTHER SYSTEMS AND MODULES (MAJOR)

| SI.<br>No. | Integration with other systems and modules |  |
|------------|--------------------------------------------|--|
| 1.         | Budget                                     |  |
| 2.         | Bill/ Disbursement                         |  |

## 5.5.12.5 INTEGRATION WITH EXTERNAL APPLICATIONS (MAJORS)

| SI.<br>No. | Integration with External application | Mode of data<br>Transfer | Frequency of Data<br>Transfer |
|------------|---------------------------------------|--------------------------|-------------------------------|
| 1.         | NA                                    |                          |                               |

# 5.5.13 AUDIT AND INSPECTION MODULE

#### 5.5.13.1 PROCESS OF AUDIT AND INSPECTION MODULE:

This module enables Directorate of Treasuries and Inspection (DT&I) in planning the audit & inspection schedules for the Treasuries. Through this system the audit paras are generate and complied.

#### **Process Flow:**

- The preparation of the annual plan for inspection starts from April of every financial year.
- After obtaining the necessary approval, the operator at DT&I initiates the schedule for the audit by entering the Inspecting Officer and Inspection location details in IFMS.
- Then the inspection details are made available to the Inspecting Officer.
- The Inspecting Officer confirms the date of the inspection and saves the data.
- Post which the schedule reaches at the level of the Audit Officer.
- The Audit Officer assigns the auditors according to the schedule confirmed by the Inspecting Officer.
- Then the request lands at the level of Inspecting Officer and inspecting officer forwards the same to the Inspection Planning Approver for approval.
- Inspection Planning Approver has the option to allow or disallow the schedule.
- After the approval, the inspection schedule lands at the level of Auditee i.e. the treasury which will be audited.
- In IFMS total 154 no. of questionaries are uploaded as a standard inspection questionaries. As standard audit procedure every treasury which are to be audited has to comply to the audit questionaries.
- Then the audit paras are answered by the auditee and the same gets reflected under the login of auditors.
- The auditors scrutinizes the compliance received from the auditee and checks the physical documents and does the physical verification.
- Once the auditors does the physical verification of the treasury, then enters their detailed remarks in the remarks column available in the system.
- Then the question wise compliances are reflected under the login of audit officer.
- The audit officer then calls for a discussion meeting and seeks clarification from the respective auditors who had carried out the inspection and filled in the observations in the remarks column.
- Once the audit officer saves the remarks then the data is made available to the Inspecting Officer.
- The Inspecting Officer then verifies the remarks provided by the audit team. The inspecting officer has the liberty to accept the remarks or to override the comments given. Then the

Inspecting officer saves the details, then the details are submitted to Inspection Planning Approver for the acceptance.

- Once the Inspection Planning Approver accepts the audit report, then the report is made available under the login of auditee for further compliance.
- The auditee furnishes the compliances for the outstanding paras.
- Further, the inspecting officer can check the status of the questionaries, also updates the status as complied or outstanding.
- Incase of outstanding then the auditee has to comply with the necessary supporting remarks.
- Again the inspecting officer does the final review of the audit report and submits all report as complied and forwards to Inspection Planning Approver.
- Finally, the Inspection Planning Approver reviews the audit report and closes the audit if satisfied.

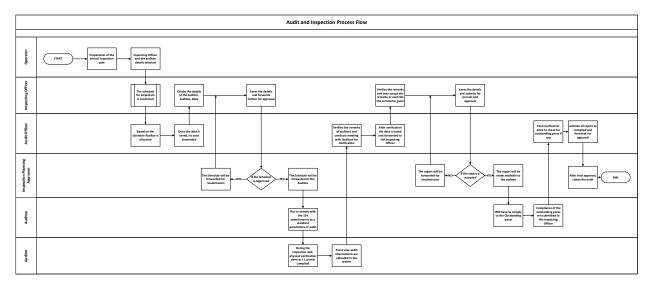

#### 5.5.13.2 BROAD LEVEL FUNCTIONALITY:

| FRS ID | IFMS<br>Mod |      | Sub-Module |     | e Functionality                                        |  |
|--------|-------------|------|------------|-----|--------------------------------------------------------|--|
|        | Audit       | and  | Audit      | and | d The system should have the functionality to          |  |
| AUD-01 | Inspec      | tion | Inspecti   | on  | prepare and schedule the audit.                        |  |
|        |             |      |            |     | The system should allow the designated user to         |  |
|        | Audit       | and  | Audit      | and | d configure and upload a list of questionaries as a    |  |
| AUD-02 | Inspec      | tion | Inspecti   | on  | standard procedure to carry out the audit.             |  |
|        | Audit       | and  | Audit      | and | The system should allow for generation                 |  |
| AUD-03 | Inspec      | tion | Inspecti   | on  | The system should allow for generation                 |  |
|        | Audit       | and  | Audit      | and | d The frontend facility must be there for the creation |  |
| AUD-04 | Inspec      | tion | Inspecti   | on  | of hierarchy level such as operator, auditor, audit    |  |

| AuditandAuditandAUD-05InspectionInspectionshAuditandAuditandfromAuditandAuditandtheAUD-06InspectionInspectionout       | officer, Inspecting Officer and approver.<br>An individual schedule should be generated within<br>the system for the concerned audit unit which<br>thould be sent for approval.<br>Trontend facility should be available to configure<br>the data based on which the audit is to be carried<br>out.<br>The system should capture the remarks/ |  |
|----------------------------------------------------------------------------------------------------|----------------------------------------------------------------------------------------------------|--|
| Audit andAudit andAudit andtheAUD-05InspectionInspectionshAudit andAudit andAudit andfromAUD-06InspectionInspectionout | he system for the concerned audit unit which<br>hould be sent for approval.<br>rontend facility should be available to configure<br>he data based on which the audit is to be carried<br>out.<br>The system should capture the remarks/                                                                                                    |  |
| AUD-05InspectionInspectionshAuditAuditAuditFromAuditandAuditandtheAUD-06InspectionInspectionout                        | hould be sent for approval.<br>rontend facility should be available to configure<br>he data based on which the audit is to be carried<br>out.<br>he system should capture the remarks/                                                                                                    |  |
| Audit and Audit and the AUD-06 Inspection Inspection                                                                   | rontend facility should be available to configure<br>he data based on which the audit is to be carried<br>out.<br>he system should capture the remarks/                                                                                                    |  |
| AuditAndAuditAndtheAUD-06InspectionInspectionout                                                                       | he data based on which the audit is to be carried<br>out.<br>The system should capture the remarks/                                                                                                    |  |
| AUD-06 Inspection Inspection ou                                                                                        | out.<br>The system should capture the remarks/                                                                                                    |  |
|                                                                                                    | he system should capture the remarks/                                                                                                    |  |
|                                                                                                    | , , , , , , , , , , , , , , , , , , , ,                                                                                                    |  |
| Th                                                                                                    |                                                                                                    |  |
|                                                                                                    | bservations and reports of the inspection                                                                                                    |  |
|                                                                                                    | onducted and compliance sent by the concerned                                                                                                    |  |
|                                                                                                    | uditee.                                                                                                    |  |
|                                                                                                    | he system should provide the section to comply to                                                                                                    |  |
|                                                                                                    | he issues raised by the auditor.                                                                                                    |  |
|                                                                                                    | he observations and the responses should be                                                                                                    |  |
|                                                                                                    | lisplayed on the dashboard of the concerned                                                                                                    |  |
|                                                                                                    | nspecting Officer, Audit Officer and Auditee.                                                                                                    |  |
|                                                                                                    | he users must have the access like inspection                                                                                                    |  |
|                                                                                                    | details of the inspection plan, List of all Inspection                                                                                                    |  |
|                                                                                                    | Plans and inspection history.                                                                                                    |  |
|                                                                                                    | he system should allow the users to forward the                                                                                                    |  |
| · · · · · · · · · · · · · · · · · · ·                                                                                  | Iraft report to the Competent Authority.                                                                                                    |  |
|                                                                                                    | he system must have the facility to publish a                                                                                                    |  |
|                                                                                                    | tatistical summary for the inspections carried out,                                                                                                    |  |
|                                                                                                    | ending for compliance, pending for etc. in the                                                                                                    |  |
|                                                                                                    | ome page post login.                                                                                                    |  |
|                                                                                                    | he list of the questionnaires must have the Color                                                                                                    |  |
|                                                                                                    | Coding and should indicate the status of the                                                                                                    |  |
|                                                                                                    | ompliance submitted by the auditors/ auditee as ollows:                                                                                                    |  |
|                                                                                                    | Colo Code Code Notifies That                                                                                                    |  |
|                                                                                                    |                                                                                                    |  |
|                                                                                                    | White         Question is fresh to plan. Answer has not                                                                                                    |  |
|                                                                                                    | given by the auditee yet                                                                                                    |  |
|                                                                                                    | Light Pad Ougstion has been attempted by the                                                                                                    |  |
|                                                                                                    | Light Red Question has been attempted by the auditee in the pre-questionnaire                                                                                                    |  |
| Audit and Audit and                                                                                                    | additee in the pre-questionnaire                                                                                                    |  |
|                                                                                                    | Light Auditors have filled inspection para for                                                                                                    |  |

| FRS ID | IFMS 3.0<br>Module | Sub-Module | Functionality   |                                                      |
|--------|--------------------|------------|-----------------|------------------------------------------------------|
|        |                    |            | Purple          | the question                                         |
|        |                    |            | Light<br>Green  | Inspecting team has made the question as Complied    |
|        |                    |            | Light<br>Orange | Inspecting team has made the question as Outstanding |

## **Proposed Functionalities:**

- A unified dashboard should be prepared for Internal Audit to capture the information across parameters like - year wise closed paras, no. of registered auditors & auditees, no. of audit plans created, no. of observations recorded, observations recorded severity wise, final audit reports generated, audit para.
- A Self Service dashboard to provide to users to generate ad-hoc reports. Reports must be available in multiple formats which should be easily exported by the users.

## 5.5.13.3 MAJOR USERS OF THE MODULE

| SI. | Users Name                                                |  |  |
|-----|-----------------------------------------------------------|--|--|
| No  |                                                           |  |  |
| 1.  | Director, Directorate of Treasuries and Inspection (DT&I) |  |  |
| 2.  | Audit Officer, DT&I                                       |  |  |
| 3.  | Auditor, DT&I                                             |  |  |
| 4.  | Operator, Audit & Inspection Section, DT&I                |  |  |
| 5.  | Treasuries and Sub Treasuries                             |  |  |

## 5.5.13.4 INTEGRATION WITH OTHER SYSTEMS AND MODULES (MAJOR)

| SI.<br>No. | Integration with other systems and modules |  |
|------------|--------------------------------------------|--|
| 1.         | NA                                         |  |

## 5.5.13.5 INTEGRATION WITH EXTERNAL APPLICATIONS (MAJOR)

| SI. | Integration with Extern | nal Mode of data | Frequency of Data |
|-----|-------------------------|------------------|-------------------|
| No. | application             | Transfer         | Transfer          |
| 1.  | NA                      |                  |                   |

# 5.5.14 INTEGRATION WITH **RBI** (RECEIPT AND DISBURSEMENT)

Integration with RBI's e-Kuber application needs to be completed for both Receipt as well as Disbursement. For disbursement integration with e-Kuber 2.0 version of RBI needs to be completed and for receipt, integration with the updated version of e-Kuber needs to be completed. It is the responsibility of the SI to update the integration as and when there is any change in the version of e-Kuber or there are any changes to the existing integrations. The integration with e-Kuber needs to be completed as per the integration document of RBI/e-Kuber.

# 5.5.15 INTEGRATION WITH **PFMS**

There should be a provision in IFMS for mapping government of India central sponsored scheme code with corresponding state government scheme code along with the budget line. Any payment made against these mapped budget head, the voucher level expenditure information from IFMS need to be shared with PFMS application. Apart from this, integration with PFMS needs to be completed for the SNA-SPARSH (CSS-JIT) functionality.

# 5.5.16 INTEGRATION WITH HRMS

Integration with HRMS application needs to be completed for collecting employee specific information which is required to process many activities like processing of pay bills, processing pension application, proper management of Identity and Access etc of IFMS.

## 5.5.17 INTEGRATION WITH BETA

Once the budget estimation is completed for an Administrative Department (AD), the provision should be available in IFMS to freeze the same. Integration with BETA needs to be completed using which BETA application can pull the budget data of the AD for which the budget data has been freeze in IFMS.

Similarly, once the Budget is finalized by Finance department, the Budget data needs to be shared with IFMS through an integration.

# 5.5.18 INTEGRATION WITH DIGI-LOCKER

Digital Locker system consists of e-Documents repositories and access gateways for providing an online mechanism for issuers to store and requesters to access a Digital Document in a uniform way in real-time. IFMS need to integrate with DigiLocker to provide access of various documents. This integration needs to be completed following the process defined by DigiLocker application.

# 5.5.19 INTEGRATION WITH AI BASED LIFE CERTIFICATE

For submission of online Life certificate, the pensioner can use the facility provided by AI based Life Certificate application. IFMS need to integrate with this application at different stages to complete the process of Life certificate submission as well as subsequent payment to the pensioner.

# 5.5.20 INTEGRATION WITH PFMS JIT-FS (CSS SCHEME)

There are a number of Departments under Government of Odisha which implement different Centrally Sponsored Schemes (CSS) wherein fund in a specified ratio as per scheme guidelines are shared by Central and State Governments. Further, these schemes are implemented by the state government designated agencies namely State Nodal Agencies (SNA). Government of India sanctions and transfers CSS funds upfront to the state and state along with its legitimate share sanction and draws the fund for credit in favour of the respective SNA.

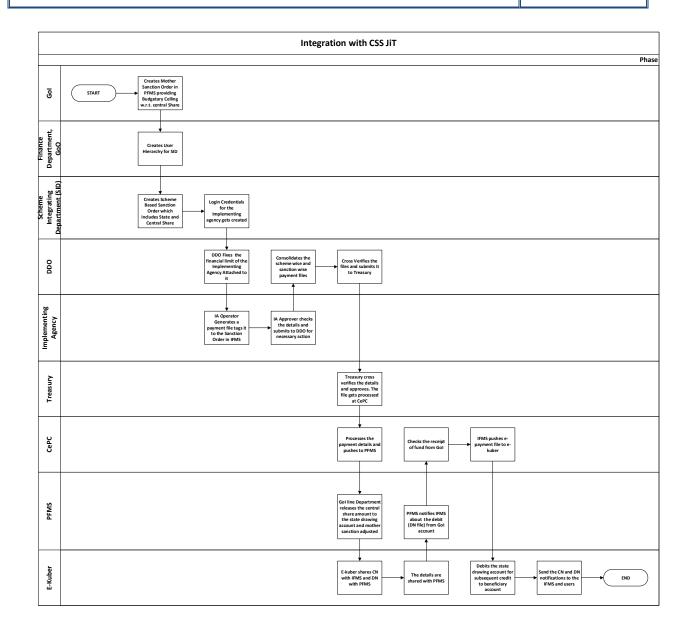

In the beginning of a financial year, the Gol Ministries/Departments will create a mother sanction in PFMS for a state under a CSS. The "Mother sanction" will define State-wise drawing limit of the Ministry/Department for that CSS. The information w.r.t. the mother sanction issued by Gol i.e. Name of Scheme, Date of Sanction, Amount of sanction etc will be made available with the respective State Implementing Department in the IFMS Sanction Order Login of the competent authority (*Sanctioning Authority-Approver especially held by the FAs/AFAs*).

The SID after receipt of the information w.r.t. "Mother Sanction" being issued by line ministry of GoI will plan and take a decision in respect of issuing a sanction order at its level having both central as well as state share.

The Sanctioning Authority dealing with concerned CSS at the Department level will prepare a Sanction Order using either of the two types of online sanction order presently available under IFMS. They are: (i) *Type-Miscellaneous* and *Sub Type- General Type of Expenditures under different schemes* & (ii) *Grant-in-Aid*. The total amount of sanction should always have both central as well as state share taken together. Once the appropriate Head of Account of the sanction is entered, the system will automatically flag the sanction order under CSS-JIT category. The Sanctioning Authority (Both Approver & Operator) will prepare the CSS-JIT Sanction Order in IFMS by following the same Menu Navigation that is being currently used for generation of a scheme-based sanction order. Further, the Sanctioning Authority will have the provision/facility for generating CSS-wise financial sanction order in IFMS and he/she can sanction fund to be drawn at the level of one or more than one Payable DDOs as well as respective Drawing Treasuries. However, the Sanctioning Authority should be very careful and diligent in entering the Head of Account correctly at the time of generating the sanction order. After generation of allotment to respective drawing DDOs marked in the Sanction Order.

#### 5.5.20.1 BROAD LEVEL FUNCTIONALITIES:

| FRS ID | IFMS 3.0<br>Module | Sub-Module       | Functionality                                                                                           |
|--------|--------------------|------------------|----------------------------------------------------------------------------------------------------|
|        |                    |                  | The system should have the functionality to create and maintain 5 different layers of users. i.e. Super |
|        |                    | Creation of User | Admin User, Admin User, Sanctioning Authority,                                                          |
| CSS-01 | CSS-JiT            | Hierarchy        | DDO and Implementing Agency                                                                             |
|        |                    |                  | The frontend facility for the Super Admin and                                                           |
|        |                    | Creation of User | Admin level should be there for creation, activation                                                    |
| CSS-02 | CSS-JiT            | Hierarchy        | and deactivation of users.                                                                              |
| CSS-03 | CSS-JiT            | Creation of User | For creation of user credentials the system must                                                        |

| FRS ID | IFMS 3.0<br>Module | Sub-Module                    | Functionality                                                                                                    |
|--------|--------------------|-------------------------------|----------------------------------------------------------------------------------------------------|
|        |                    | Hierarchy                     | capture some mandatory fields.                                                                                                    |
|        |                    | Creation of User              | The system should have the frontend facility to add                                                                                                    |
| CSS-04 | CSS-JiT            | Hierarchy                     | new Scheme Details which are to be onboarded.                                                                                                    |
|        |                    | Creation of User              | Functionality must be there for admin users for                                                                                                    |
| CSS-05 | CSS-JiT            | Hierarchy                     | creation of "n" number of sub-users.                                                                                                    |
| CSS-06 | CSS-JiT            | Creation of User<br>Hierarchy | The system should have facility for creation of maker-checker hierarchy based users i.e Operator and approver.                                          |
| CSS-07 | CSS-JiT            | Integration                   | Integration must have been done with the bill module for creation of bill.                                                                              |
| CSS-08 | CSS-JiT            | Integration                   | Integration must have been done with the Sanction Order module for creation of sanction order.                                                          |
| CSS-09 | CSS-JiT            | Integration                   | The system must have been integrated with the PFMS and e-kuber.                                                                                         |
| CSS-10 | CSS-JiT            | Sanction Order<br>Generation  | The system should have the facility that, by putting<br>the HoA of a CSS scheme, the Sanction Order type<br>should be automatically changed to CSS-JiT. |
| CSS-11 | CSS-JiT            | Sanction Order<br>Generation  | The DDO should have the facility to set the limit for schemes and users.                                                                                |
| CSS-12 | CSS-JiT            | General                       | The system should have facility to generate sanction order in the prescribed format.                                                                    |
| CSS-13 | CSS-JiT            | General                       | System should have facility to send SMS to the users.                                                                                                   |
| CSS-14 | CSS-JiT            | General                       | The system should have the facility to maintain a beneficiary master.                                                                                   |
| CSS-15 | CSS-JiT            | General                       | The dashboard facility must be available for the users at each hierarchy.                                                                               |
| CSS-16 | CSS-JiT            | General                       | The operator should be able to forward the request to the approver.                                                                                     |
| CSS-17 | CSS-JiT            | General                       | The approver should have the facility to revert back<br>or edit the request initiate by the operator.                                                   |
| CSS-18 | CSS-JiT            | General                       | The system should have the facility to show the Mother Sanction Order.                                                                                  |
| CSS-19 | CSS-JiT            | General                       | Validation must be done so that the Sanction<br>Amount should not exceed the assigned limit.                                                            |
| CSS-20 | CSS-JiT            | General                       | The system should be able to generate unique transaction reference number for each transactions.                                                        |

# 5.5.21 STAMP MODULE

The Stamp module in IFMS will cater to end-to-end activities related to Stamp. Starting from indent by the Treasuries, placing consolidated orders to India Security Press (ISP) at Nashik and Security Printing Press (SPP) at Hyderabad, handling requisition by Stamp Vendors and online payment against the requisition, managing inter Treasury stamp adjustment, handling defective and Missing Stamp etc. will be managed using this module.

## 5.5.21.1 BROAD LEVEL FUNCTIONALITY:

|        | IFMS 3.0 |             |                                                                                                    |
|--------|----------|-------------|----------------------------------------------------------------------------------------------------|
| FRS ID | Module   | Sub-Module  | Functionality                                                                                                    |
| STA-01 | Stamp    | Indent      | The provision of different user hierarchy should be available<br>and admin user should have front-end facility to add/<br>update/ delete user in the hierarchy.                                                                                                    |
| STA-02 | Stamp    | Indent      | The system should have provision to display the list of<br>available stock at the time of indent preparation. Provision<br>of maintaining minimum stock level of stamps should be<br>available and system generated alert to be shared with all<br>stakeholders in case it is violated.                                                                                                    |
| STA-03 | Stamp    | Indent      | Considering the available stamp, half yearly consumption of<br>the respective treasury, the system should have provision to<br>calculate the indent of the treasury and make it available for<br>the treasury user to add/ modify each category. Once the<br>indent is submitted by the treasury, the same should be<br>available at DTI level for further modification as well as final<br>approval. |
| STA-04 | Stamp    | Indent      | Provision at DTI level should be available to modify the category wise indent of each treasury. Once the indent is approved at DTI level the information should be visible to respective treasury.                                                                                                    |
| STA-05 | Stamp    | Indent      | Based on the indent finalized, the system should have provision to prepare auto generated sanction and bill and make it available at the respective user logins.                                                                                                    |
| STA-06 | Stamp    | Indent      | The system should have provision using which the indent<br>placement letter as per the format available can be<br>generated in the system.                                                                                                    |
| STA-07 | Stamp    | Stock Entry | Provision should be available in the system to receive the stock in the system as per the indent/ requisition placed.                                                                                                    |

| STA-10StampStock OutIndent-id wise, number wise, denomination wise etc.<br>provision of consolidating the indent year wise should be<br>available. While making the stock entry, provision should be<br>there to enter details in fields like lifting date, date of entry<br>at central location, packet-no, serial no etc.STA-09StampStock OutProvision for Treasury wise Stock delivery at central level<br>should be available. System should have provision for the<br>central treasury (SDTI) user to make required entries in the<br>system to complete the stock out.STA-10StampStock OutOnce the stock out details are updated in the system, the<br>provisional balance of the respective treasury should be<br>updated which should get updated once the same is<br>approved by the Treasury.STA-11StampDefect<br>Manageme<br>ntSystem should have provision using which the Treasury can<br>report defective and/or missing stamp details in the system.STA-12StampDefect<br>Manageme<br>ntSystem should have provision using which the central<br>treasury / DTI will be able to view the details of defective<br>stamp and can replace the same by providing relevant<br>details in the system.STA-13StampDefect<br>Manageme<br>ntThe system should be integrated with all external<br>applications of organizations like India Security Press (ISP) at<br>Nashik and Security Printing Press (SPP) at Hyderabad with<br>real time data transfer.STA-14StampTransfer of<br>StampsProvision should be available in the system to transfer        |        | IFMS 3.0                              |             |                                                                   |
|----------------------------------------------------------------------------------------------------|--------|---------------------------------------|-------------|-------------------------------------------------------------------|
| STA-10StampStock OutIndent-id wise, number wise, denomination wise etc.<br>provision of consolidating the indent year wise should be<br>available. While making the stock entry, provision should be<br>there to enter details in fields like lifting date, date of entry<br>at central location, packet-no, serial no etc.STA-09StampStock OutProvision for Treasury wise Stock delivery at central level<br>should be available. System should have provision for the<br>central treasury (SDTI) user to make required entries in the<br>system to complete the stock out.STA-10StampStock OutOnce the stock out details are updated in the system, the<br>provisional balance of the respective treasury should be<br>updated which should get updated once the same is<br>approved by the Treasury.STA-11StampDefect<br>Manageme<br>ntSystem should have provision using which the Treasury can<br>report defective and/or missing stamp details in the system.STA-12StampDefect<br>Manageme<br>ntSystem should have provision using which the central<br>treasury / DTI will be able to view the details of defective<br>stamp and can replace the same by providing relevant<br>details in the system.STA-13StampDefect<br>Manageme<br>ntThe system should be integrated with all external<br>applications of organizations like India Security Press (ISP) at<br>Nashik and Security Printing Press (SPP) at Hyderabad with<br>real time data transfer.STA-14StampTransfer of<br>StampsProvision should be available in the system to transfer        | FRS ID | Module                                | Sub-Module  | Functionality                                                     |
| STA-10StampStock OutProvision of consolidating the indent year wise should be<br>available. While making the stock entry, provision should be<br>there to enter details in fields like lifting date, date of entry<br>at central location, packet-no, serial no etc.STA-09StampStock OutProvision for Treasury wise Stock delivery at central level<br>should be available. System should have provision for the<br>central treasury (SDTI) user to make required entries in the<br>system to complete the stock out.STA-10StampStock OutOnce the stock out details are updated in the system, the<br>provisional balance of the respective treasury should be<br>updated which should get updated once the same is<br>approved by the Treasury.STA-11StampDefect<br>Manageme<br>ntSystem should have provision using which the Treasury can<br>report defective and/or missing stamp details in the system.STA-12StampDefect<br>Manageme<br>ntSystem should have provision using which the central<br>treasury / DTI will be able to view the details of defective<br>stamp and can replace the same by providing relevant<br>details in the system.STA-13StampDefect<br>Manageme<br>ntThe system should be integrated with all external<br>applications of organizations like India Security Press (ISP) at<br>Nashik and Security Printing Press (SPP) at Hyderabad with<br>real time data transfer.STA-14StampTransfer of<br>StampsProvision should be available in the system to transfer<br>stamp from Central Treasury/ DTI to Treasury, one Treasury | STA-08 | Stamp                                 | Stock Entry | The system should maintain stock records of stamp paper -         |
| STA-09StampStock OutProvision for Treasury wise Stock delivery at central level<br>should be available. System should have provision for the<br>central treasury (SDTI) user to make required entries in the<br>system to complete the stock out.STA-10StampStock OutOnce the stock out details are updated in the system, the<br>provisional balance of the respective treasury should be<br>updated which should get updated once the same is<br>approved by the Treasury.STA-11StampDefect<br>Manageme<br>ntSystem should have provision using which the Treasury can<br>report defective and/or missing stamp details in the system.STA-12StampDefect<br>Manageme<br>ntSystem should have provision using which the central<br>treasury / DTI will be able to view the details of defective<br>stamp and can replace the same by providing relevant<br>details in the system.STA-13StampDefect<br>Manageme<br>ntThe system should be integrated with all external<br>applications of organizations like India Security Press (ISP) at<br>Nashik and Security Printing Press (SPP) at Hyderabad with<br>real time data transfer.                                                                                                    |        |                                       |             | Indent-id wise, number wise, denomination wise etc.               |
| STA-09StampStock OutProvision for Treasury wise Stock delivery at central level<br>should be available. System should have provision for the<br>central treasury (SDTI) user to make required entries in the<br>system to complete the stock out.STA-10StampStock OutOnce the stock out details are updated in the system, the<br>provisional balance of the respective treasury should be<br>updated which should get updated once the same is<br>approved by the Treasury.STA-11StampDefect<br>Manageme<br>ntSystem should have provision using which the Treasury can<br>report defective and/or missing stamp details in the system.STA-12StampDefect<br>Manageme<br>ntSystem should have provision using which the central<br>treasury / DTI will be able to view the details of defective<br>stamp and can replace the same by providing relevant<br>details in the system.STA-13StampDefect<br>Manageme<br>ntThe system should be integrated with all external<br>applications of organizations like India Security Press (ISP) at<br>Nashik and Security Printing Press (SPP) at Hyderabad with<br>real time data transfer.STA-14StampTransfer of<br>StampsProvision should be available in the system to transfer<br>stamp from Central Treasury/ DTI to Treasury, one Treasury                                                                                                    |        |                                       |             | provision of consolidating the indent year wise should be         |
| STA-09StampStock OutProvision for Treasury wise Stock delivery at central level<br>should be available. System should have provision for the<br>central treasury (SDTI) user to make required entries in the<br>system to complete the stock out.STA-10StampStock OutOnce the stock out details are updated in the system, the<br>provisional balance of the respective treasury should be<br>updated which should get updated once the same is<br>approved by the Treasury.STA-11StampDefect<br>Manageme<br>ntSystem should have provision using which the Treasury can<br>report defective and/or missing stamp details in the system.STA-12StampDefect<br>Manageme<br>ntSystem should have provision using which the central<br>treasury / DTI will be able to view the details of defective<br>stamp and can replace the same by providing relevant<br>details in the system.STA-13StampDefect<br>Manageme<br>ntThe system should be integrated with all external<br>applications of organizations like India Security Press (ISP) at<br>Nashik and Security Printing Press (SPP) at Hyderabad with<br>real time data transfer.STA-14StampTransfer of<br>StampsProvision should be available in the system to transfer<br>stamp from Central Treasury/ DTI to Treasury, one Treasury                                                                                                    |        |                                       |             | available. While making the stock entry, provision should be      |
| STA-09StampStock OutProvision for Treasury wise Stock delivery at central level<br>should be available. System should have provision for the<br>central treasury (SDTI) user to make required entries in the<br>system to complete the stock out.STA-10StampStock OutOnce the stock out details are updated in the system, the<br>provisional balance of the respective treasury should be<br>updated which should get updated once the same is<br>approved by the Treasury.STA-11StampDefect<br>Manageme<br>ntSystem should have provision using which the Treasury can<br>report defective and/or missing stamp details in the system.STA-12StampDefect<br>Manageme<br>ntSystem should have provision using which the central<br>treasury / DTI will be able to view the details of defective<br>stamp and can replace the same by providing relevant<br>details in the system.STA-13StampDefect<br>Manageme<br>ntThe system should be integrated with all external<br>applications of organizations like India Security Press (ISP) at<br>Nashik and Security Printing Press (SPP) at Hyderabad with<br>real time data transfer.STA-14StampTransfer of<br>StampsProvision should be available in the system to transfer<br>stamp from Central Treasury/ DTI to Treasury, one Treasury                                                                                                    |        |                                       |             | there to enter details in fields like lifting date, date of entry |
| STA-12StampStock OutOnce the stock out details are updated in the system, the<br>provisional balance of the respective treasury should be<br>updated which should get updated once the same is<br>approved by the Treasury.STA-11StampDefect<br>Manageme<br>ntSystem should have provision using which the Treasury can<br>report defective and/or missing stamp details in the system.STA-12StampDefect<br>Manageme<br>ntSystem should have provision using which the central<br>treasury / DTI will be able to view the details of defective<br>stamp and can replace the same by providing relevant<br>details in the system.STA-13StampDefect<br>Manageme<br>ntThe system should be integrated with all external<br>applications of organizations like India Security Press (ISP) at<br>Nashik and Security Printing Press (SPP) at Hyderabad with<br>real time data transfer.STA-14StampTransfer of<br>StampsProvision should be available in the system to transfer<br>stamp from Central Treasury/ DTI to Treasury, one Treasury                                                                                                    |        |                                       |             | at central location, packet-no, serial no etc.                    |
| STA-10StampStock OutOnce the stock out details are updated in the system, the<br>provisional balance of the respective treasury should be<br>updated which should get updated once the same is<br>approved by the Treasury.STA-11StampDefect<br>Manageme<br>ntSystem should have provision using which the Treasury can<br>report defective and/or missing stamp details in the system.STA-12StampDefect<br>Manageme<br>ntSystem should have provision using which the central<br>treasury / DTI will be able to view the details of defective<br>stamp and can replace the same by providing relevant<br>details in the system.STA-13StampDefect<br>Manageme<br>ntThe system should be integrated with all external<br>applications of organizations like India Security Press (ISP) at<br>Nashik and Security Printing Press (SPP) at Hyderabad with<br>real time data transfer.STA-14StampTransfer of<br>StampsProvision should be available in the system to transfer<br>stamp from Central Treasury/ DTI to Treasury, one Treasury                                                                                                    | STA-09 | Stamp                                 | Stock Out   | Provision for Treasury wise Stock delivery at central level       |
| STA-10StampStock OutOnce the stock out details are updated in the system, the<br>provisional balance of the respective treasury should be<br>updated which should get updated once the same is<br>approved by the Treasury.STA-11StampDefect<br>Manageme<br>ntSystem should have provision using which the Treasury can<br>report defective and/or missing stamp details in the system.STA-12StampDefect<br>Manageme<br>ntSystem should have provision using which the central<br>treasury / DTI will be able to view the details of defective<br>stamp and can replace the same by providing relevant<br>details in the system.STA-13StampDefect<br>Manageme<br>ntThe system should be integrated with all external<br>applications of organizations like India Security Press (ISP) at<br>Nashik and Security Printing Press (SPP) at Hyderabad with<br>real time data transfer.STA-14StampTransfer of<br>StampsProvision should be available in the system to transfer<br>stamp from Central Treasury/ DTI to Treasury, one Treasury                                                                                                    |        |                                       |             |                                                                   |
| STA-10StampStock OutOnce the stock out details are updated in the system, the<br>provisional balance of the respective treasury should be<br>updated which should get updated once the same is<br>approved by the Treasury.STA-11StampDefectSystem should have provision using which the Treasury can<br>report defective and/or missing stamp details in the system.STA-12StampDefectSystem should have provision using which the central<br>treasury / DTI will be able to view the details of defective<br>stamp and can replace the same by providing relevant<br>details in the system.STA-13StampDefectThe system should be integrated with all external<br>applications of organizations like India Security Press (ISP) at<br>Nashik and Security Printing Press (SPP) at Hyderabad with<br>real time data transfer.STA-14StampTransfer of<br>StampsProvision should be available in the system to transfer<br>stamp from Central Treasury/ DTI to Treasury, one Treasury                                                                                                    |        |                                       |             |                                                                   |
| STA-11StampDefect<br>Manageme<br>ntSystem should have provision using which the Treasury can<br>report defective and/or missing stamp details in the system.STA-12StampDefect<br>Manageme<br>ntSystem should have provision using which the central<br>treasury / DTI will be able to view the details of defective<br>stamp and can replace the same by providing relevant<br>details in the system.STA-13StampDefect<br>Manageme<br>ntThe system should be integrated with all external<br>applications of organizations like India Security Press (ISP) at<br>Nashik and Security Printing Press (SPP) at Hyderabad with<br>real time data transfer.STA-14StampTransfer of<br>StampsProvision should be available in the system to transfer<br>stamp from Central Treasury/ DTI to Treasury, one Treasury                                                                                                    |        |                                       |             | system to complete the stock out.                                 |
| STA-11StampDefect<br>Manageme<br>ntSystem should have provision using which the Treasury can<br>report defective and/or missing stamp details in the system.STA-12StampDefect<br>Manageme<br>ntSystem should have provision using which the central<br>treasury / DTI will be able to view the details of defective<br>stamp and can replace the same by providing relevant<br>details in the system.STA-13StampDefect<br>Manageme<br>ntThe system should be integrated with all external<br>applications of organizations like India Security Press (ISP) at<br>Nashik and Security Printing Press (SPP) at Hyderabad with<br>real time data transfer.STA-14StampTransfer of<br>StampsProvision should be available in the system to transfer<br>stamp from Central Treasury/ DTI to Treasury, one Treasury                                                                                                    | STA-10 | Stamp                                 | Stock Out   | Once the stock out details are updated in the system, the         |
| STA-11StampDefect<br>Manageme<br>ntSystem should have provision using which the Treasury can<br>report defective and/or missing stamp details in the system.STA-12StampDefect<br>Manageme<br>ntSystem should have provision using which the central<br>treasury / DTI will be able to view the details of defective<br>stamp and can replace the same by providing relevant<br>details in the system.STA-13StampDefect<br>Manageme<br>ntThe system should be integrated with all external<br>applications of organizations like India Security Press (ISP) at<br>Nashik and Security Printing Press (SPP) at Hyderabad with<br>real time data transfer.STA-14StampTransfer of<br>StampsProvision should be available in the system to transfer<br>stamp from Central Treasury/ DTI to Treasury, one Treasury                                                                                                    |        |                                       |             |                                                                   |
| STA-11StampDefect<br>Manageme<br>ntSystem should have provision using which the Treasury can<br>report defective and/or missing stamp details in the system.STA-12StampDefect<br>Manageme<br>ntSystem should have provision using which the central<br>treasury / DTI will be able to view the details of defective<br>stamp and can replace the same by providing relevant<br>details in the system.STA-13StampDefect<br>Manageme<br>ntThe system should be integrated with all external<br>applications of organizations like India Security Press (ISP) at<br>Nashik and Security Printing Press (SPP) at Hyderabad with<br>real time data transfer.STA-14StampTransfer of<br>StampsProvision should be available in the system to transfer<br>stamp from Central Treasury/ DTI to Treasury, one Treasury                                                                                                    |        |                                       |             |                                                                   |
| Manageme<br>ntreport defective and/or missing stamp details in the system.STA-12StampDefect<br>Manageme<br>ntSystem should have provision using which the central<br>treasury / DTI will be able to view the details of defective<br>stamp and can replace the same by providing relevant<br>details in the system.STA-13StampDefect<br>Manageme<br>ntThe system should be integrated with all external<br>applications of organizations like India Security Press (ISP) at<br>Nashik and Security Printing Press (SPP) at Hyderabad with<br>real time data transfer.STA-14StampTransfer of<br>StampsProvision should be available in the system to transfer<br>stamp from Central Treasury/ DTI to Treasury, one Treasury                                                                                                    |        |                                       |             |                                                                   |
| ntSTA-12StampDefect<br>Manageme<br>ntSystem should have provision using which the central<br>treasury / DTI will be able to view the details of defective<br>stamp and can replace the same by providing relevant<br>details in the system.STA-13StampDefect<br>Manageme<br>ntThe system should be integrated with all external<br>applications of organizations like India Security Press (ISP) at<br>Nashik and Security Printing Press (SPP) at Hyderabad with<br>real time data transfer.STA-14StampTransfer of<br>StampsProvision should be available in the system to transfer<br>stamp from Central Treasury/ DTI to Treasury, one Treasury                                                                                                    | STA-11 | Stamp                                 |             | , , ,                                                             |
| STA-12StampDefect<br>Manageme<br>ntSystem should have provision using which the central<br>treasury / DTI will be able to view the details of defective<br>stamp and can replace the same by providing relevant<br>details in the system.STA-13StampDefect<br>Manageme<br>ntThe system should be integrated with all external<br>applications of organizations like India Security Press (ISP) at<br>Nashik and Security Printing Press (SPP) at Hyderabad with<br>real time data transfer.STA-14StampTransfer of<br>StampsProvision should be available in the system to transfer<br>stamp from Central Treasury/ DTI to Treasury, one Treasury                                                                                                    |        |                                       | -           | report defective and/or missing stamp details in the system.      |
| Manageme<br>nttreasury / DTI will be able to view the details of defective<br>stamp and can replace the same by providing relevant<br>details in the system.STA-13StampDefect<br>Manageme<br>ntThe system should be integrated with all external<br>applications of organizations like India Security Press (ISP) at<br>Nashik and Security Printing Press (SPP) at Hyderabad with<br>real time data transfer.STA-14StampTransfer of<br>StampsProvision should be available in the system to transfer<br>stamp from Central Treasury/ DTI to Treasury, one Treasury                                                                                                    |        | _                                     |             |                                                                   |
| ntstamp and can replace the same by providing relevant<br>details in the system.STA-13StampDefectThe system should be integrated with all external<br>applications of organizations like India Security Press (ISP) at<br>Nashik and Security Printing Press (SPP) at Hyderabad with<br>real time data transfer.STA-14StampTransfer of<br>StampsProvision should be available in the system to transfer<br>stamp from Central Treasury/ DTI to Treasury, one Treasury                                                                                                    | STA-12 | Stamp                                 |             |                                                                   |
| STA-13StampDefect<br>Manageme<br>ntThe system should be integrated with all external<br>applications of organizations like India Security Press (ISP) at<br>Nashik and Security Printing Press (SPP) at Hyderabad with<br>real time data transfer.STA-14StampTransfer of<br>StampsProvision should be available in the system to transfer<br>stamp from Central Treasury/ DTI to Treasury, one Treasury                                                                                                    |        |                                       | -           |                                                                   |
| STA-13StampDefect<br>Manageme<br>ntThe system should be integrated with all external<br>applications of organizations like India Security Press (ISP) at<br>Nashik and Security Printing Press (SPP) at Hyderabad with<br>real time data transfer.STA-14StampTransfer of<br>StampsProvision should be available in the system to transfer<br>stamp from Central Treasury/ DTI to Treasury, one Treasury                                                                                                    |        |                                       | nt          |                                                                   |
| Manageme<br>ntapplications of organizations like India Security Press (ISP) at<br>Nashik and Security Printing Press (SPP) at Hyderabad with<br>real time data transfer.STA-14StampTransfer of<br>StampsProvision should be available in the system to transfer<br>stamp from Central Treasury/ DTI to Treasury, one Treasury                                                                                                    | CTA 12 | Ctorero                               | Defect      |                                                                   |
| ntNashik and Security Printing Press (SPP) at Hyderabad with<br>real time data transfer.STA-14StampTransfer of<br>StampsProvision should be available in the system to transfer<br>stamp from Central Treasury/ DTI to Treasury, one Treasury                                                                                                    | STA-13 | Stamp                                 |             |                                                                   |
| real time data transfer.STA-14StampStampsTransfer of<br>StampsProvision should be available in the system to transfer<br>stamp from Central Treasury/ DTI to Treasury, one Treasury                                                                                                    |        |                                       | -           |                                                                   |
| STA-14StampTransfer of<br>StampsProvision should be available in the system to transfer<br>stamp from Central Treasury/ DTI to Treasury, one Treasury                                                                                                    |        |                                       | nu          |                                                                   |
| Stamps stamp from Central Treasury/ DTI to Treasury, one Treasury                                                                                                    | CTA 1/ | Stamp                                 | Transfor of |                                                                   |
|                                                                                                    | 51A-14 | Stamp                                 |             |                                                                   |
|                                                                                                    |        |                                       | Stamps      | to other Treasury, Treasury to Central Treasury/ DTI etc.         |
|                                                                                                    | STA-15 | Stamn                                 | Requisition | The system should have provision using which the stamp            |
|                                                                                                    | 214-12 | Stamp                                 | -           | vendor can submit its requisition online. The system should       |
|                                                                                                    |        |                                       | by venuor   | calculate the discount accordingly to the rules defined in the    |
|                                                                                                    |        |                                       |             | system. Front end facility should be provided to make             |
| changes to the discount rates.                                                                                                    |        |                                       |             |                                                                   |
|                                                                                                    | STA-16 | Stamp                                 | Requisition | Provision of managing the user profiles of all stamp vendor       |
| by Vendor should be available in the system                                                                                                    |        | - stamp                               | -           |                                                                   |
|                                                                                                    | STA-17 | Stamp                                 | -           | The system should provide separate user-id and pwd to all         |
| by Vendor the stamp vendors for securely logging to the system.                                                                                                    |        | · · · · · · · · · · · · · · · · · · · |             |                                                                   |

|        | IFMS 3.0 |                          |                                                                                                    |
|--------|----------|--------------------------|----------------------------------------------------------------------------------------------------|
| FRS ID | Module   | Sub-Module               | Functionality                                                                                                    |
| STA-18 | Stamp    | Requisition<br>by Vendor | Once the stamp vendor submits the requisition the same should be available at Treasury level for approval. The                                                                                        |
|        |          | by vendor                | system should have provision using which the Treasury user<br>can modify the requisition of the Stamp Vendor.                                                                                         |
| STA-19 | Stamp    | Requisition<br>by Vendor | Once the requisition is approved the notification (SMS and/or e-Mail) should be sent to the vendor.                                                                                                   |
| STA-20 | Stamp    | Requisition<br>by Vendor | System should have provision using which the vendor can<br>make online payment against the approved requisition. All<br>payment options available in eReceipt/ Cyber treasury<br>should be available. |

# 5.5.21.2 MAJOR USERS OF THE MODULE

| SI. | Users Name    |
|-----|---------------|
| No  |               |
| 1.  | Treasuries    |
| 2.  | DTI           |
| 3.  | Stamp Vendors |

# 5.5.21.3 INTEGRATION WITH OTHER SYSTEMS AND MODULES (MAJOR)

| SI.<br>No. | Integration with other systems and modules |
|------------|--------------------------------------------|
| 1.         | Sanction                                   |
| 2.         | Bill/ Disbursement                         |

# 5.5.21.4 INTEGRATION WITH EXTERNAL APPLICATIONS (MAJORS)

| SI.<br>No. | Integration with External application      | Mode of data<br>Transfer | Frequency of Data<br>Transfer |
|------------|--------------------------------------------|--------------------------|-------------------------------|
| 1.         | Security Press (ISP) at Nashik             | SFTP/ Web Service        | As and when required          |
| 2.         | Security Printing Press (SPP) at Hyderabad | SFTP/ Web Service        | As and when                   |

| SI. | Integration with External application | Mode of data | Frequency of Data |
|-----|---------------------------------------|--------------|-------------------|
| No. |                                       | Transfer     | Transfer          |
|     |                                       |              | required          |

# 5.5.22 COMMITMENT MANAGEMENT

Commitment means an obligation to make a future payment subject to the fulfillment of certain conditions (contractual or otherwise). Commitment Management ensures strong emphasis on fiscal control and financial discipline. This will provide visibility into future cash requirements before they mature into liabilities and facilitates the Finance Department to determine the budget and expenditure ceilings. It ensures all funds required to meet future obligations are tracked when known.

## 5.5.22.1 Types of Commitment

There are two major types of commitments: (i) Contractual Commitments (ii) Standing Commitments.

## 5.5.22.2 CONTRACTUAL COMMITMENTS:

A commitment which require a single payment or a series of payments over a determinate period of time. These include contracts for goods and services, or any similar arrangement, and occur when a formal action is taken by an administrative department (AD), such as placing an order for supply of goods and services, issuing a local purchase order, or awarding a contract to a supplier.

The Contractual Commitment can be segregated into three major sub-categories

- A. Long Term Commitments: A commitment which spans across multiple financial years.
- B. **Short Term Commitments:** Ensuring commitment expenditure within one financial year.
- C. **Transactional Commitment:** Commitment arising out of GeM (Government e-Market Place) transactions.

| Commitment Type    | Source for recording the commitment |
|--------------------|-------------------------------------|
| Scheme Expenditure | Budget/ EFC/ SFC/ WAMIS             |

## 5.5.22.3 STANDING COMMITMENTS:

A commitment which require a series of payments or settlement actions over an indeterminate period of time, and might not involve a specific contract. These include wages, utilities, scholarships, entitlement payments, and other similar arrangements.

| Commitment Type | Source for recording the commitment |
|-----------------|-------------------------------------|
| Salary & Wages  | HRMS                                |
| Debt Servicing  | Debt Management module              |

| Commitment Type |  | Source for recording the commitment         |  |
|-----------------|--|---------------------------------------------|--|
| Operation and   |  | Annual Maintenance Plan                     |  |
| Maintenance     |  |                                             |  |
| Utility         |  | Increment over last year actual expenditure |  |

#### 5.5.22.4 Stages of Commitment Management

The commitment management can have two different stages

- A. Commitment Recording
- **B.** Commitment Controlling

#### A. Commitment Recording

Facilitates to record all the commitments. It ensures tracking of all material requisitions, purchase orders or other contractual or program obligations (hard commitments) that will incur a future expenditure or disbursement against an approved sanction/ budget. Commitment recording to be initiated at the time of approval of projects/ scheme.

While recording the commitment, the broad level activities that need to be considered are as follows

- Single year as well as multiyear projects will be recorded in Commitment Management. In case of Multiyear projects, year wise commitment details will be maintained. Provision to carryforward the unused commitment to the next year will be available.
- Commitment recording will be done for existing (legacy) as well as new projects.
- Commitment recording will be done on the basis of Head of Account (HoA)
- While recording the commitment, the project approval (EFC/SFC) will be taken into consideration. Therefore, each commitment will be linked to the EFC/ SFC approval.
- Revision in commitment up to a fixed range (configurational feature and to be decided by finance department) is allowed, beyond the same, approval of revised EFC is required.
- Expenditure programming (Monthly and Quarterly) of projects related to public works will be collected from WAMIS during the time of Commitment recording. For other projects, it will be collected from Cash Management module.
- The system will send alerts to Finance Department as well as to Administrative Department, once the expenditure exceeds the commitment limit.

- Forecast of commitments (ongoing as well as future commitments) will be available. Facility to segregate the forecast project wise, department wise, scheme wise and monthly/ quarterly/ yearly will be available.
- Forecast related to the expected expenditure vis-à-vis budget will also be available. This will be available project wise, department wise, scheme wise and monthly/quarterly/ year wise
- Report w.r.t committed amount and vis-à-vis actual payments will be available.
- Reports like how many commitments have been re-appropriated, commitments could not be utilized, commitments carry forwarded to next year etc. will be available.

# **B.** Commitment Controlling:

The commitment of resources is a critical stage of the expenditure process. Controlling commitments is essential for controlling expenditure. The key objective of commitment control is to manage the initial incurrence of obligations, rather than the subsequent cash payments to enforce expenditure ceilings and avoid expenditure arrears. The commitment control system imposes limits on commitments. These limits can be based on budget appropriations or on cash plans. Ideally, commitments should be regulated by annual budget appropriations. However, this approach may prove to be insufficient in preventing incurrence of arrears in the case of overall revenue shortfalls. Commitment controls based on expenditure ceilings or cash limits reconcile the availability of resources with commitments, thus ensuring that spending units are able to enter into contracts, or other obligations, only if sufficient unencumbered balances are available, or likely to be available at the time of their payments. It is necessary that expenditure ceilings should be guided by a well-functioning cash management system.

While controlling the commitment, the broad level activities that need to be considered are as follows

- Without Commitment recording, no payment process including sanction against a project can be initiated.
- Systemic checks like, payment amount cannot be more than commitment amount will be available
- The system will send alerts to Finance Department as well as to Administrative Department, once the expenditure exceeds the commitment limit.

The module will be segregated into two broad categories

- **A.** Projects managed through WAMIS: The projects of six engineering departments are managed using WAMIS.
- **B.** Projects managed outside WAMIS

## 5.5.22.5 BROAD LEVEL FUNCTIONALITIES:

| FRS ID | IFMS 3.0<br>Module       | Sub-Module                                                 | Functionality                                                                                                    |
|--------|--------------------------|------------------------------------------------------------|----------------------------------------------------------------------------------------------------|
| CMT-01 | Commitment<br>Management | Creation of New<br>Project/<br>Initiation of<br>Commitment | Provision to attach Head of Account (HoA)<br>during the time of proposal preparation in<br>WAMIS system should be available.                           |
| CMT-02 | Commitment<br>Management | Creation of New<br>Project/<br>Initiation of<br>Commitment | The provision should be there using which IFMS can share Budget data with WAMIS w.r.t the HoA attached to a proposal.                                  |
| CMT-03 | Commitment<br>Management | Creation of New<br>Project/<br>Initiation of<br>Commitment | The system should check the availability of Budget during the proposal initiation phase.                                                               |
| CMT-04 | Commitment<br>Management | Creation of New<br>Project/<br>Initiation of<br>Commitment | In case of non-availability of Budget, the system<br>should have provision to reject the proposal and<br>the details should also get shared with IFMS. |
| CMT-05 | Commitment<br>Management | Creation of New<br>Project/<br>Initiation of<br>Commitment | In case the budget is available, the provision to create system generated proposal-id in WAMIS system should be available                              |
| CMT-06 | Commitment<br>Management | Creation of New<br>Project/<br>Initiation of<br>Commitment | The system should have provision to provide details of rejected proposals for taking informed decision regarding a new proposal.                       |
| CMT-07 | Commitment<br>Management | Creation of New<br>Project/<br>Initiation of<br>Commitment | Once the Proposal-Id is created in the WAMIS system, the details of the proposal should be shared with IFMS system                                     |
| CMT-08 | Commitment<br>Management | Creation of New<br>Project/<br>Initiation of               | On receipt of the proposal details, IFMS system<br>should create a commitment register and a<br>system generated Temporary Commitment Id               |

| FRS ID | IFMS 3.0<br>Module       | Sub-Module Functionality                                          |                                                                                                    |
|--------|--------------------------|-------------------------------------------------------------------|----------------------------------------------------------------------------------------------------|
|        |                          | Commitment                                                        | gets created.                                                                                                    |
| CMT-09 | Commitment<br>Management | Creation of New<br>Project/<br>Initiation of<br>Commitment        | Commitment register should have provision to<br>capture all major information related to the<br>Proposal and project like, Proposal-Id, project-<br>id, Proposal and project amount, proposal and<br>project date, HoA, single year or multi year                                       |
| CMT-10 | Commitment<br>Management | Creation of New<br>Project/<br>Initiation of<br>Commitment        | The commitment register should also have<br>provision to capture the Budget details<br>including Supplementary, Re-allocation and<br>monthly/ quarterly ceiling w.r.t the proposal/<br>project-id.                                                                                      |
| CMT-11 | Commitment<br>Management | Creation of New<br>Project/<br>Initiation of<br>Commitment        | Provision for capturing the Ceiling details<br>(percentage/ amount) w.r.t project id and<br>frequency wise should be available,                                                                                                    |
| CMT-12 | Commitment<br>Management | Creation of New<br>Project/<br>Initiation of<br>Commitment        | Provision to capture ceiling details from the defined policy document should be available.                                                                                                    |
| CMT-13 | Commitment<br>Management | Creation of New<br>Project/<br>Initiation of<br>Commitment        | The provision to capture the information related<br>to the payment/ invoices should also be<br>available in the commitment register. It should<br>capture the information like PO Number, date<br>of invoice, Invoice number, invoice amount,<br>payment amount, deduction details etc. |
| CMT-14 | Commitment<br>Management | Feasibility of<br>Proposal/<br>Updating<br>Commitment<br>Register | WAMIS system should have provision using<br>which the proposal should be either approved<br>or rejected by the competent authority                                                                                                    |
| CMT-15 | Commitment               | Feasibility of<br>Proposal/                                       | WAMIS system should share the approval/                                                                                                    |

| FRS ID | IFMS 3.0<br>Module       | Sub-Module                                                        | Functionality                                                                                                    |
|--------|--------------------------|-------------------------------------------------------------------|----------------------------------------------------------------------------------------------------|
|        | Management               | Updating<br>Commitment<br>Register                                | rejection details of the proposal with IFMS                                                                                                    |
| CMT-16 | Commitment<br>Management | Feasibility of<br>Proposal/<br>Updating<br>Commitment<br>Register | In case of rejection of a proposal, the provision<br>to close/deactivating the temporary<br>Commitment-Id in IFMS should be available.                                                                |
| CMT-17 | Commitment<br>Management | Feasibility of<br>Proposal/<br>Updating<br>Commitment<br>Register | In case of approval of the proposal, the project<br>Id gets created in WAMIS and the same is<br>communicated to IFMS.                                                                                 |
| CMT-18 | Commitment<br>Management | Feasibility of<br>Proposal/<br>Updating<br>Commitment<br>Register | On receipt of the project Id at IFMS, the temporary Commitment-Id gets converted to Permanent Commitment-Id and the same needs to be shared with WAMIS.                                               |
| CMT-19 | Commitment<br>Management | Feasibility of<br>Proposal/<br>Updating<br>Commitment<br>Register | Provision to maintain temporary as well as<br>permanent commitment Id against a particular<br>proposal and project-id should be available in<br>IFMS.                                                 |
| CMT-20 | Commitment<br>Management | Feasibility of<br>Proposal/<br>Updating<br>Commitment<br>Register | Provision to capture proposal amount as well as project amount should be available in the commitment register.                                                                                        |
| CMT-21 | Commitment<br>Management | Feasibility of<br>Proposal/<br>Updating<br>Commitment<br>Register | Provision to block the commitment amount/<br>entire project amount against the linked HoAs<br>of a Project-Id should be available in IFMS and<br>the Commitment register gets updated<br>accordingly. |

| FRS ID | IFMS 3.0<br>Module       | Sub-Module                                                        | Functionality                                                                                                    |
|--------|--------------------------|-------------------------------------------------------------------|----------------------------------------------------------------------------------------------------|
| CMT-22 | Commitment<br>Management | Feasibility of<br>Proposal/<br>Updating<br>Commitment<br>Register | On blocking of the commitment amount/<br>project amount the relevant modules of IFMS<br>should be updated accordingly.                                                                                            |
| CMT-23 | Commitment<br>Management | Payments<br>against a project                                     | Payment process against a project-id cannot be<br>initiated in case no commitment-id has been<br>created against that.                                                                                            |
| CMT-24 | Commitment<br>Management | Payments<br>against a project                                     | IFMS system should have provision to capture<br>the bill details shared by WAMIS system and<br>process the same                                                                                                   |
| CMT-25 | Commitment<br>Management | Payments<br>against a project                                     | Provision to check Commitment-Id against the project-d during processing of Bill should be available. Without commitment-id, the bills should not be allowed to be processed.                                     |
| CMT-26 | Commitment<br>Management | Payments<br>against a project                                     | The IFMS system should have provision using<br>which the percentage of deviation against a<br>project amount can be set forth by the user.<br>This should be a configurable thing using the<br>front end facility |
| CMT-27 | Commitment<br>Management | Payments<br>against a project                                     | Provision should be available in the system<br>using which the request for deviation should be<br>approved by the competent authority.                                                                            |
| CMT-28 | Commitment<br>Management | Payments<br>against a project                                     | Provision for Fund release and fund withdrawal should be available.                                                                                                    |
| CMT-29 | Commitment<br>Management | Payments<br>against a project                                     | Detailed audit trail of the changes in the deviation percentage should be available in IFMS.                                                                                                    |
| CMT-30 | Commitment<br>Management | Payments<br>against a project                                     | Based on the deviation percentage, provision<br>for additional allocation should be available in<br>IFMS and updation of Commitment register                                                                      |

| FRS ID | IFMS 3.0<br>Module       | Sub-Module                    | Functionality                                                                                                    |
|--------|--------------------------|-------------------------------|----------------------------------------------------------------------------------------------------|
|        |                          | should happen automatically.  |                                                                                                    |
| CMT-31 | Commitment<br>Management | Payments<br>against a project | The provision to provide commitment details<br>along with the bills getting processed for<br>Payment to the stakeholders (in the work flow)<br>should be available in the system.                                                       |
| CMT-32 | Commitment<br>Management | Payments<br>against a project | The system should have basic check and balances like the commitment amount is always greater or equal to the bill amount.                                                                                                    |
| CMT-33 | Commitment<br>Management | Payments<br>against a project | Provision should be available in the system to made available the details related to a particular commitment while processing the bill.                                                                                                 |
| CMT-34 | Commitment<br>Management | Payments<br>against a project | On each payment the commitment register<br>should get updated and the commitment<br>amount should be adjusted, the payment status<br>should be shared with WAMIS.                                                                       |
| CMT-35 | Commitment<br>Management | Payments<br>against a project | At the end of each month/quarter/year the commitment register should be updated based on the commitment amount and amount paid.                                                                                                    |
| CMT-36 | Commitment<br>Management | Payments<br>against a project | If at any point of time the commitment amount<br>becomes zero, the commitment id should be de-<br>activated so that no further transaction can be<br>done against that commitment-id until further<br>provision is made against the ID. |
| CMT-37 | Commitment<br>Management | Payments<br>against a project | The provision should be available in the system<br>using which at any point of time a commitment<br>can be closed/ deactivated with requisite<br>approval.                                                                              |
| CMT-38 | Commitment<br>Management | Payments<br>against a project | Upon closure/ deactivation of commitment, the provision should be there to release the remaining commitment amount.                                                                                                    |

| FRS ID | IFMS 3.0<br>Module       | Sub-Module Eurotionality                                                   |                                                                                                    |
|--------|--------------------------|----------------------------------------------------------------------------|----------------------------------------------------------------------------------------------------|
| CMT-39 | Commitment<br>Management | Payments<br>against a project                                              | The commitment Id should be mandatory for preparation of Sanction order.                                                                                                    |
| CMT-40 | Commitment<br>Management | Payments<br>against a project                                              | The system should have provision to check that<br>the sanction amount for the project-id/<br>commitment id cannot be more than the<br>committed amount.                                               |
| CMT-41 | Commitment<br>Management | Creation of New<br>Project (Non-<br>WAMIS)/<br>Initiation of<br>Commitment | Provision to be available in the OSWAS/ new system to capture all the details of the proposal for a new project                                                                                       |
| CMT-42 | Commitment<br>Management | Creation of New<br>Project (Non-<br>WAMIS)/<br>Initiation of<br>Commitment | Provision for work flow based approval/<br>objection/ rejection of the proposal should be<br>available in the OSWAS/ new system. The<br>details of the proposal should be shared with<br>IFMS system. |
| CMT-43 | Commitment<br>Management | Creation of New<br>Project (Non-<br>WAMIS)/<br>Initiation of<br>Commitment | Once the proposal is approved by the competent authority, the system should have provision to capture the minutes of the meeting approving the proposal.                                              |
| CMT-44 | Commitment<br>Management | Creation of New<br>Project (Non-<br>WAMIS)/<br>Initiation of<br>Commitment | The minutes of the meeting for proposals getting approved by EFC/ SFC/ Cabinet should be available in the OSWAS/ new system and the information should be passed on to IFMS system.                   |
| CMT-45 | Commitment<br>Management | Creation of New<br>Project (Non-<br>WAMIS)/<br>Initiation of<br>Commitment | The provision to capture the work order details<br>against the proposal should be available and the<br>Project-id should get created which needs to be<br>shared with IFMS.                           |

| FRS ID | IFMS 3.0<br>Module       | Sub-Module Functionality                                                   |                                                                                                    |
|--------|--------------------------|----------------------------------------------------------------------------|----------------------------------------------------------------------------------------------------|
| CMT-46 | Commitment<br>Management | Creation of New<br>Project (Non-<br>WAMIS)/<br>Initiation of<br>Commitment | All other activities as mentioned for WAMIS project should be available for Non-WAMIS projects also.                                                                                                    |
| CMT-47 | Commitment<br>Management | Multi Year<br>Projects                                                     | Provision to capture details related to multi-<br>year projects should be available                                                                                                    |
| CMT-48 | Commitment<br>Management | Multi Year<br>Projects                                                     | Year wise commitment details should be captured and maintained.                                                                                                    |
| CMT-49 | Commitment<br>Management | Multi Year<br>Projects                                                     | Provision to carryforward the unused commitment to the next year against a particular project should be available.                                                                                                    |
| CMT-50 | Commitment<br>Management | Multi Year<br>Projects                                                     | The committed amount for the subsequent<br>financial years should be auto populated in the<br>Budget estimate module and form a part of the<br>budget. This should also take into consideration<br>the changes in the project implementation, such<br>as less or more expenditure or modified action<br>plan. |
| CMT-51 | Commitment<br>Management | Multi Year<br>Projects                                                     | Provision to extracting some portion of commitment of next year to previous year should be available. The Commitment register should get updated accordingly.                                                                                                    |
| CMT-52 | Commitment<br>Management | Legacy Projects                                                            | The system should have provision using which<br>the Wamis legacy data for active projects can be<br>captured. This facility should be available for<br>single year as well as multiyear projects                                                                                                    |
| CMT-53 | Commitment<br>Management | Legacy Projects                                                            | In case of non-Wamis projects provision for<br>capturing the legacy data should be available.<br>This facility should be available for single year as<br>well as multiyear projects.                                                                                                    |

| FRS ID | IFMS 3.0<br>Module       | Sub-Module Functionality |                                                                                                    |
|--------|--------------------------|--------------------------|----------------------------------------------------------------------------------------------------|
| CMT-54 | Commitment<br>Management | Legacy Projects          | The provision to provide required approval to the collected data by the competent authorities should be available.                                                                  |
| CMT-55 | Commitment<br>Management | Reports                  | A dashboard to be available for the senior<br>management to know the status of different<br>proposal/project-id/commitment id.                                                      |
| CMT-56 | Commitment<br>Management | Reports                  | The reports to be available in the Dashboard<br>should be configurable and the user can set<br>which are the reports she/he wants to view in<br>the dashboard at any point of time. |
| CMT-57 | Commitment<br>Management | Reports                  | Reports should be available to know the number of active commitments and the amount paid and the amount remaining against those.                                                    |
| CMT-58 | Commitment<br>Management | Reports                  | Department wise/ scheme wise commitment details should be available for a particular period.                                                                                        |
| CMT-59 | Commitment<br>Management | Reports                  | Reports related to future monthly/ quarterly/<br>yearly commitment details should be available.                                                                                     |
| CMT-60 | Commitment<br>Management | Reports                  | Reports related to all rejected proposal should be available.                                                                                                    |
| CMT-61 | Commitment<br>Management | Reports                  | Reports related to expected expenditure<br>(monthly/ quarterly/ yearly) project wise,<br>department wise, scheme wise should be<br>available using the commitment details.          |
| CMT-62 | Commitment<br>Management | Reports                  | Reports related to the expected expenditure vis-<br>à-vis budget. This should be available scheme<br>wise and monthly/quarterly/ year wise.                                         |
| CMT-63 | Commitment<br>Management | Reports                  | Other reports as and when required should be made available                                                                                                    |

#### 5.5.23 IDAM

This module will help in managing and controlling the digital identities of IFMS users. This will be used to access different resources of IFMS application based on the user role and privileges. This will have a digital identity consisting of few logical types of data—the identifier (to give unique name to an entity to identify it during the execution of the request), credentials and attributes (like name, department, location, HRMSID, e-mail address etc.). This data will be securely stored and organized. It will also address the process of controlling and granting access to resource requests through a sequence of authentication, authorization and auditing actions. The Identity and Access Management System (IDAM) facilitates user and system account administration based on assigned user roles and their privileges.

This new module needs to be developed keeping in mind the existing system. The current users of IFMS should not face any issue for their day-to-day activities.

| FRS ID | IFMS 3.0<br>Module | Sub-Module  | Functionality                                                         |
|--------|--------------------|-------------|-----------------------------------------------------------------------|
|        |                    |             | Request for new user creation should be available in the system.      |
|        |                    |             | The TO/STO/ATO/HoO (as the case may be) should have the               |
|        |                    |             | authority to create the new user. In case of new user creation for    |
|        |                    | Creation of | TO/ ATO/ STO/ HoO the request should flow to DTI for final            |
| IDA-01 | IDAM               | New User-Id | approval.                                                             |
|        |                    |             | Provision should be there for the user to apply for new user          |
|        |                    | Creation of | creation through a self-service portal and the request should be      |
| IDA-02 | IDAM               | New User-Id | approved by a defined workflow process.                               |
|        |                    |             |                                                                       |
|        |                    | Creation of |                                                                       |
| IDA-03 | IDAM               | New User-Id | Administrator should also be allowed to raise the request.            |
|        |                    | _           |                                                                       |
|        |                    | Creation of | Provision of capturing all required fields should be available in the |
| IDA-04 | IDAM               | New User-Id | form.                                                                 |
|        |                    |             |                                                                       |
|        |                    | Creation of | Provision of capturing supporting documents (digitally signed/        |
| IDA-05 | IDAM               | New User-Id | eSigned) with the request to be available.                            |
|        |                    |             | HRMS-Id of the requester should be verified by fetching the           |
|        |                    |             | required data from HRMS application. All relevant information of      |
|        |                    |             | the employee like the name, photo, gender, address, mobile            |
|        |                    | Creation of | number, email-id, DoB, Date of retirement, designation,               |
| IDA-06 | IDAM               | New User-Id | department, PRAN/GPF number, attached DDO Code, address etc           |

## 5.5.23.1 BROAD LEVEL FUNCTIONALITIES:

| FRS ID | IFMS 3.0<br>Module | Sub-Module                                 | Functionality                                                                                                    |  |
|--------|--------------------|--------------------------------------------|----------------------------------------------------------------------------------------------------|--|
|        |                    |                                            | should be auto populated in the request form.                                                                                                    |  |
| IDA-07 | IDAM               | Creation of<br>New User-Id                 | Upon creation of User-id, roles and privileges should be automatically linked to the User-id by the system.                                                                                                    |  |
| IDA-08 | IDAM               | Creation of<br>New User-Id                 | A provision for linking HRMS id with existing user-id of IFMS should be available. This facility should be provided to the existing users and the confirmation can happen based on OTP shared to Mobile and/or eMail-id updated in HRMS application.    |  |
| IDA-09 | IDAM               | Merging of<br>multiple<br>identities       | Provision of merging of multiple identities of the same person should be available in the system.                                                                                                    |  |
| IDA-10 | IDAM               | Merging of<br>multiple<br>identities       | Provision should be there using which the user can provide the details related to multiple user-ids and based on the information, the system will bring all the user-ids under single sign-on under one user id and other user-ids will be deactivated. |  |
| IDA-11 | IDAM               | Merging of<br>multiple<br>identities       | Multiple user-ids for one user for same role should not be possible.                                                                                                    |  |
| IDA-12 | IDAM               | Activation and<br>De-Activation<br>of user | Provision for deactivation of user should be available, which can be initiated by authorized personnel/ Administrator.                                                                                                    |  |
| IDA-13 | IDAM               | Activation and<br>De-Activation<br>of user | The request for deactivation of user should also be initiated automatically by the system based on the retirement/ transfer details collected from HRMS application.                                                                                    |  |
| IDA-14 | IDAM               | Activation and<br>De-Activation<br>of user | The deactivation should be processed through a work flow and the user-id should only be deactivated upon requisite approval.                                                                                                    |  |
| IDA-15 | IDAM               | Activation and<br>De-Activation<br>of user | While deactivating any User-id, the what-if analysis to be done for the pending works associated with that User-id.                                                                                                    |  |
| IDA-16 | IDAM               | Activation and<br>De-Activation<br>of user | The system shouldn't allow to de-activate a user-id, if any work is pending with the same.                                                                                                    |  |
| IDA-17 | IDAM               | Activation and<br>De-Activation<br>of user | Provision of temporary de-activation of User-ids should also be available.                                                                                                    |  |
| IDA-18 | IDAM               | Activation and<br>De-Activation<br>of user | Provision for activating a deactivated user should be available.                                                                                                    |  |

| FRS ID | IFMS 3.0<br>Module | Sub-Module     | Functionality                                                      |
|--------|--------------------|----------------|--------------------------------------------------------------------|
|        |                    | Request for    |                                                                    |
|        |                    | assigning of   |                                                                    |
|        |                    | new Role to a  | The user/TO/STO/ATO/HoO (as the case may be) can request for       |
| IDA-19 | IDAM               | user           | assigning a new role to the existing user-id.                      |
|        |                    | Request for    |                                                                    |
|        |                    | assigning of   |                                                                    |
|        |                    | new Role to a  | The request for a new role can also be initiated by the            |
| IDA-20 | IDAM               | user           | Administrator for any of the user.                                 |
|        |                    | Request for    |                                                                    |
|        |                    | assigning of   |                                                                    |
|        |                    | new Role to a  | The user request for new role should be processed through a        |
| IDA-21 | IDAM               | user           | workflow andis provided upon requisite approval.                   |
|        |                    | Request for    |                                                                    |
|        |                    | assigning of   | The request for assigning role to user should also be initiated    |
|        |                    | new Role to a  | automatically by the system based on the retirement/ transfer      |
| IDA-22 | IDAM               | user           | details collected from HRMS application.                           |
|        |                    | Request for    |                                                                    |
|        |                    | assigning of   |                                                                    |
|        |                    | new Role to a  | Once the new role is approved in the system a SMS alert to the     |
| IDA-23 | IDAM               | user           | user as well as to all concerned should be sent by the system.     |
|        |                    | Request for    |                                                                    |
|        |                    | assigning of   |                                                                    |
|        |                    | new Role to a  | The provision of sending back the request to the requester with    |
| IDA-24 | IDAM               | user           | justification should also be available.                            |
|        |                    | Request for    | The request for de-assigning of a role from the user can be        |
|        |                    | de-assigning   | initiated by the Administrator or by the TO/STO/ATO/HoO (as the    |
|        |                    | of Role from a | case may be)for any of the user working under her/his              |
| IDA-25 | IDAM               | User           | jurisdiction.                                                      |
|        |                    | Request for    |                                                                    |
|        |                    | de-assigning   |                                                                    |
|        |                    | of Role from a | The request for de-assigning of a role should be processed         |
| IDA-26 | IDAM               | User           | through a workflow andis de-activated after requisite approval.    |
|        |                    | Request for    |                                                                    |
|        |                    | de-assigning   |                                                                    |
|        |                    | of Role from a | While providing approval to the de-assigning of the Role, the      |
| IDA-27 | IDAM               | User           | system should provide a what-if analysis.                          |
|        |                    | Request for    |                                                                    |
|        |                    | de-assigning   | The request for de-assigning role to user should also be initiated |
|        |                    | of Role from a | automatically by the system based on the retirement/ transfer      |
| IDA-28 | IDAM               | User           | details collected from HRMS application.                           |

| FRS ID  | IFMS 3.0<br>Module | Sub-Module          | Functionality                                                                                                    |
|---------|--------------------|---------------------|----------------------------------------------------------------------------------------------------|
|         |                    | Request for         |                                                                                                    |
|         |                    | de-assigning        |                                                                                                    |
| 104.20  |                    | of Role from a      | The provision of sending back the request to the requester with                                                                |
| IDA-29  | IDAM               | User<br>Request for | justification should also be available.                                                                                        |
|         |                    | de-assigning        |                                                                                                    |
|         |                    | of Role from a      | Once the role is de-assigned a SMS alert to the user as well as all                                                            |
| IDA-30  | IDAM               | User                | concerned should be sent by the system.                                                                                        |
|         |                    |                     |                                                                                                    |
|         |                    |                     | Industry standard and organization level password policy to be                                                                 |
| IDA-31  | IDAM               | Login               | implemented.                                                                                                    |
|         |                    |                     |                                                                                                    |
|         |                    |                     |                                                                                                    |
| IDA-32  | IDAM               | Login               | All user-id and passwords need to be encrypted and stored.                                                                     |
|         |                    |                     | Multi factor authentication (OTP, DSC, e-Sign, biometric etc.)                                                                 |
| IDA-33  | IDAM               | Login               | facility should be available.                                                                                                  |
| 10/( 00 |                    | 20811               | Audit trail for every successful/ unsuccessful login attempt should                                                            |
|         |                    |                     | be logged separately and an email should be triggered to the                                                                   |
| IDA-34  | IDAM               | Login               | associated user's mail id with status                                                                                          |
|         |                    |                     | User self-service facility should be available. Provision of resetting                                                         |
|         |                    |                     | the password, change of mobile number, change of security                                                                      |
|         |                    |                     | questions should available with the user. This facility should be                                                              |
|         |                    |                     | available using different authentication mode like OTP, DSC and                                                                |
| IDA-35  | IDAM               | Login               | e-Sign.                                                                                                    |
|         |                    |                     | On completion of successful logon, the following information shall be displayed:                                               |
|         |                    |                     | 1.Date and time of previous successful logon.                                                                                  |
|         |                    |                     | 2.Details of any unsuccessful logon attempts since the previous                                                                |
| IDA-36  | IDAM               | Login               | successful logon.                                                                                                    |
|         |                    | -                   |                                                                                                    |
|         |                    |                     | The system should provide alerts to the users in terms of SMS and                                                              |
| IDA-37  | IDAM               | Login               | e-mails regarding any aberration observed in the user account.                                                                 |
|         |                    |                     | fter predefined number of consecutive unsuccessful attempts to                                                                 |
|         | 10.444             |                     | logon to a user Id, that user id shall be disabled against further                                                             |
| IDA-38  | IDAM               | Login               | use until the same is enabled by System Administrator.                                                                         |
|         |                    |                     | Terminal / User Id time-out shall occur if a terminal / user ID remains logged onto a system/ application but remains inactive |
|         |                    |                     | for a predefined time. If the terminal is dedicated to one                                                                     |
|         |                    |                     | application, then timeout shall occur after predefined time                                                                    |
|         |                    |                     | inactivity. The screen shall be cleared of any information when                                                                |
| IDA-39  | IDAM               | Login               | time out occurs.                                                                                                    |

| FRS ID | IFMS 3.0<br>Module | Sub-Module | Functionality                                                                                                    |
|--------|--------------------|------------|----------------------------------------------------------------------------------------------------|
|        |                    |            | Shall have a password management system which meets the<br>minimum following requirements:<br>o Enforces change of initial password at first logon.<br>o Allows users to select and change their own passwords at any<br>time subsequently.<br>o Have ability to implement password formation rules to enforce<br>password strength across the organization, e.g. minimum<br>character length of the password, combination of numeric,<br>alphabets & special characters<br>o Have validation routines built in which, as far as possible, should<br>be checked that the password selected is a quality password as<br>defined in the Policy Document.<br>o Have a confirmation process on changing passwords to cater for<br>typing errors.<br>o Have ability to deliver password-change success/ failure status<br>to requestor electronically<br>o Have the ability to enforce password change after every n days.<br>if the password is not changed in the pre specified number of<br>logins then the ID should be disabled requiring re-enabling by<br>System Administrator.<br>o Prevents reuse of passwords to screen or paper.<br>o Stores passwords in a one-way encrypted form away from the<br>system/ application data files in a protected password file that is<br>access controlled such that no users can read or copy the<br>encrypted contents.<br>o Prohibit use of null passwords<br>o Should have a challenge-response system to authenticate a user |
| IDA-40 | IDAM               | Login      | with a forgotten password by using shared secrets                                                                                                    |
| IDA-41 | IDAM               | Login      | The system must maintain-<br>o Time-stamped records of every access change request,<br>approval/denial, justification and change to a managed resource.<br>o Time-stamped record of every administrative and policy-driven<br>change to access rights.                                                                                                    |
| IDA-42 | IDAM               | Login      | In case of additional charge to a user, the system should have<br>provision to provide access of all pending works of the old user to<br>the new user.                                                                                                    |

| FRS ID | IFMS 3.0<br>Module | Sub-Module                | Functionality                                                                                                    |
|--------|--------------------|---------------------------|----------------------------------------------------------------------------------------------------|
| IDA-43 | IDAM               | Login                     | A user profile page should be available for the user; the page<br>should display all relevant information related to that user. The<br>options for editing some of the options should be available and<br>upon approval through workflow the updated information should<br>be used throughout the application. |
| IDA-44 | IDAM               | Login                     | Single sign-on facility should be available for the users.                                                                                                    |
| IDA-45 | IDAM               | Login                     | Provision for multi factor authentication (OTP, DSC, e-Sign, biometric etc.) should be available.                                                                                                    |
| IDA-46 | IDAM               | Login                     | All existing users to be migrated to the IDAM module.<br>Provision to manage the non-permanent Users (without HRMS-Id)                                                                                                    |
| IDA-47 | IDAM               | Login                     | or one time Users like Portal Users (Citizens/Vendors/Pensioners)<br>should be available. Only specific resources of IFMS needs to be<br>available to the temporary users.                                                                                                    |
| IDA-48 | IDAM               | Login                     | Facility of registration of one time users and non-permanent<br>users should be available.                                                                                                    |
| IDA-49 | IDAM               | Login                     | Provision for temporary users login using mobile and/or email based OTP.                                                                                                    |
| IDA-50 | IDAM               | Login                     | Access to IFMS resources using other unique combination of identities like PPO number and Date of birth.                                                                                                    |
| IDA-51 | IDAM               | Master data<br>management | Provision to add/delete/update different roles and privileges should be available for the administrative user.                                                                                                    |
| IDA-52 | IDAM               | Master data<br>management | Provision to create module wise administrators should be available in the system.                                                                                                    |
| IDA-53 | IDAM               | Master data<br>management | Provision to create a super user to manage all administrators should be available.                                                                                                    |
| IDA-54 | IDAM               | Master data<br>management | The super user should have privileges to add/delete/update roles<br>and responsibilities of the administrators.                                                                                                    |
| IDA-55 | IDAM               | Master data<br>management | Provision for department specific User hierarchy (Multiple or Single) for modules like SBMS and Commitment Management needs to be maintained.                                                                                                    |
| IDA-56 | IDAM               | Master data<br>management | System should have provision to send alerts to users regarding<br>the expiry of the DSC and eSign in 3 months time. This alert<br>should also be available to the administrator.                                                                                                    |

| FRS ID | IFMS 3.0<br>Module | Sub-Module | Functionality                                                                                                    |
|--------|--------------------|------------|----------------------------------------------------------------------------------------------------|
| IDA-57 | IDAM               | Reports    | Apart from the existing Operational as well as Historical reports of Oracle IDAM, client specific reports should be available.                                                                                       |
| IDA-58 | IDAM               | Reports    | The system must provide reports on audit trails w.r.t users,<br>administrators and super users, including workflow approvals,<br>rejections, policy compliance and any customized reports based<br>on specific need. |
| IDA-59 | IDAM               | Reports    | Reports like users not logged into the system for more than a specific time period should be available.                                                                                                    |
| IDA-60 | IDAM               | Reports    | Provision of exporting reports to CSV and/or excel files should be available.                                                                                                    |
| IDA-61 | IDAM               | Reports    | A report should be available using which the administrator can view the date of expiry of DSC and eSign of users in next 3 months.                                                                                   |

#### 5.5.24 DMS (DOCUMENT MANAGEMENT SYSTEM)

One of the implicit requirements for a Document management solution is to track and store electronic documents and/ or images of paper documents; provide storage, versioning, metadata, security, as well as indexing and retrieval capabilities, optimization of document workflow, to maintain full process integrity. Information is required to be shared across the stakeholders for smooth functioning and maintaining high service levels. Implementation of this module will be for the entire IFMS solution.

The DMS will provide the following broad features:

- Department data/ files upload and versioning
- Role based access to the data/ files
- Customized metadata for faster search

### 5.5.24.1 BROAD LEVEL FUNCTIONALITIES:

| FRS ID | IFMS 3.0<br>Module               | Sub-<br>Module | Functionality                                                                                                    |
|--------|----------------------------------|----------------|----------------------------------------------------------------------------------------------------|
| DMS-01 | Document<br>Management<br>System | DMS            | The solution shall provide a Check-in interface to upload documents.                                                                      |
| DMS-02 | Document<br>Management<br>System | DMS            | The solution shall provide a Checkout and Update interface to update the records.                                                         |
| DMS-03 | Document<br>Management<br>System | DMS            | The solution shall provide an admin page to configure user's rights and privilege                                                         |
| DMS-04 | Document<br>Management<br>System | DMS            | The solution shall be able to manage records version                                                                                      |
| DMS-05 | Document<br>Management<br>System | DMS            | In DMS personal space for users would not be provided, instead DMS will provide space for office documents based on category of users     |
| DMS-06 | Document<br>Management<br>System | DMS            | Folder will be named as per the category of users                                                                                         |
| DMS-07 | Document<br>Management<br>System | DMS            | Folders will be created as Department, within department there can be multiple Controlling Officers (CO), within CO there can be multiple |

| FRS ID | IFMS 3.0<br>Module               | Sub-<br>Module | Functionality                                                                                                    |
|--------|----------------------------------|----------------|----------------------------------------------------------------------------------------------------|
|        |                                  |                | DDOs etc.                                                                                                    |
| DMS-08 | Document<br>Management<br>System | DMS            | Provision of Single scan for multipage documents i.e. the multipage document gets saved in a single go.                                      |
| DMS-09 | Document<br>Management<br>System | DMS            | Saves the scanned document as Searchable<br>PDF                                                                                              |
| DMS-10 | Document<br>Management<br>System | DMS            | Provision to upload all types of files except MP3, Zip and Video files should be available.                                                  |
| DMS-11 | Document<br>Management<br>System | DMS            | Automatic revision control in the application<br>allows users to Check-in and Check-out<br>documents as they update it.                      |
| DMS-12 | Document<br>Management<br>System | DMS            | Document version numbers are displayed and<br>can be identified at a glance, so time is never<br>wasted finding which the latest version is. |
| DMS-13 | Document<br>Management<br>System | DMS            | Administrators can determine if individual users have access only to the latest file versions, or also to previous versions of documents.    |
| DMS-14 | Document<br>Management<br>System | DMS            | Prior versions can be viewed, opened or used by users, who have permission.                                                                  |
| DMS-15 | Document<br>Management<br>System | DMS            | After each update and check-in new version is assigned to each file. These versions can be viewed and retrieved.                             |
| DMS-16 | Document<br>Management<br>System | DMS            | Users can view the version history.                                                                                                    |
| DMS-17 | Document<br>Management<br>System | DMS            | Users are guaranteed to view the latest version of the document when they browse or search for it.                                           |
| DMS-18 | Document<br>Management<br>System | DMS            | Version notes entered during document check-in are searchable.                                                                               |
| DMS-19 | Document<br>Management           | DMS            | Records complete audit trail of how documents changed over time should be                                                                    |

| FRS ID | IFMS 3.0<br>Module               | Sub-<br>Module | Functionality                                                                                                    |
|--------|----------------------------------|----------------|----------------------------------------------------------------------------------------------------|
|        | System                           |                | available.                                                                                                    |
|        | Document                         |                | To revise a content item, the user need to<br>check it out and then check it back in when<br>finished editing the content. Only one person                                                                                                    |
|        | Management                       | DMC            | at a time can check out a revision, but others                                                                                                    |
| DMS-20 | System<br>Document<br>Management | DMS            | can continue to view the released file.<br>The system will provide extensive search and<br>explore options. The user can search on                                                                                                    |
| DMS-21 | System<br>Document               | DMS            | custom metadata or default metadata values.                                                                                                    |
| DMS-22 | Management<br>System             | DMS            | Free-text search facility should be available                                                                                                    |
| DMS-23 | Document<br>Management<br>System | DMS            | Boolean (The type of search allowing users to<br>combine keywords with operators such as<br>AND, NOT and OR to further produce more<br>relevant results), Fuzzy (The technique of<br>finding approximate matches to a pattern in a<br>string) search |
| DMS-24 | Document<br>Management<br>System | DMS            | Search result should highlight for matched keywords                                                                                                    |
| DMS-25 | Document<br>Management<br>System | DMS            | Subject and Key words fields will be added as a custom field for organization records                                                                                                    |
| DMS-26 | Document<br>Management<br>System | DMS            | The DMS solution should support all major<br>web browsers (Internet Explorer, Netscape,<br>Mozilla Firefox, Chrome, Opera etc.).                                                                                                    |
| DMS-27 | Document<br>Management<br>System | DMS            | The solution should have the facility using which the e-Sign and D-sign can be integrated while scanning and storing documents.                                                                                                    |
| DMS-28 | Document<br>Management<br>System | DMS            | All the contents of the treasury website will be managed through DMS.                                                                                                    |
| DMS-29 | Document<br>Management<br>System | DMS            | Provision of storing and retrieving e-Signed or d-Signed document in the system should be available.                                                                                                    |

| FRS ID | IFMS 3.0<br>Module | Sub-<br>Module | Functionality                             |
|--------|--------------------|----------------|-------------------------------------------|
| DMS-30 | Document           | DMS            | The system should have provision for      |
|        | Management         |                | reducing the size of the scanned document |
|        | System             |                | while uploading to the application.       |

### 5.5.25 **DDO CODIFICATION**

DDO is a very important stakeholder and user of IFMS Odisha. State Government disburses the payment of salary, pension and other development activities through DDOs by treasury drawl.

Every DDO must have a unique DDO code, which is issued by A.G., Odisha. A.G. creates and maintains DDO's information like DDO Code, DDO designation, address, Email, phone No, attached treasury, department etc. After creation of new DDO by A.G., the same is communicated to iFMS through hardcopy letter. On receipt of hardcopy, DDO information is included in iFMS database in order to enable the DDO for accessing requisite iFMS modules.

The objective of the proposed DDO codification module is to do away with the abovementioned manual process and automate the same through online process. In the proposed system, the following functionalities will be implemented.

- Creation of new DDOs under a newly created department
- Modification of existing DDO information (e.g. address, designation, etc.)
- Closure of DDO
- Delegation of Power by DDO.

All the new requests, as well as modification requests (Except for few small modifications and power delegation), must be approved by A.G. finally. The following two actions are needed to be exercised.

- Internal Integration: It will be integrated through the master maintenance module. Existing iFMS DDO master table will be updated accordingly.
- External Integration: The information will be shared with external agencies like HRMS and others on a real-time basis using webservice.

#### 5.5.25.1 BROAD LEVEL FUNCTIONALITIES:

| FRS ID | IFMS 3.0<br>Module  | Sub-Module    | Functionality                                                                                                    |
|--------|---------------------|---------------|----------------------------------------------------------------------------------------------------|
| DDO-01 | DDO<br>Codification | User Creation | Frontend facility must be available for the admin<br>user i.e Treasury for the creation of the new DDO<br>login credentials. |
| DDO-02 | DDO<br>Codification | User Creation | Frontend facility must be available with DDO to initiate the request using login credentials.                                |
| DDO-03 | DDO<br>Codification | User Creation | The system should have the functionality for modification of the DDO details/ closure/ merger                                |

| FRS ID | IFMS 3.0<br>Module  | Sub-Module    | Functionality                                                                                                    |
|--------|---------------------|---------------|----------------------------------------------------------------------------------------------------|
|        |                     |               | etc .                                                                                                    |
| DDO-04 | DDO<br>Codification | User Creation | The system should put the validation such as<br>before initiation of any modification request no<br>tasks should be pending related to any module like<br>Sanction Order, Online Bill, Failed Payment,<br>Surrender of allotment, NPS-ESS, Personal Ledger<br>Account, Budget Estimation, Accounts Correction<br>and Online Pension preparation etc. |
| DDO-05 | DDO<br>Codification | User Creation | For the creation of New DDO code the system<br>should be able to capture the mandatory details<br>like Department, Heads of Account (as mentioned<br>in the DDO declaration order), Name of the Office,<br>Designation of Head of Office, Address, email ID,<br>Mobile Number, CO Code, attached treasury<br>details.                                |
| DDO-06 | DDO<br>Codification | User Creation | The system should have provision for the new applicant to upload mandatory documents i.e DDO declaration Order, Office Creation Order, Treasury attachment Order in .pdf format.                                                                                                    |
| DDO-07 | DDO<br>Codification | User Creation | At each level the user should have the facility to<br>Save, Forward and revert (only for approvers). The<br>system should have the make available the<br>department list.                                                                                                    |
| DDO-08 | DDO<br>Codification | User Creation | The system must have the facility to trigger SMS alert to the applicant once the application is forwarded to Heads of Department.                                                                                                    |
| DDO-09 | DDO<br>Codification | User Creation | The new request i.e pending for approval cases must reflect under the Treasury Approver login.                                                                                                    |
| DDO-10 | DDO<br>Codification | User Creation | Treasury officer should have the facility to furnish<br>the verification details and to upload five (05)<br>mandatory photographs in .jpg format.                                                                                                    |
| DDO-11 | DDO<br>Codification | User Creation | The system should have functionality for the Approving admin user to generate DDO code based on the prescribed format.                                                                                                    |
| DDO-12 | DDO<br>Codification | Modification  | The system should allow the DDO to initiate request for minor modification.                                                                                                    |

| FRS ID | IFMS 3.0<br>Module | Sub-Module       | Functionality                                     |  |  |  |  |
|--------|--------------------|------------------|---------------------------------------------------|--|--|--|--|
| DDO-13 | DDO                | Closure          | The DDO must be able to initiate request for      |  |  |  |  |
| 000-13 | Codification       | Closure          | closure of the DDO code.                          |  |  |  |  |
| DDO-14 | DDO                | Power delegation | The system should allow the DDO user to initiate  |  |  |  |  |
| 000-14 | Codification       | Power delegation | request for delegation of power.                  |  |  |  |  |
| DDO-15 | DDO                | Dower delegation | The system should have the facility to upload the |  |  |  |  |
| 000-15 | Codification       | Power delegation | specimen signature in .pdf format.                |  |  |  |  |
| DDO-16 | DDO                | Deactivation     | The system must have the functionality to         |  |  |  |  |
| 000-10 | Codification       | Deactivation     | deactivate the invalid users.                     |  |  |  |  |

#### 5.5.26 MOBILE APPLICATION

As IFMS needs to be paperless, introduction of Mobile Application (apps) to some major modules of IFMS (approximately 10 modules to be decided by client). Mobile apps need to be developed for queries/ reporting and providing day-to-day approvals by competent authorities as per authorized workflow for different kinds of requests. The mobile application should be compliant on all major latest mobile operating systems available in the market like, Android, iOS, Windows etc. The solutions over mobile should not be constrained with available bandwidth. Major functionalities of the mobile application should be as follows. Approximately 10 mobile sub-application needs to be developed. All these sub-apps will be grouped together, and a single app needs to be developed. Based on the user privileges the provision of downloading the respective sub-apps will be available.

- The mobile applications should work in all networks irrespective of mobile device make and model.
- Mobile Application structure should be resolution & platform independent.
- The mobile apps need to check for the updates if any and alert the user to download the latest version
- If required, the mobile apps should access Geolocation information in case the mobile device supports it
- The mobile application needs to integrate and interoperate with various other external entities, therefore, the app should easily and in a relatively seamless manner integrate with external entities.
- The data communication between downloadable mobile application and various subsystems like payment gateway, SMS gateway, server, any other third party authentication server, and application server should be in encrypted form.
- The mobile APP should be able to communicate with the SMS Gateway API for integrating various PUSH and PULL Notification services.
- The mobile APP should be able to integrate with SMTP (Simple Mail Transfer Protocol) Gateway.
- The mobile APP should support user role-based access to different functionalities.
- The mobile APP should have features like simple search with 2 to 3 input fields and advance search with more than 5 input fields.
- The mobile APP should use technologies like Pagination and lazy loading.
- The mobile APP should have the feature of Zoom in and out of contents
- The mobile APP should have the feature of integrating with Biometric, Quick Response Code (QR) / Barcode, IRIS data and face recognition technology.
- The mobile APP should have the capability of integrating with other 3rd Party API.

### 5.5.26.1 BROAD LEVEL FUNCTIONALITIES:

|          | IFMS 3.0   | Cub Madula | Functionality                                                                                |
|----------|------------|------------|----------------------------------------------------------------------------------------------|
| FRS ID   | Module     | Sub-Module | Functionality                                                                                |
| MOB-01   | Mobile App | Mobile App | The mobile applications should work in all networks                                          |
|          |            |            | irrespective of mobile device make and model.                                                |
| MOB-02   | Mobile App | Mobile App | Mobile Application structure should be resolution &                                          |
|          |            |            | platform independent.                                                                        |
|          | Mahila Ann |            | The mobile apps need to check for the updates if                                             |
| MOB-03   | Mobile App | Mobile App | any and alert the user to download the latest version.                                       |
|          |            |            |                                                                                              |
| MOB-04   | Mahila Ann | Mobile App | If required, the mobile apps should access Geolocation information in case the mobile device |
| IVIOB-04 | Mobile App | Mobile App |                                                                                              |
|          |            |            | supports it.<br>The mobile application needs to be integrated and                            |
|          |            |            | interoperated with various other external entities,                                          |
| MOB-05   | Mobile App | Mobile App | therefore, the app should easily and in a relatively                                         |
|          |            |            | seamless manner integrated with external entities.                                           |
|          |            |            | The data communication between downloadable                                                  |
|          |            |            | mobile application and various subsystems like                                               |
| MOB-06   | Mobile App | Mobile App | payment gateway, SMS gateway, server, any other                                              |
|          |            | Mobile App | third party authentication server and application                                            |
|          |            |            | server should be in encrypted form.                                                          |
|          |            |            | The mobile APP should be able to communicate                                                 |
| MOB-07   | Mobile App | Mobile App | with the SMS Gateway API for integrating various                                             |
|          |            |            | PUSH and PULL Notification services.                                                         |
|          |            |            | The mobile APP should be able to integrate with                                              |
| MOB-08   | Mobile App | Mobile App | SMTP (Simple Mail Transfer Protocol) Gateway.                                                |
| MOB-09   | Mahila Ann | Mahila Ann | The mobile APP should support user role-based                                                |
| IVIOB-09 | Mobile App | Mobile App | access to different functionalities.                                                         |
|          |            |            | The mobile APP should have features like simple                                              |
| MOB-10   | Mobile App | Mobile App | search with 2 to 3 input fields and advance search                                           |
|          |            |            | with more than 5 input fields.                                                               |
| MOB-11   | Mobile App | Mobile App | The mobile APP should use technologies like                                                  |
|          |            | иовле Арр  | Pagination and lazy loading.                                                                 |
| MOB-12   | Mobile App | Mobile App | The mobile APP should have the feature of Zoom in                                            |
|          |            | woone App  | and out of contents.                                                                         |
| MOB-13   | Mobile App | Mobile App | The mobile APP should have the feature of                                                    |
|          |            |            | integrating with Biometric, Quick Response Code                                              |

| FRS ID | IFMS 3.0<br>Module | Sub-Module | Functionality                                                                      |
|--------|--------------------|------------|------------------------------------------------------------------------------------|
|        |                    |            | (QR) / Barcode, IRIS data and face recognition technology.                         |
| MOB-14 | Mobile App         | Mobile App | The mobile APP should have the capability of integrating with other 3rd Party API. |

#### 5.5.27 WEB PORTAL DEVELOPMENT AND ADMINISTRATION

The goal is to provide a smooth, efficient and user-friendly experience to the citizens and business associates. The new website will ensure that stakeholders communicate with Integrated Financial Management System (IFMS), Odisha through web instead of direct phone calls or visits. This portal will also act as a source of information for the stakeholders regarding policies, procedures, notices and tenders etc. This in turn will improve customer satisfaction and reduce work load on the employees.

Rather than multiple websites, IFMS will have a single website providing all the functionalities. The new Website will have the following functionalities/ features.

The Website needs to be segregated broadly into two different categories

- IFMS Users (provided with User-Ids and Password)
  - This will ensure the role wise functionalities to be available in the dashboard for the specific user.
- Public (Citizens)

The basic features to be available in the website are

- About Us
- Organogram
- Code Rule
- Notice/ Tender/ Circular
- Public Grievance
- Guest Book
- RTI
- FAQ
- Social Media Integration
- SMS services
- Holiday Calendar
- Contact Us
- Photo Gallery
- Search Options (Intelligence search)

The Menu will have below categories

- Department
  - o Portal
    - Important Links
- Controller of Accounts
  - o Imp Links
    - GPF Queries
- Other e-Services
  - o E-Payment
  - o Reprint Challan
- Citizen Services
  - o Bill Query
  - o Challan Query
  - o Pension Payments
  - o Reports
    - Know Your payment Status
    - IFSC Code
- User Manuals
- Downloads
- Jeevan Praman
  - o Quick Links
- Analytics
- Dashboard with Figures (some important figures of IFMS)
- NPS (Separate Page)
  - o About NPS
  - o Contribution Details
  - o Know your PRAN
  - o Grievance
  - o FAQ
  - o Contact us
  - o Some figures of NPS
  - o Section wise administration Login

#### 5.5.27.1 BROAD LEVEL FUNCTIONALITIES:

| FRS ID | IFMS 3.0<br>Module | Sub-Module | Functionality                                                                                                    |  |  |  |  |
|--------|--------------------|------------|----------------------------------------------------------------------------------------------------|--|--|--|--|
| WEB-01 | Web<br>Portal      | Web Portal | rtal The Website needs to be segregated broadly into<br>two different categories i.e. for IFMS Users and<br>Public Users                                                                                                    |  |  |  |  |
| WEB-02 | Web<br>Portal      | Web Portal | For the IFMS Users the interface should be User-Ids<br>and Password based. Which must contain and<br>ensure the role wise functionalities in the<br>dashboard for the specific user.                                                                                                    |  |  |  |  |
| WEB-03 | Web<br>Portal      | Web Portal | The web portal must contain brief description about<br>the organization known as "About Us". Sections like<br>who is who of the directorate, contact us, tender<br>released, important circulars and/ or notifications,<br>FAQs, User manuals of different modules, notice<br>center, provision for some videos to be maintained<br>etc. to be planned. It should be compliant to<br>Guidelines for Indian Government Websites (GIGW). |  |  |  |  |
| WEB-04 | Web<br>Portal      | Web Portal | The hierarchy of the organization must be made<br>available in the form of Chart in "Organogram"<br>section.                                                                                                    |  |  |  |  |
| WEB-05 | Web<br>Portal      | Web Portal | All the rules of the IFMS must be uploaded and maintained periodically in the "Code Rule' Section.                                                                                                    |  |  |  |  |
| WEB-06 | Web<br>Portal      | Web Portal | The web portal must contain a separate section for publication and uploading of "Notice/ Tender/ Circulars"                                                                                                    |  |  |  |  |
| WEB-07 | Web<br>Portal      | Web Portal | The list "Public Grievance" must be captured and maintained in a separate tab.                                                                                                    |  |  |  |  |
| WEB-08 | Web<br>Portal      | Web Portal | "Guest Book" section must capture the Name, contact details and feedbacks of the visitors.                                                                                                    |  |  |  |  |
| WEB-09 | Web<br>Portal      | Web Portal | The replies of the RTI, details of the Nodal Officer<br>and link to file RTI must be maintained periodically.                                                                                                    |  |  |  |  |
| WEB-10 | Web<br>Portal      | Web Portal | The Frequently asked questions and answers must be maintained in FAQ section.                                                                                                    |  |  |  |  |
| WEB-11 | Web<br>Portal      | Web Portal | The social media pages i.e twitter, Facebook must be integrated with the portal.                                                                                                    |  |  |  |  |
| WEB-12 | Web<br>Portal      | Web Portal | SMS services must be integrated and incorporated with the web portal.                                                                                                    |  |  |  |  |
| WEB-13 | Web<br>Portal      | Web Portal | List of Govt Holidays of Government of Odisha must<br>be uploaded.                                                                                                    |  |  |  |  |
| WEB-14 | Web                | Web Portal | In contact details section the contact details of the                                                                                                    |  |  |  |  |

| FRS ID | IFMS 3.0<br>Module | Sub-Module       | Functionality                                                                                                    |  |  |  |
|--------|--------------------|------------------|----------------------------------------------------------------------------------------------------|--|--|--|
|        | Portal             |                  | officials must be maintained.                                                                                                    |  |  |  |
| WEB-15 | Web<br>Portal      | Web Portal       | The photos of the meetings and events should be maintained in the Gallery section.                                                                                                    |  |  |  |
| WEB-16 | Web<br>Portal      | Web Portal       | The portal must have a search option (intelligence search) where the user should quickly search for the required info.                                                                                                    |  |  |  |
| WEB-17 | Web<br>Portal      | Web Portal       | The menu must contain the important links under the department portal.                                                                                                    |  |  |  |
| WEB-18 | Web<br>Portal      | Web Portal       | The menu should have the Controller of Accounts section where the queries related to GPF can be entertained "GPF queries".                                                                                                    |  |  |  |
| WEB-19 | Web<br>Portal      | Web Portal       | The links for other e-services i.e. e-payment and re-<br>print challan must be made available.                                                                                                    |  |  |  |
| WEB-20 | Web<br>Portal      | Web Portal       | The citizen services i.e. Bill Query, Challan Quer<br>Pension Payments, Reports (Know your payme<br>status, IFSC Code) must be kept separately in th<br>portal.                                                                                                    |  |  |  |
| WEB-21 | Web<br>Portal      | Web Portal       | All the user manuals must be maintained in a separate menu.                                                                                                    |  |  |  |
| WEB-22 | Web<br>Portal      | Web Portal       | Various formats, excels of different commonly used services must be kept under a section called downloads".                                                                                                    |  |  |  |
| WEB-23 | Web<br>Portal      | Web Portal       | The summary reports and analytical data must be kept separately.                                                                                                    |  |  |  |
| WEB-24 | Web<br>Portal      | Web Portal       | The portal must have the facility to publish dashboard with figures (some important figures of IFMS)                                                                                                    |  |  |  |
| WEB-25 | Web<br>Portal      | Web Portal       | Features and links of NPS must be developed in a separate page. Which should contain the segments i.e. About NPS, Contribution Details, Know your PRAN, Grievance, FAQ, Contact us, Some figures of NPS, Section wise administration login.                                                             |  |  |  |
| WEB-26 | Web<br>Portal      | Public Grievance | Provision to categorize the grievance should be<br>available. The system should provide facility to the<br>user to lodge grievance based on different<br>identification like HRMS ID, PPO No., PRAN No.,<br>GPO No. Application No, Bill number, Token<br>number, CRN, BRN, etc. the system should have |  |  |  |

| FRS ID                                | IFMS 3.0<br>Module             | Sub-Module | Functionality                                                                                                    |
|---------------------------------------|--------------------------------|------------|----------------------------------------------------------------------------------------------------|
|                                       |                                |            | facility to validate the user based on the details provided.                                                                                                    |
| WEB-27                                | Web<br>Portal Public Grievance |            | The system should have a remarks section where<br>the user can mention the details of the grievance in<br>1000 characters and should have the option to<br>upload necessary documents in a single<br>consolidated file (i.e letters/orders) in .pdf format<br>less than 1 MB.<br>The system must capture the mobile number of the<br>applicant. OTP must be triggered to the given<br>mobile number for final submission of the<br>grievance. On submission of the grievance, an<br>unique grievance reference number must be get<br>generated using which the user can know the status<br>of his/her grievance at any point of time. |
| WEB-28                                | /EB-28 Web Public Grie         |            | The grievance lodged must be available with the respective user in the user hierarchy to process the same.                                                                                                    |
| WEB-29 Web<br>Portal Public Grievance |                                |            | The applicant should get SMS on the grievance status.                                                                                                    |

#### 5.5.28 UC MANAGEMENT

In respect of non-recurring Central Grants received through the State Budget and utilized through the administrative departmental officers or through autonomous agencies, the Utilization Certificate should be submitted to AG (through Administrative Department) within twelve months of the closure of the financial year in which the grant was released. Utilization Certificates (UCs) are collected from grant drawing DDOs for onward submission to AG for Gol grants as well as Works related funds.

| FRS ID | IFMS 3.0<br>Module                           | Sub-Module       | Functionality                                                                                                    |  |
|--------|----------------------------------------------|------------------|----------------------------------------------------------------------------------------------------|--|
| UCM-01 | UC<br>Management                             | UC<br>Management | The system should have the functionality for the user creation based on the hierarchy i.e DDO, CO, Administrative Department and AG (A&E).                                                                                                    |  |
| UCM-02 | UC<br>Management                             | UC<br>Management | The system must fetch the bill and the sanction order details from the IFMS while preparation of the online UC.                                                                                                    |  |
| UCM-03 | UC<br>Management                             | UC<br>Management | The data must be accessed and stored into two<br>broad categories i.e Non-legacy period and<br>Legacy period. The initiator should have the<br>facility to choose the type UC which needed to<br>be submitted while initiating a transaction. |  |
| UCM-04 | UC<br>Management                             | UC<br>Management | The respective of the Schemes and Grantee must<br>be mapped in the system properly so that by<br>selecting the Scheme and the details of the<br>pending UCs must be auto reflected.                                                           |  |
| UCM-05 | UC<br>Management                             | UC<br>Management | The user must have the facility to enter the voucher / challan wise amount in the system.                                                                                                    |  |
| UCM-06 | UC<br>Management                             | UC<br>Management | The system must have the facility for submission of UC for the Non-legacy data.                                                                                                    |  |
| UCM-07 | UC<br>Management                             | UC<br>Management | The system must ensure that before submitting the UC to the approver (CO) the UC submitting user (DDO) confirms the data again.                                                                                                    |  |
| UCM-08 | UC<br>Management Management                  |                  | The DDO user should have the facility to modify the data before final submission.                                                                                                    |  |
| UCM-09 | ManagementManagementUCUCManagementManagement |                  | The DDO user must have the facility to upload additional documents (if any) .                                                                                                    |  |

#### 5.5.28.1 BROAD LEVEL FUNCTIONALITIES:

| FRS ID | IFMS 3.0<br>Module | Sub-Module       | Functionality                                                                                                    |
|--------|--------------------|------------------|----------------------------------------------------------------------------------------------------|
| UCM-10 | UC<br>Management   | UC<br>Management | The DDO/ UC submitting user must have an option to generate UC in the State UC Certificate in prescribed format.                                                                    |
| UCM-11 | UC<br>Management   | UC<br>Management | The DDO/ UC submitting user must have the facility to submit and forward option.                                                                                                    |
| UCM-12 | UC<br>Management   | UC<br>Management | The system must have the functionality for tracking the UC submission status at each hierarchy level.                                                                               |
| UCM-13 | UC<br>Management   | UC<br>Management | The UCs submitted by the DDO/ UC submitting user must be reflected under the pending task list of the Controlling Officer.                                                          |
| UCM-14 | UC<br>Management   | UC<br>Management | The CO must have the facility to approve or reject the UC and must have a facility to mention the remarks in a separate section.                                                    |
| UCM-15 | UC<br>Management   | UC<br>Management | The CO should also have the facility to initiate a fresh UC submission transaction like DDO user.                                                                                   |
| UCM-16 | UC<br>Management   | UC<br>Management | The system must have the DSC/ e-Sign facility before submission of the UC to the Administrative Department.                                                                         |
| UCM-17 | UC<br>Management   | UC<br>Management | All the users in the hierarchy must have the option to forward and submit the UC.                                                                                                   |
| UCM-18 | UC<br>Management   | UC<br>Management | The Administrative Departments also must have<br>the facility to initiate a UC submission transaction<br>like DDO/ CO.                                                              |
| UCM-19 | UC<br>Management   | UC<br>Management | The system must have DSC/e-Sign facility for the Administrative Department user before submission of the details to AG.                                                             |
| UCM-20 | UC<br>Management   | UC<br>Management | The system must have the functionality to trigger SMS at the each level of submission/ approval/ ejection.                                                                          |
| UCM-21 | UC<br>Management   | UC<br>Management | The system must have the functionality to prepare UC with respect to Legacy period, for the users under all hierarchical levels i.e., DDO/ Controlling Officer/ Department / AG(O). |
| UCM-22 | UC<br>Management   | UC<br>Management | The system should have the functionality for submission of the Partial Utilization Certificate.                                                                                     |

### 5.6 TRAINING AND CAPACITY BUILDING

Training needs to be carried out at the following levels by the SI -

- Application training for module wise users
- Training to IT staffs for system administration and management.
- Preparation of User Manual for all the modules

The bidders are required to propose a training plan as a part of their proposal. The planning phase should involve but not limited to determining the training scope and approach for delivery of training associated with the overall project milestones. This should conclude with an agreed development and delivery approach to deliver the training requirements of the Project. This should ensure the delivery of quality system-based training and training materials. Focused sessions should be planned for finalizing the training materials and training schedule planning. A schedule reflecting the plan to deliver Training should also be delivered which will be aligned to the Project implementation milestones and module releases.

- Trainings will be conducted at respective Treasuries.
- The required infrastructures like training hall, computers, power etc. for training will be provided by the respective Treasuries. All other training related items like Training Materials etc. are to be provided by the SI.
- All the trainings, especially the application training is to be completed before the System Go-Live.
- One training day will be of 6 hours and Maximum number of trainees per batch will be 20
- All training programs will consist of classroom, practical session. System for practical session will be provided by the client. Virtual training sessions wherever possible can also be planned.
- The training will be of two types
  - Train the trainer- Training has to be provided to the treasury staff (at least two from each district and special treasury). These trained staff will then train other staff of their respective treasury. For all the new developed modules this training needs to happen.
  - Train the users of the administrative department

### 5.7 SERVICE LEVEL AGREEMENT (SLA)

#### 5.7.1 DEFINITION OF SLA

For the purpose of this Service Level Agreement, the definitions and terms as specified in the contract along with the following terms shall have the meanings set forth below:

- A. "Availability" shall mean the time for which the services and facilities are available for conducting operations from the equipment/ solution hosted in the Data Centre / NDR and DR. Availability percentage is measured as Availability %age = {(Agreed Service time Down time)/ (Agreed Service time) \* (100%)
- B. **"Downtime"** means accumulated time during which the System is totally inoperable within the Scheduled Operation Time but outside the scheduled maintenance time.
- C. "Helpdesk Support" shall mean the 8x6x365 support which shall handle patch updates, Fault reporting, ticketing and resolution of related enquiries during this duration of this contract (includes the public holidays also). Interactive remote diagnostic support shall also be there, allowing Technical support engineers to troubleshoot an incident securely through a browser- based remote control feature.
- D. The business hours are 10:00 AM to 06:00 PM on all working days excluding Public Holidays or any other Holidays observed by the State. The SI however recognizes the fact that the State offices will require to work beyond the business hours on need basis.
- E. "Non-Business Hours" shall mean hours excluding "Business Hours".
- F. 8X6 shall mean hours between 10:00AM 06.00 PM on all working days of the week. As per the business need the support hours may change after discussion with all concerned stakeholders.
- G. **"Incident"** refers to any event / abnormalities in the functioning of the Data Centre Equipment / specified Services that may lead to disruption in normal operations of the Data Centre services.
- H. **"Service Window"** shall mean the duration for which the facilities and services shall be available at the Data Centre. Service window in this case shall be 24x7x365.
- I. **"T"** Is the time of reporting of the call/ incident.

### 5.7.2 SERVICE LEVEL AGREEMENT (SLA) DETAILS:

| S.<br>N<br>O | Metric                                                                                                    | Baseline | Breach                                                                                              | Dependency                                                                                                    | Penalty                 | Measurement                                                                                                    |
|--------------|----------------------------------------------------------------------------------------------------|----------|----------------------------------------------------------------------------------------------------|----------------------------------------------------------------------------------------------------|-------------------------|----------------------------------------------------------------------------------------------------|
| 1.           | Data Centre Availability<br>Uptime of various<br>components at DC,<br>NDR and DR including<br>but not limited to;<br>• Servers<br>• Storage<br>• Tape Library<br>SAN<br>• Switches<br>• Routers<br>• OS<br>• System Software<br>Any downtime for<br>maintenance shall be<br>with prior written<br>Intimation and<br>approval of DT&I.<br>Quarterly SLA<br>Monitoring<br>Average of the month-<br>wise scores shall be<br>taken for the quarterly | >=99.5 % | <99% Note:<br>Data center<br>should not be<br>down for<br>more than 3<br>instances in a<br>quarter. | <ul> <li>Power Backup<br/>Upgrades</li> <li>System<br/>Restores,</li> <li>Network<br/>connectivity<br/>outage</li> </ul> | • INR 10000<br>per hour | <ul> <li>SI shall ensure that all relevant<br/>events are logged and such logs<br/>are accessible to DT&amp;I for<br/>review/ report through SLA<br/>monitoring tool readable<br/>format.</li> <li>Measured using EMS tool/ SLA<br/>monitoring tool.</li> </ul> |

| S.<br>N<br>O | Metric                                                                                                    | Baseline | Breach | Dependency                                                                                                    | Penalty                        | Measurement                                                                                                    |
|--------------|----------------------------------------------------------------------------------------------------|----------|--------|----------------------------------------------------------------------------------------------------|--------------------------------|----------------------------------------------------------------------------------------------------|
|              | measurement.                                                                                                    |          |        |                                                                                                    |                                |                                                                                                    |
| 2.           | Adherence to PoliciesAdherenceandmaintenanceofStandardprotocols/practices like:Updation of antivirusupdation of antivirusat server.Adherence to backuppolicy of DT&I.Useoflicensedsoftwareandmaintenance of theirupdatesupdatesCompliancewithstandardoperatingproceduresetc.QuarterlySLAMust achieve specifiedrating in 90% of theinspections carried outout | 100%     | <90%   | <ul> <li>Power Backup<br/>Upgrades</li> <li>System<br/>Restores</li> <li>Scheduled<br/>batch<br/>processing<br/>tasks</li> </ul> | • INR 10000<br>per<br>instance | <ul> <li>Random inspections by PMU</li> <li>All incidents are logged and<br/>such logs are accessible to the<br/>DT&amp;I for review/ report through<br/>SLA monitoring tool readable<br/>format</li> <li>The report on the findings shall<br/>be entered in the SLA<br/>monitoring tool.</li> </ul> |

| S.<br>N<br>o | Metric                                                                                                    | Baseline         | Breach                                                                                   | Dependency                                     | Penalty                  | Measurement                                                                                                    |
|--------------|----------------------------------------------------------------------------------------------------|------------------|------------------------------------------------------------------------------------------|------------------------------------------------|--------------------------|----------------------------------------------------------------------------------------------------|
|              | by the PMU.                                                                                                    |                  |                                                                                          |                                                |                          |                                                                                                    |
| 3.           | Documentation<br>Management<br>Maintaining document<br>versioning (FRS, SRS,<br>User, Training, Manual<br>etc.), application<br>version control,<br>updates & patches etc.                                      | <= One<br>week   | more than<br>two weeks<br>beyond the<br>agreed end<br>date                               | Details Scope of<br>work from<br>Business User | • INR 10000 per instance | <ul> <li>Monitored based on the date of submission to DT&amp;I and acknowledgement</li> <li>number provided for the same shall be available in the SLA monitoring tool.</li> </ul> |
| 4.           | Call Center Inbound<br>Calls Response time<br>Response time for the<br>calls received at the<br>call center (i.e. the<br>time taken to answer a<br>call Landing at the help<br>desk excluding the IVRS<br>time) | <= 20<br>seconds | >25 seconds<br>&<br>>5% of the<br>total call<br>responded in<br>one day has<br>breached. | NA                                             | •INR 2000<br>per day     | • Measure from the MIS report<br>generated by the Call Centre<br>Module provided by the SI                                                                                         |
| 5.           | Helpdesk Response<br>Time<br>Time taken for sending<br>email response & ticket<br>assignment from the<br>time of registering of                                                                                 | <= 30<br>mins    | > 30 mins<br>>5% of the<br>total booked<br>ticket for a<br>day breached                  | Non-Business<br>hour will not be<br>calculated | •INR 2000<br>per call    | • Automated Report from the Ticket Management System                                                                                                    |

| S.<br>N<br>o | Metric                                             | Baseline                                                                                                    | Breach                 | Dependency | Penalty               | Measurement                                                                                 |
|--------------|----------------------------------------------------|----------------------------------------------------------------------------------------------------|------------------------|------------|-----------------------|---------------------------------------------------------------------------------------------|
|              | request                                            |                                                                                                    | the baseline.          |            |                       |                                                                                             |
| 6.           | Re-opening of calls                                | 10 calls<br>in 7 days<br>If more<br>than 10<br>calls or<br>tickets<br>get re-<br>opened<br>in 7<br>days'<br>time | >10 calls in 7<br>days |            | •INR 2000<br>per call | •                                                                                           |
| 7.           | Helpdesk-QueryResolution TimeTimetakenforresolving |                                                                                                    |                        |            |                       |                                                                                             |
|              | Severity-1                                         | <= 15<br>Minutes                                                                                                 | > 1 Hour               |            | INR 1000 per<br>hour  | <ul> <li>Automated Report as per the<br/>Issue reporting and tracking<br/>system</li> </ul> |
|              | Severity-2                                         | <= 30<br>Minutes                                                                                                 | > 2 Hours              |            | INR 1000 per<br>hour  | Automated Report as per Issue reporting and tracking system                                 |
|              | Severity-3                                         | <=45<br>Minutes                                                                                                  | > 3 Hours              |            | INR 1000 per<br>hour  | <ul> <li>Automated Report as per the<br/>Issue reporting and tracking<br/>system</li> </ul> |
|              |                                                    |                                                                                                    |                        |            |                       | Page 281                                                                                    |

| Metric                                                                                                 | Baseline                                                                                                    | Breach                                                                                                  | Dependency                                          | Penalty                                             | Measurement                                                                                         |
|----------------------------------------------------------------------------------------------------|----------------------------------------------------------------------------------------------------|----------------------------------------------------------------------------------------------------|-----------------------------------------------------|-----------------------------------------------------|----------------------------------------------------------------------------------------------------|
| Severity-4                                                                                             | <= 1<br>Hour                                                                                                    | > 4 Hours                                                                                               |                                                     | INR 1000 per<br>hour                                | • Automated Report as per the<br>Issue reporting and tracking<br>system                             |
| Application Support<br>Resolution time                                                                 |                                                                                                    |                                                                                                    |                                                     |                                                     |                                                                                                    |
| Resolution time by<br>support where incident<br>is logged.                                             |                                                                                                    |                                                                                                    |                                                     |                                                     |                                                                                                    |
| Critical (Severity - 1)                                                                                | <= 15<br>Minutes                                                                                                    | > 1 Hour                                                                                                |                                                     | • INR 10000 per hour                                | • Automated Report as per the<br>Issue reporting and tracking<br>system                             |
| High (Severity - 2)                                                                                    | <= 30<br>Minutes                                                                                                    | > 2 Hours                                                                                               |                                                     | • INR 10000 per hour                                | Automated Report as per Issue reporting and tracking system                                         |
| Medium (Severity - 3)                                                                                  | <=45<br>Minutes                                                                                                    | > 3 Hours                                                                                               |                                                     | • INR 2000 per hour                                 | <ul> <li>Automated Report as per the<br/>Issue reporting and tracking<br/>system</li> </ul>         |
| Low (Severity - 4)                                                                                     | <= 1<br>Hour                                                                                                    | > 4 Hours                                                                                               |                                                     | • INR 2000 per hour                                 | <ul> <li>Automated Report as per the<br/>Issue reporting and tracking<br/>system</li> </ul>         |
| Hardware Support<br>Resolution time<br>Resolution time by<br>support at help desk<br>where incident is | <=24<br>hours                                                                                                    | >=48 hours                                                                                              | OEM Support                                         | INR 2000 per<br>hour                                | Automated Report as per the<br>Helpdesk Ticket Management<br>System                                 |
|                                                                                                    | ApplicationSupportResolution timebySupport where incidentbysupport where incidentis logged.Critical (Severity - 1)Image: Critical (Severity - 2)High (Severity - 2)Image: Critical (Severity - 3)Low (Severity - 4)Image: Critical (Severity - 4)HardwareSupportResolution timeby | HourApplication Support<br>Resolution timeHourResolution time by<br>support where incident<br>is logged | Hour> 4 HoursApplication Support<br>Resolution time | Hour> 4 HoursApplication Support<br>Resolution time | Hour>4 HourshourApplication Support<br>Resolution time<br>by<br>support where incident<br>is logged |

| S.<br>N<br>o | Metric                                                                                                    | Baseline                     | Breach                       | Dependency                      | Penalty              | Measurement                                                                                 |
|--------------|----------------------------------------------------------------------------------------------------|------------------------------|------------------------------|---------------------------------|----------------------|---------------------------------------------------------------------------------------------|
|              | QuarterlySLAMonitoringMustbeachievedwithin agreed timelineforresolutionforresolutionforatleast95%ofthecasesin a quarter.                                                         |                              |                              |                                 |                      |                                                                                             |
| 10.          | Application<br>MaintenanceTime to deliver the<br>application changes as<br>per desired<br>functionality.QuarterlySLA<br>MonitoringMust be achieved<br>within agreed timeline<br> | Within<br>Agreed<br>Timeline | Beyond<br>Agreed<br>Timeline | Finalization of<br>Requirements | INR 2000 per<br>hour | <ul> <li>Automated Report as per the<br/>Issue reporting and tracking<br/>system</li> </ul> |

Severity of calls, response time and resolution time:

| Call Severity           | Response Time | Resolution Time |
|-------------------------|---------------|-----------------|
| Critical (Severity - 1) | 15 Minutes    | 1 Hour          |
| High (Severity - 2)     | 30 Minutes    | 2 Hours         |
| Medium (Severity - 3)   | 45 Minutes    | 3 Hours         |
| Low (Severity - 4)      | 1 Hour        | 4 Hours         |

- For Application system uptime, only the penalty associated with uptime would be considered. No penalty for calls logged for system downtime would be applied.
- **Critical (Severity 1):** Show stopper, Application breakdown/ crash, has serious implications on running the production server, breach of validations and has affected or may affect greater than 50% of users.
- **High (Severity 2):** Serious degradation of application performance, has impacted majority of business processes, risk of significant data loss, anomaly of data in developed reports, affected or may affect around 10-50% of users.
- Medium (Severity 3): Moderate degradation in application performance, no implications on data integrity, had minimal or no impact on day-to-day operations and has affected or may affect less than 10% of users.
- Low (Severity 4): Applications are stable and has no impact on day to day workings and has affected or might affect a single user
- If the Uptime of Application system is less than 65% for 2 consecutive quarters, DT&I shall have the right to terminate the Agreement. DT&I have the right to forfeit the Bank Guarantee.

### Please note:

• Following conditions will be considered as the Breach of the Agreement in case of any of the following conditions and DT&I reserves the Right to terminate the agreement o System uptime of less than 97% continuously for a quarter;

o More than 3 incidents of not resolving the bugs / issues within the defined time limits in a quarter;

### 5.7.3 DISASTER RECOVERY (DR):

DR and NDR site would be maintained by the selected bidder and would be ensured that DR and NDR is replicated with the live system. DT&I would accept RTO of 4 hours and RPO of 0.1 hour, accordingly DR replication should be planned. The bidder would also ensure proper failover and fallback mechanism. In case of non-compliance of the above, the following penalty would be applied:

| Failover duration                               | Penalty                         |
|-------------------------------------------------|---------------------------------|
|                                                 | No penalty                      |
| For each additional 5 minute beyond 0.1<br>hour | 0.10% of the total project cost |

| Data loss                         | Penalty                         |
|-----------------------------------|---------------------------------|
| Up to 4 hours                     | No penalty                      |
| For each additional hour beyond 4 | 0.10% of the total project cost |

#### 5.8 LIST OF DOCUMENTS THAT WILL BE SHARED WITH THE SELECTED BIDDER

The client will provide different documents and information of the existing solution which will help the new SI in understanding the application and migrating the data from the existing application to the new application. Below are some major documents that will be provided to the new SI

- Integration design specification
- Data design documents including ER- Diagrams
- Configured and customized scripts
- Stored Procedures/ packages/ triggers with comments

During the knowledge transfer period the new SI needs to identify and align key resources like Application owners, Process Consultant, Database expert & other SPOCs for different modules.

# 6. REQUIRED FORMATS

### 6.1 GENERAL BID FORMATS

#### 6.1.1 **GF-1:** BIDDER'S PROFILE

**RFP No.** 

Name of Project: <<\_\_\_\_\_>>

| 1. | Name of the company/Firm                                                                                                    |
|----|----------------------------------------------------------------------------------------------------|
| 2. | Company/Firm registered office address       Telephone number       Fax number       e-mail                                                                                                    |
| 3. | Correspondence/ contact address                                                                                                    |
| 4. | Details of contact person<br>(Name, designation, address etc.)<br>Telephone number<br>Fax number<br>e-mail                                                                                                |
| 5. | Is the company/firm a registered<br>company/firm? If yes, submit documentary<br>proof.<br>Year and place of the establishment of the<br>company                                                           |
| 6. | Former name of the company/firm, if any.                                                                                                    |
| 7. | Is the company/firm?<br>- a Government/ Public Sector<br>Undertaking?<br>- a proprietary firm?<br>- a partnership firm (if yes, give partnership<br>deed)?<br>- a limited company or limited corporation? |

Page 287

Dated: \_\_\_\_\_

| 8.  | <ul> <li>a member of a group of companies (if yes, give name and address, and description of other companies)?</li> <li>a subsidiary of a large corporation (if yes give the name and address of the parent organization) If the company is subsidiary, state what involvement if any, will the parent company have in the project?</li> <li>a joint venture consortia (if yes, give name and address of each partner)?</li> <li>Is the company/firm registered with sales tax department? If yes, submit valid sales tax clearance certificate.</li> </ul> |  |
|-----|----------------------------------------------------------------------------------------------------|--|
| 9.  | Is the company/firm registered for service tax<br>with Central Excise Department (Service Tax<br>Cell)? If yes, submit valid service tax<br>registration certificate.                                                                                                    |  |
| 10. | Number of offices / project locations in<br>- India:<br>- Odisha:                                                                                                    |  |
| 11. | Total no of resources of your organization                                                                                                    |  |
| 12. | Total no of resources working under software development                                                                                                    |  |
| 13. | Have you ever been denied tendering facilities<br>by any Government/ Department/ Public<br>sector Undertaking? (Give details)                                                                                                    |  |
| 14. | Submit receipt of latest Income Tax Return filed with Income Tax Department and PAN no.                                                                                                    |  |
| 15. | Submit GSTIN registration certificate                                                                                                    |  |

Signature: -

Name of the Authorized signatory:

Company Seal: -

### 6.1.2 GF-2: BIDDER'S UNDERTAKING STATEMENT

Selection of System Integrator (SI) For IFMS, DT&I, Government of Odisha, (RFP No. \_\_\_\_)

We, M/s ...... hereby confirm that we have read and understood the entire Tender Document and accordingly submitted our tender as follows:

1. Commercial Proposal (Format of Tender, Schedule of Prices) in hard copy.

2. –Ditto- digital word/excel format – Total Pages .....

3. Technical Proposal consisting of the following documents in **digital pdf format**:

| a. | <br>Total pages |  |
|----|-----------------|--|
| b. | <br>Total pages |  |
| с. | <br>Total pages |  |
| d. | <br>Total pages |  |
| e. | <br>Total pages |  |
| f. | <br>Total pages |  |

4. We understand that the entire tender document and the technical and commercial proposal including tender circulars and addenda shall form part of the Contract Document and we undertake to sign and stamp each and every page of these documents if our offer is accepted.

Signed by duly authorized signatory: .....

On behalf of M/s.....

**Company Stamp** 

| RFP | for | Selection | of SI for | Implementation | of IFMS 3.0, Odisha |
|-----|-----|-----------|-----------|----------------|---------------------|
|-----|-----|-----------|-----------|----------------|---------------------|

#### 6.1.3 **GF-3:** CERTIFICATE OF COMPLIANCE (NO CONFLICT OF INTEREST)

Firm's Name:

Address:

.....

We hereby certify and confirm that the entity named above, including all members, partners and persons associated with it shall not have any corporate, commercial or other links, relationship or agreements with any of the entities who will be entrusted with the Implementation of IFMS project under the scope of this Tender

(Authorized signatory):

Name:

Designation:

Signed this ...... 20\_\_

For the entity

Seal

#### 6.1.4 GF-4: CONFIDENTIALITY/ NON-DISCLOSURE UNDERTAKING

This Confidentiality Undertaking (this "Undertaking") is made by [ ] a corporate entity registered under the laws of [ ], whose address is [ ] (hereinafter referred to as the "Recipient").

**WHEREAS**, the Recipient is entrusted to implement the IFMS project in Directorate of Treasuries and Inspection (DT&I), Finance Department, Govt. of Odisha

**WHEREAS,** DT&I has agreed to make available to the Recipient certain information to enable the "Recipient" to carry out the required advisory services;

NOW, THEREFORE, the Recipient undertakes the following:

- 1. The above preamble shall form an integral part of this Undertaking.
- 2. For the purpose of this Undertaking the term "Confidential Information" shall mean any and all information, data or records of DT&I or entrusted to DT&I by any third party presented, given, sent or delivered to the Recipient whether in print, text, writing, via computer diskettes, compact disks, computer files of all kinds, or through any other audiovisual, tangible or intangible medium whatsoever, and designated in writing by DT&I or its affiliates or Employers or which, under the circumstances surrounding disclosure, ought to be treated as confidential and shall include but shall not be limited to, any and all information, data, records, statements, processes, formulae, techniques, financial, technical, operational, commercial, staff, management, sales strategies, desires, goals or expansions and other information, data and expertise of whatever kind of DT&I, including all lists of potential or existing Employers or customers, organizational information, contracts or agreements, proprietary business or management methods, marketing data, fee schedules, know-how, designs, concepts, techniques, inventions and ideas, business plans, computer software and programs, database technologies, systems, structures and architectures, research projects or trade secrets of DT&I or its affiliates or Employers and shall include all computer files, documents, data and analyses prepared by DT&I or its agents or its affiliates or Employers, which contain or are based upon Confidential Information. Confidential Information shall also include any information which can be obtained by examination testing or analysis of any such hardware, any component or part thereof and software or material samples, provided or given access to the Recipient by DT&I.
- 3. The obligation to maintain the confidentiality of Confidential Information shall continue to apply for 7 years after signature of this Undertaking. However, the said obligation does not apply to Confidential Information:

- i. If the Confidential Information is generally available in the public domain (unless available as a result of breach of this Undertaking);
- ii. If the Confidential Information is lawfully in the Recipient's possession (as evidenced by the Recipient's written records) and was not acquired directly or indirectly from DT&I;
- iii. If the disclosure of Confidential Information is required by any applicable law or by any supervisory or regulatory body to whose rules the Recipient is subject, or with whose rules it is necessary for the Recipient to comply.
- 4. If any proceedings are commenced or action taken which could result in it becoming compelled to disclose Confidential Information, the Recipient will, to the extent that it is lawfully able, immediately notify DT&I of such proceedings or action in writing and will take all available steps to resist or avoid such proceeding or action, including all steps that may reasonably be requested by DT&I and keep DT&I fully and promptly informed of all matters and developments relating thereto. If the Recipient is obliged to disclose Confidential Information to any third party, the Recipient will disclose only the minimum amount of information consistent with satisfying its obligation. Furthermore, the Recipient will give prior written notice of the information it proposes to disclose, the notice containing a copy of the proposed disclosure, and will give DT&I an opportunity to discuss the relevant notice prior to any disclosure.
- 5. The Recipient will immediately upon receipt of a written demand from DT&I:
  - i. Return to DT&I all Confidential Information (and all and any copies thereof or of any part thereof);
  - ii. Expunge all Confidential Information from any computer or other similar device and all documents, forms, diskettes, compact discs, computer files or other tangible or intangible item containing Confidential Information together with all relevant samples and models which it has in its possession into which it was entered by it or on its behalf or by its advisers or representatives or on their behalf; and
  - iii. Destroy all notes, analysis or memoranda containing Confidential Information prepared by DT&I or on its behalf or by its advisers or representatives or on their behalf.
- 6. The Recipient hereby expressly, unconditionally and irrevocably agrees that it shall:
  - i. Hold DT&I's Confidential Information in strict confidence to itself and restrict access to such Confidential Information to only its employees who need to know it and shall further ensure that any such employees are bound by the obligations of confidentiality as stated in this Undertaking, and to hold all Confidential Information of DT&I in strict confidence

- ii. Treat such Confidential Information with at least the same care and precaution that the Recipient affords to its most confidential, valuable, and secret information
- iii. Not use, exploit, access or benefit from such Confidential Information for any reason or purpose whatsoever
- iv. Not use such Confidential Information in any way detrimental to DT&I(it being acknowledged that any use or exploitation by the Recipient of the Confidential Information for any purpose whatsoever other than its own internal and non-commercial use, will be deemed detrimental to DT&I)
- v. Not to copy, keep, preserve, store or retain in any medium whatsoever any Confidential Information of DT&I for any reason whatsoever, to that effect, the Recipient hereby expressly undertakes that it shall immediately upon the request of DT&I, destroy any and all of the Confidential Information of DT&I, which the Recipient has received from DT&I
- vi. Release such Confidential Information to a concerned "Recipient Representative" requiring such information only after advance written notification to DT&I stating the name, address, telephone number and relationship to the Recipient of such Recipient Representative, and notifying such Recipient Representative to whom any disclosure of the Confidential Information is made that the disclosure is made in confidence, that the Confidential Information must be kept in strict confidence by the Recipient Representative and that the Confidential Information as well as the Recipient Representative is subject to the terms of this Undertaking
- vii. Not to release, circulate, publish, expose, distribute, reveal, issue or disclose such Confidential Information through any medium or means whatsoever to any other person, persons, entity or entities without the prior express and explicit written consent of DT&I, in which event the Recipient shall require such person or entity to enter into a confidentiality agreement acceptable to DT&I.
- viii. Take all reasonable steps to protect the Confidential Information from unauthorized access, production, publication, distribution, circulation, exposure, copying or disclosure by any party, in any manner, any means and any medium whatsoever
- ix. Comply with any and all instructions that DT&I may issue in relation to the manner through which the Recipient may utilize the Confidential Information for the purposes of this article
- x. Notify DT&I immediately upon discovery of any unauthorized use or disclosure of Confidential Information, or any other breach of this Undertaking by the Recipient, and will cooperate with DT&I in every way to help in regain possession of the Confidential Information and prevent any further unauthorized use of such.

- 7. The Recipient hereby expressly and unconditionally agrees that any and all of the terms, conditions and provisions contained within this Undertaking relating to the Confidential Information are of the essence, reasonable and necessary in order to protect DT&I's business, reputation, best interests and goodwill. To that effect, the Recipient hereby expressly and unconditionally declares, understands and accepts that should the Recipient breach any of the terms conditions and/or provisions of this Undertaking, DT&I shall suffer grave loss, damage and lost profits to its businesses, reputation, best interests and goodwill.
- 8. The recipient acknowledges and agrees that damages would not be an adequate remedy for any breach of this undertaking and that either party shall be entitled to the remedies of injunction, specific performance and other equitable relief for any threatened or actual breach of any such undertaking.
- 9. The Recipient hereby expressly and unconditionally understands and accepts that nothing in this Undertaking is intended to grant the Recipient any form of right, title or interest in or to any of the Confidential Information of DT&I whatsoever, or to any invention, trade secret or intellectual property based thereon. By disclosing, presenting or providing Confidential Information to the Recipient, the Recipient fully and unconditionally understands and accepts that DT&I does not grant any express or implied right interest or title to the Recipient Representative to any Confidential Information.

This Undertaking shall be governed by and construed in accordance with the laws of Republic of India. Any dispute arising out of or in connection with this Undertaking shall be referred to the jurisdiction of courts of Bhubaneswar.

.....

Signed by authorized signatory of

M/s ..... (The Bidder)

#### 6.1.5 **GF-5:** PERFORMANCE BANK GUARANTEE

(To be stamped in accordance with Stamp Act)

Ref:

Bank Guarantee No.

Date:

Τo,

The Director, Directorate of Treasuries and Inspection (DT&I), Finance Department, Government of Odisha,

Dear Sir / Madam,

WHEREAS ...... (Name of the System Integrator) herein after called "the System Integrator" has undertaken, in pursuance of Contract, dated...... (herein after referred to as "the Contract") to implement the Project for the DT&I, Government of Odisha.

AND WHEREAS it has been stipulated in the said Contract that the System Integrator shall furnish a Bank Guarantee ("the Guarantee") from a scheduled bank for the sum specified therein as security for the project/performance of Project solution as per the agreement.

WHEREAS we..... ("the Bank", which expression shall be deemed to include it successors and permitted assigns) have agreed to give the Government of Odisha ("GoO") the Guarantee.

THEREFORE the Bank hereby agrees and affirms as follows:

 The Bank hereby irrevocably and unconditionally guarantees the payment of all sums due and payable by the System Integrator to DT&I, GoO under the terms of their Agreement dated \_\_\_\_\_\_on account of full or partial non- implementation and/ or delayed and/ or defective implementation. Provided, however, that the maximum liability

of the Bank towards DT&I, GoO under this Guarantee shall not, under any circumstances exceed \_\_\_\_\_\_\_ in aggregate.

- 2. In pursuance of this Guarantee, the Bank shall, immediately upon the receipt of a written notice from DT&I, GoO stating full or partial non-implementation and/ or delayed and/ or defective implementation, which shall not be called in question, in that behalf and without delay/demur or set off, pay to DT&I, GoO any and all sums demanded by DT&I, GoO under the said demand notice, subject to the maximum limits specified in Clause 1 above. A notice from DT&I, GoO to the Bank shall be sent by Registered Post (Acknowledgement Due) at the following address:
- 3. .....
- 4. .....
- 5. .....
- 6. This Guarantee shall come into effect immediately upon execution and shall remain in force for a period of 12 months from the date of its execution. However, the Guarantee shall, not less than 30 days, prior to its expiry, be extended by the Bank for a further period of 12 months. The Bank shall extend the Guarantee annually in the manner herein before provided for a period of at least 60 days beyond Seven years from the date of issue of this Guarantee.
- 7. The liability of the Bank under the terms of this Guarantee shall not, in any manner whatsoever, be modified, discharged, or otherwise affected by:
  - i) any change or amendment to the terms and conditions of the Contract or the execution of any further Agreements.
  - ii) any breach or non-compliance by the System Integrator (SI) with any of the terms and conditions of any Agreements/credit arrangement, present or future, between System Integrator (SI) and the Bank.
- 8. The BANK also agrees that <<DT&I, GoO>> at its option shall be entitled to enforce this Guarantee against the Bank as a Principal Debtor, in the first instance without proceeding against System Integrator (SI) and not withstanding any security or other guarantee that <<DT&I, GoO>> may have in relation to the System Integrator's liabilities.
- 9. The BANK shall not be released of its obligations under these presents by reason of any act of omission or commission on the part of <<DT&I, GoO>> or any other indulgence shown by <<DT&I, GoO>> or by any other matter or thing whatsoever which under law would, but for this provision, have the effect of relieving the BANK.

10. This Guarantee shall be governed by the laws of India and only under the jurisdiction of courts of Bhubaneswar, shall have exclusive jurisdiction in the adjudication of any dispute which may arise hereunder.

Dated this the ..... Day of .....

Witness

(Signature)

(Name)

(Official Address)

Plus Attorney as per Power of

Attorney No:

Dated:

(Signature)

Bank Rubber Stamp

(Name)

Designation with bank Stamp

Dated:

#### 6.1.6 **GF-6:** FORMAT FOR QUERIES

Bidders requiring specific points of clarification may communicate with DT&I, Government of Odisha during the specified period using the following format.

RFP No:

Name of Project: <<\_\_\_\_>>

Name of the Bidder-

Contact Address of the Bidder-

| SI.<br>No. | Section No. | Page<br>No | RFP Clause | Query |
|------------|-------------|------------|------------|-------|
|            |             |            |            |       |
|            |             |            |            |       |
|            |             |            |            |       |

Signature:

Name of the Authorized signatory:

Company seal:

| RFP for | Selection | of SI for | Implementatio | n of IFMS 3.0, Odisha |
|---------|-----------|-----------|---------------|-----------------------|
|---------|-----------|-----------|---------------|-----------------------|

#### 6.1.7 **GF-7:** FORMAT OF AGREEMENT (SHALL BE SIGNED AFTER AWARD OF THE CONTRACT)

BETWEEN;

- 1. DT&I (hereinafter referred to as the "Client"), having address at Directorate of Treasuries and Inspection, Finance Department, Govt. Of Odisha, at Treasury & Accounts Bhawan, Unit-III, Kharavel Nagar, Bhubaneswar represented by the Director of treasury and Inspection (which expression shall, unless repugnant to the context meaning thereof, include his successors, assignees) who is duly authorized by Govt. of Odisha to execute this agreement of the FIRST PART
- M/s......and are duly registered office is at .....and are duly registered as Implementation Firm under the laws of Republic of India hereinafter referred to as "System Integrator (SI)" (which expression shall, unless repugnant to the context or meaning thereof, include its successors and assigns) of the SECOND PART.

**WHEREAS** the Client is desirous that the agreement be rendered in accordance with the Conditions of this Agreement as contained herein and the SI is willing and capable to render the said Services and has submitted an offer and the Client has accepted the same for the following:

Services: System Integrator (SI) for the Implementation of IFMS

**NOW THESE PRESENT WITNESSES** and it is hereby agreed and declared by and between the parties hereto as follows:

- In this Agreement the words and expressions shall have the same meanings as are respectively assigned to them in the Instruction to Bidders & Tender Forms, Special Conditions of Contract and General Conditions of Contract hereinafter referred to.
- The following documents shall be deemed to form and be read and construed as part of the Agreement viz:

- a) The Tender Document issued by DT&I
- b) The said Offer
- c) Conditions of the Contract
- d) The Appendices
- e) Letter of Acceptance/Award
- f) All pre-tender circulars & addenda issued during the tendering stage
- g) All post-tender clarifications, confirmations and correspondence (letters, faxes, emails) and minutes of meetings, if any
- h) .....
- In consideration of the payment to be made by the Client to the SI as hereinafter mentioned, the SI hereby covenants with the Client to perform the Services in conformity in all respects with the provisions of this Agreement.
- The Client hereby covenants to pay the SI in consideration of the above Services the remuneration at the times and in the manner prescribed by this Agreement.

**1.** IN WITNESS whereof the parties hereto have hereunder set their respective hands and seals on the day and year first above written.

Signed by a duly authorized signatory for and on behalf of the Client- DT&I

Signed by a duly authorized signatory for and on behalf of the Contractor **M/s** 

••••••

Signature

Signature

(Name & Designation)

(Name & Designation)

Witness

Signature

Witness

Signature

#### 6.2 TECHNICAL BID FORMATS

#### 6.2.1 TF-1: TECHNICAL BID LETTER

Τo,

The Director Directorate of Treasuries and Inspection (DT&I) Finance Department Govt. of Odisha

Reference. RFP No. .....Dated.....

Sir,

- 1. We hereby offer to provide the Services at the prices and rates mentioned in the Financial Bid in Section \_\_\_\_\_
- 2. We do hereby undertake, that, in the event of acceptance of our bid, the Services shall be provided as stipulated in the schedule to the Bid document and that we shall perform all the incidental services.
- 3. We enclose herewith the complete Technical Bid as required by you. This includes:
  - i) This Bid Letter
  - ii) Bid Particulars
  - iii) Details of the proposed solution, proposed Methodology & Timeline

We agree to abide by our offer at least for a period of 180 days from the last date for submission of proposal/ and that we shall remain bound by a communication of acceptance within that time.

We have carefully read and understood the terms and conditions of the tender and the conditions of the Contract applicable to the tender and we do hereby undertake to provide services as per these terms and conditions.

Certified that the tenderer is a Company and the person signing the tender is the duly constituted attorney. Bid Security (Earnest Money) for an amount equal to INR 12,00,00,000.00 (Rupees Twelve Crore Only) is enclosed in the cover containing Part-I of the bid.

We do hereby undertake, that, until a formal contract is prepared and executed, this bid, together with your written acceptance thereof or placement of letter of intent awarding the contract, shall constitute a binding contract between us.

Dated this Day of 20

(Signature) (In the capacity of)

Duly authorized to sign the Tender Response for and on behalf of:

(Name and Address of Company) Seal/Stamp of bidder

Witness Signature:

Witness Name:

Witness Address:

### 6.2.2 TF-2: DETAILS OF RELEVANT EXPERIENCE

Format for Relevant experience

| Sl. No.   | Item                                                                                                    | Detail                          | Details                                                                                                    |  |
|-----------|----------------------------------------------------------------------------------------------------|---------------------------------|----------------------------------------------------------------------------------------------------|--|
| General I | nformation                                                                                                    |                                 |                                                                                                    |  |
| 1.        | Name of Project                                                                                                    |                                 |                                                                                                    |  |
| 2.        | Customer Name                                                                                                    |                                 |                                                                                                    |  |
| 3.        | Name, address and contact details of customer                                                                                                    |                                 |                                                                                                    |  |
| 4.        | Project Start Date                                                                                                    |                                 |                                                                                                    |  |
| 5.        | Project End Date                                                                                                    |                                 |                                                                                                    |  |
| Complian  | ce Confirmation:                                                                                                    |                                 |                                                                                                    |  |
| 6.        | Nature of Client<br>(Government<br>Departments/ Public<br>Sector Undertakings<br>in India, Government<br>Treasuries/<br>Government Tax<br>domain/ Government<br>financial domain OR<br>scheduled banks OR<br>financial institutions<br>etc.) | Supporting<br>document provided | [Mention the<br>document from<br>which it is evident,<br>like Work order,<br>Client certificate etc.<br>at Page:(on<br>which page of bid<br>the document is<br>provided)] |  |
| 7.        | Nature of project (IT/<br>IT enabled service<br>project/ Cloud<br>transformation IT<br>enabled service<br>project/ etc.)                                                                                                    | Supporting<br>document provided | [Mention the<br>document from<br>which it is evident,<br>like Work order,<br>Client certificate etc.<br>at Page:(on<br>which page of bid<br>the document is<br>provided)] |  |
| A.        | Application Development                                                                                                    | Yes/No                          |                                                                                                    |  |

| В.  | Implementation                                                                                                    | Yes/No                          |                                                                                                    |
|-----|----------------------------------------------------------------------------------------------------|---------------------------------|----------------------------------------------------------------------------------------------------|
| С.  | Support and Maintenance services                                                                                   | Yes/No                          |                                                                                                    |
| 8.  | Project Location<br>(India or elsewhere)                                                                           | Supporting<br>document provided | [Mention the<br>document from<br>which it is evident,<br>like Work order,<br>Client certificate etc.<br>at Page:(on<br>which page of bid<br>the document is<br>provided)]    |
| 9.  | Value of Project                                                                                                   | Supporting<br>document provided | [Mention the<br>document from<br>which it is evident,<br>like Work order,<br>Client certificate etc.<br>at Page:(on<br>which page of bid<br>the document is<br>provided)]    |
| 10. | Current project<br>status (Completed/<br>Implemented &<br>currently under<br>maintenance/ Under<br>implementation) | Supporting<br>document provided | [Mention the<br>document from<br>which it is evident,<br>like Work order,<br>Client certificate etc.<br>at Page:(on<br>which page of the<br>bid document it is<br>provided)] |
| 11. | Project Completion /<br>successful<br>implementation date                                                          | Supporting<br>document provided | [Mention the<br>document from<br>which it is evident,<br>like Work order,<br>Client certificate etc.<br>at Page:(on<br>which page of the<br>bid document it is<br>provided)] |

## 6.2.3 TF-3: FORMAT FOR PROJECT TEAM MEMBER'S RESUME

(Use the Format given below for each individual Resource)

| SI. No | Category                                                                                                    | Details                                                                                         |
|--------|----------------------------------------------------------------------------------------------------|-------------------------------------------------------------------------------------------------|
| 1.     | Name of the Staff                                                                                               |                                                                                                 |
| 2.     | Specify role to be played in the project                                                                        |                                                                                                 |
| 3.     | Current Job Title                                                                                               |                                                                                                 |
| 4.     | Total Experience                                                                                                | Year: Month:                                                                                    |
| 5.     | Qualification                                                                                                   |                                                                                                 |
| 6.     | Certification                                                                                                   |                                                                                                 |
| 7.     | Working experience of<br>different Domain (e.g.<br>Finance, eGovernance,<br>Treasury etc.) with no of<br>years. |                                                                                                 |
| 8.     | No of projects in Govt.<br>Sector with value more than<br>50 crore                                              |                                                                                                 |
| 9.     | Experience in Finance<br>Domain                                                                                 |                                                                                                 |
| 10.    | Employment Record                                                                                               | Organization name :<br>Duration and dates of entry and exit :<br>Designation :<br>Location(s) : |
| 11.    | Details of Relevant Project Exp                                                                                 | perience in Chronological Order:                                                                |
| 11.    | Name of Project:                                                                                                |                                                                                                 |

| _ |
|---|

#### 6.2.4 TF-4: UNPRICED BOM

#### 6.2.4.1 NEW DESIGN AND DEVELOPMENT

| SI. No. | Name of Module/ Sub Module                                              | No of Man-Months<br>Proposed |
|---------|-------------------------------------------------------------------------|------------------------------|
| 1.      | Budget                                                                  |                              |
| 2.      | Sanction Order                                                          |                              |
| 3.      | Bill/ Disbursement                                                      |                              |
| 4.      | P/L Payment                                                             |                              |
| 5.      | Works And Forest Payment                                                |                              |
| 6.      | Pension                                                                 |                              |
| 7.      | National Pension Scheme (NPS)                                           |                              |
| 8.      | E-Receipt                                                               |                              |
| 9.      | Scheme Based Bank Management System (SBMS)                              |                              |
| 10.     | Just-In-Time Funding System (JiT-FS)                                    |                              |
| 11.     | Accounts Submission (monthly Treasury Accounts) and Integration with AG |                              |
| 12.     | Integration with GeM                                                    |                              |
| 13.     | Audit And Inspection Module                                             |                              |
| 14.     | Stamp Module                                                            |                              |
| 15.     | Commitment Management                                                   |                              |
| 16.     | IDAM                                                                    |                              |
| 17.     | Document Management System                                              |                              |
| 18.     | DDO Codification                                                        |                              |
| 19.     | Mobile Application                                                      |                              |
| 20.     | Web Portal Development and Administration                               |                              |

| Sl. No. | Name of Module/ Sub Module                                                         | No of Man-Months<br>Proposed |
|---------|------------------------------------------------------------------------------------|------------------------------|
| 21.     | UC Management                                                                      |                              |
| 22.     | Integration With all External Applications (except those are mentioned separately) |                              |
| 23.     | Others                                                                             |                              |

# 6.2.4.2 New Hardware, Networking Equipment & Accessories

| Sl. No | ltems                                       | No of<br>Servers<br>Proposed<br>by Bidder | No. of<br>Processors/<br>per server<br>Proposed by<br>Bidder | RAM/<br>per<br>server | No of Cores /<br>per server<br>Proposed by<br>Bidder | Make<br>&<br>Model |
|--------|---------------------------------------------|-------------------------------------------|--------------------------------------------------------------|-----------------------|------------------------------------------------------|--------------------|
| 1.     | Server (DC)                                 |                                           |                                                              |                       |                                                      |                    |
| А      | Development<br>(maintenance)<br>Environment |                                           |                                                              |                       |                                                      |                    |
| В      | Testing<br>Environment                      |                                           |                                                              |                       |                                                      |                    |
| С      | UAT Environment                             |                                           |                                                              |                       |                                                      |                    |
| D      | Production<br>Environment                   |                                           |                                                              |                       |                                                      |                    |
| 2.     | Server (NDR)                                |                                           |                                                              |                       |                                                      |                    |
| 3.     | Server (DR)                                 |                                           |                                                              |                       |                                                      |                    |
| 4.     | Enclosure (DC)                              |                                           |                                                              |                       |                                                      |                    |
| 5.     | Enclosure (NDR)                             |                                           |                                                              |                       |                                                      |                    |
| 6.     | Enclosure (DR)                              |                                           |                                                              |                       |                                                      |                    |
| 7.     | Any Other                                   |                                           |                                                              |                       |                                                      |                    |

### 6.2.4.3 New System Software, Database & Middleware

| SI.<br>No. | Item                                     | Minimum<br>requirement<br>as per RFP | OEM &<br>Version | Licensing Unit<br>(Per User/ Core/<br>Server/ CPU/<br>Enterprise/<br>Others) | License<br>Quantity<br>Proposed by<br>Bidder |
|------------|------------------------------------------|--------------------------------------|------------------|------------------------------------------------------------------------------|----------------------------------------------|
| 1.         | Oracle RDBMS (19c<br>and above)          |                                      |                  |                                                                              |                                              |
| 2.         | Oracle Linux OS for DB server            | As per<br>proposed<br>Solution       |                  |                                                                              |                                              |
| 3.         | e-sign and or/d-sign solution            |                                      |                  |                                                                              |                                              |
| 4.         | API Gateway                              |                                      |                  |                                                                              |                                              |
| 5.         | Containerization<br>Platform             |                                      |                  |                                                                              |                                              |
| 6.         | Orchestration<br>Framework               |                                      |                  |                                                                              |                                              |
| 7.         | Service Discovery Tool                   |                                      |                  |                                                                              |                                              |
| 8.         | Bug Tracking                             |                                      |                  |                                                                              |                                              |
| 9.         | CI/CD- Repository                        |                                      |                  |                                                                              |                                              |
| 10.        | Enterprise Work Flow<br>Management       |                                      |                  |                                                                              |                                              |
| 11.        | Mobility Server for native mobile app.   |                                      |                  |                                                                              |                                              |
| 12.        | Document<br>Management System            |                                      |                  |                                                                              |                                              |
| 13.        | Identity and Access<br>Management System |                                      |                  |                                                                              |                                              |
| 14.        | Enterprise Helpdesk<br>management System |                                      |                  |                                                                              |                                              |
| 15.        | AI/ML tools                              |                                      |                  |                                                                              |                                              |

| SI. | Item                                   | Minimum                                                                                                | OEM &   | Licensing Unit   | License     |
|-----|----------------------------------------|----------------------------------------------------------------------------------------------------|---------|------------------|-------------|
| No. |                                        | requirement                                                                                            | Version | (Per User/ Core/ | Quantity    |
|     |                                        | as per RFP                                                                                             |         | Server/ CPU/     | Proposed by |
|     |                                        |                                                                                                    |         | Enterprise/      | Bidder      |
|     |                                        |                                                                                                    |         | Others)          |             |
| 16. | Data Analytics Tool                    |                                                                                                    |         |                  |             |
| 17. | Data Migration Tool                    |                                                                                                    |         |                  |             |
| 18. | OS                                     | As per the<br>servers<br>proposed<br>need to be<br>factored by<br>SI                                   |         |                  |             |
| 19. | Application<br>Management              |                                                                                                    |         |                  |             |
| 20. | Anti Virus                             | As per the<br>proposed<br>physical and<br>virtualization<br>server, need<br>to be<br>factored by<br>SI |         |                  |             |
| 21. | EMS and NMS                            | As per the<br>proposed<br>physical and<br>virtualization<br>server need<br>to be<br>factored by<br>SI  |         |                  |             |
| 22. | Issue reporting and<br>tracking system |                                                                                                    |         |                  |             |
| 23. | Project Management<br>tool             |                                                                                                    |         |                  |             |
| 24. | SSL Certificate of<br>Domain           | As per<br>proposed<br>Solution                                                                         |         |                  |             |
| 25. | Document Signer<br>Certificate         | As per<br>proposed<br>Solution                                                                         |         |                  |             |

| SI. | Item      | Minimum     | OEM &   | Licensing Unit   | License     |
|-----|-----------|-------------|---------|------------------|-------------|
| No. |           | requirement | Version | (Per User/ Core/ | Quantity    |
|     |           | as per RFP  |         | Server/ CPU/     | Proposed by |
|     |           |             |         | Enterprise/      | Bidder      |
|     |           |             |         | Others)          |             |
| 26. | Any Other |             |         |                  |             |

#### 6.2.4.4 APPLICATION SUPPORT AND MAINTENANCE

| SI.<br>No | Type of Maintenance<br>Resource     | No. of years for<br>Maintenance | Minimum No of<br>Maintenance<br>Resources as per<br>RFP | No of Maintenance<br>Resources proposed |
|-----------|-------------------------------------|---------------------------------|---------------------------------------------------------|-----------------------------------------|
| 1.        | Application<br>Maintenance Resource |                                 | 15                                                      |                                         |
| 2.        | Network Security<br>Expert          |                                 | 1                                                       |                                         |
| 3.        | System Administrator                |                                 | 2                                                       |                                         |
| 4.        | Database<br>Administrator           |                                 | 2                                                       |                                         |

### 6.2.4.5 HELPDESK SUPPORT

| Sl. No | Type of Helpdesk support<br>Resource | No. of years of Support | No of Helpdesk support<br>Resources proposed |
|--------|--------------------------------------|-------------------------|----------------------------------------------|
| 1.     | Helpdesk Support                     | 7 years                 |                                              |

### 6.2.4.6 LICENSE MAPPING WITH PROPOSED SERVERS AND VIRTUALIZATION

| SI.<br>N<br>O | Environmen<br>t                     | Server   | No of<br>Proces<br>sors/<br>CPU | No<br>of<br>Core<br>s | Tot<br>al<br>VM | Product<br>Propose<br>d | Licensing<br>Unit (Per<br>User/<br>Core/<br>Server/<br>CPU/<br>Enterpris<br>e/<br>Others) | Concurre<br>ncy<br>Support<br>per<br>Licensing<br>Unit | License<br>Quantity<br>Proposed by<br>Bidder |
|---------------|-------------------------------------|----------|---------------------------------|-----------------------|-----------------|-------------------------|-------------------------------------------------------------------------------------------|--------------------------------------------------------|----------------------------------------------|
| 1.            | Production                          | Server-1 |                                 |                       |                 |                         |                                                                                           |                                                        |                                              |
| 2.            |                                     | Server-2 |                                 |                       |                 |                         |                                                                                           |                                                        |                                              |
| 3.            |                                     | Server-N |                                 |                       |                 |                         |                                                                                           |                                                        |                                              |
| 4.            | UAT                                 | Server-1 |                                 |                       |                 |                         |                                                                                           |                                                        |                                              |
| 5.            |                                     | Server-2 |                                 |                       |                 |                         |                                                                                           |                                                        |                                              |
| 6.            |                                     | Server-N |                                 |                       |                 |                         |                                                                                           |                                                        |                                              |
| 7.            | Developme<br>nt/<br>Maintenanc<br>e | Server-1 |                                 |                       |                 |                         |                                                                                           |                                                        |                                              |
| 8.            |                                     | Server-2 |                                 |                       |                 |                         |                                                                                           |                                                        |                                              |
| 9.            |                                     | Server-N |                                 |                       |                 |                         |                                                                                           |                                                        |                                              |
| 10.           | NDR                                 | Server-1 |                                 |                       |                 |                         |                                                                                           |                                                        |                                              |
| 11.           |                                     | Server-2 |                                 |                       |                 |                         |                                                                                           |                                                        |                                              |
| 12.           |                                     | Server-N |                                 |                       |                 |                         |                                                                                           |                                                        |                                              |
| 13.           | DR                                  | Server-1 |                                 |                       |                 |                         |                                                                                           |                                                        |                                              |

| SI.<br>N<br>o | Environmen<br>t | Server   | No of<br>Proces<br>sors/<br>CPU | No<br>of<br>Core<br>s | Tot<br>al<br>VM | Product<br>Propose<br>d | Licensing<br>Unit (Per<br>User/<br>Core/<br>Server/<br>CPU/<br>Enterpris<br>e/<br>Others) | Concurre<br>ncy<br>Support<br>per<br>Licensing<br>Unit | License<br>Quantity<br>Proposed by<br>Bidder |
|---------------|-----------------|----------|---------------------------------|-----------------------|-----------------|-------------------------|-------------------------------------------------------------------------------------------|--------------------------------------------------------|----------------------------------------------|
| 14.           |                 | Server-2 |                                 |                       |                 |                         |                                                                                           |                                                        |                                              |
| 15.           |                 | Server-N |                                 |                       |                 |                         |                                                                                           |                                                        |                                              |
| 16.           | Other           |          |                                 |                       |                 |                         |                                                                                           |                                                        |                                              |

#### 6.3 COMMERCIAL BID DOCUMENT FORMATS

6.3.1 CF-1: COMMERCIAL BID LETTER

То

The Director Directorate of Treasuries and Inspection (DT&I) Finance Department Govt. of Odisha

Ref. RFP No. :\_\_\_\_\_

#### Sir/ Madam,

- 1. We hereby declare
  - that we have domain knowledge in Government workflow processes, office automation processes, Web Application Development, Multiple Database Handling, Database Synchronization, generic report, generation software, Training on Networking and Software
  - ii) We/our principals are equipped with adequate manpower / machinery / technology for providing the Services as per the parameters laid down in the Tender Document and we are prepared for live/technical demonstration of our capability and preparedness before the representatives of GoO and We/our principals are also equipped with adequate maintenance and service facilities within India for supporting the offered document.
- We hereby offer to provide the Services at the prices and rates mentioned in the Commercial Bid in Section\_\_\_\_\_
- 3. We do hereby undertake, that, in the event of acceptance of our bid, the Services shall be provided as stipulated in the schedule to the Bid document.
- 4. We enclose herewith the complete Commercial Bid as required by you. This includes:
  - i) This Bid Letter
  - ii) Price Schedule (Section \_\_\_\_)

We agree to abide by our offer at least for a period of 180 days from the last date for submission of proposal/ bid and that we shall remain bound by a communication of acceptance within that time.

We have carefully read and understood the terms and conditions of the tender and the conditions of the Contract applicable to the tender and we do hereby undertake to provide services as per these terms and conditions.

Certified that the Tenderer is a Company and the person signing the tender is the duly constituted attorney. Bid Security (Earnest Money) for an amount equal to INR 12,00,00,000.00 (Rupees Twelve Crore Only) is enclosed in the cover containing Part-I of the bid.

We do hereby undertake, that, until a formal contract is prepared and executed, this bid, together with your written acceptance thereof or placement of letter of intent awarding the contract, shall constitute a binding contract between us.

Dated this Day of YYYY

(Signature) (In the capacity of)

Duly authorized to sign the Tender Response for and on behalf of:

(Name and Address of Company) Seal/Stamp of bidder

Witness Signature:

Witness Name:

Witness Address:

### 6.3.2 CF-2: UNIT COST OF RESOURCES

| SI.<br>No | Resource<br>Type | Role                        | Unit Rate/<br>Month (A) | Unit Rate/<br>Month (in<br>Words) |
|-----------|------------------|-----------------------------|-------------------------|-----------------------------------|
| 1.        | R1               | Application Development     |                         |                                   |
| 2.        | R2               | Application Maintenance     |                         |                                   |
| 3.        | R3               | Helpdesk Support            |                         |                                   |
| 4.        | R4               | Network and Security Expert |                         |                                   |
| 5.        | R5               | System Administrator        |                         |                                   |
| 6.        | R6               | Database Administrator      |                         |                                   |

Note:

Unit Rate/ Month mentioned in this form should be used in different financial formats (like CF- 3, CF-5 and CF-6) of the proposal.

### 6.3.3 CF-3: DESIGN AND DEVELOPMENT COST

| SI.<br>No. | Name of Module/ Sub Module                       | No of<br>Man-<br>Months<br>Required<br>(B) | Man-<br>Month<br>Cost<br>(A=C) | Tax<br>Amount<br>(D) | Total<br>Amount<br>(E=D+C) | Total<br>Cost<br>(T=B*E) |
|------------|--------------------------------------------------|--------------------------------------------|--------------------------------|----------------------|----------------------------|--------------------------|
| 1.         | Budget                                           |                                            |                                |                      |                            |                          |
| 2.         | Sanction Order                                   |                                            |                                |                      |                            |                          |
| 3.         | Bill/ Disbursement                               |                                            |                                |                      |                            |                          |
| 4.         | Accounts Submission                              |                                            |                                |                      |                            |                          |
| 5.         | P/L Payment                                      |                                            |                                |                      |                            |                          |
| 6.         | Works And Forest Payment                         |                                            |                                |                      |                            |                          |
| 7.         | Pension                                          |                                            |                                |                      |                            |                          |
| 8.         | National Pension Scheme<br>(NPS)                 |                                            |                                |                      |                            |                          |
| 9.         | E-Receipt                                        |                                            |                                |                      |                            |                          |
| 10.        | Integration with AG                              |                                            |                                |                      |                            |                          |
| 11.        | Integration with GeM                             |                                            |                                |                      |                            |                          |
| 12.        | Stamp Module                                     |                                            |                                |                      |                            |                          |
| 13.        | Scheme Based Bank<br>Management System<br>(SBMS) |                                            |                                |                      |                            |                          |
| 14.        | Just-In-Time Funding System<br>(JiT-FS)          |                                            |                                |                      |                            |                          |
| 15.        | Audit And Inspection<br>Module                   |                                            |                                |                      |                            |                          |
| 16.        | IDAM                                             |                                            |                                |                      |                            |                          |

| SI.<br>No. | Name of Module/ Sub Module                                                               | No of<br>Man-<br>Months<br>Required<br>(B) | Man-<br>Month<br>Cost<br>(A=C) | Tax<br>Amount<br>(D) | Total<br>Amount<br>(E=D+C) | Total<br>Cost<br>(T=B*E) |
|------------|------------------------------------------------------------------------------------------|--------------------------------------------|--------------------------------|----------------------|----------------------------|--------------------------|
| 17.        | Commitment Management                                                                    |                                            |                                |                      |                            |                          |
| 18.        | DDO Codification                                                                         |                                            |                                |                      |                            |                          |
| 19.        | Document Management<br>System                                                            |                                            |                                |                      |                            |                          |
| 20.        | Mobile Application                                                                       |                                            |                                |                      |                            |                          |
| 21.        | UC Management                                                                            |                                            |                                |                      |                            |                          |
| 22.        | Portal Development and Administration                                                    |                                            |                                |                      |                            |                          |
| 23.        | Integration With all External<br>Applications (except those<br>are mentioned separately) |                                            |                                |                      |                            |                          |
| 24.        | Others                                                                                   |                                            |                                |                      |                            |                          |
| 25.        | Cost for man-month                                                                       | 1000                                       |                                |                      |                            |                          |
| Total I    | Module Cost                                                                              | 1                                          | I                              | 1                    |                            |                          |
| Total I    | Module Cost in words:                                                                    |                                            |                                |                      |                            | <u> </u>                 |

- In order to meet the project requirements, it may be necessary to carry out modification /customization to the proposed solution. The above quoted "Cost for man-Month" amount shall be used if DT&I, GoO wants to carry out any modification/customization activities later. The unit rates of resources at (CF-2) will be firm for the contract period.
- For calculation of man-Month cost "C", the Man-Month rate (A) should be taken from the R1- "Unit Rate/ Month" proposed in CF-2

### 6.3.4 CF-4: New System Software, Database & Middleware Cost

| SI<br>N<br>o. | Item                                | Mini<br>mum<br>requi<br>reme<br>nt as<br>per<br>RFP | OEM<br>&<br>Vers<br>ion | Licensing<br>Unit (Per<br>User/<br>Core/<br>Server/<br>CPU/<br>Enterpris<br>e/<br>Others) | Licens<br>e<br>Quanti<br>ty<br>Propo<br>sed by<br>Bidder<br>(A) | Unit<br>Price of<br>Licensi<br>ng Unit<br>(B) | Unit Price<br>of<br>Licensing<br>Unit (B)<br>(in Words) | Cost of 7<br>year<br>Warranty<br>and<br>Support<br>from OEM<br>(C) * | Tax<br>Amoun<br>t (D) | Total<br>Amou<br>nt (E =<br>B + C<br>+ D) | Total<br>price<br>(Wit<br>hout<br>Tax)<br>G=<br>(A*<br>(B+C<br>)) | Total<br>price<br>(Wit<br>h<br>Tax)<br>F=<br>(A*E) |
|---------------|-------------------------------------|-----------------------------------------------------|-------------------------|-------------------------------------------------------------------------------------------|-----------------------------------------------------------------|-----------------------------------------------|---------------------------------------------------------|----------------------------------------------------------------------|-----------------------|-------------------------------------------|-------------------------------------------------------------------|----------------------------------------------------|
| 1.            | Oracle<br>RDBMS (19c<br>and above)  | As<br>per<br>prop<br>osed<br>Solut<br>ion           |                         |                                                                                           |                                                                 |                                               |                                                         |                                                                      |                       |                                           |                                                                   |                                                    |
| 2.            | Oracle Linux<br>OS for DB<br>server | As<br>per<br>prop<br>osed<br>Solu<br>tion           |                         |                                                                                           |                                                                 |                                               |                                                         |                                                                      |                       |                                           |                                                                   |                                                    |
| 3.            | e-sign and<br>or/d-sign<br>solution | As<br>per<br>prop<br>osed<br>Solut                  |                         |                                                                                           |                                                                 |                                               |                                                         |                                                                      |                       |                                           |                                                                   |                                                    |

| SI<br>N<br>o. | Item                          | Mini<br>mum<br>requi<br>reme<br>nt as<br>per<br>RFP | OEM<br>&<br>Vers<br>ion | Licensing<br>Unit (Per<br>User/<br>Core/<br>Server/<br>CPU/<br>Enterpris<br>e/<br>Others) | Licens<br>e<br>Quanti<br>ty<br>Propo<br>sed by<br>Bidder<br>(A) | Unit<br>Price of<br>Licensi<br>ng Unit<br>(B) | Unit Price<br>of<br>Licensing<br>Unit (B)<br>(in Words) | Cost of 7<br>year<br>Warranty<br>and<br>Support<br>from OEM<br>(C) * | Tax<br>Amoun<br>t (D) | Total<br>Amou<br>nt (E =<br>B + C<br>+ D) | Total<br>price<br>(Wit<br>hout<br>Tax)<br>G=<br>(A*<br>(B+C<br>)) | Total<br>price<br>(Wit<br>h<br>Tax)<br>F=<br>(A*E) |
|---------------|-------------------------------|-----------------------------------------------------|-------------------------|-------------------------------------------------------------------------------------------|-----------------------------------------------------------------|-----------------------------------------------|---------------------------------------------------------|----------------------------------------------------------------------|-----------------------|-------------------------------------------|-------------------------------------------------------------------|----------------------------------------------------|
|               |                               | ion                                                 |                         |                                                                                           |                                                                 |                                               |                                                         |                                                                      |                       |                                           |                                                                   |                                                    |
| 4.            | API Gateway                   | As<br>per<br>prop<br>osed<br>Solut<br>ion           |                         |                                                                                           |                                                                 |                                               |                                                         |                                                                      |                       |                                           |                                                                   |                                                    |
| 5.            | Containerizat<br>ion Platform | As<br>per<br>prop<br>osed<br>Solut<br>ion           |                         |                                                                                           |                                                                 |                                               |                                                         |                                                                      |                       |                                           |                                                                   |                                                    |
| 6.            | Orchestratio<br>n Framework   | As<br>per<br>prop<br>osed<br>Solut<br>ion           |                         |                                                                                           |                                                                 |                                               |                                                         |                                                                      |                       |                                           |                                                                   |                                                    |
| 7.            | Service<br>Discovery<br>Tool  | As<br>per<br>prop                                   |                         |                                                                                           |                                                                 |                                               |                                                         |                                                                      |                       |                                           |                                                                   |                                                    |

| SI<br>N<br>o. | Item                                      | Mini<br>mum<br>requi<br>reme<br>nt as<br>per<br>RFP | OEM<br>&<br>Vers<br>ion | Licensing<br>Unit (Per<br>User/<br>Core/<br>Server/<br>CPU/<br>Enterpris<br>e/<br>Others) | Licens<br>e<br>Quanti<br>ty<br>Propo<br>sed by<br>Bidder<br>(A) | Unit<br>Price of<br>Licensi<br>ng Unit<br>(B) | Unit Price<br>of<br>Licensing<br>Unit (B)<br>(in Words) | Cost of 7<br>year<br>Warranty<br>and<br>Support<br>from OEM<br>(C) * | Tax<br>Amoun<br>t (D) | Total<br>Amou<br>nt (E =<br>B + C<br>+ D) | Total<br>price<br>(Wit<br>hout<br>Tax)<br>G=<br>(A*<br>(B+C<br>)) | Total<br>price<br>(Wit<br>h<br>Tax)<br>F=<br>(A*E) |
|---------------|-------------------------------------------|-----------------------------------------------------|-------------------------|-------------------------------------------------------------------------------------------|-----------------------------------------------------------------|-----------------------------------------------|---------------------------------------------------------|----------------------------------------------------------------------|-----------------------|-------------------------------------------|-------------------------------------------------------------------|----------------------------------------------------|
|               |                                           | osed<br>Solut<br>ion                                |                         |                                                                                           |                                                                 |                                               |                                                         |                                                                      |                       |                                           |                                                                   |                                                    |
| 8.            | Bug Tracking                              | As<br>per<br>prop<br>osed<br>Solut<br>ion           |                         |                                                                                           |                                                                 |                                               |                                                         |                                                                      |                       |                                           |                                                                   |                                                    |
| 9.            | CI/CD-<br>Repository                      | As<br>per<br>prop<br>osed<br>Solut<br>ion           |                         |                                                                                           |                                                                 |                                               |                                                         |                                                                      |                       |                                           |                                                                   |                                                    |
| 10.           | Enterprise<br>Work Flow<br>Managemen<br>t | As<br>per<br>prop<br>osed<br>Solut<br>ion           |                         |                                                                                           |                                                                 |                                               |                                                         |                                                                      |                       |                                           |                                                                   |                                                    |

| SI<br>N<br>o. | Item                                            | Mini<br>mum<br>requi<br>reme<br>nt as<br>per<br>RFP | OEM<br>&<br>Vers<br>ion | Licensing<br>Unit (Per<br>User/<br>Core/<br>Server/<br>CPU/<br>Enterpris<br>e/<br>Others) | Licens<br>e<br>Quanti<br>ty<br>Propo<br>sed by<br>Bidder<br>(A) | Unit<br>Price of<br>Licensi<br>ng Unit<br>(B) | Unit Price<br>of<br>Licensing<br>Unit (B)<br>(in Words) | Cost of 7<br>year<br>Warranty<br>and<br>Support<br>from OEM<br>(C) * | Tax<br>Amoun<br>t (D) | Total<br>Amou<br>nt (E =<br>B + C<br>+ D) | Total<br>price<br>(Wit<br>hout<br>Tax)<br>G=<br>(A*<br>(B+C<br>)) | Total<br>price<br>(Wit<br>h<br>Tax)<br>F=<br>(A*E) |
|---------------|-------------------------------------------------|-----------------------------------------------------|-------------------------|-------------------------------------------------------------------------------------------|-----------------------------------------------------------------|-----------------------------------------------|---------------------------------------------------------|----------------------------------------------------------------------|-----------------------|-------------------------------------------|-------------------------------------------------------------------|----------------------------------------------------|
| 11.           | Mobility<br>Server for<br>native<br>mobile app. | As<br>per<br>prop<br>osed<br>Solut<br>ion           |                         |                                                                                           |                                                                 |                                               |                                                         |                                                                      |                       |                                           |                                                                   |                                                    |
| 12.           | Document/<br>Content<br>Managemen<br>t System   | As<br>per<br>prop<br>osed<br>Solut<br>ion           |                         |                                                                                           |                                                                 |                                               |                                                         |                                                                      |                       |                                           |                                                                   |                                                    |
| 13.           | Identity and<br>Access<br>Managemen<br>t System | As<br>per<br>prop<br>osed<br>Solut<br>ion           |                         |                                                                                           |                                                                 |                                               |                                                         |                                                                      |                       |                                           |                                                                   |                                                    |
| 14.           | Enterprise<br>Helpdesk<br>Managemen<br>t System | As<br>per<br>prop<br>osed                           |                         |                                                                                           |                                                                 |                                               |                                                         |                                                                      |                       |                                           | Page 324                                                          |                                                    |

| SI<br>N<br>o. | ltem                      | Mini<br>mum<br>requi<br>reme<br>nt as<br>per<br>RFP | OEM<br>&<br>Vers<br>ion | Licensing<br>Unit (Per<br>User/<br>Core/<br>Server/<br>CPU/<br>Enterpris<br>e/<br>Others) | Licens<br>e<br>Quanti<br>ty<br>Propo<br>sed by<br>Bidder<br>(A) | Unit<br>Price of<br>Licensi<br>ng Unit<br>(B) | Unit Price<br>of<br>Licensing<br>Unit (B)<br>(in Words) | Cost of 7<br>year<br>Warranty<br>and<br>Support<br>from OEM<br>(C) * | Tax<br>Amoun<br>t (D) | Total<br>Amou<br>nt (E =<br>B + C<br>+ D) | Total<br>price<br>(Wit<br>hout<br>Tax)<br>G=<br>(A*<br>(B+C<br>)) | Total<br>price<br>(Wit<br>h<br>Tax)<br>F=<br>(A*E) |
|---------------|---------------------------|-----------------------------------------------------|-------------------------|-------------------------------------------------------------------------------------------|-----------------------------------------------------------------|-----------------------------------------------|---------------------------------------------------------|----------------------------------------------------------------------|-----------------------|-------------------------------------------|-------------------------------------------------------------------|----------------------------------------------------|
|               |                           | Solut<br>ion                                        |                         |                                                                                           |                                                                 |                                               |                                                         |                                                                      |                       |                                           |                                                                   |                                                    |
| 15.           | AI/ML tools               | As<br>per<br>prop<br>osed<br>Solut<br>ion           |                         |                                                                                           |                                                                 |                                               |                                                         |                                                                      |                       |                                           |                                                                   |                                                    |
| 16.           | Data<br>Analytics<br>Tool | As<br>per<br>prop<br>osed<br>Solut<br>ion           |                         |                                                                                           |                                                                 |                                               |                                                         |                                                                      |                       |                                           |                                                                   |                                                    |
| 17.           | Data<br>Migration<br>Tool | As<br>per<br>prop<br>osed<br>Solut<br>ion           |                         |                                                                                           |                                                                 |                                               |                                                         |                                                                      |                       |                                           |                                                                   |                                                    |
| 18.           | OS                        | As<br>per                                           |                         |                                                                                           |                                                                 |                                               |                                                         |                                                                      |                       |                                           |                                                                   |                                                    |

| SI<br>N<br>o. | ltem                      | Mini<br>mum<br>requi<br>reme<br>nt as<br>per<br>RFP | OEM<br>&<br>Vers<br>ion | Licensing<br>Unit (Per<br>User/<br>Core/<br>Server/<br>CPU/<br>Enterpris<br>e/<br>Others) | Licens<br>e<br>Quanti<br>ty<br>Propo<br>sed by<br>Bidder<br>(A) | Unit<br>Price of<br>Licensi<br>ng Unit<br>(B) | Unit Price<br>of<br>Licensing<br>Unit (B)<br>(in Words) | Cost of 7<br>year<br>Warranty<br>and<br>Support<br>from OEM<br>(C) * | Tax<br>Amoun<br>t (D) | Total<br>Amou<br>nt (E =<br>B + C<br>+ D) | Total<br>price<br>(Wit<br>hout<br>Tax)<br>G=<br>(A*<br>(B+C<br>)) | Total<br>price<br>(Wit<br>h<br>Tax)<br>F=<br>(A*E) |
|---------------|---------------------------|-----------------------------------------------------|-------------------------|-------------------------------------------------------------------------------------------|-----------------------------------------------------------------|-----------------------------------------------|---------------------------------------------------------|----------------------------------------------------------------------|-----------------------|-------------------------------------------|-------------------------------------------------------------------|----------------------------------------------------|
|               |                           | prop<br>osed<br>Solut<br>ion                        |                         |                                                                                           |                                                                 |                                               |                                                         |                                                                      |                       |                                           |                                                                   |                                                    |
| 19.           | Application<br>Management | As<br>per<br>prop<br>osed<br>Solut<br>ion           |                         |                                                                                           |                                                                 |                                               |                                                         |                                                                      |                       |                                           |                                                                   |                                                    |
| 20.           | Anti Virus                | As<br>per<br>prop<br>osed<br>Solut<br>ion           |                         |                                                                                           |                                                                 |                                               |                                                         |                                                                      |                       |                                           |                                                                   |                                                    |
| 21.           | EMS and NMS               | As<br>per<br>prop<br>osed<br>Solut<br>ion           |                         |                                                                                           |                                                                 |                                               |                                                         |                                                                      |                       |                                           |                                                                   |                                                    |

| SI<br>N<br>o. | Item                                         | Mini<br>mum<br>requi<br>reme<br>nt as<br>per<br>RFP | OEM<br>&<br>Vers<br>ion | Licensing<br>Unit (Per<br>User/<br>Core/<br>Server/<br>CPU/<br>Enterpris<br>e/<br>Others) | Licens<br>e<br>Quanti<br>ty<br>Propo<br>sed by<br>Bidder<br>(A) | Unit<br>Price of<br>Licensi<br>ng Unit<br>(B) | Unit Price<br>of<br>Licensing<br>Unit (B)<br>(in Words) | Cost of 7<br>year<br>Warranty<br>and<br>Support<br>from OEM<br>(C) * | Tax<br>Amoun<br>t (D) | Total<br>Amou<br>nt (E =<br>B + C<br>+ D) | Total<br>price<br>(Wit<br>hout<br>Tax)<br>G=<br>(A*<br>(B+C<br>)) | Total<br>price<br>(Wit<br>h<br>Tax)<br>F=<br>(A*E) |
|---------------|----------------------------------------------|-----------------------------------------------------|-------------------------|-------------------------------------------------------------------------------------------|-----------------------------------------------------------------|-----------------------------------------------|---------------------------------------------------------|----------------------------------------------------------------------|-----------------------|-------------------------------------------|-------------------------------------------------------------------|----------------------------------------------------|
| 22.           | lssue<br>reporting and<br>tracking<br>system |                                                     |                         |                                                                                           |                                                                 |                                               |                                                         |                                                                      |                       |                                           |                                                                   |                                                    |
| 23.           | Project<br>Management<br>tool                |                                                     |                         |                                                                                           |                                                                 |                                               |                                                         |                                                                      |                       |                                           |                                                                   |                                                    |
| 24.           | SSL Certificate<br>of Domain                 | As<br>per<br>prop<br>osed<br>Solut<br>ion           |                         |                                                                                           |                                                                 |                                               |                                                         |                                                                      |                       |                                           |                                                                   |                                                    |
| 25.           | Document<br>Signer<br>Certificate            | As<br>per<br>prop<br>osed<br>Solut<br>ion           |                         |                                                                                           |                                                                 |                                               |                                                         |                                                                      |                       |                                           |                                                                   |                                                    |
| 26.           | Any Other                                    |                                                     |                         |                                                                                           |                                                                 |                                               |                                                         |                                                                      |                       |                                           |                                                                   |                                                    |

| SI<br>N<br>o. | Item           | Mini<br>mum<br>requi<br>reme<br>nt as<br>per<br>RFP | OEM<br>&<br>Vers<br>ion | Licensing<br>Unit (Per<br>User/<br>Core/<br>Server/<br>CPU/<br>Enterpris<br>e/<br>Others) | Licens<br>e<br>Quanti<br>ty<br>Propo<br>sed by<br>Bidder<br>(A) | Unit<br>Price of<br>Licensi<br>ng Unit<br>(B) | Unit Price<br>of<br>Licensing<br>Unit (B)<br>(in Words) | Cost of 7<br>year<br>Warranty<br>and<br>Support<br>from OEM<br>(C) * | Tax<br>Amoun<br>t (D) | Total<br>Amou<br>nt (E =<br>B + C<br>+ D) | Total<br>price<br>(Wit<br>hout<br>Tax)<br>G=<br>(A*<br>(B+C | Total<br>price<br>(Wit<br>h<br>Tax)<br>F=<br>(A*E) |
|---------------|----------------|-----------------------------------------------------|-------------------------|-------------------------------------------------------------------------------------------|-----------------------------------------------------------------|-----------------------------------------------|---------------------------------------------------------|----------------------------------------------------------------------|-----------------------|-------------------------------------------|-------------------------------------------------------------|----------------------------------------------------|
|               | Total System S |                                                     |                         |                                                                                           |                                                                 |                                               | t in words:                                             |                                                                      |                       |                                           | ))                                                          |                                                    |

Note: The items should match the proposed unpriced BoM

#### 6.3.4.1 CF-4.1 7 YEAR WARRANTY & SUPPORT COST OF NEW SYSTEM SOFTWARE, DATABASE & MIDDLEWARE

\* <u>Year wise segregation of "Cost of 7 year Warranty & Support from OEM"</u>- Table below is only to get the year wise cost of 7 year Warranty & Support from OEM for all system software. The total price (in the below table) against each item should not be different from the cost of 7 year warranty and support from OEM mentioned in the above table.

| SI.           | ltem |        |        | Price of 7 year W | Varranty & Suppo | ort from OEM |        |        | Total price                                                        |
|---------------|------|--------|--------|-------------------|------------------|--------------|--------|--------|--------------------------------------------------------------------|
| N<br>o.       |      | Year 1 | Year 2 | Year 3            | Year 4           | Year 5       | Year 6 | Year 7 | (Year 1+ Year 2+<br>Year 3+ Year 4+<br>Year 5 +Year 6 +<br>Year 7) |
| 1.            |      |        |        |                   |                  |              |        |        |                                                                    |
| 2.            |      |        |        |                   |                  |              |        |        |                                                                    |
| Total         | Cost | I      | 1      |                   |                  |              |        |        |                                                                    |
| Total<br>word |      |        |        |                   |                  |              |        |        |                                                                    |

#### 6.3.5 CF-5 APPLICATION SUPPORT & MAINTENANCE COST (AMC)

| SI.<br>N<br>O | Type of<br>Maintenan<br>ce<br>Resource     | No. of<br>Months<br>deploym<br>ent for<br>Maintena<br>nce (X) | No. of<br>Maintenance<br>Resources as<br>per RFP- (B) | Price of all<br>Maintenan<br>ce<br>resources<br>per month<br>(D=A*B) | Tax<br>Amount of<br>all<br>Maintenan<br>ce<br>resources /<br>Month (E) | Total<br>Amount/<br>Month<br>(F= D + E) | Total<br>Cost<br>(witho<br>ut tax)<br>T=<br>(X*D) | Total<br>Cost<br>(with<br>tax)<br>C=<br>(X*F) |
|---------------|--------------------------------------------|---------------------------------------------------------------|-------------------------------------------------------|----------------------------------------------------------------------|------------------------------------------------------------------------|-----------------------------------------|---------------------------------------------------|-----------------------------------------------|
| 1.            | Application<br>Maintenan<br>ce<br>Resource |                                                               | 15                                                    |                                                                      |                                                                        |                                         |                                                   |                                               |
| 2.            | Network<br>and<br>Security<br>Expert       |                                                               | 1                                                     |                                                                      |                                                                        |                                         |                                                   |                                               |
| 3.            | System<br>Administra<br>tor                |                                                               | 2                                                     |                                                                      |                                                                        |                                         |                                                   |                                               |
| 4.            | Database<br>Administra<br>tor              |                                                               | 2                                                     |                                                                      |                                                                        |                                         |                                                   |                                               |
| Tot           | al Applicatior                             | Support &                                                     | Maintenance (                                         | Cost                                                                 |                                                                        |                                         |                                                   |                                               |
|               | al Applicatio<br>Maintenance<br>ds:        |                                                               |                                                       |                                                                      |                                                                        |                                         |                                                   |                                               |

Note:

- For calculation of man-Month cost "D", the correspondent Man-Month rate (A) should be taken from "Unit Rate/ Month" proposed in CF-2
- For number of months for maintenance can be different for different types of resources, so additional rows to be added as required.

#### 6.3.6 CF-6 HELPDESK SUPPORT COST

| SI.<br>No  | Type of<br>Helpdesk<br>support<br>Resource | No. of<br>years of<br>Support<br>(X) | No of<br>Helpdesk<br>Support<br>Resources<br>as per<br>RFP (B) | Unit Rate of all<br>Helpdesk resource/<br>Year (D=A*B* 12) | Tax<br>Amount<br>(E) | Total<br>Amount<br>(F= D +<br>E) | Total<br>Cost<br>(Without<br>Tax)<br>C=(X*D) | Total<br>Cost<br>(With<br>Tax)<br>T=(X*F) |
|------------|--------------------------------------------|--------------------------------------|----------------------------------------------------------------|------------------------------------------------------------|----------------------|----------------------------------|----------------------------------------------|-------------------------------------------|
| 1.         | Helpdesk<br>Support                        | 7 years                              |                                                                |                                                            |                      |                                  |                                              |                                           |
| Tot        | al Helpdesk                                | Support                              | Cost                                                           |                                                            |                      |                                  |                                              |                                           |
| Tot<br>Sup | al H<br>port Cost in                       | Helpdesk<br>n words:                 |                                                                |                                                            |                      |                                  |                                              |                                           |

Note:

1. For calculation of Unit rate of Helpdesk cost "D", the Man-Month rate (A) should be taken like below

R3- "Unit Rate/ Month" proposed in CF-2

#### 6.3.7 CF-7: COST SUMMARY

| SI.<br>No | Cost Items                                          | Total Cost<br>(without Tax)<br>(In INR) |  |
|-----------|-----------------------------------------------------|-----------------------------------------|--|
| 1.        | Design and Development Cost- CF-3                   |                                         |  |
| 2.        | System Software, Database and Middleware Cost- CF-4 |                                         |  |
| 3.        | Application Support & Maintenance Cost- CF-5        |                                         |  |
| 4.        | Helpdesk Support Cost- CF-6                         |                                         |  |
| Tota      | l Cost                                              |                                         |  |
| Tota      | l Cost (without Tax) in words:                      | 1                                       |  |
| Tota      | l Cost (with Tax) in words:                         |                                         |  |

Note: All the cost components mentioned above should be inclusive of all taxes.

# 7. USER DETAILS

Module wise user details as well as major user categories have been provided in the Table-7. The column "Expected users" describes the expected users for each module.

Table 7:

| Type of Users         | Expected Users |
|-----------------------|----------------|
| DDO                   | 9000           |
| СО                    | 200            |
| Treasury              | 1000           |
| Sanctioning Authority | 600            |
| DTI & MIS users       | 500            |
| CEPC                  | 10             |
| Cyber Treasury        | 10             |
| COA                   | 40             |
| AG                    | 30             |
| Other                 | 50             |
| Forest                | 2000           |
| Online PL             | 2000           |
| JiT-FS                | 500            |
| SBMS- Phase-I         | 1500           |
| SBMS- Phase-II        | 2000           |
| Bulk Disbursement     | 40             |
| Stamp Module          | 500            |
| Audit & Inspection    | 50             |
| Commitment Management | 500            |
| CSS-JIT               | 125000         |
| Total Users           | 145530         |

#### Expected concurrency for major modules:

| SI. No | Major Module Name | Expected Concurrency |
|--------|-------------------|----------------------|
|--------|-------------------|----------------------|

| SI. No | Major Module Name  | Expected Concurrency |
|--------|--------------------|----------------------|
| 1.     | Database           | 10250                |
| 2.     | Workflow           | 8250                 |
| 3.     | Content Management | 3250                 |
| 4.     | E-Sign/D-sign      | 3000                 |

## Some more details w.r.t. existing IFMS application

| SI. No | Activity                                                                | Approximate Number |
|--------|-------------------------------------------------------------------------|--------------------|
| 1.     | Number of Transactions for e-Receipt for the year 2023-24 (Till Oct-23) | 1,37,00,000        |
| 2.     | Number of employees (Government)                                        | 4,30,000           |
| 3.     | Number of Pensioners                                                    | 5,00,000           |
| 4.     | Number of NPS holders                                                   | 3,05,000           |
| 5.     | Number of online Bills processed for the year (2022-23)                 | 12,10,000          |
| 6.     | Number of Sanction orders processed for the year (2022-23)              | 2,56,000           |

# 8. NON-FUNCTIONAL REQUIREMENTS

| SI. No   | Requirement                                                                                                    |  |  |  |
|----------|----------------------------------------------------------------------------------------------------|--|--|--|
| 1.       | All modules should be homogeneous with respect to Keyboard use, screen layout and menu                                                                       |  |  |  |
|          | operations with Graphic User Interface (GUI) support.                                                                                                    |  |  |  |
| 2.       | Clearing the application cache should be handled by the system.                                                                                              |  |  |  |
| 3.       | Provision of extending the login session should be available with the user                                                                                   |  |  |  |
| 4.       | User defined error message to be displayed throughout the application rather than system                                                                     |  |  |  |
| <b>_</b> | generated error messages                                                                                                    |  |  |  |
| 5.       | Use of e-Signature (e-Sign) and d-Signature (d-Sign) in the entire application should be possible. Signing multiple documents in one go should be available. |  |  |  |
| 6.       | Printing facility for all forms/ reports should be available in the system                                                                                   |  |  |  |
| 7.       | The IFMS portal should be compliant of Guidelines for Indian Government Websites (GIGW).                                                                     |  |  |  |
| 8.       | Provision of adding/ deleting a new layer/ category of user in the user hierarchy should be                                                                  |  |  |  |
|          | possible using the front-end facility. This facility should be available at the administrator                                                                |  |  |  |
|          | level.                                                                                                    |  |  |  |
| 9.       | GUI Form Administration should support:                                                                                                    |  |  |  |
| А        | Changing fields or tab labels                                                                                                    |  |  |  |
| В        | Hiding fields or tabs.                                                                                                    |  |  |  |
| С        | Changing the position or size of field or labels                                                                                                    |  |  |  |
| D        | Adding restrictions like mandatory or not                                                                                                    |  |  |  |
| E        | Setting default value in a field                                                                                                    |  |  |  |
| F        | Changing list of value (LOV) contents                                                                                                    |  |  |  |
| 3.       | User Customizable Forms should support:                                                                                                    |  |  |  |
| А        | When a user opens a form the field should be displayed according to user preferences and                                                                     |  |  |  |
|          | the data should be pre-populated with the relevant data subset                                                                                               |  |  |  |
| В        | Users should be allowed to rearrange screen items as per their convenience.                                                                                  |  |  |  |
| С        | Create and save a search                                                                                                    |  |  |  |
| D        | Hide/ show columns                                                                                                    |  |  |  |
| E        | Reorder columns                                                                                                    |  |  |  |
| F        | Add data filters                                                                                                    |  |  |  |
| G        | Change sorting orders                                                                                                    |  |  |  |
| Н        | Tailor text for labels, prompts and tip messages                                                                                                    |  |  |  |
| I        | Tailor graphs and charts                                                                                                    |  |  |  |
| 4.       | Reporting User Interfaces should                                                                                                    |  |  |  |
| А        | Provide real time function oriented Management reporting via easy to use portal pages.                                                                       |  |  |  |

| SI. No | Requirement                                                                                      |  |  |  |  |
|--------|--------------------------------------------------------------------------------------------------|--|--|--|--|
| В      | Should not require knowledge of SQL or databases to create self-service ad-hoc reports           |  |  |  |  |
| С      | Support Advanced Analytic Processing                                                             |  |  |  |  |
|        | Integration                                                                                      |  |  |  |  |
| 1      | The solution should include a repository of all the interfaces exposed in the solution           |  |  |  |  |
| 2      | The solution should support both traditional and modern integration paradigms:                   |  |  |  |  |
| А      | Traditional Integration                                                                          |  |  |  |  |
| Ι      | Bulk load of flat files                                                                          |  |  |  |  |
| II     | Application Programming Interface (API) based integration                                        |  |  |  |  |
| III    | Messaging based integration                                                                      |  |  |  |  |
| IV     | Should provide the ability to use desktop applications with which end users are already          |  |  |  |  |
|        | familiar, like Microsoft Excel, Microsoft Word, or Microsoft Project, to download, model,        |  |  |  |  |
|        | modify, and upload data, after validating the data.                                              |  |  |  |  |
| V      | In case of errors, it should provide a list of rows that have produced errors and should not     |  |  |  |  |
|        | load any rows from the flat file.                                                                |  |  |  |  |
|        | Security                                                                                         |  |  |  |  |
| 1      | Network Security:                                                                                |  |  |  |  |
| Α.     | Should support standard three/four zone firewall configuration                                   |  |  |  |  |
| В.     | Should not require opening of any special protocols for connecting the user client to the        |  |  |  |  |
|        | web/application server used by the solution. All communication should be on HTTP or              |  |  |  |  |
|        | HTTPs.                                                                                           |  |  |  |  |
| С.     | It is the responsibility of SI to identify ports, protocols and least privileged services requi  |  |  |  |  |
|        | to carry out daily operations of applications / platforms and restrict or block all others.      |  |  |  |  |
| 2      | Audit Trails                                                                                     |  |  |  |  |
| Α      | The solution should support audit trails at the data level.                                      |  |  |  |  |
| i      | All changes to data should be recorded in a separate table and should be stamped with the        |  |  |  |  |
|        | identity of the user/program and the time of the creation/change.                                |  |  |  |  |
| ii     | Views should be available for reporting on data changes.                                         |  |  |  |  |
| iii    | Auditing should only record the changed columns and not the entire row.                          |  |  |  |  |
| iv     | The logs to capture the activities of the DBA or users should be kept in a separate server and   |  |  |  |  |
|        | access to these files should be restricted and only through proper authentication and            |  |  |  |  |
|        | authorization.                                                                                   |  |  |  |  |
| В      | The solution should support auditing of users                                                    |  |  |  |  |
| i      | It should be possible to audit users at the form level, user level, application module level and |  |  |  |  |
|        | at the organizational role level.                                                                |  |  |  |  |
| ii     | The system should provide reports on user activity based on the role and the application         |  |  |  |  |
| _      | that was used.                                                                                   |  |  |  |  |
| 3      | Application Security                                                                             |  |  |  |  |

| SI. No | Requirement                                                                                                    |
|--------|----------------------------------------------------------------------------------------------------|
| А      | Support for X.509v3 certificate based digital signatures for all approvals within the system.                    |
| В      | Support for control of data and screen access based on username and users role in the organization.              |
| С      | In case of integration with external applications, the solution should consider all relevant security standards. |
| 1      | Need to ensure privacy protection of citizen data at each stage of application life cycle                        |
| D      | The system should support configurable password policies including                                               |
| i      | Password expiry                                                                                                  |
| ii     | Password complexity                                                                                              |
| iii    | Password history and reuse policy                                                                                |
| iv     | Forced password change on first log on                                                                           |
| v      | Capability of self-service reset of passwords in case of forgotten passwords or locked accounts.                 |

# 9. ABBREVIATION

| SI. No | Acronyms | Definition of Acronyms                       |  |
|--------|----------|----------------------------------------------|--|
| 1.     | ACF      | Assistant Conservator of Forest              |  |
| 2.     | A/C      | Account                                      |  |
| 3.     | AD       | Administrative Department                    |  |
| 4.     | AG-O     | Account General Odisha                       |  |
| 5.     | AI       | Artificial Intelligence                      |  |
| 6.     | AMC      | Annual Maintenance Contract                  |  |
| 7.     | BE       | Budget Estimate                              |  |
| 8.     | BG       | Bank Guarantee                               |  |
| 9.     | BOM      | Bill of Material                             |  |
| 10.    | CePC     | Central Electronic Payment Processing Centre |  |
| 11.    | СО       | Controlling Officer                          |  |
| 12.    | СоА      | Controller of Account                        |  |
| 13.    | СММІ     | Capability Maturity Model Integration        |  |
| 14.    | CN       | Credit Notification                          |  |
| 15.    | СР       | Central Plan                                 |  |
| 16.    | СРО      | Commutation Payment Order                    |  |
| 17.    | CSP      | Centrally Sponsored Plan                     |  |
| 18.    | CVP      | Commutated Value of Pension                  |  |
| 19.    | CSPMS    | Central Plan Scheme Monitoring System        |  |
| 20.    | DCRG     | Death Cum Retirement Gratuity                |  |
| 21.    | DDO      | Drawing and Disbursement Officer             |  |
| 22.    | DFO      | Divisional Forest Officer                    |  |
| 23.    | DMS      | Document Management System                   |  |
| 24.    | DR       | Disaster Recovery                            |  |
| 25.    | DN       | Debit Notification                           |  |
| 26.    | DT&I     | Directorate of Treasuries and Inspection     |  |
| 27.    | ECS      | Electronic Clearing System                   |  |
| 28.    | EMD      | Earnest Money Deposit                        |  |
| 29.    | ER       | Entity Relationship                          |  |
| 30.    | FA       | Forest advance                               |  |
| 31.    | FAR      | Forest advance recovery                      |  |
| 32.    | FD       | Finance Department                           |  |

| SI. No | Acronyms | Definition of Acronyms                       |  |
|--------|----------|----------------------------------------------|--|
| 33.    | FTP      | File Transfer Protocol                       |  |
| 34.    | GeM      | Government e Marketplace                     |  |
| 35.    | GPO      | Gratuity Payment Order                       |  |
| 36.    | GOI      | Government of India                          |  |
| 37.    | GoO      | Government of Odisha                         |  |
| 38.    | GSTIN    | Goods and Services Tax Identification Number |  |
| 39.    | HRMS     | Human Resource Management System             |  |
| 40.    | НоА      | Head of Account                              |  |
| 41.    | HOD      | Head of Department                           |  |
| 42.    | НОО      | Head of Office                               |  |
| 43.    | IDAM     | Identity and Access Management               |  |
| 44.    | IFMS     | Integrated Financial Management System       |  |
| 45.    | JiT-FS   | Just-in-Time Funding System                  |  |
| 46.    | LOV      | List of Values                               |  |
| 47.    | LOI      | Letter of Intent                             |  |
| 48.    | MAF      | Manufacturer Authorization Form              |  |
| 49.    | NDS      | New Demand Schedule                          |  |
| 50.    | NSDL     | National Securities Depository Limited       |  |
| 51.    | NP       | Non Plan                                     |  |
| 52.    | OCF      | Odisha Contingency Fund                      |  |
| 53.    | OEM      | Original Equipment Manufacturer              |  |
| 54.    | PBC      | Pre-Bid Conference                           |  |
| 55.    | PBG      | Performance Bank Guarantee                   |  |
| 56.    | PIA      | Pension Issuing Authority                    |  |
| 57.    | PL A/C   | Personal Ledger A/C                          |  |
| 58.    | PeMT     | Project e-Governance Mission Team            |  |
| 59.    | PFMS     | Public Financial Management System           |  |
| 60.    | PMP      | Project Management Professional              |  |
| 61.    | РРО      | Pension Payment Order                        |  |
| 62.    | PSA      | Pension Sanctioning Authority                |  |
| 63.    | P&CD     | Planning an & Co-Ordination Departments      |  |
| 64.    | RACI     | Responsible Accountable Consulted Informed   |  |
| 65.    | RBI      | Reserve Bank of India                        |  |
| 66.    | RE       | Revised Estimate                             |  |
| 67.    | RFP      | Request for Proposal                         |  |

| SI. No | Acronyms | Definition of Acronyms                            |  |
|--------|----------|---------------------------------------------------|--|
| 68.    | RO       | Range Officer                                     |  |
| 69.    | SBMS     | Scheme Based Management System                    |  |
| 70.    | SFTP     | Secured File Transfer Protocol                    |  |
| 71.    | SI       | System Integrator                                 |  |
| 72.    | SLA      | Service Level Agreement                           |  |
| 73.    | SP       | State Plan                                        |  |
| 74.    | STQC     | Standardization Testing and Quality Certification |  |
| 75.    | ТС       | Treasury Challan                                  |  |
| 76.    | ТО       | Treasury Officer                                  |  |
| 77.    | TV       | Treasury Voucher                                  |  |
| 78.    | UAT      | User Acceptance Testing                           |  |
| 79.    | UC       | Utilization Certification                         |  |
| 80.    | VRS      | Voluntary Retirement from Service                 |  |

# **ANNEXURE-A- EXISTING INFRASTRUCTURE DETAILS**

#### Network and Tape Library

| SI. No. | Location               | Description                    | Make and Model or OEM and<br>Version | Support Till |
|---------|------------------------|--------------------------------|--------------------------------------|--------------|
| 1       | OSDC                   | Tape Library                   | HP Storeever MSL6480                 | 2024         |
| 2       | OSDC                   | Converged Ethernet<br>Switch-1 | Cisco Nexus N5KC5596UP               | 2024         |
| 3       | OSDC                   | Converged Ethernet<br>Switch-2 | Cisco Nexus N5KC5596UP               | 2024         |
| 4       | OSDC                   | DMZ Switch-1                   | Cisco WSC2960S-24TS-L                | 2024         |
| 5       | OSDC                   | DMZ Switch-2                   | Cisco WSC2960S-24TS-L                | 2024         |
| 6       | OSDC                   | ARRAY LB1                      | Array APV 3600                       | 2024         |
| 7       | OSDC                   | ARRAY LB2                      | Array APV 3600                       | 2024         |
| 8       | NDR, IT<br>Secretariat | SAN SWITCH                     | HP SN3000 B FC                       | 2024         |
| 9       | NDR, IT<br>Secretariat | LAN SWITCH                     | HP2920-24 G                          | 2024         |
| 10      | NDC,New<br>Delhi       | Blade Enclosure                | HPE C-7000                           | 2024         |
| 11      | NDC,New<br>Delhi       | Tape Library                   | HP Storeever MSL6480                 | 2024         |
| 12      | OSDC                   | Storage                        | HPE Primera 600 2-way storage Base   | 2028         |
| 13      | OSDC                   | SAN switch                     | HPE SN 6610C                         | 2028         |
| 14      | OSDC                   | SAN switch                     | HPE SN 6610C                         | 2028         |
| 15      | NDR, IT<br>Secretariat | Storage                        | HPE Primera 600 2-way storage Base   | 2028         |
| 16      | OSDC                   | Next Generation Firewall       | Checkpoint SG 16200 SNBT             | 2028         |
| 17      | OSDC                   | Next Generation Firewall       | Checkpoint SG 16200 SNBT             | 2028         |

| SI. No. | Location    | Description         | Make and Model or OEM and<br>Version | Support Till |
|---------|-------------|---------------------|--------------------------------------|--------------|
| 18      | OSDC        |                     |                                      |              |
|         |             | Firewall Management |                                      |              |
|         |             | module              | Checkpoint SG 16200 SNBT 3Y          | 2028         |
| 19      | NDR, IT     |                     |                                      | 2024         |
|         | Secretariat | Firewall            | Cisco ASA 5520                       |              |
| 20      | OSDC        | Access Switch (L2)  | Cisco 2960                           | 2024         |
| 21      | OSDC        | Access Switch (L2)  | Cisco 2960                           | 2024         |
| 22      | OSDC        | Access Switch (L2)  | Cisco 2960                           | 2024         |
| 23      | OSDC        | Access Switch (L2)  | Cisco 2960                           | 2024         |

## Server Details

| SI.<br>No | Location | OEM Support | Server Model                             |
|-----------|----------|-------------|------------------------------------------|
| 1.        | OSDC     | 31/Oct/24   | BL460c Gen 8                             |
| 2.        | OSDC     | 31/Oct/24   | BL460c Gen 8                             |
| 3.        | OSDC     | 31/Oct/24   | BL460c Gen 8                             |
| 4.        | OSDC     | 31/Oct/24   | BL460c Gen 8                             |
| 5.        | OSDC     | 31/Oct/24   | BL460c Gen 8                             |
| 6.        | OSDC     | 18/Feb/26   | HPE ProLiant BL460cGEN 10                |
| 7.        | OSDC     | 18/Feb/26   | HPE ProLiant BL460cGEN 10                |
| 8.        | OSDC     | 18/Feb/26   | HPE ProLiant BL460cGEN 10                |
| 9.        | OSDC     | 18/Feb/26   | HPE ProLiant BL460cGEN 10                |
| 10.       | OSDC     | 18/Feb/26   | HPE ProLiant BL460cGEN 10                |
| 11.       | OSDC     | 18/Feb/26   | HPE ProLiant BL460cGEN 10                |
| 12.       | OSDC     | 31/Oct/24   | BL460c Gen 8                             |
| 13.       | OSDC     | 31/Dec/28   | HPE Proliant DL 560 Gen 10 8 SFF         |
| 14.       | OSDC     | 31/Dec/28   | HPE Proliant DL 560 Gen 10 8 SFF         |
| 15.       | OSDC     | 31/Dec/28   | HPE Proliant DL 380 Gen 10 Plus 8 SFF NC |
| 16.       | OSDC     | 31/Dec/28   | HPE Proliant DL 380 Gen 10 Plus 8 SFF NC |
| 17.       | OSDC     | 31/Dec/28   | HPE Proliant DL 560 Gen 10 8 SFF         |
| 18.       | OSDC     | 31/Dec/28   | HPE Proliant DL 560 Gen 10 8 SFF         |
| 19.       | NDC      | 31/Mar/24   | DL580 G9                                 |
| 20.       | NDC      | 31/Mar/24   | BL460c Gen 9                             |
| 21.       | NDC      | 31/Mar/24   | BL460c Gen 9                             |
| 22.       | NDC      | 31/Mar/24   | BL460c Gen 9                             |

| SI.<br>No | Location            | OEM Support | Server Model                             |
|-----------|---------------------|-------------|------------------------------------------|
| 23.       | NDC                 | 31/Mar/24   | BL460c Gen 9                             |
| 24.       | NDC                 | 31/Mar/24   | BL460c Gen 8                             |
| 25.       | NDC                 | 31/Mar/24   | BL460c Gen 9                             |
| 26.       | NDC                 | 31/Mar/24   | BL460c Gen 9                             |
| 27.       | NDR                 | 31/Oct/23   | HP DL580 Gen-7 Rack server               |
| 28.       | NDR                 | 31/Dec/24   | BL460 G9                                 |
| 29.       | NDR                 | 31/Dec/24   | BL460 G9                                 |
| 30.       | NDR                 | 31/Dec/24   | BL460 G9                                 |
| 31.       | NDR                 | 11/Jun/26   | Gen10/Oracle virtual Server              |
| 32.       | NDR, IT Secretariat | 31/Dec/28   | HPE Proliant DL 560 Gen 10 8 SFF         |
| 33.       | NDR, IT Secretariat | 31/Dec/28   | HPE Proliant DL 380 Gen 10 Plus 8 SFF NC |
| 34.       | NDR, IT Secretariat | 31/Dec/28   | HPE Proliant DL 380 Gen 10 Plus 8 SFF NC |
| 35.       | NDR, IT Secretariat | 31/Dec/28   | HPE Proliant DL 560 Gen 10 8 SFF         |
| 36.       | UAT                 | 31/Oct/24   | BL460c Gen 8                             |
| 37.       | UAT                 | 31/Oct/24   | BL460c Gen 8                             |
| 38.       | UAT                 | 31/Oct/24   | BL460c Gen 8                             |
| 39.       | UAT                 | 31/Oct/24   | BL460c Gen 8                             |
| 40.       | UAT                 | 31/Oct/24   | BL460c Gen 8                             |
| 41.       | UAT                 | 31/Oct/24   | BL460c Gen 8                             |

# **ANNEXURE-B- EXISTING SYSTEM SOFTWARE DETAILS**

| SI.<br>No | Component                                       | OEM                                                                                                    | Qty |
|-----------|-------------------------------------------------|----------------------------------------------------------------------------------------------------|-----|
| 1.        | Oracle RDBMS (for Reporting)                    | Oracle database enterprise Edition latest edition                                                                                                    | 8   |
| 2.        | Oracle RDBMS (for DC)                           | Oracle database enterprise Edition latest edition                                                                                                    | 8   |
| 3.        | Oracle RDBMS (for DR)                           | Oracle database enterprise Edition latest edition                                                                                                    | 4   |
| 4.        | Enterprise Work Flow<br>management              | Oracle SOA Suite for Oracle Middleware                                                                                                    | 3   |
| 5.        | Mobility Server for native<br>mobile app        | Oracle Web Logic Server Enterprise Edition                                                                                                    | 6   |
| 6.        | Document Management<br>System                   | Oracle Web Center Content                                                                                                    | 6   |
| 7.        | Identity and Access<br>management               | Oracle Enterprise Identity Services Suite                                                                                                    | 3   |
| 8.        | Helpdesk management<br>system                   | Neox                                                                                                    | 1   |
| 9.        | OS                                              | WinSvrDC Core SNGLLicSAPk OLP 16Lic NL<br>CoreLic QIfd                                                                                                    | 4   |
| 10.       | Anti Virus                                      | Trendmicro Deep Security(HIPS)                                                                                                    | 33  |
| 11.       | EMS and NMS                                     | Ca spectrum version 9.3.0 or latest (Device<br>Maintenance - 30, Device Management -55<br>Perpetual), CA Service Management SDM<br>Package (5 Concurrent User) | 1   |
| 12.       | Oracle Tuning Pack (Processor<br>Perpetual)     | Oracle Tuning Pack - Processor Perpetual                                                                                                    | 16  |
| 13.       | Oracle Diagnostic Pack<br>(Processor Perpetual) | Oracle Diagnostics Pack – Processor Perpetual                                                                                                    | 16  |
| 14.       | Oracle Partitioning (Processor<br>Perpetual)    | Oracle Partitioning - Processor Perpetual                                                                                                    | 20  |

| SI.<br>No | Component                                                               | OEM                                                                                   | Qty |
|-----------|-------------------------------------------------------------------------|---------------------------------------------------------------------------------------|-----|
| 15.       | Oracle Golden Gate<br>(Processor Perpetual)                             | Oracle Golden Gate - Processor Perpetual                                              | 12  |
| 16.       | Oracle Real application cluster<br>(Processor Perpetual)                | Oracle Real Application Clusters - Processor<br>Perpetual                             | 8   |
| 17.       | Oracle Web Logic Suite<br>(Processor Perpetual)                         | Oracle Web Logic Suite - Processor Perpetual                                          | 3   |
| 18.       | Oracle Web Logic Server-<br>Enterprise edition (Processor<br>Perpetual) | Oracle Web Logic Server Enterprise Edition –<br>Processor Perpetual                   | 24  |
| 19.       | Oracle Linux- Premiere ltd.                                             | Oracle Enterprise Linux Operating System for all<br>Servers – Premier Support         | 4   |
| 20.       | Oracle Linux- Premiere Ltd.                                             | Oracle Enterprise Linux Operating System for all<br>Servers – Premier limited Support | 20  |
| 21.       | Oracle VM premiere ltd                                                  | Oracle VM Software for Servers                                                        | 13  |
| 22.       | MS SQL Server                                                           | SQLSvrStdCore SNGL LicSAPk OLP 2Lic NL CoreLic<br>Qlfd                                | 3   |

# **ANNEXURE-C- DRAFT AGREEMENT**

Format of Agreement (shall be signed after award of the contract)

BETWEEN;

DT&I (hereinafter referred to as the **"Client"**), having address at Directorate of Treasuries and Inspection, Finance Department, Govt. Of Odisha, at Treasury & Accounts Bhawan, Unit-III, Kharavel Nagar, Bhubaneswar represented by the Director of treasury and Inspection (which expression shall, unless repugnant to the context meaning thereof, include his successors, assignees) who is duly authorized by Govt. of Odisha to execute this agreement of the FIRST PART

M/s.....and are duly registered office is at .....and are duly registered as Implementation Firm under the laws of Republic of India hereinafter referred to as "System Integrator (SI)" (which expression shall, unless repugnant to the context or meaning thereof, include its successors and assigns) of the SECOND PART.

**WHEREAS** the Client is desirous that the agreement be rendered in accordance with the Conditions of this Agreement as contained herein and the SI is willing and capable to render the said Services and has submitted an offer and the Client has accepted the same for the following:

Services: System Integrator (SI) for the Implementation of IFMS

**NOW THESE PRESENT WITNESSES** and it is hereby agreed and declared by and between the parties hereto as follows:

In this Agreement the words and expressions shall have the same meanings as are respectively assigned to them in the Instruction to Bidders & Tender Forms, Special Conditions of Contract and General Conditions of Contract hereinafter referred to.

The following documents shall be deemed to form and be read and construed as part of the Agreement viz:

- The Tender Document issued by DT&I
- The said Offer
- Conditions of the Contract
- The Appendices
- Letter of Acceptance/Award
- All pre-tender circulars & addenda issued during the tendering stage
- All post-tender clarifications, confirmations and correspondence (letters, faxes, emails) and minutes of meetings, if any

.....

In consideration of the payment to be made by the Client to the SI as hereinafter mentioned, the SI hereby covenants with the Client to perform the Services in conformity in all respects with the provisions of this Agreement.

The Client hereby covenants to pay the SI in consideration of the above Services the remuneration at the times and in the manner prescribed by this Agreement.

#### 1. Terms and Conditions

#### 1.1. Governing Law and Jurisdiction

The Contract shall be interpreted in accordance with the laws of the Union of India and the State of Odisha

#### 1.2. Notices

- Any notice given by one party to the other pursuant to this contract shall be sent to the other party in writing *through Registered Post/ e-Mail* to the other party's address and confirmed in writing by the other party.
- A notice shall be effective when delivered or tendered to other party whichever is earlier.

#### 1.3. Taxes and Duties

All payments will be subjected to tax deduction at source as applicable/ required at the prevailing tax rates.

Any changes, revision or enactment in duties, taxes and surcharges during the period of validity of the Bids and also during the contract period by Central/State/Other Government bodies will be considered and applied after due consideration.

## 1.4. Commencement, Completion, Modification and Termination of Contract

#### 1.4.1. Commencement of Contract

The DT&I will notify the successful bidder in writing for finalizing the contract conditions. The successful bidders will be asked to sign the Contract Agreement within 15 days of the notification. However the engagement of the System Integrator (SI) will start from the date of team mobilization by the bidder.

#### 1.4.2. Performance Bank Guarantee

The successful bidder shall at its own expense deposit with the DT&I, within fifteen (15) days of the date of notice of award of the contract, an unconditional and irrevocable Performance Bank Guarantee (PBG) from a scheduled bank, payable on demand, for the due performance and fulfillment of the contract by the bidder.

The Performance Bank Guarantee will be as follows:

| Schedule to provide PBG | Normal/ Normal/ Micro  | Amount | PBG Format |
|-------------------------|------------------------|--------|------------|
|                         | and Small Enterprises  |        |            |
|                         | (MSE)/ Start Up Bidder |        |            |

| Schedule to provide PBG                                                                                                    | Normal/ Normal/ Micro<br>and Small Enterprises<br>(MSE)/ Start Up Bidder |                                                                         | PBG Format    |
|----------------------------------------------------------------------------------------------------|--------------------------------------------------------------------------|-------------------------------------------------------------------------|---------------|
| Within fifteen (15) days<br>of the date of notice of<br>award of the contract, as<br>described in clause 3.2.2<br>of this RFP |                                                                          |                                                                         |               |
| PBG                                                                                                    | Normal Bidder                                                            | 5% of the project cost i.e<br>Total Project Cost<br>proposed in CF-7    | Section 6.1.5 |
| PBG                                                                                                    | MSE/ Start Up Bidder                                                     | 1.25% of the project cost<br>i.e Total Project Cost<br>proposed in CF-7 | Section 6.1.5 |

All incidental charges whatsoever such as premium, commission etc. with respect to the Performance Bank Guarantee shall be borne by the bidder. The PBG shall be valid for at least for a period of 60 days beyond the last date of the contract. In case of extension or expiry of the PBG prior to 60 days beyond contract period, the same shall be extended to cover the remaining period with no extra cost to DT&I.

In the event of the System Integrator being unable to service the contract for whatever reason, DT&I would invoke the PBG. Notwithstanding and without prejudice to any rights whatsoever of DT&I under the contract in the matter, the proceeds of the PBG shall be payable to DT&I as compensation for the System Integrator's failure to perform/comply with its obligations under the contract. DT&I shall notify the System Integrator in writing of the exercise of its right to receive such compensation, indicating the contractual obligation(s) for which the System Integrator is in default.

Before invoking the PBG, the System Integrator will be given an opportunity to represent before DT&I. The decision of DT&I on the representation given by the System Integrator shall be final and binding.

Note: MSE and Startup as defined in Odisha MSME Development Policy-2022 and Odisha Startup Policy- 2016 respectively and subsequent amendments.

#### **1.4.3.** Commencement of Services

The SI shall begin carrying out the Services not later than seven days from the date of Awarding of Contract.

#### 1.4.4. Modification or Variation

Any modification or variation of the terms and conditions of this Contract, including any modification or variation of the scope of the Services, may only be made by written agreement between the Parties. However, each Party shall give due consideration to any proposals for modification or variation made by the other Party.

#### 1.4.5. Termination

#### 1.4.5.1. Termination for Default

- **A.** The Client may, without prejudice to any other remedy for breach of Contract, by Notice of default sent to the SI, terminate the Contract in whole or in part:
- i) if the SI fails to deliver any or all of the Goods or Related Services within the period specified in the Contract, or within any extension thereof granted by the Client or
- ii) if the SI, in the judgment of the Client has engaged in corrupt, fraudulent, collusive or coercive practices, in competing for or in executing the Contract; or
- iii) Any representation made by the bidder in the proposal is found to be false or misleading
- iv) If the SI commits any breach of the Contract and fails to remedy or rectify the same within the period of two weeks (or such longer period as the Client in its absolute discretion decide) provided in a notice in this behalf from the Client.
- **B.** In the event the Client terminates the Contract in whole or in part, pursuant to Clause 4.4.5.1.A. (i) the Client may procure, upon such terms and in such manner as it deems appropriate, Goods or Related Services similar to those undelivered or not performed, and the SI shall be liable to the Client for any additional costs for such similar Goods or Related Services. However, the SI shall continue performance of the Contract to the extent not terminated.

#### 1.4.5.2. Termination for Insolvency

The Client may at any time terminate the Contract by giving Notice to the SI if the SI becomes bankrupt or otherwise insolvent. In such event, termination will be without compensation to the SI, provided that such termination will not prejudice or affect any right of action or remedy that has accrued or will accrue thereafter to the Client.

#### 1.4.5.3. Termination for Convenience

- A. The Client, by 30 days of written notice sent to the SI, may terminate the Contract, in whole or in part, at any time for its convenience. The Notice of termination shall specify that termination is for the Client's convenience, the extent to which performance of the SI under the Contract is terminated, and the date upon which such termination becomes effective.
- **B.** The Goods that are complete and ready for shipment within forty-five (45) days after the SI's receipt of the Notice of termination shall be accepted by the Client at the Contract terms and prices. For the remaining Goods, the Client may elect:
- i) To have any portion completed and delivered at the Contract terms and prices; and/or
- ii) To cancel the remainder and pay to the SI an agreed amount for partially completed Goods and Related Services and for materials and parts previously procured by the SI.

#### 1.4.5.4. Consequences of Termination

Upon Termination of the Contract, the SI shall:

- i) Prepare and present a detailed exit plan within five calendar days of termination notice receipt to the client.
- ii) The client and along with designated team will review the Exit plan. If approved, SI shall start working on the same immediately. If the plan is rejected, SI shall prepare alternate plan within two calendar days. If the second plan is also rejected, the client or the authorized person will provide a plan for SI and it should be adhered by in totality.
- iii) The Exit Plan should cover at least the following :
  - a. Execute all documents that may be necessary to effectively transfer the ownership and title, including OEM warranties in respect of all equipment;
  - b. Handover all developed codes, related documentation (as per section 4.13.1) and other Configurable items, if any in his possession;
  - c. Handover the list of all IT Assets, passwords at all locations to the Client.
- iv) The SI and client (or the authorized person) will sign a completion certificate at the end of successful completion (all points tracked to closure) of the Exit Plan.

#### <u>Note</u>:

**Definitions:** It is the client's policy which requires that SI as well as its Consultants observe the highest standard of ethics during the execution of the Contract. In pursuance of this policy, the Employer defines, for the purpose of this provision, the terms set forth below as follows:

(i) "Corrupt practice" means the offering, receiving, or soliciting, directly or indirectly, of anything of value to influence the action of a public official in the selection process or in contract execution;

(ii) "Fraudulent practice" means a misrepresentation or omission of facts in order to influence a selection process or the execution of a contract;

(iii) "Collusive practices" means a scheme or arrangement between two or more consultants, with or without the knowledge of the Employer, designed to establish prices at artificial, noncompetitive levels;

(iv) "Coercive practices" means harming or threatening to harm, directly or indirectly, persons or their property to influence their participation in a procurement process, or affect the execution of a contract.

#### **1.4.6.** Expiration of Contract

Unless terminated earlier pursuant to Clause 4.4.5 thereof, this Contract shall expire at the end of such time period after the Effective Date as specified in the Tender Documents or subsequently amended in the Contract Document.

# 1.5. Obligations of the SI

#### **1.5.1.** Standard of Performance

The SI shall perform the Services and carry out their obligations hereunder with all due diligence, efficiency and economy, in accordance with generally accepted professional standards and practices, and shall observe sound management practices and employ appropriate technology and safe and effective equipment, machinery, materials and methods. The SI shall always act, in respect of any matter relating to this Contract or to the Services, as faithful advisers to the Client, and shall at all times support and safeguard the Client's legitimate interests in any dealings with third Parties

#### **1.5.2.** Conflict of Interests

The SI shall hold the Client's interests paramount, without any consideration for future work, and strictly avoid conflict with other assignments or their own corporate interests.

**SIs Not to Benefit from Commissions, Discounts:** The payment of the SI shall constitute the SI's only payment in connection with this Contract or the Services, and the SI shall not accept for their own benefit any trade commission, discount, or similar payment in connection with

activities pursuant to this Contract or to the Services or in the discharge of their obligations under the Contract, and the SI shall use their best efforts to ensure that the Personnel and agents of either of them similarly shall not receive any such additional payment.

**Prohibition of Conflicting Activities:** The SI shall not engage and shall cause their Personnel, either directly or indirectly, in any business or professional activities which would conflict with the activities assigned to them under this Contract.

#### 1.5.3. Confidentiality

Except with the prior written consent of the Client, the SI and the Personnel shall not at any time communicate to any person or entity any confidential information acquired in the course of the Services, nor shall the SI and the Personnel make public the recommendations formulated in the course of, or as a result of, the Services.

#### 1.5.4. SI's Actions Requiring Client's Prior Approval

The SI shall obtain the client's prior approval in writing before taking any of the following actions:

- Entering into a subcontract for the performance of any part of the Services
- Appointing such members/ personnel not listed by name in the Contract
- To remove from the site any product and other goods that are defective, if the nature of the defect, and/or any damage to the System caused by the defect, is such that repairs cannot be expeditiously carried out at the site
- Any other action that may be specified within the Letter of Intent/ Work Order/ Agreement

#### 1.5.5. Reporting Obligations

- The SI shall submit to the client the reports and documents specified in the contract hereto, in the form, in the numbers and within the time periods set forth in the said contract.
- All reports shall be delivered in digital format (compact disk or any other means required by the Client) in addition to the hard copies specified in said Contract.

#### 1.5.6. Documents Prepared by the SI to be the Property of the Client

- The Source code of all the software code, data, algorithms, documentation, manuals, any other documents generated as a part of implementation of this project shall solely vest with DT&I.
- The SI may retain a copy of such documents and software. The SI shall not use these documents and software for purposes unrelated to this Contract without the prior written approval of the Client.

#### 1.5.7. Security

SI shall obtain written permission from DT&I before working beyond official working hours, at night, weekends and or on holidays.

#### 1.6. Confidentiality

During the execution of the project except with the prior written consent of DT&I, the bidder or its personnel shall not at any time communicate to any person or entity any confidential information acquired in the course of the contract.

#### 1.7. Patents

The Bidder shall indemnify DT&I against all third party claims of infringement of patent, trademark or industrial design and intellectual property rights arising from the use of equipment and services or any part thereof.

#### **1.8. Currency of Payment**

Payment shall be made in Indian Rupee (INR) only.

#### 1.9. Rounding off

All measurements and calculations shall be in the metric system and calculations done to 2 (two) decimal places, with the third digit of 5 (five) or above being rounded up and below 5 (five) being rounded down. In case of money calculations where such amounts shall be rounded off to the nearest INR.

#### 1.10. Force Majeure

- For the purpose of this Article, "Force Majeure" means any cause or situation, which is beyond the control of the SI or DT&I as the case may be, and which such party could not foresee or with a reasonable amount of diligence could not have foreseen, and which substantially affect the performance of the Contract, such as:-
  - War / hostilities
  - Riot or civil commotion
  - Earthquake, Flood, Fire, Tempest, Epidemics, Lightning or other natural physical Disaster, Quarantine restricts and Freight embargoes
  - Restrictions imposed by the Government or other statutory bodies, which is beyond the control of the SI, which prevent or delay the execution of the order by the SI.
- If a Force Majeure situation arises, the SI is required to promptly notify DT&I in writing of such condition and the cause thereof within a period of three (3) days from the date of happening of such an event requiring invocation of this force majeure article. Unless otherwise directed by DT&I in writing, the SI will continue to perform its obligations under this supply order as far as is reasonably practical and shall seek all reasonable alternative means for performances of this order. If the Force Majeure condition continues for more

than three (3) months consecutively, than both Parties shall, on a best effort basis, endeavor to arrive at a mutually agreeable solution.

#### 1.11. Limitation of Liability

Except in cases of gross negligence or willful misconduct, neither party shall be liable to the other party for any indirect or consequential loss or damage, loss of use, loss of production, or loss of profits or interest costs, and Maximum liability of SI for this project will be limited to 10% of total value of the contract or the amount actually paid to the SI whichever is lower and will not include any indirect or consequential clause or damage, loss or profit, data or revenue

#### 1.12. Resolution of disputes and Arbitration

- Matters relating to any dispute or difference arising out of the current tender process shall be subject to the jurisdiction of courts of Bhubaneswar.
- Disputes and arbitrations will be addressed in accordance with the Arbitration and Conciliation Act, 1996 and subsequent amendments.
- DT&I and the selected bidder shall make every effort to resolve amicably by direct negotiation on any disagreement or dispute arising between them under or in connection with the Contract.
- If, after thirty (30) days from the commencement of such informal negotiations, DT&I and the selected SI have been unable to amicably resolve dispute, either party may require that the dispute be referred for resolution to the formal mechanisms, which may include, but are not restricted to, conciliation mediated by a third party acceptable to both, or in accordance with the Arbitration and Conciliation Act, 1996 and subsequent amendments.
- All Arbitration proceedings shall be held at Bhubaneswar, Odisha, and the language of the arbitration proceedings and that of all documents and communications between the parties shall be in English.
- All disputes arising out of this agreement shall be interpreted and governed under the laws of India and under the jurisdiction of courts of Bhubaneswar.

#### 1.13. Exit Management

The selected System Integrator (SI) will provide systematic exit plan and conduct proper knowledge transfer process to handover operations to PeMT before project closure. IT resource persons of PeMT will work closely with resource persons of System Integrator (SI) at test environment and production data center. The SI will ensure capacity building of the IT resource persons of PeMT on maintenance of software and maintenance of data center. The SI has to submit a detailed Exit Plan

(i) The Exit Plan should cover at least the following :-

- a) Execute all documents that may be necessary to effectively transfer the ownership and title, including OEM warranties in respect of all equipment;
- b) Handover all developed codes, related documentation and other Configurable items, if any in its possession as per section-4.13.1;
- c) Handover the list of all IT Assets, passwords at all locations to the Client.
- (ii) The SI and client (or the authorized person) will sign a completion certificate at the end of successful completion (all points tracked to closure) of the Exit Plan.
- (iii) The SI has to align module wise owner for smooth transfer of knowledge to the next SI/ PeMT. These resources will be responsible for the smooth transfer of knowledge from current SI to new SI/ PeMT.

# 1.13.1. EXIT MANAGEMENT PROCESS TO BE FOLLOWED FOR KNOWLEDGE TRANSFER FROM EXISTING SI (IFMS 3.0) TO NEW SI (IFMS NEXT)

1.13.2.BROAD LEVEL ACTIVITIES TO BE CARRIED OUT DURING THE KNOWLEDGE TRANSFER (KT) PROCESS

The first month is very critical in the whole scheme of things of exit management plan. This is the time when the new SI will have to understand IFMS application in detail. It is expected that by the end of first month the new SI will be able to understand the overall project background, different policies, acts and guidelines, overview of IFMS project, major stakeholders involved in the project with their roles and responsibilities etc. It is also expected that the new SI will be able to understand all the modules and their functionalities, helpdesk and issue management.

Week wise activities involving different stakeholders with clear segregation of roles and responsibility have been detailed out in the below section.

| Week       | KT Activity         | Existing SI                                                                                                    | New SI                                                                                                    | DTI/ Consultant to<br>IFMS                                                                                                    |
|------------|---------------------|----------------------------------------------------------------------------------------------------|----------------------------------------------------------------------------------------------------|----------------------------------------------------------------------------------------------------|
| Week-<br>1 | Project<br>Overview | <ul> <li>Will engage<br/>module leads to<br/>provide the<br/>overview of a<br/>particular module<br/>of IFMS project</li> </ul> | <ul> <li>Will interact<br/>with different<br/>stakeholders<br/>for better<br/>understanding<br/>of the project</li> </ul> | <ul> <li>Will provide the objective, background, overview of IFMS project</li> <li>Will provide organizational structure of IFMS along with roles and</li> </ul> |

| Week          | KT Activity                                              | Existing SI                                                                                                    | New SI                                                                                                    | DTI/ Consultant to<br>IFMS                                                                                                    |
|---------------|----------------------------------------------------------|----------------------------------------------------------------------------------------------------|----------------------------------------------------------------------------------------------------|----------------------------------------------------------------------------------------------------|
| Week-<br>2-5  | Business/<br>Module<br>Functionalities                   | <ul> <li>Will give<br/>overview of the<br/>project to the<br/>new SI</li> </ul>                                                                                                    | <ul> <li>Discussion<br/>with existing<br/>SI on project<br/>functionalities</li> </ul>                                                                                                    | responsibility of<br>each<br>stakeholder.<br>• Explanation on<br>different<br>policies, acts<br>and guidelines<br>• Introduction of<br>major<br>stakeholders to<br>new SI<br>• Overall<br>guidance during<br>functional<br>discussion |
|               |                                                          | <ul> <li>Module wise<br/>functionalities to<br/>be elaborated</li> <li>Discussion on the<br/>SRS</li> <li>Clarification to</li> </ul>                                                                   | <ul> <li>Questions/</li> <li>Doubts on SRS<br/>document</li> </ul>                                                                                                    | discussion                                                                                                    |
| Week-<br>6 -7 | <ul> <li>Discussion<br/>on Solution</li> <li></li> </ul> | <ul> <li>new SI on SRS</li> <li>Will present the overall solution, design pattern, Deployment architecture &amp; network Architecture</li> <li>Clarification to new SI on different solution</li> </ul> | <ul> <li>Discussion         <ul> <li>with existing</li> <li>SI on solution</li> <li>architecture</li> </ul> </li> <li>Questions/         <ul> <li>Doubts on</li> <li>different</li> <li>solution</li> <li>design</li> <li>documents</li> </ul> </li> </ul> | <ul> <li>Guidance during<br/>domain specific<br/>queries/<br/>confusion</li> </ul>                                                                                                    |

| Week-<br>8-19 | <ul> <li>Discussion</li> <li>on Frontend</li> </ul> | design<br>documents<br>• Module wise                                                                                                    |                                                             |                                                                                                    |
|---------------|-----------------------------------------------------|----------------------------------------------------------------------------------------------------|-------------------------------------------------------------|----------------------------------------------------------------------------------------------------|
|               |                                                     | Modulo wiso                                                                                                    |                                                             |                                                                                                    |
| 8-19          | and backend<br>codes<br>(Module<br>wise)            | <ul> <li>Module Wise code discussion</li> <li>Discussion on frontend codes, explaining the flow of the codes, naming convention followed, explaining different components/ controls used and their purpose, different major classes/ methods and their purpose, different variables used, error handling mechanism followed, the comments provided in the code document</li> <li>Backend codes like Table structures, Packages and</li> </ul> | <ul> <li>Need tinvolve multiple teams parallelly</li> </ul> | <ul> <li>Guidance during domain specific queries/ confusion and future enhancement expected in the solution.</li> </ul> |

| Week          | KT Activity                                                                         | Existing SI                                                                                                    | New SI                                                                                                    | DTI/ Consultant to<br>IFMS                                                             |
|---------------|-------------------------------------------------------------------------------------|----------------------------------------------------------------------------------------------------|----------------------------------------------------------------------------------------------------|----------------------------------------------------------------------------------------|
| Week<br>20-23 | <ul> <li>Maintenance<br/>issues and<br/>resolution</li> <li>Integrations</li> </ul> | Store procedures,<br>triggers, views<br>etc.<br>• The frontend to<br>backend data<br>linkages<br>• Will elaborate on<br>knowledge<br>database for<br>issue and                                                                                                    | <ul> <li>Discussion<br/>with existing<br/>SI on<br/>maintenance</li> </ul>                                                                                                    | <ul> <li>Guidance during<br/>domain specific<br/>queries/<br/>confusion and</li> </ul> |
|               | (External<br>agencies)<br>• Helpdesk<br>managemen<br>t                              | <ul> <li>resolution</li> <li>Critical and frequently occurring maintenance issues</li> <li>Explaining the process of raising a ticket for issues</li> <li>Process of raising a ticket for issues</li> <li>Process of categorization, prioritization and allotment of issues</li> <li>Issue resolution and escalation mechanism</li> <li>Explaining major stakeholders of external integration.</li> <li>Major integration</li> </ul> | <ul> <li>issues, critical<br/>and frequently<br/>occurring<br/>issues</li> <li>Questions/<br/>Doubts on<br/>different<br/>issues and<br/>helpdesk<br/>support</li> <li>Understanding<br/>major external<br/>stakeholders<br/>for integration<br/>with IFMS</li> <li>Integration<br/>challenges<br/>and issues</li> </ul> | future<br>enhancement<br>expected in the<br>solution.                                  |

| Week           | KT Activity                                                                                               | Existing SI                                                                                                    | New SI                                                                                                    | DTI/ Consultant to<br>IFMS                                                                                                    |
|----------------|----------------------------------------------------------------------------------------------------|----------------------------------------------------------------------------------------------------|----------------------------------------------------------------------------------------------------|----------------------------------------------------------------------------------------------------|
|                |                                                                                                    | challenges, issues<br>and their<br>rectification                                                                                                    |                                                                                                    |                                                                                                    |
| Week-<br>24-35 | <ul> <li>Low priority<br/>issue<br/>resolution</li> <li>High priority<br/>issue<br/>resolution</li> </ul> | <ul> <li>Providing<br/>minimum support<br/>during low<br/>priority issue<br/>resolution</li> <li>Support and<br/>guidance during<br/>high priority issue<br/>resolution</li> </ul>     | <ul> <li>Providing<br/>support to the<br/>end user<br/>through<br/>helpdesk team</li> <li>Resolving the<br/>low priority<br/>issues with<br/>minimal<br/>support and<br/>high priority<br/>issues with<br/>some support<br/>from the<br/>existing SI</li> </ul> | <ul> <li>Prioritization of issues and enhancements</li> <li>Guidance during domain specific queries/ confusion and future enhancement expected in the solution.</li> </ul> |
| 36-52          | <ul> <li>Maintenance<br/>and<br/>enhancemen<br/>t of the<br/>application</li> </ul>                       | <ul> <li>Providing support<br/>and guidance to<br/>new SI for quick<br/>resolution of<br/>issues</li> <li>Guiding the new<br/>SI for<br/>enhancement of<br/>the application</li> </ul> | <ul> <li>Enhancement<br/>of the<br/>application<br/>with minimal<br/>support from<br/>the existing SI</li> <li>Updating the<br/>knowledge<br/>database</li> </ul>                                                                                               | •                                                                                                    |

#### 1.14. Bill of Material (BoM)

Table 8:

| SI.<br>No | CORE COMPONENTS DETAILS                                                                   | Minimum Quantity         | Make/<br>Model | Note/<br>Comments |
|-----------|-------------------------------------------------------------------------------------------|--------------------------|----------------|-------------------|
| Α         | New Application Development<br>Enterprise level Licensed Component<br>and System Software |                          |                |                   |
| 1.        | Oracle RDBMS (19c and above)                                                              | As per proposed Solution |                |                   |
| 2.        | Oracle Linux OS for DB server                                                             | As per proposed Solution |                |                   |
| 3.        | e-sign and or/d-sign solution                                                             | As per proposed Solution |                |                   |
| 4.        | API Gateway                                                                               | As per proposed Solution |                |                   |
| 5.        | Containerization Platform                                                                 | As per proposed Solution |                |                   |
| 6.        | Orchestration Framework                                                                   | As per proposed Solution |                |                   |
| 7.        | Service Discovery Tool                                                                    | As per proposed Solution |                |                   |
| 8.        | Bug Tracking                                                                              | As per proposed Solution |                |                   |
| 9.        | CI/ CD- Repository                                                                        | As per proposed Solution |                |                   |
| 10.       | Enterprise Work Flow Management                                                           | As per proposed Solution |                |                   |
| 11.       | Mobility Server for native mobile app.                                                    | As per proposed Solution |                |                   |
| 12.       | Document Management System                                                                | As per proposed Solution |                |                   |
| 13.       | Identity and Access Management<br>System                                                  | As per proposed Solution |                |                   |
| 14.       | Enterprise Helpdesk Management<br>System                                                  | 10 Concurrent Users      |                |                   |
| 15.       | AI/ML tools                                                                               | As per proposed Solution |                |                   |
| 16.       | Data Analytics Tool                                                                       | As per proposed Solution |                |                   |
| 17.       | Data Migration Tool                                                                       | As per proposed Solution |                |                   |
| 18.       | OS                                                                                        | As per proposed Solution |                |                   |
| 19.       | Application Management                                                                    | As per proposed Solution |                |                   |

| SI.<br>No | CORE COMPONENTS DETAILS                                                 | Minimum Quantity         | Make/<br>Model | Note/<br>Comments |
|-----------|-------------------------------------------------------------------------|--------------------------|----------------|-------------------|
| 20.       | Anti Virus                                                              | As per proposed Solution |                |                   |
| 21.       | EMS & NMS                                                               | As per proposed Solution |                |                   |
| 22.       | Issue reporting and tracking system                                     | As per proposed Solution |                |                   |
| 23.       | Project Management tool                                                 | As per proposed Solution |                |                   |
| 24.       | SSL Certificate of Domain                                               | As per proposed Solution |                |                   |
| 25.       | Document Signer Certificate                                             | As per proposed Solution |                |                   |
| 26.       | Any other Additional items (If Any)                                     | As per proposed Solution |                |                   |
| В         | AMC Support for New Application<br>Development Licensed Component       |                          |                |                   |
| 1.        | Annual Technical Support (ATS) of the Oracle RDBMS (19c and above)      | As per Qty proposed      |                |                   |
| 2.        | Annual Technical Support (ATS) of<br>Oracle Linux OS for DB server      |                          |                |                   |
| 3.        | Annual Technical Support (ATS) of the e-<br>sign and or/d-sign solution | As per Qty proposed      |                |                   |
| 4.        | Annual Technical Support (ATS) of the API Gateway                       | As per Qty proposed      |                |                   |
| 5.        | Annual Technical Support (ATS) of the Containerization Platform         | As per Qty proposed      |                |                   |
| 6.        | Annual Technical Support (ATS) of the<br>Orchestration Framework        | As per Qty proposed      |                |                   |
| 7.        | Annual Technical Support (ATS) of the Service Discovery Tool            | As per Qty proposed      |                |                   |
| 8.        | Annual Technical Support (ATS) of the Bug Tracking                      | As per Qty proposed      |                |                   |
| 9.        | Annual Technical Support (ATS) of the                                   | As per Qty proposed      |                |                   |

| SI.<br>No | CORE COMPONENTS DETAILS                                                           | Minimum Quantity    | Make/<br>Model | Note/<br>Comments |
|-----------|-----------------------------------------------------------------------------------|---------------------|----------------|-------------------|
|           | CI/ CD- Repository                                                                |                     |                |                   |
| 10.       | Annual Technical Support (ATS) of the<br>Enterprise Work Flow Management          | As per Qty proposed |                |                   |
| 11.       | Annual Technical Support (ATS) of the Mobility Server for native mobile app.      |                     |                |                   |
| 12.       | Annual Technical Support (ATS) of the Document Management System                  |                     |                |                   |
| 13.       | Annual Technical Support (ATS) of the<br>Identity and Access Management<br>System |                     |                |                   |
| 14.       | Annual Technical Support (ATS) of the<br>Enterprise Helpdesk Management<br>System |                     |                |                   |
| 15.       | Annual Technical Support (ATS) of the AI/ML tools                                 |                     |                |                   |
| 16.       | Annual Technical Support (ATS) of the Data Analytics Tool                         |                     |                |                   |
| 17.       | Annual Technical Support (ATS) of the Data Migration Tool                         |                     |                |                   |
| 18.       | Annual Technical Support (ATS) of the OS                                          |                     |                |                   |
| 19.       | Annual Technical Support (ATS) of the Application Management                      |                     |                |                   |
| 20.       | Annual Technical Support (ATS) of the Anti Virus                                  |                     |                |                   |
| 21.       | Annual Technical Support (ATS) of the EMS & NMS                                   |                     |                |                   |
| 22.       | Issue reporting and tracking system                                               |                     |                |                   |

Page 363

| SI.<br>No | CORE COMPONENTS DETAILS                                                                                                    | Minimum Quantity | Make/<br>Model | Note/<br>Comments |
|-----------|----------------------------------------------------------------------------------------------------|------------------|----------------|-------------------|
| 23.       | Project Management tool                                                                                                    |                  |                |                   |
| 24.       | SSL Certificate of Domain                                                                                                    |                  |                |                   |
| 25.       | Document Signer Certificate                                                                                                    |                  |                |                   |
| 26.       | Annual Technical Support (ATS) of the<br>Any other Additional items (If Any)                                                    |                  |                |                   |
| с         | New Application Development Services<br>Component                                                                               |                  |                |                   |
| 1         | ApplicationDevelopmentImplementation Service including SRS,Configuration,Customization,Integration,Training,Testing,Go-Liveetc. | Lump sum         |                |                   |

#### Note:

- These are the minimum requirements & this is an indicative BoM. The actual components as well as their number will be dependent on the solution provided by the Bidder considering the architecture requirements, proposed solution and performance SLA. Compliance to the specifications mentioned in the RFP is to be given only on the letter head of the respective OEM. MAF from the OEM is essential and a mandatory requirement.
- In Unpriced BoM for the effective implementation of the project Manpower & Staff needed to achieve the SoW & meet the SLA, needs to be specified as a separate line item.
- For any single line item, only one product, make & model has to be offered, different options against any component are not allowed either in the technical or Commercial bid format. The same shall lead to bid rejection at any stage of the evaluation.
- The unpriced BoM & commercial BoM shall match in component name, make/ model & quantity in both the format.
- All the licenses shall be enterprise version and/or perpetual in nature and full use and will be in the name of client i.e. Directorate of Treasuries and Inspection, Government of Odisha only.
- Offered software licensing details shall be mentioned elaborately, i.e. support pack, support type, total license, module wise license, measurement criteria (core/ node/ processor/ user etc.)
- The bidder will ensure that prices/cost for all the software licenses discovered during the bid process will be valid for entire period of contract

• Please include additional components as needed.

#### 1.15. Local Participation and Collaboration

As per IT Policy of Odisha 2022, the SI should ensure and would stipulate mandatory local participation & collaborative arrangement (minimum 25% for deployment and maintenance components) for implementation with local enterprises with experience and know-how.

#### 1.16. List of documents to be shared by SI

The list of documents that should be provided by the SI are as follows:

- Detailed business process documents
- Functional design documents
- Technical design documents
- Deployment architecture
- UI design specification
- Integration design specification
- Data design documents including ER- Diagrams
- Policy documents for backup, server administration, network security, anti-virus etc.
- Test scenarios, test scripts, test results including UAT details
- Traceability matrix w.r.t. Business functionality and SRS
- Integration and performance test scenarios, test scripts and test results
- Training manuals
- Helpdesk standard operating manual and knowledge database
- Error message & corrective actions
- Configured and customized scripts
- Code (front end and middleware)- with proper documentation of the code
- Stored Procedures and/or packages and/or Trigger details with proper documentation of the code.

All these project documents should confirm the standards of software engineering.

## a. Project Schedule & Payment Terms

#### i. Project Schedule

Table 9:

| SI.<br>No | Deliverables                                                                                                    | Completion Timeline       |
|-----------|----------------------------------------------------------------------------------------------------|---------------------------|
| 1.        | Team Mobilization (should happen within 15 days of acceptance of Letter of Intent (LoI)), Signing of Contract                                                                                                    | T <sub>0</sub>            |
| 2.        | Preparation of Project Charter and project work plan                                                                                                    | T <sub>0</sub> + 2 weeks  |
| 3.        | System requirement study for new developments for all group of modules                                                                                                    | T <sub>0</sub> + 20 weeks |
| 4.        | Functional Design Documents, User Interface Design Specifications,<br>Technical Design Documents (front end as well as backend),<br>Integration Design Specifications, System Requirement<br>Specification (SRS) preparation for group one | T <sub>0</sub> + 30 weeks |
| 5.        | Performance Testing criteria, User Acceptance Criteria, Unit Test<br>Scripts with Results, System Integration Test Scenarios and scripts,<br>UAT Scenarios and scripts                                                                     | T <sub>0</sub> + 30 weeks |
| 6.        | Development of Group one modules to be completed                                                                                                    | T <sub>0</sub> + 32 weeks |
| 7.        | End-to-end project documentation and creation of manuals including training Need Analysis Report and Training Modules and completion of end user training                                                                                  | T <sub>0</sub> + 36 weeks |
| 8.        | User Acceptance Test Report for Group one modules                                                                                                    | T <sub>0</sub> + 40 weeks |
| 9.        | Data Migration activity to be completed                                                                                                    | T <sub>0</sub> +41 weeks  |
| 10.       | Successful Live Run of Group one modules                                                                                                    | $T_0$ + 41 weeks = $T_1$  |
| 11.       | Activity 4-7 for Group two modules                                                                                                    | T <sub>1</sub> + 16 weeks |
| 12.       | User Acceptance Test Report for Group two modules                                                                                                    | T <sub>1</sub> + 18 weeks |
| 13.       | Data Migration activity to be completed for Group two modules                                                                                                    | T <sub>1</sub> + 19 weeks |
| 14.       | Successful Live Run of Group two modules                                                                                                    | $T_1$ + 19 weeks = $T_2$  |
| 15.       | Activity 4-7 for Group three modules                                                                                                    | T <sub>2</sub> +16 weeks  |
| 16.       | User Acceptance Test Report for Group three modules                                                                                                    | T <sub>2</sub> +18 weeks  |
| 17.       | Data Migration activity to be completed for Group three modules                                                                                                    | T <sub>2</sub> +19 weeks  |

| SI.<br>No | Deliverables                                                                                                    | Completion Timeline                        |
|-----------|----------------------------------------------------------------------------------------------------|--------------------------------------------|
| 18.       | Successful Live Run of Group three modules                                                                                                    | T <sub>2</sub> + 19 weeks = T <sub>3</sub> |
| 19.       | Activity 4-7 for Group four modules                                                                                                    | T <sub>3</sub> + 12 weeks                  |
| 20.       | User Acceptance Test Report for Group four modules                                                                                                    | T <sub>3</sub> + 14 weeks                  |
| 21.       | Data Migration activity to be completed for Group four modules                                                                                                    | T <sub>3</sub> +15 weeks                   |
| 22.       | Successful Live Run of Group four modules                                                                                                    | T <sub>3</sub> + 15 weeks = T <sub>4</sub> |
| 23.       | System certification by STQC / cert-in empanelled vendors                                                                                                    | T4 + 16 weeks = T <sub>5</sub>             |
| 24.       | Annual Maintenance Contract of applications (for approximately 5 years)<br>(once the deployment of one group of modules gets completed, the annual maintenance of that group needs to start) | Rest of the project duration               |
| 25.       | Knowledge Transfer to new System Integrator                                                                                                    | Last 12 months of the engagement           |
| 26.       | Results accomplished during the period                                                                                                    | Every 15 days                              |
| 27.       | Cumulative deviations to date from schedule of progress on milestones                                                                                                    | Every 15 days                              |
| 28.       | Corrective actions to be taken to return to planned schedule of progress                                                                                                    | Every 15 days                              |
| 29.       | Proposed revisions to planned schedule                                                                                                    | Every 15 days                              |
| 30.       | Other issues and outstanding problems, and actions proposed to be taken                                                                                                    | Every 15 days                              |

It may be noted that  $T_0$  is the event marking the Team Mobilization which should happen within 15 days of acceptance of Letter of Intent (LoI)) by the successful bidder who is also called the System Integrator (SI). The SI has to design and implement a very detailed plan of implementation that seeks to execute several activities in parallel, adopts Critical Path method and commits additional resources to activities falling behind schedule so as to keep up with the overall deadline.

It may be noted that the time schedule for each milestone shown in the table above would be enforced independently, even though some of them are inter-dependent. This would have a cascading effect of penalties for delays in all other milestones dependent on the precedent milestone. Therefore, the SI will have to be extremely careful in establishing an excellent project management setup.

# i. Performance Security

Within 15 (fifteen) days of Notification of "Award of the Work" the selected bidder shall furnish Performance Security or Performance Bank Guarantee (PBG) to DT&I, Government of Odisha by way of irrevocable and unconditional Bank Guarantee in favor of "**Director of Treasuries and Inspection**" for a period to be specified in the award of work. This Bank Guarantee should be valid at least 6 months beyond the end of project to cover the risk of DT&I. The proceeds of the Performance Security or Performance Bank Guarantee (PBG) shall be payable to DT&I as compensation for any loss resulting from the Company's failure to fulfill its obligations under the terms and conditions of the Work Order.

The Performance Security or Performance Bank Guarantee (PBG) regarding commencement of job / task will be discharged by DT&I and returned to the company not later than 30 (Thirty) days following the date of completion of the company's performance, related obligations under the terms & conditions of the Work Order.

Failure of the successful bidder to comply with the requirements specified in the RFP shall constitute sufficient ground for the annulment of the notification and forfeiture of the bid security or Performance Bank Guarantee (PBG) in which event, the DT&I may award the contract in accordance with its prescribed rules.

## i. Payment Milestones

The payment will be in combination of both, milestone as well as QGR based. Different categories of payment have been elaborated in detail in table-10.

## ii. Payment Schedule

Table 10:

| Category         | Payment- Milestone   | Payment QGR Based | Remarks |
|------------------|----------------------|-------------------|---------|
|                  | Based                |                   |         |
| System Software, | 100% of total System |                   |         |
| Database and     | Software, Database & |                   |         |
| Middleware cost- | Middleware Cost on   |                   |         |
| CF-4             | successful           |                   |         |
|                  | commissioning of all |                   |         |

| Category                                                                      | Payment- Milestone                                                                                                    | Payment QGR Based                                                                              | Remarks                                                                                                    |
|-------------------------------------------------------------------------------|----------------------------------------------------------------------------------------------------|------------------------------------------------------------------------------------------------|----------------------------------------------------------------------------------------------------|
|                                                                               | Based                                                                                                    |                                                                                                |                                                                                                    |
|                                                                               | items and after go-<br>live of Phase-I of<br>modules. (Bidder has<br>to submit the OEM<br>certification<br>regarding the OEM<br>support for the<br>maintenance of all<br>the system software<br>for the period of 7<br>years) |                                                                                                |                                                                                                    |
| Yearly AMC cost of<br>System Software,<br>Database and<br>Middleware - CF-4.1 | On yearly basis i.e.<br>annual maintenance<br>period.                                                                                                    |                                                                                                |                                                                                                    |
| Design,<br>Development Cost –<br>CF-3                                         | 20%onSuccessfulCompletion&approvalofSRSDocument40% on completion ofUAT of the System20%onsuccessfulData Migration                                                                                                    |                                                                                                | Module wise payment to<br>be released                                                                                                    |
| Support and<br>Maintenance of the<br>application Cost-CF-<br>5                | 20% on System Go-<br>Live                                                                                                    | 100% of the total<br>cost will be paid<br>through QGR for the<br>entire maintenance<br>period. | QGR Payment start date<br>will be from the date of<br>deployment of<br>maintenance resources<br>(against the group of<br>modules that have gone<br>Live) at client site. |

| Category                         | Payment- Milestone<br>Based | Payment QGR Based                                                                                  | Remarks                                                                                                    |
|----------------------------------|-----------------------------|----------------------------------------------------------------------------------------------------|----------------------------------------------------------------------------------------------------|
| Helpdesk Support<br>Cost- (CF-6) |                             | 100% of the total<br>cost will be paid<br>through QGR for the<br>maintenance period<br>of 7 years. | QGR Payment start date<br>will be from the date of<br>deployment of all the<br>resources and approval<br>from client. |

## iii. Other Terms of Payment

- Project is a service project and not simply a project involving supply of goods. Hence, basically the payment will be made only if services are rendered by the SI as agreed upon.
- All the payments to SI will be made as per the Payment Schedule and Terms of Payment set out in this RFP, upon submission of invoices that are verified by DT&I along with relevant Signoffs.
- In the event of premature termination of the agreement prior to the launch of the Project, the SI shall not be eligible to receive any compensation or payment
- In the event of the premature termination of the agreement post-commencement of the operations, the SI would be eligible to be paid as per the payment terms for the completed milestones only.

The Selected SI shall make a payment request after the end of each quarter with the following supporting document:

- SLA compliance report as prepared by the SI
- All supporting documents like the bills, invoices etc.

**Note:** All prices should include all taxes, transport, insurance, installation etc. as applicable at implementation sites

All taxes quoted will be assumed to be as on 10<sup>th</sup> day prior to the submission of bid. Any changes in the statuary taxes or levies affected by Central/ State/ Other Government bodies after this date will be considered and applied after due authorization.

## iv. Penalties

- Time shall be the essence of the project.
- In the event the bidder is unable to meet defined milestones due to delay attributed to SI, a penalty of 0.5% will be charged for each week delay from payment associated in the

below table, maximum limit being 10% of the payment linkage amount. If the delay continues beyond 10 weeks, DT&I may terminate the Agreement and may act as appropriate as per law.

Penalty will be charged as per the below mentioned milestones

Table 11:

| SI.<br>No | Deliverables                                                                                                    | Completion Milestone                                                      | Payment linkage on<br>which penalty will be<br>imposed |
|-----------|----------------------------------------------------------------------------------------------------|---------------------------------------------------------------------------|--------------------------------------------------------|
| 1.        | Team Mobilization                                                                                                    | Timelines for penalties<br>is as per the project<br>schedule mentioned in | 10% of the total cost of the project                   |
| 2.        | Signing of Contract, Preparation of Project Charter and project work plan                                                                                                    | the RFP                                                                   | 10% of the total cost of the project                   |
| 3.        | Completion of knowledge Transfer                                                                                                    |                                                                           | 10% of the total cost of the project                   |
| 4.        | Functional Design Documents, User<br>Interface Design Specifications,<br>Technical Design Documents,<br>Integration Design Specifications<br>Systems Requirements Specification<br>(SRS) preparation |                                                                           | 20% of Design &<br>Development Cost                    |
| 5.        | Training Need Analysis Report and Training Modules                                                                                                    |                                                                           | 2% of total Helpdesk and<br>Maintenance Cost           |
| 6.        | Development of new requirements to be completed                                                                                                    |                                                                           | 20% of Design &<br>Development Cost                    |
| 7.        | User Acceptance Test Report                                                                                                    |                                                                           | 10% of Design &<br>Development Cost                    |
| 8.        | System certification by STQC / cert-in empaneled vendors                                                                                                    |                                                                           | 10% of Design &<br>Development Cost                    |
| 9.        | Successful Live Run                                                                                                    |                                                                           | 20% of Design &<br>Development Cost                    |

## a. SI's Personnel

#### i. Description of Personnel

The SI shall employ and provide such qualified and experienced Personnel as required & proposed in the proposal and approved by the Client to carry out the Services.

#### ii. Removal and/or Replacement of Personnel

- Except as the Client may otherwise agree, no changes shall be made in the Personnel proposed in the bid for the project. If, for any reason beyond the reasonable control of the SI, such as retirement, death, medical incapacity, among others, it becomes necessary to replace any of the proposed Personnel, the SI shall provide as a replacement a person of equivalent or better qualifications prior to reliving the outgoing personnel. For any replacement of resource prior approval of DT&I is required.
- If the Client finds that any of the Personnel have
  - Committed serious misconduct or have been charged with having committed a criminal action, or
  - Have reasonable cause to be dissatisfied with the performance of any of the Personnel, then the SI shall, at the Client's written request specifying the grounds thereof, provide as a replacement a person with qualifications and experience acceptable to the Client.
- The SI shall have no claim for additional costs arising out of or incidental to any removal and/ or replacement of Personnel.
- The resource deployment schedule and detailed CVs of the resources mentioned in table 12 and submitted as a part of technical bid needs to be deployed.
- Separate Development and Maintenance resources to be factored and the proposed in the technical document needs to be deployed.
- The major resource type, their minimum educational qualification and minimum years of experience as required under this project are as follows:

|   | SI. | Resource Type   | Minimum            | Minimum     | Others/ Certification                                                                                                    |
|---|-----|-----------------|--------------------|-------------|----------------------------------------------------------------------------------------------------|
| ſ | No  |                 | Educational        | Years       |                                                                                                    |
|   |     |                 | Qualification      | Relevant of |                                                                                                    |
|   |     |                 |                    | Experience  |                                                                                                    |
| 1 |     | Project Manager | BE/ B-Tech/<br>MCA | 10          | Should have working<br>experience in at least one<br>(1) project in finance<br>domain with value more<br>than 50 Crore INR.<br>Desirable to have PMP/<br>Prince-2/ CDP (DevOps)<br>certification. |

Table 12:

| SI.<br>No | Resource Type                        | Minimum<br>Educational   | Minimum<br>Years          | Others/ Certification                                                                                                    |
|-----------|--------------------------------------|--------------------------|---------------------------|----------------------------------------------------------------------------------------------------|
| NO        |                                      | Qualification            | Relevant of<br>Experience |                                                                                                    |
| 2.        | Solution Architect                   | BE/ B-Tech/<br>MCA       | 10                        | Desirable to be TOGAF<br>certified                                                                                                    |
| 3.        | System Business Analyst              | BE/ B-Tech/<br>MCA + MBA | 5                         |                                                                                                    |
| 4.        | Application Developer<br>(Senior)    | BE/ B-Tech/<br>MCA       | 8                         | Should have at least 1 year<br>of experience of working on<br>Microservice based<br>application development                                                                                                    |
| 5.        | Application Developer<br>(Junior)    | BE/ B-Tech/<br>MCA       | 5                         |                                                                                                    |
| 6.        | Database Expert                      | BE/ B-Tech/<br>MCA       | 8                         | Should have at least 1 year<br>of experience of working on<br>Microservice based<br>application development                                                                                                    |
| 7.        | Application Testing<br>Expert        | BE/ B-Tech/<br>MCA       | 5                         |                                                                                                    |
| 8.        | System Integration<br>Testing Expert | BE/ B-Tech/<br>MCA       | 5                         |                                                                                                    |
| 9.        | Integration Consultant               | BE/ B-Tech/<br>MCA       | 6                         | Should have at least 1 year<br>of experience of working on<br>Microservice based<br>application development                                                                                                    |
| 10.       | Database Administrator               | BE/ B-Tech/<br>MCA       | 8                         | Must be Oracle certified<br>DBA and Should have at<br>least 1 year of experience of<br>working on Microservice<br>based application<br>development.                                                                                                    |
| 11.       | System Administrator                 | BE/ B-Tech/<br>MCA       | 8                         | Must be certificated on the<br>software/ Hardware<br>proposed by the SI on at<br>least two of the below given<br>domains OS, Server,<br>Networks, Storage. Should<br>have experience of working<br>on OS, Server, Networks,<br>Storage. backup, EMS and |

| SI. | Resource Type                       | Minimum                                           | Minimum     | Others/ Certification                                                                                                    |
|-----|-------------------------------------|---------------------------------------------------|-------------|----------------------------------------------------------------------------------------------------|
| No  |                                     | Educational                                       | Years       |                                                                                                    |
|     |                                     | Qualification                                     | Relevant of |                                                                                                    |
|     |                                     |                                                   | Experience  |                                                                                                    |
|     |                                     |                                                   |             | NMS etc.                                                                                                    |
| 12. | Application Maintenance<br>resource | BE/ B-Tech/<br>MCA                                | 5           | Should have blended<br>experience (frontend as<br>well as Oracle knowledge).<br>Should have at least 2 years<br>of experience on finance<br>domain and at least 1 year<br>of experience of working on<br>Microservice based<br>application development or<br>maintenance. At least two<br>of the resources should<br>have minimum 3 years of<br>working experience on<br>DevOps.           |
| 13. | Helpdesk Support                    | Graduate +<br>PGDCA in<br>computer<br>application | 3           | Should be well versed with<br>at least three languages<br>English, Odia and Hindi.                                                                                                    |
| 14. | Network & Security<br>Expert        | BE/ B-Tech/<br>MCA                                | 8           | Must be certificated on the<br>CISCO CCNP Security<br>Certification and<br>Checkpoint Firewall Security<br>Certification. Should have<br>experience of working on<br>Network Routing,<br>Switching. Firewall<br>Configuration, Deployment.<br>Experience and extensive<br>working knowledge in<br>Implementation of<br>Networks protocols like<br>OSPF, BGP, EIGRP, CDP,<br>MPLS, ECMP etc |

The bidder is to propose the number of resource(s) for each category (except application maintenance resources) as mentioned above and other resources apart from the abovementioned ones keeping in consideration of meeting the project schedule and scope of work.

#### iii. Maintenance Personnel

The selected bidder would provide at least 20 (Twenty) full time application maintenance resources who will be responsible for the day-to-day application maintenance activity of the project. These resources will be stationed at the client site i.e. Directorate of Treasuries, Bhubaneswar. The client will arrange space, office equipment (chair, table etc.), desktop/ laptop, Power and internet connectivity for all these resources. All other equipment including any other software/ tools required for the development/ maintenance of the application is the responsibility of the SI.

These maintenance resources will include minimum two Database Administrator (Qualification, Experience and Others/ Certification as per Sl. No-10 of table-8), Two System Administrator (Qualification, Experience and Others/ Certification as per Sl. No-11 of table 11), One Network and Cyber Security Expert (Qualification, Experience and Others/ Certification as per Sl. No-15 of table 11), Fifteen (15) application maintenance resource (Qualification, Experience and Others/ Certification, Experience and Others/ Certification, Experience and Others/ Certification, Experience and Others/ Certification, Experience and Others/ Certification, Experience and Others/ Certification, Experience and Others/ Certification, Experience and Others/ Certification, Experience and Others/ Certification, Experience and Others/ Certification, Experience and Others/ Certification, Experience and Others/ Certification, Experience and Others/ Certification, Experience and Others/ Certification, Experience of table 11). All these maintenance resources must maintain application, IT infrastructure of the new solution (getting developed under the scope of this RFP) and the existing IT infrastructure (once it is handed over to new SI). The SI will provide a Single Point of Contact (SPOC)/ team lead for these maintenance resources.

These maintenance resources will be deployed in phased manner. Minimum Eight (8) maintenance resources including the Network and Cyber Security Expert, at least one Database Administrator, one System Administrator and one DevOps expert to be deployed after the completion of development of Group-I modules. Another six (6) consisting of at least one Database Administrator, one System Administrator and one DevOps expert after completion of development of Group-II modules and the rest six (6) after completion of development of Group-II modules.

#### iv. Helpdesk support:

The selected bidder would provide required resources to manage the 15 (fifteen) helpdesk nodes. The required infrastructure for the nodes will be provided by the client. The nodes will be operational from 10:00 AM to 06:00 PM on all government working days. The support resources to be deployed should match the qualification, experience and other certifications as per Sl. No-13 of table-12.

The helpdesk services will be treated as outsourced of service but the location of the service delivery will be DT&I, the detailed activities of Helpdesk has been provided in section 4.1.7.

#### v. Resource working hours and leave:

The resources will work as per the calendar and business hours (if not mentioned specifically anywhere else in the agreement) of DT&I. The SI however recognizes the fact that the offices will require to work beyond the business hours on need basis. On exceptional cases the resources should be available to work on holidays also, the DT&I will issue prior notice for such kind of requirements. Personal leave of resources working in the project should be planned at least 7 (seven) days prior to availing the actual leave with prior approval of client and during this period the SI will provide alternative resource with same qualification and experience.

#### vi. Work etiquette

DT&I expects the personnel working from client site to follow minimum work etiquette, this should be finalized in discussion with DT&I during the kick-off meeting.

#### 4. Technical & Functional Requirements

The Directorate of Treasuries & Inspection (DT&I), Finance Department, Government of Odisha has implemented the Integrated Financial Management System (IFMS) to perform its operation, enabling both DT&I, other State Departments of Govt. of Odisha and certain Central Government Agencies to operate in a single integrated environment. IFMS has been deployed state-wide in conjunction with government process improvements and standardized best practices that permanently reduced state costs while simultaneously improving government performance, integrity and accountability. The current IFMS consists of fifty (50) modules and all the modules are operational. The entire solution is e-Sign and d-Sign (digital signature) enabled.

The project scope of IFMS-3.0 has been segregated into 4 broad areas, they are as follows

- I. Application development and maintenance
- II. Monitoring and Administration of hardware & network equipment.
- III. Procurement and Maintenance of new system software
- IV. Monitoring and Maintenance of existing infrastructure and System Software once it is handed over to new SI.

#### Note:

Procurement of new Hardware and Networking equipment is not the responsibility of the SI but SI will spell out the requirement of the new Hardware and Networking equipment in its technical proposal as per its solution. The client will procure the required equipment, but it will be the responsibility of the SI to provide monitoring and administration support for all the hardware and networking equipment. The SI needs to provide detailed justification of the equipment proposed. The Bidder is responsible for sizing the proposed hardware to support the scalability and performance requirements of the solution. The bidder shall ensure that the servers and storage (additional) are sized adequately, and redundancy is built into the architecture that is required to meet the service levels mentioned in the RFP. The existing storage, networking equipment needs to be utilized by the new bidder. The Bidder has to submit the final sizing document in their bid document.

Each of these broad areas has been detailed out in subsequent sections.

## 4.1. Application development and Maintenance

There are approximately 21 major services, for which the application development needs to be completed. It is expected that, the System Integrator (SI) has prior knowledge of Treasury System and its functionalities and accordingly it should design its solution. The broad level functionalities have been detailed out in subsequent sections.

The entire process has been categorized into 4 (four) different groups and each group has been assigned a priority (1-4) where 1 (one) being the highest priority. The development of highest priority group needs to be completed first and subsequently the next. Once the development of one module/ one group along with the integration with existing module/ group of modules of the old application is complete and is ready to be available in the production environment, the user will start using the new application and the respective modules in the old application will be stopped completely. The integration of new modules with the old application (IFMS 2.0) needs to be completed by the SI in consultation with the old SI which should ensure that there is no data inconsistency in both the applications.

Once the development of one group is complete and it is rolled out, the maintenance period of the same will start. The scope of managing the existing IFMS application i.e. IFMS 2.0 is not part of this RFP but the responsibility of running the newly developed application using the existing data is the responsibility of the SI.

The modules and the grouping have been detailed out in the below section.

• Budget- Priority-1

- o Estimation
- o Distribution
- o Re-Distribution
- o Re-appropriation
- o Budget Dashboard
- Sanction Order- Priority-1
  - o Preparation and Approval
  - Cancellation of Sanction order
- Bill/ Disbursement- Priority-1
  - o Bill Preparation and processing (includes payment through RBI)
  - o Failed payment management
  - o Drawal made against refund in reference to failed transaction
  - o Refund of overpayment (reduction of expenditure and allotment rollback)
  - o Bulk disbursement
  - o Salary bill processing
  - o Bank account verification
  - Aadhaar look-up
  - Aadhaar enabled payment system (AEPS)
  - o Disbursement Dashboard
- P/L Payment-- Priority-2
  - Withdrawal through e-cheque
  - o Deposits to p/l accounts (cash deposit/ transfer credit)
  - o Online ABC
  - Online MCA (monthly compiled accounts)
  - o P/L Dashboard
- Works and Forest Payment--- Priority-3
  - Payments (drawal through e-cheque)
  - o Forest accounts
- Pension--- Priority-2
  - Pension application (online pension application)
  - o Issue of authority
  - o AI Based Life Certificate submission
  - o Disbursement of 1st pension (generation of non-drawal by last retiring office)
  - o Conversion of family pension
  - Regular monthly pension

- Payment and account of final GPF/ TPF by SPT
- o Bank payment management through SPT (scroll consumption from bank)
- o Integration with DigiLocker
- o Pension and NPS Dashboard
- Accounts by treasuries
- NPS- Priority-3
  - PRAN generation
  - o NPS deduction and submission to NSDL
- eReceipt- Priority-2
  - o Integration with administrative department
  - Integration with banks/ payment gateways
  - o Integration with RBI
  - o P/L receipt
  - o Integration with GSTN
  - o Receipt Dashboard
  - Accounts submission to AG
- SBMS- Priority-3
  - o Phase-I
  - o Phase-II
- JiT-FS- Priority-4
  - o CSS-JiT
- Accounts submission (treasury monthly accounts) and Integration with AG Priority-1
  - o Sharing of data with AG
  - o Sharing of digitally signed pdf documents
  - o Accounts submission to AG
  - o Account correction
  - o Co-Reconciliation
- Integration with GeM- Priority-4
  - o Fund Blocking
  - o Payment instruction
  - o Payment confirmation
- Audit & Inspection Module- Priority-3
- Stamp Module--- Priority-4
- Commitment Management- Priority-4
- IDAM- Priority-1

- DMS- Priority-1
- DDO Codification- Priority-2
- Mobile Application- Priority-3
- Web Portal Development and Administration- Priority-1
- UC Management- Priority-4

The entire solution needs to be cloud native without any dependency on any service provider. The solution should be designed using microservice and containerization architecture. The end to end architectural blueprint should be Microservice based, It is up to the bidder to propose whether to use the existing database structure or go for developing new database structure. In either of the case the SI should submit its detailed proposal with relevant justification, however the final decision on database structure will be taken by the technical committee in discussion with the client and the System Integrator (SI). The solution should be designed considering the RDBMS as Oracle. The bidder must consider the existing Oracle database (19c) licenses while designing the solution. For the other software licenses, it is up to the bidder to propose, if they want to use any of the existing licenses then they must consider those while designing the new solution.

The internal as well as external communication between microservices should be managed separately. Concept like API Gateway, Service Mesh, API Threat protection, API Access control etc. may be explored for proper management of the solution. The solution should be designed in such a way that content validation, threat detection, traffic throttling, authentication, attack signature, repudiation-based control, anomaly detection, Open API Specification (OAS) message validation etc. can be managed.

A dedicated communication infrastructure that can handle the networking aspects, such as establishing connections, routing requests and handling service-to-service communication should be incorporated in the solution. Features like automatic service discovery, allowing services to locate and connect with each other without hardcoding the network addresses should be available in the solution. Maintaining a central registry of available services and their endpoints should be provisioned in the solution so that it becomes easier for services to discover and interact with each other dynamically. Built-in load balancing capabilities to distribute incoming requests across multiple instances of a service should be part of the solution. Provision of circuit breaking patterns to detect service failures, timeouts or high error rates and automatically stop sending requests to the failing service, thereby isolating the impact and maintaining system stability should be planned. Centralized monitoring and logging

of service interactions, performance metrics, error rates and other relevant data, enabling better visibility into the system and aiding in troubleshooting and performance optimization should be available in the solution. Different security mechanisms should be provisioned in the solution to ensure encryption (for data in transit) and secure communication between services. Sophisticated traffic management and routing capabilities should be available in the solution which will ensure fine-grained control over dynamic request routing based on policies or configuration. Provision of automatic scaling of service instances based on demand should be available in the solution.

Containerization and orchestration tools should be provisioned to package and deploy the solution. For databases, individual and/or shared approach can be considered but it should ensure that each microservice is self-contained and can scale independently also data consistency is maintained. Centralized configuration managed needs to be done so that application config, database configuration, communication channel configuration etc for each microservice would get managed properly but provision of role based access should be there to manage the configuration.

The solution should have the capability where any additional service like the mobile devices for queries/ reporting and providing day-to-day approvals by competent authorities as per authorized workflow for different kind of requests. External entities like Bank, Departments and others can invoke this framework by passing the required parameters and get the desired output.

The entire application should be e-Sign and/or d-Sign enabled, and it is the responsibility of the SI to implement the end-to-end integration of e-Sign and/or d-SIgn with the parent IFMS application. To provide required support to the end users w.r.t. e-Sign and/or d-Sign is also the responsibility of the SI. The SI should provision the required solution of e-Sign and/or d-Sign. Procurement of digital certificates will be the responsibility of the client.

The Solution to be deployed with extreme flexibility so that new services and operational requirements can be made whenever needed by modifying the existing processes. All software modules should be integrated with each other as per the business requirement and the integration to be achieved using the microservice based framework using industry standard API/ connector/ adapter. Applications should be near linear scalable with full support load

balancing functionality. Provision for future services within the overall design architecture of convergent, multi-service provisioning and activation system to be made available.

The use of Artificial Intelligence (AI) and data Analytics tools needs to be factored in the solution for generating different reports and designing visual Dashboards.

The existing data of IFMS application needs to be migrated to the new system. It is the responsibility of the SI to migrate the complete data and/or files from the legacy system to the new system. The SI must factor relevant data migration tools for smooth and error free data migration. In the entire process of Data Migration, integrity of data needs to be maintained. The newly developed application should be running smoothly using the old data. It might also be required that the new modules needs to interact with the existing application till the time the entire data migration is complete.

Once one module is developed and deployed at production environment, the STQC/ Cert-In empanelled system certification needs to be completed by the SI. The end-to-end responsibility (including the financials) for this system certification is the responsibility of the SI.

Solution should comply with latest Information Technology Act including all amendments thereon as issued by Govt. of India and its equivalent authorities, especially all security guidelines and other guidelines as issued by MeitY.

## 4.1.1. Data Migration

The System Integrator must carry out data migration activity from existing IFMS application.

- The data migration activity shall be preceded by an appropriate data migration strategy and approach, prepared by the System integrator and approved by the client.
- Though client is required to provide formal approval for the Data Migration Strategy, it is the ultimate responsibility of System integrator to ensure that all the data sets, which are required for operationalization of the user requirements, are migrated.
- Any corrections shall be addressed by the System integrator at no additional cost to client.
- At a minimum, the following tasks shall be carried out as part of the Data Migration:
  - g) Define all the specifications that are needed to populate the data into the new system
  - h) Prepare uniform codification of all data sets

- i) Develop the data migration templates/ Forms/ Format and facilitate the migration of legacy and new data elements into the proposed application
- j) Identify, configure or develop the data upload/ download programs for the data migration
- k) Convert the legacy system data, if required, into the format as required by the new system
- I) Ensure the completeness of data migration in all respects and submit a final detailed report

## Data Validation and Quality Checks of Migrated Data

- Data is very sensitive and critical in nature; hence migrated data has to undergo validation at multiple levels.
- Data validation may include both qualitative and quantitative analysis by the System Integrator.
- System Integrator in conjunction with client shall audit the data migration activity to ensure that the data migrated is 100% replica of the existing data.
- System Integrator shall provide data migration report.

## 4.1.2. General Scope

- Under maintenance of new application, the SI will carry out but not limited to the following major activities
- Debugging, modification and updating the Application as and when required.
- Providing hand holding support and application training to the new end-users and system personnel.
- Operational support to the users of DT&I in accordance with delivery schedules based on the helpdesk calls.
- Tuning and code changes for optimal performance of the application.
- The SI will review the code regularly and modify the same (if required) to increase the efficiency of the application.
- A detailed report of proposed changes and risk involved along with the implications will be handed over to DT&I and approval will be sought before making necessary changes.
- Maintenance of parallel setup for development/ test run/ UAT for the new development/ changes made.
- Maintaining change management log
- Proper version control of the source code

- Load testing of the application needs to be completed before deployment of the solution.
- Documentations
  - Provide documentation, as per the Information Technology Infrastructure Library (ITIL) standards. This documentation should be submitted as the project undergoes various stages of implementation.

#### 4.1.3. Major Integrations of IFMS:

To achieve the overall objective of seamless functioning of financial aspects of government of Odisha the IFMS application needs to be integrated with some major applications like HRMS, WAMIS, VATIS, I3MS, Sarathi & Vahan, and other departmental applications of GoO. IFMS is also needs to be integrated with different agencies of Government of India like PFMS, NSDL, GSTN, GeM, e-Kuber of RBI and Other agency banks. The integration to be completed using SFTP and/or Web Service/ API based technology. Once the file is received at IFMS, relevant communications with Integrating Applications like acknowledgement/ non-acknowledgement of files, validity of the file format, correctness of data/ information, different levels of processing, Debit and Credit Notification related, payment instruction/ confirmation related and failure details etc. through system should be done by IFMS application. There should not be any manual intervention in the entire process of integration. On certain cases the integrating approach of IFMS needs to be followed. It is the responsibility of the SI to complete all these integrations.

Please find below some details of these integrations.

**Public Financial Management System (PFMS):** The integration with PFMS of Government of India to share data relating to the expenditures made by the state government under CSP. It also aims at receiving information relating to sanction and release of funds to the state government by different ministries of government of India.

**Human Resource Management System (HRMS):** The integration with HRMS application is to share the state government employee related information for processing the salary bill along with schedules.

**Works & Account Management Information System (WAMIS):** WAMIS is used by different departments in public works for bill processing and preparation of works accounts. The integration of IFMS with WAMIS is to be completed for sharing of data related to budget allocations, availability of funds, disbursement and remittance of funds, Commitment details etc.

**Designated banks of Cyber Treasury:** The IFMS needs to be integrated with different Payment Gateways, Public & Private Sector banks for online remittance of government receipts. Currently it is integrated with three (3) Payment gateways namely SBI e-Pay, Indian Bank-Billdesk and Axis Bank- CC Avenue and 13 (thirteen) public and private sector banks.

**BETA**: Budget estimate prepared by different DDOs using IFMS application gets consolidated by COs and then gets finalized at the administrative department level. This final budget data is pushed to the BETA application for further processing and preparation of state budget. The approved budget from BETA is shared with IFMS application which is perpetuated to different Administrative departments.

**AG-VLC:** Through this integration, real time data transfer happens. Once the bill is approved by the treasury officer the payment is done through RBI. Payment scroll is shared by RBI for payment confirmation. Once this scroll is imported to the system the voucher gets generated. Treasury wise segregation of voucher is done. This information is passed from IFMS application to AG-VLC. This information is utilized by AG for reconciliation of accounts. Apart from the real time data, IFMS application also shares all payment & receipts related accounts detail along with the uploaded digitally signed documents of each month like bill, sanction order, sub-vouchers etc with the AG's application.

**NSDL:** This integration is required for national pension scheme (NPS), monthly contribution files and online PRAN generation (registration of employee) details are shared with NSDL.

**NPCI- National Payment Corporation of India:** NPCI used to provide services like Bank Account Verification, Aadhaar Look-up.

#### AEPS (RBI): Aadhaar Enabled Payment System

**Revenue Earning Departments:** IFMS is integrated with the 38 revenue earning departmental applications to facilitate electronic receipts. Some of the major departmental applications are mentioned below

- Vahan and Sarathi of Transport department for Motor Vehicle Tax
- I3MS of Steel and Mines department
- ePauti, Inspector General of Registration (IGR) and eDistrict of Revenue & Disaster Management department
- eAbkari of Excise department
- Go Swift portal of Industry department
- PaRESHRAM portal of labour and ESI department
- Energy Department
- Commercial Tax Department
- Odisha Public Service Commission

• Odisha Sub-ordinate Staff Selection Commission

**e-Kuber of RBI:** This system helps in all receipts and payments of Government of India as well as all the state Governments. It uses the national electronic fund transfer facility for the transaction. IFMS has been integrated with e-Kuber where all payments of the State Government mandated through the treasuries, Divisions, Forest Divisions and PL Operators is sent to e-Kuber with details of the beneficiary. E-Kuber processes the same and make the payments to the concerned beneficiary through the NeFT.

**GeM:** Government e-Market: While making any purchase using GeM portal, the funds needs to be blocked at IFMS end first and based on the successful fund block status the GeM user can only initiate the transaction. Once the purchase activity is completed at GeM end, the payment instruction needs to be shared with IFMS and based on that the bill and sanction at IFMS gets prepared.

#### OSWAS-2:

Odisha Secretariat Workflow Automation System (OSWAS) enables to automate the functions of the Departments and to create a conducive environment for effective and efficient administration. The functionalities of the system are such that it is not only ensures accomplishment of day-to-day official work in systematic manner but also prioritizes the essence of time. The scope of OSWAS system revolves within the Secretariat Local Area Network. It can be accessible to the users outside the Secretariat LAN through the VPN.

IFMS application is expected to integrate with OSWAS-2.

4.1.4. Performance Level of applications to be guaranteed by the System Integrator (SI)

The SI has to achieve the below performance level of the application.

| User Activity                        | Application      |
|--------------------------------------|------------------|
| Page response time (for application) | < Two (2) Second |

| User Activity                                                         | Application |
|-----------------------------------------------------------------------|-------------|
| Menu Navigation – Displaying the appropriate menu as per defined user | < 1 sec     |
| role and profile                                                      |             |

| Screen Opening – Display of data entry screen from the menu<br>Field Navigation – Navigation between different data entry fields in the | < 2 sec |
|----------------------------------------------------------------------------------------------------|---------|
| Field Navigation - Navigation between different data entry fields in the                                                                | . 1     |
| neid Navigation – Navigation between unterent data entry neids in the                                                                   | < 1 sec |
| Screen                                                                                                    |         |
| Look up response – Display of items from a List of Values.                                                                              | < 1 sec |
| Look up response – To display items from table                                                                                          | < 2 sec |
| Screen Navigation – Navigation between different data entry screens                                                                     | < 1 sec |
| (from one to another)                                                                                                    |         |
| Transaction Commit – Transaction saving after completing the data entry                                                                 | < 2 sec |
| Query/Search retrieval – Online query or search entered by the user                                                                     |         |
| Simple query or search (where the no of database table used are <= 5)                                                                   | < 2 sec |
| Medium Complexity query or search (where the no of database table                                                                       | < 3 sec |
| used are >5 and <=8)                                                                                                    |         |
| High Complexity query or search (where the no of database table used                                                                    | < 4 sec |
| are >8)                                                                                                    |         |
| Reports response – Report fired by the user                                                                                             |         |
| Simple Report (where the no of database table used are <= 5)                                                                            | < 3 sec |
| Medium Complexity report (where the no of database table used are >5                                                                    | < 4 sec |
| and <=8)                                                                                                    |         |
| High Complexity report (where the no of database table used are >8)                                                                     | < 5 sec |
| Signing single document using DSC & e-Sign                                                                                              | <2 sec  |
| Signing multiple documents using DSC & e-Sign                                                                                           | <3 sec  |

Note:

- The application should have the facility using which each page auditing can be done. Each page should display the page load/ execution time
- Network delay will be taken into consideration while calculating page response time.
- The SI will be completely responsible for the successful run of the proposed system with its proposed hardware and software licenses

# 4.1.5. ChatBot

Al based Chat-only interaction with the Bot. The SI has to achieve the below w.r.t. to ChatBot application.

- Design, develop and deploy Artificial Intelligence, Machine Learning and Natural Language Processing based conversational Chatbot text, availability for different services of IFMS
- The Bot deployed should be capable of having an end-to-end conversation with the users. The bots should restrict the conversation using a certain template or pattern.
- The solution should support continuing conversation without losing context. Support for continuity in conversation, to anticipate and understand user intent.
- Preferably, the chatbot should be able to detect the emotional polarity of the subject the human is talking about. It should be able to tell from the way the text or speech pattern is presented whether the human is angry, sad or happy.
- The Bot shall have a well-defined 'Help' intent. A soft skilled Indian style persona has to be developed for the chatbot to make the interactions more engaging, humane and government like. Response pattern should be designed around that persona.
- The interactions should avoid unnecessary questions and make smart assumptions. It should avoid dialogs that create too many confirmations and obtain optimum information at a time instead of trying to collect everything in one go or breaking into too many parts.
- Information presented to the user should be in small pieces and a well planned interaction. The dialog errors should be handled smartly and planned effectively.
- The solution should act smartly with predefined workflows like greeting on entry or exit, response to cuss words, error messages on, no internet etc.
- The solution should support Odiya, English, Hindi language for each service flow.

# 4.1.6. Monitoring and administration of hardware, network equipment and system software

The SI shall provide monitoring and management services for Seven (7) years starting agreement start date. The scope of the services for overall IT infrastructure management during this period shall include Monitoring, Administration and Management of the entire IT infrastructure at Data Center, Near DR and DR.

The entire stack of monitoring and management services shall include the following:

# 4.1.6.1. Server Monitoring, Administration & Management Services

The SI shall be responsible for the management of the Servers and shall provide the following services:

• Keeping servers tuned up — regularly updating the OS and installed software.

- Protecting servers from viruses and spam installing the appropriate software as and when required.
- Making it easy to work with hosting servers installing and managing web hosting control panels
- Configuration of server parameters, operating systems administration and tuning. Operating system administration, including but not limited to management of users, processes, resource contention, preventive maintenance and management of updates & patches to ensure that the system is properly updated.
- Re-installation in the event of system crash/failures. Maintenance of a log of the performance monitoring of servers including but not limited to monitoring CPU, disk space, memory utilization, I/O utilization, etc. Event log analysis generated in all the sub systems including but not limited to servers, operating systems, databases, applications, security devices, messaging, etc.
- Ensuring that the logs are backed up and truncated at regular intervals. Periodic health check of the systems, troubleshooting problems, analyzing and implementing rectification measures.
- Identification, diagnosis and resolution of problem areas pertaining to the IT infrastructure and application & maintenance of assured SLA levels..
- Management of the usernames, roles and passwords of all the relevant subsystems, including, but not limited to servers, applications, devices, etc.
- System administration activities shall include tasks including but not limited to setting up the servers, executing hardware and software updates as and when necessary.
- The proactive 24/7 monitoring helps us to instantly detect any deviation from the norm.
- Ensuring the safety of the servers, first of all by carefully setting the security and conducting periodic audits thereafter. Specialized security audits to be performed upon client's request.
- Getting more from the servers optimizing them for maximum performance and productivity.
- Examining the servers' strengths and weaknesses analyzing their performance and continuously conducting stress tests.
- In case of new hardware/ networking equipment procured by client during the project period, the same needs to be maintained by the SI.
- The root cause analysis needs to be carried out for all technical issues w.r.t. infrastructure and the same needs to be communicated to client.
- Concurrent hit details needs to be shared with client every month.
- 4.1.6.2. Storage Administration & Management Services

The SI shall be responsible for the management of the storage solution and shall provide the following services:

- Configuring and apportioning storage space
- Primary Health Check services
- Installation and Configuration services
- Monitoring and up keeping services
- Optimization services
- Performance & capacity management
- OS hardening
- Version migration and up gradation
- Infrastructure consolidation & Virtualization architecting
- Consolidation & Virtualization implementation & management
- Application Load balancing and acceleration services

#### 4.1.6.3. Backup & Restore Services

Under this category the SI has to provide the below mentioned services

- Monitoring and enhancing the performance of scheduled backups, Schedule regular testing of backups and ensuring adherence to related retention policies as defined by DT&I
- Prompt execution of on-demand backups of volumes and files whenever required or in case of upgrades and configuration changes to the system
- Backup of operating system, database and application as per stipulated policies at the Data Centre. Monitoring and enhancement of the performance of scheduled backups, schedule regular testing of backups and ensure adherence to related retention policies.
- Ensuring prompt execution of on-demand backups of volumes, files and database applications whenever required by User Departments or in case of upgrades and configuration changes to the system. Real-time monitoring, log maintenance and reporting of backup status on a regular basis. Prompt problem resolution in case of failures in the backup processes.
- Media management tasks, including, but not limited to, tagging, cross-referencing, storing, logging, testing, and vaulting in fire proof cabinets (onsite). The SI shall provide Offsite media storage security and will have to bear the expenses of such activities at the location
- Provision should be there to test the backup data by restoring in regular interval. A policy to be framed for this activity.

#### 4.1.6.4. Security Administration and management Services

Under this category the SI has to provide the below mentioned services

- Addressing the ongoing needs of security management including, but not limited to, monitoring of various devices / tools such as firewall, intrusion detection, content filtering and blocking, virus protection and vulnerability protection through implementation of proper patches and rules.
- Root domain administration by creating the root and sub-domains and setting the root level security policies such as authentication mechanisms (single/multi factor), password policies such as password length, password complexity, password expiry, account lockout policy, certificate policies, IPSEC policies etc.
- Maintaining an updated knowledge base of all the published security vulnerabilities and virus threats for related software and microcode etc.
- Ensuring that patches / workarounds for identified vulnerabilities are patched / blocked immediately.
- Respond to security breaches or other security incidents and coordinate with respective OEM in case of a new threat is observed to ensure that workaround / patch is made available for the same.
- Provide a well-designed access management system, security of physical and digital assets, data and network security, backup and recovery etc.
- Maintenance and management of security devices, including, but not limited to maintaining firewall services to restrict network protocols and traffic, detecting intrusions or unauthorized access to networks, systems, services, applications or data, protecting email gateways, firewalls, servers, from viruses.
- Ensuring that the security policy is maintained and updates to the same are made regularly as per ISO 27001 / BS 7799 and ISO 20000 guidelines.
- Operating system hardening through appropriate configuration and patch updates.
- Periodic reviews of domain level rights and privileges.
- Maintain an updated knowledge base of all the published security vulnerabilities and virus threats for related software and microcode.

#### 4.1.6.5. Maintenance Personnel

The selected bidder would provide at least 20 (Twenty) full time application maintenance resources who will be responsible for the day-to-day application maintenance activity of the

project. These resources will be stationed at the client site i.e. Directorate of Treasuries, Bhubaneswar. The client will arrange space, office equipment (chair, table etc.), desktop/ laptop, Power and internet connectivity for all these resources. All other equipment including any other software/ tools required for the development/ maintenance of the application is the responsibility of the SI.

These maintenance resources will include minimum two Database Administrator (Qualification, Experience and Others/ Certification as per Sl. No-10 of table-12), Two System Administrator (Qualification, Experience and Others/ Certification as per Sl. No-11 of table-12), One Network and Cyber Security Expert (Qualification, Experience and Others/ Certification as per Sl. No-14 of table-12), Fifteen (15) application maintenance resource (Qualification, Experience and Others/ Certification as per Sl. No-14 of table-12). Fifteen (15) application maintenance resource (Qualification, Experience and Others/ Certification as per Sl. No-12 of table-12). All these maintenance resources must maintain application, IT infrastructure of the new solution and the existing IT infrastructure (once it is handed over to new SI). The SI will provide a Single Point of Contact (SPOC)/ team lead for these maintenance resources.

These maintenance resources will be deployed in phased manner. Minimum Eight (8) maintenance resources including the Network and Cyber Security Expert, at least one Database Administrator, one System Administrator and one DevOps expert to be deployed after the completion of development of Group-I modules. Another six (6) consisting of at least one Database Administrator, one System Administrator and one DevOps expert after completion of development of Group-II modules and the rest six (6) after completion of development of Group-II modules.

#### 4.1.7. Help Desk Services

The help desk service will serve as a single point of contact for all incidents and service requests at the DT&I. Currently the helpdesk receives on an average 200 calls during nonpeak days and 600 calls during peak days. Peak days are all working days between 20<sup>th</sup> to 30<sup>th</sup> of every month, entire month of July, September and March and rest of the working days are non-peak days.

The SI will provide a Single Point of Contact (SPOC) and also escalation / closure of incidents for all the users, the activities shall include:

• Provide Help Desk facility during agreed service period window for reporting user department incidents / issues / problems with the application and IT infrastructure.

- Provide necessary channels for reporting issues to the help desk. The incident reporting channels could be the following:
  - o Specific E-Mail account
  - o Telephone Line
  - o Portal
- Implement a call logging system in line with the severity levels as per the SLAs. The Help desk shall log user calls related to Application/ IT infrastructure and assign an incident/ call ID number. Severity shall be assigned to each call as per the SLAs.
- The call center module (software/ hardware) should be able to generate desired MIS report for helpdesk response time and call center inbound call response time.
- Creation of knowledge base on frequently asked questions to assist user departments in resolving basic issues themselves
- Track each incident / call to resolution.
- Provision of integrating with SMS gateway and email server for sharing incident details to the complainer.
- Provide feedback to callers.
- Analyze the call statistics.
- Creation of knowledge base on frequently asked questions to aid users.
- Continuous monitoring of the IT infrastructure at the OSDC, NDR and DR to ensure availability as per agreed SLAs.
- Monitoring shall be done with the help of EMS monitoring tools and system logs/counters and therefore the reports and alerts can be auto-generated.
- Escalate the calls, to the appropriate levels, if necessary as per the escalation matrix agreed between the SI and DT&I.
- The escalation matrix shall be developed by the SI in discussion with DT&I.
- Coordinate with respective vendors for closure of calls.
- Analyze the incident / call statistics and provide monthly reports including but not limited to:
  - o Type of incidents / calls logged
  - o Incidents / calls resolved
  - o Incidents / calls open
- Diagnosing the problem and getting the same resolved through coordination with the OEM/Equipment Service Provider (ESP) as per the severity level assigned to it.
- Create hardware asset database by recording information like configuration details, serial number, asset code, warranty and AMC details etc.

- Recording all installation of new machines, movement within site/ locations, changes in configuration of machines
- Log issues/ complaints related to IT infrastructure at the Data Center under the scope of work and issue an ID number against the issue/ complaint.
- Assign severity level to each issue/ complaint.
- Track each issue/ complaint to resolution.
- Escalate the issues/ complaints, to DT&I, if necessary, as per the escalation matrix defined in discussion with DT&I.
- Provide feedback to the callers.
- Analyze the issue / complaint statistics
- The helpdesk management software needs to generate reports required to verify the SLA parameters mentioned in the RFP.
- Creation of knowledge base on frequently asked questions to aid the users of the IT infrastructure.

# 4.1.7.1. Database Management

SI will undertake tasks of managing changes to database schema, disk space, storage, user roles.

- SI will periodically perform configuration checks to provide fine tuning inputs to the application with respect to performance and proactive identification of potential problems
- SI will provide performance monitoring and tuning of the databases on a regular basis as well as proactive health checkup.
- SI will make use of OEM as well as performance and monitoring tools to monitor and manage database.
- SI will manage patch upgrade as and when required with planned minimal downtime and also conduct regular backups for all databases in accordance with the backup and archive policies and conduct recovery whenever required, in adherence to change management process.
- Configuring database connectivity, applying Software patch as provided.
- SI will provide database performance and health reports to the tendering authority as per standards.

# 4.1.7.2. Preventive Maintenance Services

• Conduct preventive maintenance every three months or as directed by the Tendering Authority (including inspection, testing, satisfactory execution of diagnostics and necessary repairing of the equipment).

- Preventive Maintenance Activities of components as per their manufactures' recommendation/advice.
- The SI will keep a web based monitoring format and schedule of preventive maintenance services and shall provide reports to the Tendering Authority whenever asked for.
- The Preventive Maintenance shall be carried out in Non-Prime Hours only under intimation to DT&I.

# 4.1.7.3. Corrective Maintenance Services

- Maintenance/ troubleshooting of hardware problem of all IT Infrastructure including network (active / passive) equipment, Security, etc.
- Troubleshooting of problems arising in the network and resolving the same.
- Documentation of problems, isolation, cause and rectification procedures for building knowledge base for the known problems.
- The SI will keep a web based monitoring format (including registration of complaints/ problems) of corrective maintenance services and shall provide to the Tendering Authority as and when required.

# 4.1.7.4. Asset Management Services

The SI shall be required to create database of all the equipment/ software procured/ Installed under the Project. The details of all assets like hardware, software, peripherals, manuals, media and other related peripherals, etc., shall be maintained by recording information like make, model, configuration details, serial numbers, licensing agreements, warranty, place of installation etc.

- Record installation and removal of any equipment from the Datacenter network and inform DT&I even if it is temporary.
- Create Software details with information such as Licenses, Version Numbers and Registration Details.
- Perform software license management, notify the Tendering Authority on licensing contract renewal and assist them in getting the license renewed.
- Asset Management services of SI must conform to ITIL framework.
- The SI shall keep a web based online asset management system with an access to tendering authority and auditor. The Asset Management System should have the capabilities to get all desired reports without any delay.

# 4.1.7.5. Configuration/ Reconfiguration Management Services

The SI shall maintain complete configuration including reconfiguration at no cost (on demand) (in hardcopy & softcopy) for all equipment. The SI shall define change management procedures

and also ensure that no unwarranted changes are carried out in the entire network or its constituents. Any changes shall be incorporated with prior approval of DT&I.

- The SI shall do proper version management of these configurations as they are bound to change from time to time.
- These configurations shall not be accessible in general and must be kept confidential.

# 4.1.7.6. Vendor Management Services

- The SI shall coordinate with all the vendors/ OEMs for upkeep of equipment deployed in the Datacenter/ NDR/ DR to meet the SLA and shall liaison with various vendors/ OEMS/ Suppliers/ Contractors for related works, equipment & Services.
- The SI shall also maintain authenticated and verified database of the various vendors and service providers including authenticated details of deputed persons like contact person, with complete address, telephone & mobile numbers, email, escalation matrix, response time and resolution time commitments etc. Police verification may be sought by the Tendering Authority in case of deployment of manpower by the SI.
- The SI shall, if required, escalate and log calls with different vendors/ OEM's and coordinate with them to get the problems resolved.

# 4.1.7.7. Virus Management

- The SI shall be responsible for Virus Management
- The SI shall prepare and implement a Virus Management policy at appropriate level and install required equipment/ Software at no extra cost including adequate number of licenses for use inside the Data Centre.

# 4.1.7.8. Maintenance Services

• This category includes comprehensive maintenance for the equipment. This category includes all equipment including switches, Servers Storage, Firewall etc. as described in detailed appendix C. The services consist of preventive and corrective maintenance and includes carrying out the necessary repairs and fittings of replacement parts.

# 4.1.7.9. General Scope

The Overall management and maintenance of Servers, Network equipment, Storage etc. at OSDC, NDR, DR and DT&I central location in Bhubaneshwar, Maintenance of SAN and related accessories. Backup of the data as per the backup policy defined by DT&I.

# 4.1.7.10. Service Accord

The System Integrator (SI) needs to follow and sign the service accord for any kind of integration activity. The architecture performance will be based on these accord characteristics. The service accord should describe functional requirements; that is, what a

provider will give to any consumer that chooses to abide by the terms of the contract. The contract should define what functionality is provided, what data it will return, or typically some combination of both. Contracts must also specify non-functional requirements that detail not what the service does, but the way in which it goes about its business. This includes information both about the responsibility of the providers for providing their functionality and/or data as well as the expected responsibilities of the consumers of that information and what they will need to provide in return, such as availability, security, and other quality of service considerations. A accord is an expression of the visible aspects of service behavior and so contracts never include the data that providers and consumers actually exchange or any specifics about how a provider or a consumer will meet the requirements of the contract, there might be multiple contracts for a single service. The Table 9 below describes the broad format of the service accord.

#### Service accord

Table 8:

| Attribute Type | Attribute   | Description                                                          |  |  |  |  |  |
|----------------|-------------|----------------------------------------------------------------------|--|--|--|--|--|
| General        | Description | Name of the service. Should indicate in general terms what it        |  |  |  |  |  |
| Condition      |             | does, but not be the only definition. A narrative of what the        |  |  |  |  |  |
|                |             | service does, and its relevance to the integration                   |  |  |  |  |  |
|                |             | architecture.                                                        |  |  |  |  |  |
| General        | Source      | The source of the service, which may be a document or a              |  |  |  |  |  |
| Condition      |             | module.                                                              |  |  |  |  |  |
| General        | Owner       | The owner of the service is the name (person or group) who           |  |  |  |  |  |
| Condition      |             | validated the details of this service; the person/team in            |  |  |  |  |  |
|                |             | charge of the service.                                               |  |  |  |  |  |
| General        | Туре        | The type of the service to help distinguish it in the layer in       |  |  |  |  |  |
| Condition      |             | which it resides; e.g., data, process, functionality,                |  |  |  |  |  |
|                |             | presentation, functional.                                            |  |  |  |  |  |
| General        | Version     | The version of the service accord .                                  |  |  |  |  |  |
| Condition      |             |                                                                      |  |  |  |  |  |
| Business       | RACI        | <b>Responsible</b> : The role is the person/team responsible for the |  |  |  |  |  |
| Requirement    |             | deliverables of this contract/service.                               |  |  |  |  |  |
|                |             | Accountable: Ultimate decision-maker in terms of this                |  |  |  |  |  |
|                |             | contract/service.                                                    |  |  |  |  |  |

| Attribute Type | Attribute     | Description                                                   |
|----------------|---------------|---------------------------------------------------------------|
|                |               | Consulted: Who must be consulted before action is taken on    |
|                |               | this contract/service. This is two-way communication. These   |
|                |               | people have an impact on the decision and/or the execution    |
|                |               | of that decision.                                             |
|                |               | Informed: Who must be informed that a decision or action is   |
|                |               | being taken. This is a one-way communication. These people    |
|                |               | are impacted by the decision or execution of that decision,   |
|                |               | but have no control over the action.                          |
| Business       | Service name  | Name of the consuming service.                                |
| Requirement    | "caller"      |                                                               |
| Business       | Service name  | Name of the provider service.                                 |
| Requirement    | "called"      |                                                               |
| Business       | Functional    | The functionality in specific bulleted items of what exactly  |
| Requirement    | Requirements  | this service accomplishes.                                    |
| Business       | Importance to | What happens if the service is unavailable                    |
| Requirement    | the process   |                                                               |
| Business       | Quality of    | The quality that is expected from the service consumer in     |
| Requirement    | information   | terms of input and what quality is expected from the service  |
|                | required      | provider in terms of output.                                  |
| Business       | Quality of    | Determines the allowable failure rate.                        |
| Requirement    | service       |                                                               |
| Business       | Service Level | Determines the amount of latency the service is allowed to    |
| Requirement    | Accord        | have to perform its actions.                                  |
| Non-functional | Throughput    | Volume of transactions estimated                              |
| Requirements   |               |                                                               |
| Non-functional | Throughput    | The period in which those transactions are expected           |
| Requirements   | period        |                                                               |
| Non-functional | Service times | The available hours/days the service is needed; for example,  |
| Requirements   |               | 7 to 4 Saturday to Wednesday.                                 |
| Non-functional | Peak profile  | The profile of the short-term level of peak transactions; for |
| Requirements   | short term    | example, 50% increase between hours of 10 to 12 am.           |
| Non-functional | Peak Profile  | The profile of the long-term level of peak transactions; for  |
| Requirements   | long term     | example, 50% increase at month end.                           |
| Non-functional | Security      | Who can execute this service in terms of roles or individual  |

| Attribute Type | Attribute       | Description                                                    |  |  |  |
|----------------|-----------------|----------------------------------------------------------------|--|--|--|
| Requirements   | requirements    | partners, etc. and which invocation mechanism they can         |  |  |  |
|                |                 | invoke.                                                        |  |  |  |
| Technical      | Invocation      | The invocation means of the service. This includes the URL,    |  |  |  |
| Requirements   |                 | interface, etc. There may be multiple invocation paths for the |  |  |  |
|                |                 | same service. There may be the same functionality for an       |  |  |  |
|                |                 | internal and an external client, each with a different         |  |  |  |
|                |                 | invocation means and interface.                                |  |  |  |
| Technical      | Invocation      | Preconditions any pre-conditions that must be met by the       |  |  |  |
| Requirements   |                 | consumer (authentication, additional input, etc.).             |  |  |  |
| Technical      | Behavior        | The criteria and conditions for successful interaction and any |  |  |  |
| Requirements   | characteristics | dependencies (on other service interactions, etc.). This       |  |  |  |
|                |                 | should include any child services that will be                 |  |  |  |
|                |                 | invoked/spawned by this service (in addition to                |  |  |  |
|                |                 | dependencies on other services).                               |  |  |  |

System Integrator (SI) has to follow the above mentioned service accord for each and every integration/ interaction that is going to happen between IFMS application and different internal as well as external application.

### 4.1.7.11. Maintenance & Support for Application Software

- SI is responsible for sizing and procuring the necessary software licenses as per the performance requirements provided in the RFP. During the warranty period SI shall replace or augment or procure additional licenses at no additional cost to the purchaser in case the procured software is not adequate to meet the service levels.
- SI shall maintain data regarding entitlement for software upgrades, enhancements, refreshes, replacements and maintenance.
- If the Operating System or additional copies of Operating System are required to be installed / reinstalled / de-installed, the same should be done as part of warranty support activity.
- SI should carry out any requisite adjustments / changes in the configuration for implementing different versions of Application Software. Updates/ Upgrades/ New releases/ new versions/ Patches/ Bug fixes.

- The SI shall provide from time to time the Updates/ Upgrades/ New releases/ new versions/ Patches/ Bug fixes of the software, operating systems, etc. as required. The SI should provide free Updates/ Upgrades/ New releases/ new versions/ Patches/ Bug fixes of the software and tools to purchaser as and when released by OEM.
- In case of COTS products, OEM should commit to support the software licenses provided in the scope of this RFP for a period of 7 years. OEM should provide a stated policy document stating that the proposed software version is supported for the next 7 years. DT&I should not be forced to upgrade the solution at any stage. If any patch change or version change is required or essential then that should be done without any extra cost to DT&I. In case of Be-Spoke application development the license for all the software to be used for the design/ development/ testing has to be procured by SI and the maintenance of all the software including the licenses for the entire duration of the project has to be done by the SI.
- Software License Management: The SI shall provide software license management and control. SI shall maintain data regarding entitlement for software upgrades, enhancements, refreshes, replacements and maintenance.
- All software licenses should be inclusive of OEM warranty and maintenance support for 7 years.
- Wherever possible, the SI should go for enterprise version of software licenses.
- SI shall have manufacturer's technical support for all the licensed software problems and/ or questions, technical guidance, defect and non-defect related issues. SI shall provide a single-point-of-contact for software support and provide licensed software support including but not limited to problem tracking, problem source identification, problem impact (severity) determination, bypass and recovery support, problem resolution, and management reporting.
- The SI would be responsible for arrangements with Manufacturer for all the technical support which shall at a minimum include but not limiting to online technical support and telephone support during the treasury business hours (Business hours in Treasury will be from 0900 hours to 1800 hours from (Mon-Sat) with access for SI to the manufacturer's technical support staff to provide a maximum of 4 hour response turnaround time. There should not be any limits on the number of incidents reported to the manufacturer by SI as part of provisioning of support services to purchaser. SI shall have access to the online support and tools provided by the manufacturer as well as should have 24x7 accesses to a variety of technical resources including the manufacturer's knowledge base with complete collections of technical articles specifically for DT&I.

#### a. Training and Capacity Building

Training needs to be carried out at the following levels by the SI -

- Application training for module wise users
- Training to IT staffs for system administration and management.
- Preparation of User Manual for all the modules

The bidders are required to propose a training plan as a part of their proposal. The planning phase should involve but not limited to determining the training scope and approach for delivery of training associated with the overall project milestones. This should conclude with an agreed development and delivery approach to deliver the training requirements of the Project. This should ensure the delivery of quality system-based training and training materials. Focused sessions should be planned for finalizing the training materials and training schedule planning. A schedule reflecting the plan to deliver Training should also be delivered which will be aligned to the Project implementation milestones and module releases. The training plan should be planned considering two Change management Experts who are part of the helpdesk support team.

- Trainings will be conducted at respective Treasuries.
- The required infrastructures like training hall, computers, power etc. for training will be provided by the respective Treasuries. All other training related items like Training Materials etc. are to be provided by the SI.
- All the trainings, especially the application training is to be completed before the System Go-Live.
- One training day will be of 6 hours
- Maximum number of trainees per batch will be 20
- All training programs will consist of classroom and practical session. System for practical session will be provided by the client.
- The training will be of two types
  - Train the trainer- Training has to be provided to the treasury staff (at least two from each district and special treasury). These trained staff will then train other staff of their respective treasury. For all the new developed modules this training needs to happen.
  - Train the users of the administrative department

### b. Service Level Agreement (SLA) i. Definition of SLA

For the purpose of this Service Level Agreement, the definitions and terms as specified in the contract along with the following terms shall have the meanings set forth below:

- A. "Availability" shall mean the time for which the services and facilities are available for conducting operations from the equipment/ solution hosted in the Data Centre / NDR and DR. Availability percentage is measured as Availability %age = {(Agreed Service time Down time)/ (Agreed Service time) \* (100%)
- B. **"Downtime"** means accumulated time during which the System is totally inoperable within the Scheduled Operation Time but outside the scheduled maintenance time.
- C. "Helpdesk Support" shall mean the 8x6x365 support which shall handle patch updates, Fault reporting, ticketing and resolution of related enquiries during this duration of this contract (includes the public holidays also). Interactive remote diagnostic support shall also be there, allowing Technical support engineers to troubleshoot an incident securely through a browser- based remote control feature.
- D. The business hours are 10:00 AM to 06:00 PM on all working days excluding Public Holidays or any other Holidays observed by the State. The SI however recognizes the fact that the State offices will require to work beyond the business hours on need basis.
- E. "Non-Business Hours" shall mean hours excluding "Business Hours".
- F. 8X6 shall mean hours between 10:00AM 06.00 PM on all working days of the week. As per the business need the support hours may change after discussion with all concerned stakeholders.
- G. **"Incident"** refers to any event / abnormalities in the functioning of the Data Centre Equipment / specified Services that may lead to disruption in normal operations of the Data Centre services.
- H. **"Service Window"** shall mean the duration for which the facilities and services shall be available at the Data Centre. Service window in this case shall be 24x7x365.
- I. **"T"** Is the time of reporting of the call/ incident.

### ii. Service level agreement (SLA) Details:

| S |        |       |         |           |         |               |
|---|--------|-------|---------|-----------|---------|---------------|
| • | Metric | Basel | Breach  | Dependenc | Penalty | Measurement   |
| Ν | Wiethe | ine   | Dicacii | У         | renarcy | Wicdsurchicht |
| ο |        |       |         |           |         |               |
|   |        |       |         |           |         |               |

| S<br>N<br>O | Metric                                                                                                    | Basel<br>ine | Breach                                                                                                    | Dependenc<br>y                                                                                                    | Penalty                       | Measurement                                                                                                    |
|-------------|----------------------------------------------------------------------------------------------------|--------------|----------------------------------------------------------------------------------------------------|----------------------------------------------------------------------------------------------------|-------------------------------|----------------------------------------------------------------------------------------------------|
| 1.          | Data Centre<br>Availability<br>Uptime of<br>various<br>components at<br>DC, NDR and DR<br>including but<br>not limited to;<br>Servers<br>Storage<br>Tape Library<br>SAN<br>Switches<br>Routers<br>OS<br>System<br>Software<br>Any downtime<br>for maintenance<br>shall be with<br>prior written<br>Intimation and<br>approval of<br>DT&I.<br>Quarterly SLA<br>Monitoring<br>Average of the<br>month-wise<br>scores shall be<br>taken for the<br>quarterly<br>measurement. | >=99.<br>5%  | <99%<br>Note:<br>Data<br>center<br>should<br>not be<br>down for<br>more<br>than 3<br>instances<br>in a<br>quarter. | <ul> <li>Power<br/>Backup<br/>Upgrades</li> <li>System<br/>Restores,</li> <li>Network<br/>connectiv<br/>ity<br/>outage</li> </ul> | • INR<br>10000<br>per<br>hour | <ul> <li>SI shall ensure that all relevant events are logged and such logs are accessible to DT&amp;I for review/ report through SLA monitoring tool readable format.</li> <li>Measured using EMS tool/ SLA monitoring tool.</li> </ul> |
| 2.          | AdherencetoPoliciesAdherenceand                                                                                                    | 100%         | <90%                                                                                                    | <ul> <li>Power<br/>Backup<br/>Upgrades</li> </ul>                                                                                 | • INR<br>10000<br>per         | <ul> <li>Random inspections<br/>by PMU</li> <li>All incidents are</li> </ul>                                                                                                    |

| S<br>N<br>O | Metric                                                                                                    | Basel<br>ine      | Breach                                                           | Dependenc<br>y                                                                                  | Penalty                           | Measurement                                                                                                    |
|-------------|----------------------------------------------------------------------------------------------------|-------------------|------------------------------------------------------------------|-------------------------------------------------------------------------------------------------|-----------------------------------|----------------------------------------------------------------------------------------------------|
|             | maintenance of<br>Standard<br>protocols/<br>practices like:<br>Updation of<br>antivirus at<br>server.<br>Adherence to<br>backup policy of<br>DT&I.<br>Use of licensed<br>software and<br>maintenance of<br>their updates<br>Compliance<br>with standard<br>operating<br>procedures etc.<br>Quarterly SLA<br>Monitoring<br>Must achieve<br>specified rating<br>in 90% of the<br>inspections<br>carried out by<br>the PMU. |                   |                                                                  | <ul> <li>System<br/>Restores</li> <li>Schedule<br/>d batch<br/>processin<br/>g tasks</li> </ul> | instanc<br>e                      | logged and such logs<br>are accessible to the<br>DT&I for review/<br>report through SLA<br>monitoring tool<br>readable format<br>• The report on the<br>findings shall be<br>entered in the SLA<br>monitoring tool. |
| 3.          | Documentation<br>Management<br>Maintaining<br>document<br>versioning (FRS,<br>SRS, User,<br>Training,<br>Manual etc.),                                                                                                    | <=<br>One<br>week | more<br>than two<br>weeks<br>beyond<br>the<br>agreed<br>end date | Details<br>Scope of<br>work from<br>Business<br>User                                            | • INR<br>10000<br>per<br>instance | <ul> <li>Monitored based on<br/>the date of submission<br/>to DT&amp;I and<br/>acknowledgement</li> <li>number<br/>provided for the same<br/>shall be available in<br/>the SLA monitoring<br/>tool.</li> </ul>      |

| S<br>N<br>0 | Metric                                                                                                    | Basel<br>ine                                            | Breach                                                                                                    | Dependenc<br>y                                        | Penalty                  | Measurement                                                                                      |
|-------------|----------------------------------------------------------------------------------------------------|---------------------------------------------------------|----------------------------------------------------------------------------------------------------|-------------------------------------------------------|--------------------------|--------------------------------------------------------------------------------------------------|
|             | application<br>version control,<br>updates &<br>patches etc.                                                                                                    |                                                         |                                                                                                    |                                                       |                          |                                                                                                  |
| 4.          | Call Center<br>Inbound Calls<br>Response time<br>Response time<br>for the calls<br>received at the<br>call center (i.e.<br>the time taken<br>to answer a call<br>Landing at the<br>help desk<br>excluding the<br>IVRS time) | <= 20<br>secon<br>ds                                    | >25<br>seconds<br>&<br>>5% of<br>the total<br>call<br>responde<br>d in one<br>day has<br>breached                                         | NA                                                    | •INR<br>2000 per<br>day  | • Measure from the MIS<br>report generated by<br>the Call Centre<br>Module provided by<br>the SI |
| 5.          | Helpdesk<br>Response Time<br>Time taken for<br>sending email<br>response &<br>ticket<br>assignment<br>from the time of<br>registering of<br>request                                                                         | <= 30<br>mins                                           | <ul> <li>&gt; 30 mins</li> <li>&gt; 5% of<br/>the total<br/>booked<br/>ticket for<br/>a day<br/>breached<br/>the<br/>baseline.</li> </ul> | Non-<br>Business<br>hour will<br>not be<br>calculated | •INR<br>2000 per<br>call | <ul> <li>Automated Report<br/>from the Ticket<br/>Management System</li> </ul>                   |
| 6.          | Re-opening of calls                                                                                                    | 10<br>calls<br>in 7<br>days<br>If<br>more<br>than<br>10 | >10 calls<br>in 7 days                                                                                                    |                                                       | •INR<br>2000 per<br>call | •                                                                                                |

| S<br>N<br>0 | Metric                                          | Basel<br>ine                                                                 | Breach    | Dependenc<br>y | Penalty              | Measurement                                                                                 |
|-------------|-------------------------------------------------|------------------------------------------------------------------------------|-----------|----------------|----------------------|---------------------------------------------------------------------------------------------|
|             |                                                 | calls<br>or<br>ticket<br>s get<br>re-<br>open<br>ed in<br>7<br>days'<br>time |           |                |                      |                                                                                             |
| 7.          | Helpdesk-<br>Query<br>Resolution Time           |                                                                              |           |                |                      |                                                                                             |
|             | Time taken for<br>resolving                     |                                                                              |           |                |                      |                                                                                             |
|             | Severity-1                                      | <= 15<br>Minu<br>tes                                                         | > 1 Hour  |                | INR 1000<br>per hour | <ul> <li>Automated Report as<br/>per the Issue reporting<br/>and tracking system</li> </ul> |
|             | Severity-2                                      | <= 30<br>Minu<br>tes                                                         | > 2 Hours |                | INR 1000<br>per hour | <ul> <li>Automated Report as<br/>per Issue reporting<br/>and tracking system</li> </ul>     |
|             | Severity-3                                      | <=45<br>Minu<br>tes                                                          | > 3 Hours |                | INR 1000<br>per hour | <ul> <li>Automated Report as<br/>per the Issue reporting<br/>and tracking system</li> </ul> |
|             | Severity-4                                      | <= 1<br>Hour                                                                 | > 4 Hours |                | INR 1000<br>per hour | <ul> <li>Automated Report as<br/>per the Issue reporting<br/>and tracking system</li> </ul> |
| 8.          | Application<br>Support<br>Resolution time       |                                                                              |           |                |                      |                                                                                             |
|             | Resolution time<br>by support<br>where incident |                                                                              |           |                |                      |                                                                                             |

| S<br>N<br>o | Metric                                                                                                    | Basel<br>ine         | Breach        | Dependenc<br>y | Penalty                       | Measurement                                                                                   |
|-------------|----------------------------------------------------------------------------------------------------|----------------------|---------------|----------------|-------------------------------|-----------------------------------------------------------------------------------------------|
|             | is logged.                                                                                                    |                      |               |                |                               |                                                                                               |
|             | Critical<br>(Severity - 1)                                                                                                    | <= 15<br>Minu<br>tes | > 1 Hour      |                | • INR<br>10000<br>per<br>hour | <ul> <li>Automated Report as<br/>per the Issue reporting<br/>and tracking system</li> </ul>   |
|             | High (Severity -<br>2)                                                                                                    | <= 30<br>Minu<br>tes | > 2 Hours     |                | • INR<br>10000<br>per<br>hour | <ul> <li>Automated Report as<br/>per Issue reporting<br/>and tracking system</li> </ul>       |
|             | Medium<br>(Severity - 3)                                                                                                    | <=45<br>Minu<br>tes  | > 3 Hours     |                | • INR<br>2000<br>per<br>hour  | <ul> <li>Automated Report as<br/>per the Issue reporting<br/>and tracking system</li> </ul>   |
|             | Low (Severity -<br>4)                                                                                                    | <= 1<br>Hour         | > 4 Hours     |                | • INR<br>2000<br>per<br>hour  | <ul> <li>Automated Report as<br/>per the Issue reporting<br/>and tracking system</li> </ul>   |
| 9.          | Hardware<br>Support<br>Resolution time<br>by support at<br>help desk where<br>incident is<br>logged.<br>Quarterly SLA<br>Monitoring<br>Must be<br>achieved within<br>agreed timeline<br>for resolution | <=24<br>hours        | >=48<br>hours | OEM<br>Support | INR 2000<br>per hour          | <ul> <li>Automated Report as<br/>per the Helpdesk<br/>Ticket Management<br/>System</li> </ul> |
| 10.         | for at least 95%<br>of the cases in a<br>quarter.<br>Application                                                                                                    | Withi                | Beyond        | Finalization   | INR 2000                      | Automated Report as                                                                           |

| S<br>N<br>0 | Metric                                                                                                    | Basel<br>ine                    | Breach             | Dependenc<br>y         | Penalty  | Measurement                                    |
|-------------|----------------------------------------------------------------------------------------------------|---------------------------------|--------------------|------------------------|----------|------------------------------------------------|
|             | MaintenanceTime to deliverthe applicationchanges as perdesiredfunctionality.Quarterly SLAMonitoringMust beachieved withinagreed timelinefor at least 95%of the cases in aquarter. | n<br>Agree<br>d<br>Timel<br>ine | Agreed<br>Timeline | of<br>Requireme<br>nts | per hour | per the Issue reporting<br>and tracking system |

Severity of calls, response time and resolution time:

| Call Severity           | Response Time | Resolution Time |
|-------------------------|---------------|-----------------|
| Critical (Severity - 1) | 15 Minutes    | 1 Hour          |
| High (Severity - 2)     | 30 Minutes    | 2 Hours         |
| Medium (Severity - 3)   | 45 Minutes    | 3 Hours         |
| Low (Severity - 4)      | 1 Hour        | 4 Hours         |

For Application system uptime, only the penalty associated with uptime would be considered. No penalty for calls logged for system downtime would be applied.

**Critical (Severity - 1):** Show stopper, Application breakdown/ crash, has serious implications on running the production server, breach of validations and has affected or may affect greater than 50% of users.

**High (Severity - 2):** Serious degradation of application performance, has impacted majority of business processes, risk of significant data loss, anomaly of data in developed reports, affected or may affect around 10-50% of users.

**Medium (Severity - 3):** Moderate degradation in application performance, no implications on data integrity, had minimal or no impact on day-to-day operations and has affected or may affect less than 10% of users.

Low (Severity - 4): Applications are stable and has no impact on day to day workings and has affected or might affect a single user

If the Uptime of Application system is less than 65% for 2 consecutive quarters, DT&I shall have the right to terminate the Agreement. DT&I have the right to forfeit the Bank Guarantee.

#### Please note:

Following conditions will be considered as the Breach of the Agreement in case of any of the following conditions and DT&I reserves the Right to terminate the agreement

o System uptime of less than 97% continuously for a quarter;

o More than 3 incidents of not resolving the bugs / issues within the defined time limits in a quarter;

#### iii. Disaster Recovery (DR):

DR and NDR site would be maintained by the selected bidder and would be ensured that DR and NDR is replicated with the live system. DT&I would accept RTO of 4 hours and RPO of 0.1 hour, accordingly DR replication should be planned. The bidder would also ensure proper failover and fallback mechanism. In case of non-compliance of the above, the following penalty would be applied:

| Failover duration                               | Penalty                         |
|-------------------------------------------------|---------------------------------|
| •                                               | No penalty                      |
| For each additional 5 minute beyond 0.1<br>hour | 0.10% of the total project cost |

| Data loss                         | Penalty                         |
|-----------------------------------|---------------------------------|
| Up to 4 hours                     | No penalty                      |
| For each additional hour beyond 4 | 0.10% of the total project cost |

#### Non-Functional Requirements

| SI. No | Requirement                                                                                                    |
|--------|----------------------------------------------------------------------------------------------------|
|        | All modules should be homogeneous with respect to Keyboard use, screen layout and menu operations with Graphic User Interface (GUI) support.                 |
|        | Clearing the application cache should be handled by the system.                                                                                              |
|        | Provision of extending the login session should be available with the user                                                                                   |
|        | User defined error message to be displayed throughout the application rather than system generated error messages                                            |
|        | Use of e-Signature (e-Sign) and d-Signature (d-Sign) in the entire application should be possible. Signing multiple documents in one go should be available. |
|        | Printing facility for all forms/ reports should be available in the system                                                                                   |
|        | The IFMS portal should be compliant of Guidelines for Indian Government Websites (GIGW).                                                                     |
|        | GUI Form Administration should support:                                                                                                    |

| SI. No | Requirement                                                                                                    |
|--------|----------------------------------------------------------------------------------------------------|
| А      | Changing fields or tab labels                                                                                                    |
| В      | Hiding fields or tabs.                                                                                                    |
| С      | Changing the position or size of field or labels                                                                                                    |
| D      | Adding restrictions like mandatory or not                                                                                                    |
| E      | Setting default value in a field                                                                                                    |
| F      | Changing list of value (LOV) contents                                                                                                    |
| 3.     | User Customizable Forms should support:                                                                                                    |
| A      | When a user opens a form the field should be displayed according to user preferences and the data should be pre-populated with the relevant data subset |
| В      | Users should be allowed to rearrange screen items as per their convenience.                                                                             |
| С      | Create and save a search                                                                                                    |
| D      | Hide/ show columns                                                                                                    |
| E      | Reorder columns                                                                                                    |
| F      | Add data filters                                                                                                    |
| G      | Change sorting orders                                                                                                    |
| Н      | Tailor text for labels, prompts and tip messages                                                                                                    |
| I      | Tailor graphs and charts                                                                                                    |
| 4.     | Reporting User Interfaces should                                                                                                    |
| А      | Provide real time function oriented Management reporting via easy to use portal pages.                                                                  |
| В      | Should not require knowledge of SQL or databases to create self-service ad-hoc reports                                                                  |
| С      | Support Advanced Analytic Processing                                                                                                    |
|        | Integration                                                                                                    |
| 1      | The solution should include a repository of all the interfaces exposed in the solution                                                                  |
| 2      | The solution should support both traditional and modern integration paradigms:                                                                          |

| SI. No | Requirement                                                                                                    |
|--------|----------------------------------------------------------------------------------------------------|
| А      | Traditional Integration                                                                                                    |
| l      | Bulk load of flat files                                                                                                    |
| II     | Application Programming Interface (API) based integration                                                                                                    |
|        | Messaging based integration                                                                                                    |
| IV     | Should provide the ability to use desktop applications with which end users are already familiar, like Microsoft Excel, Microsoft Word, or Microsoft Project, to download, model, modify, and upload data, after validating the data. |
| V      | In case of errors, it should provide a list of rows that have produced errors and should not load any rows from the flat file.                                                                                                    |
|        | Security                                                                                                    |
| 1      | Network Security:                                                                                                    |
|        | Should support standard three/four zone firewall configuration                                                                                                    |
|        | Should not require opening of any special protocols for connecting the user client to the web/application server used by the solution. All communication should be on HTTP or HTTPs.                                                  |
| 2      | Audit Trails                                                                                                    |
| А      | The solution should support audit trails at the data level.                                                                                                    |
| i      | All changes to data should be recorded in a separate table and should be stamped with the identity of the user/program and the time of the creation/change.                                                                           |
| ii     | Views should be available for reporting on data changes.                                                                                                    |
| iii    | Auditing should only record the changed columns and not the entire row.                                                                                                    |
| iv     | The logs to capture the activities of the DBA or users should be kept in a separate server and access to these files should be restricted and only through proper authentication and authorization.                                   |
| В      | The solution should support auditing of users                                                                                                    |
| i      | It should be possible to audit users at the form level, user level, application module level and at the organizational role level.                                                                                                    |
| ii     | The system should provide reports on user activity based on the role and the application                                                                                                    |

| SI. No | Requirement                                                                                          |
|--------|----------------------------------------------------------------------------------------------------|
|        | that was used.                                                                                       |
| 3      | Application Security                                                                                 |
| А      | Support for X.509v3 certificate based digital signatures for all approvals within the system.        |
| В      | Support for control of data and screen access based on username and user's role in the organization. |
| С      | The system should support configurable password policies including                                   |
| i      | Password expiry                                                                                      |
| ii     | Password complexity                                                                                  |
| iii    | Password history and reuse policy                                                                    |
| iv     | Forced password change on first log on                                                               |
| v      | Capability of self-service reset of passwords in case of forgotten passwords or locked accounts.     |

-----End of the document------